# Greenhouse Gas (GHG) Emissions Measurement and Reporting Guidelines

# APPENDIX TO PART II: MONITORING PLAN

**VERSION 3 ISSUED ON 15 DEC 2023 [EFFECTIVE FROM 1 JAN 2024]**

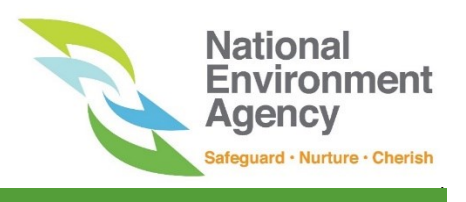

# **Revision History**

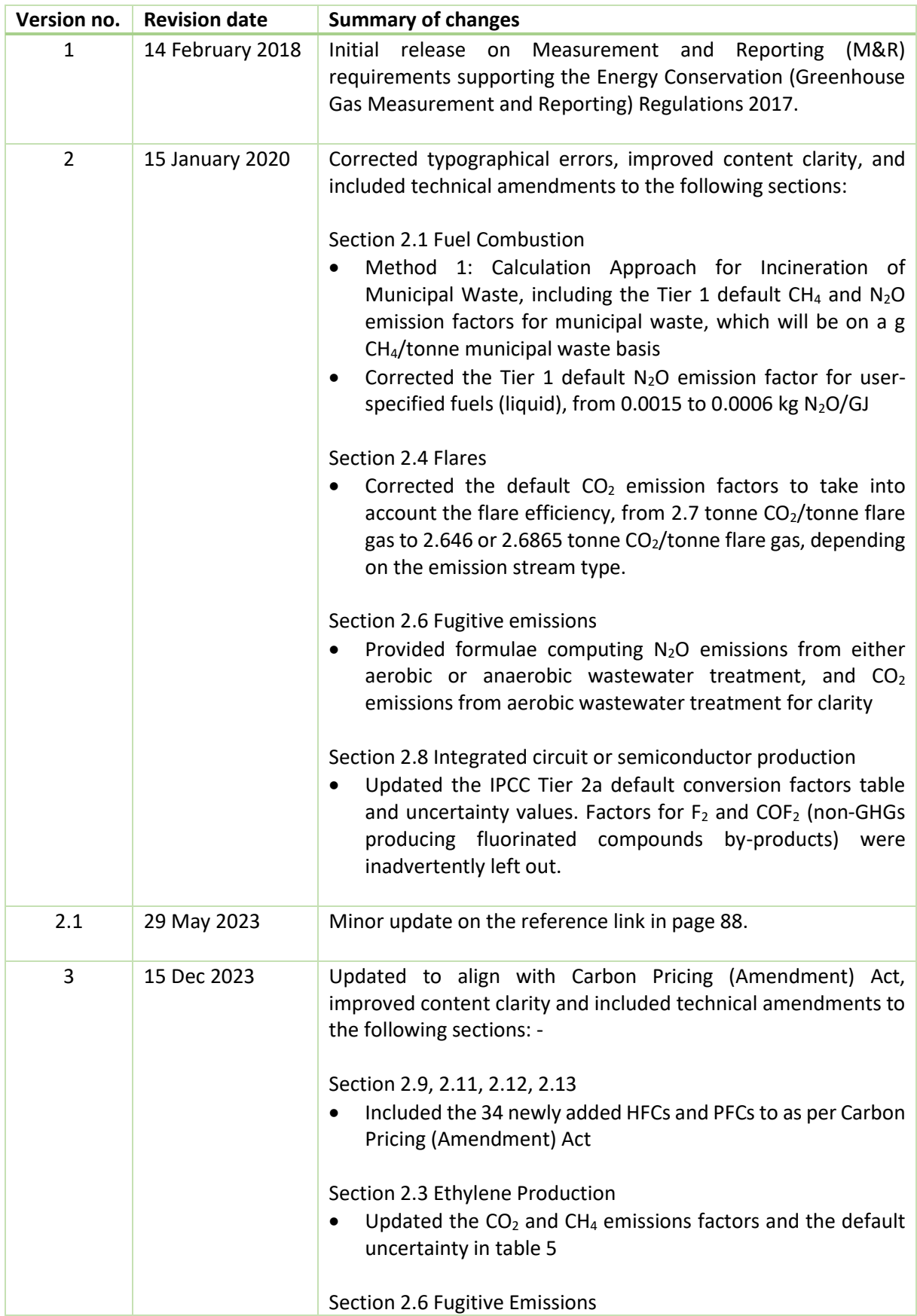

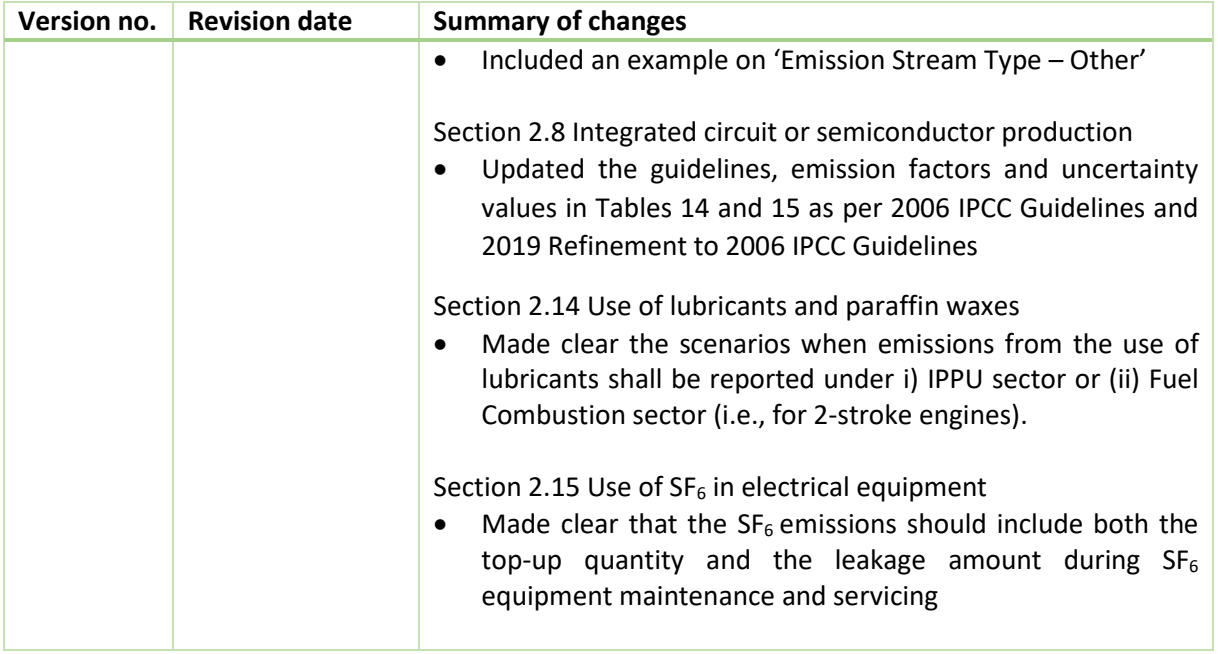

# Contents

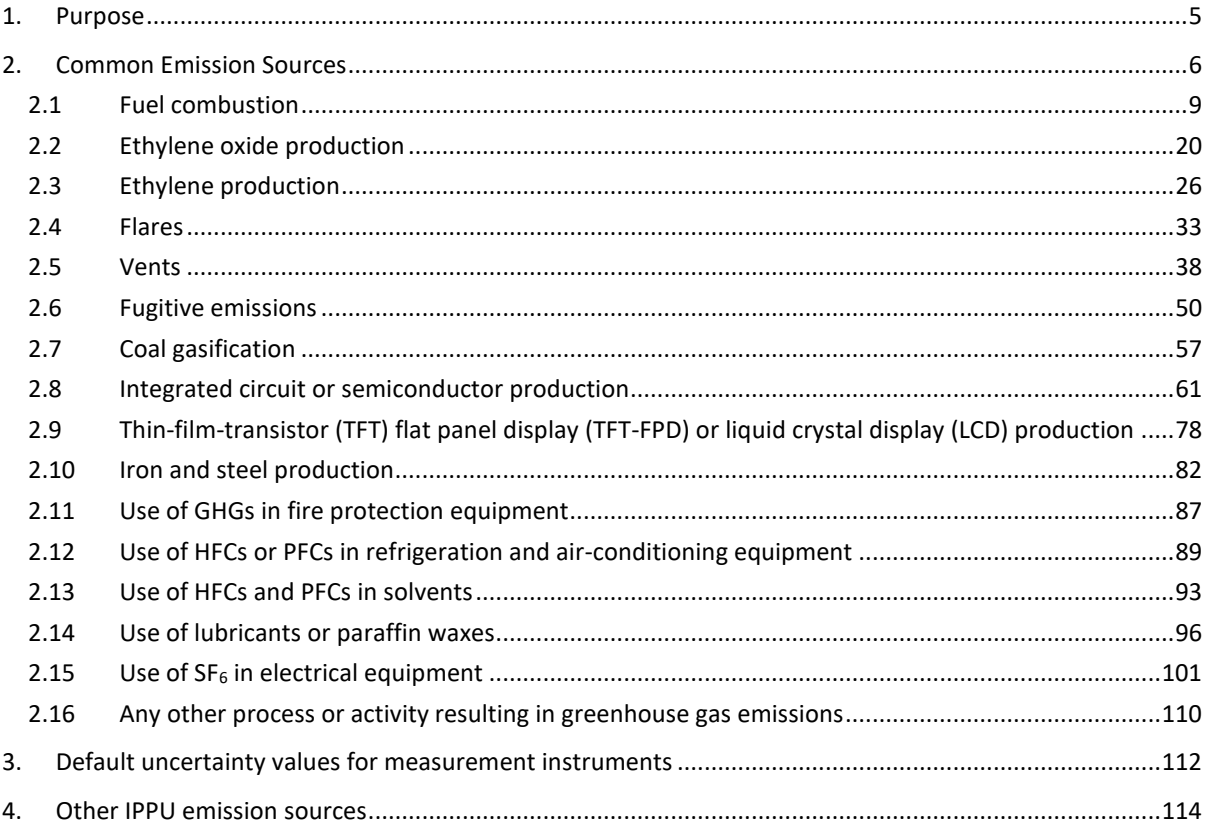

# <span id="page-4-0"></span>**1. Purpose**

This Appendix is to be used in conjunction with the Greenhouse Gas Emissions Measurement and Reporting (GHG M&R) Guidelines Part II: Monitoring Plan. It supports the key M&R requirements and GHG computation approaches as explained in the Guidelines.

Detailed instructions on completing the Emissions Report on the Emissions Data Monitoring and Analysis (EDMA) system are found in the GHG M&R Guidelines Part III: Emissions Report.

Chapter 2 details the applicable emissions quantification methods for common emission sources in Singapore as defined and provided in the Monitoring Plan Template (MP Template). Chapter 3 details the default uncertainty values for the default measurement instruments listed in the MP Template. Chapter 4 contains the list of remaining IPPU emission sources and their emission stream types which are less common in Singapore.

The emissions quantification methods (i.e. Method 1: Calculation Approach, Method 2: Material Balance and Method 3: Direct Measurement) in terms of the formulae<sup>1</sup>, configurations in the MP Template, default conversion factors and uncertainty values provided in this Appendix are referenced and adapted from various sources i.e. the 2006 IPCC Guidelines, API Compendium, the National Greenhouse and Energy Reporting (NGER) (Measurement) Determination 2008 under the Australian NGER Act, as well as industry expert judgment and experience.

The configurations in the MP Template (based on the applicable emissions quantification methods for the common emission sources) provided in the form of screenshots in this Appendix are only an indicative guide on how the MP Template could be completed, and are not exemplars of the MP Template. Facilities are advised to fill in the MP Template based on their own emissions sources and emissions quantification methods.

<sup>&</sup>lt;sup>1</sup> Note that unit conversions are not flagged out in the formulae of this Appendix. Refer to the GHG M&R Guidelines Part III: Emissions Report for such details.

# <span id="page-5-0"></span>**2. Common Emission Sources**

Based on the GHG M&R Guidelines Part II: Monitoring Plan and the MP Template, the types of processes or activities resulting in greenhouse gas emissions are broadly categorised into (i) fuel combustion and (ii) industrial processes and product use (IPPU).

This chapter details the applicable emissions quantification methods for the following common emission sources under (i) fuel combustion and (ii) IPPU as defined and provided in the MP Template.

# **Enhancements from the ECA Energy Use Report (GHG Section)**

The types of IPPU emission sources are referenced from the ECA Energy Use Report (EUR) (GHG from non-fuel combustion processes or activities) i.e. IPPU Emission Spreadsheet, which was prepared in accordance with the 2006 IPCC Guidelines. However, the following broad enhancements were made:

- i) Classifying "Fugitive emissions from oil and natural gas systems from venting, flaring, oil, and natural gas production and upgrading, natural gas processing, natural gas transmission and storage, transport of oil, oil refining, oil and natural gas distribution" into three emission sources: (i) Flares, (ii) Vents, and (iii) Fugitive emissions;
- ii) Addition of new emission source: Coal Gasification;
- iii) Merging of "Use of lubricant" and "Use of paraffin wax" into one emission source: Use of lubricants or paraffin waxes;
- iv) Renaming of "Use of HFCs and PFCs in fire protection equipment" to: Use of GHGs in fire protection equipment, which includes carbon dioxide  $(CO<sub>2</sub>)$ ; and
- v) Addition of non-fluorinated compounds such as carbon dioxide (CO<sub>2</sub>) and methane (CH<sub>4</sub>) into emission source: Integrated circuit or semiconductor production.

For detailed enhancements for each emission source, please refer to the respective sections.

# **Emission sources and emission stream types**

The list of common emission sources and their emission stream types built into the MP Template (and Emissions Report) are tabulated as follow.

Multiple greenhouse gases may be reported within the same emission stream, depending on the type of emission source. However, the emission stream type under 'Any other process or activity resulting in GHG emissions' is able to accommodate one greenhouse gas per emission stream.

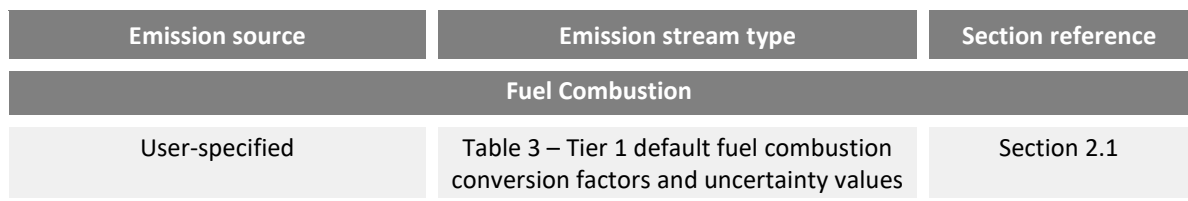

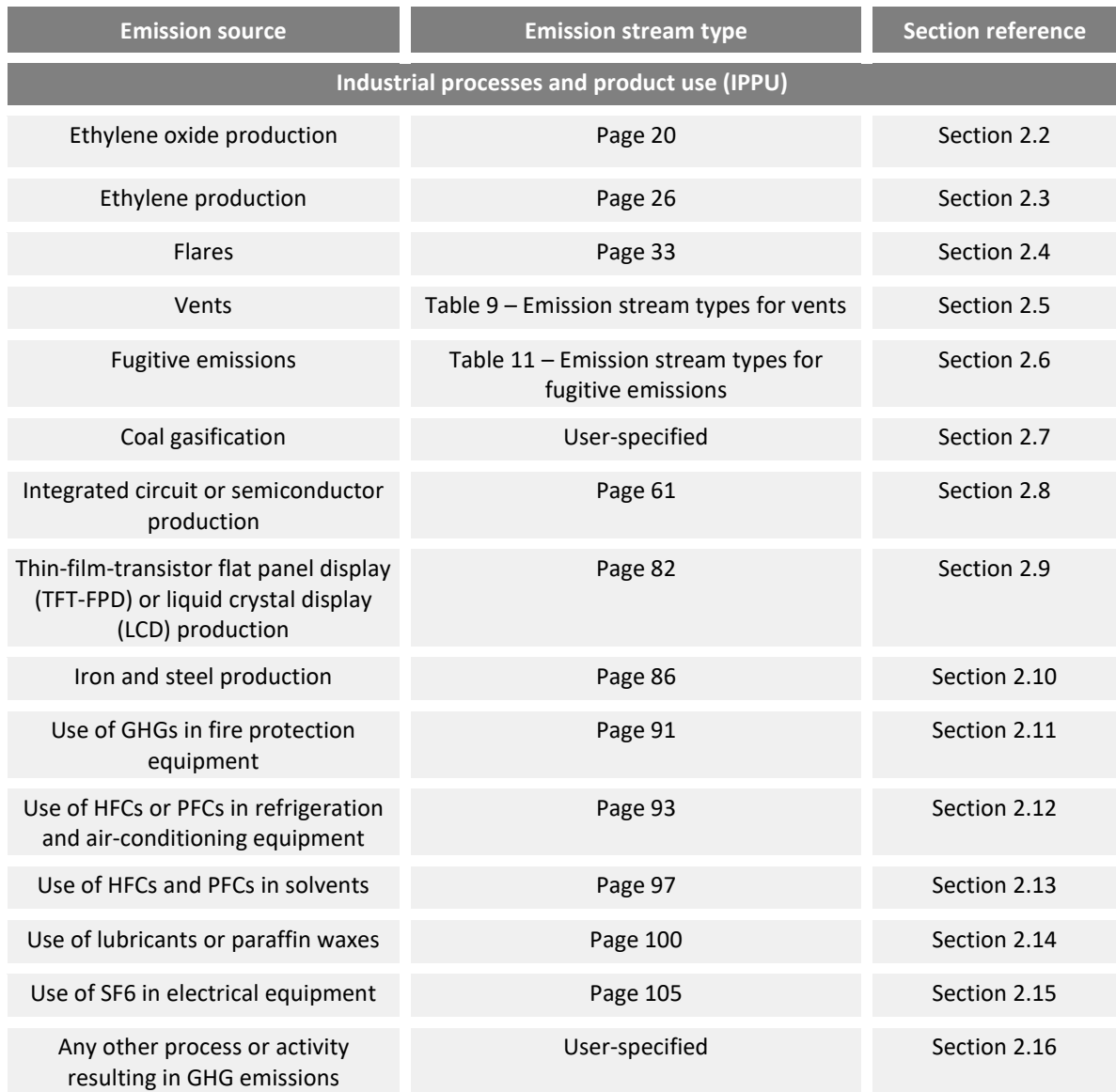

# **Reporting status of parameters**

For each emission stream, a reporting status is assigned to each parameter of the formula used to compute emissions. The reporting status indicates whether the parameter is a constant, to be reported or calculated in the EDMA system.

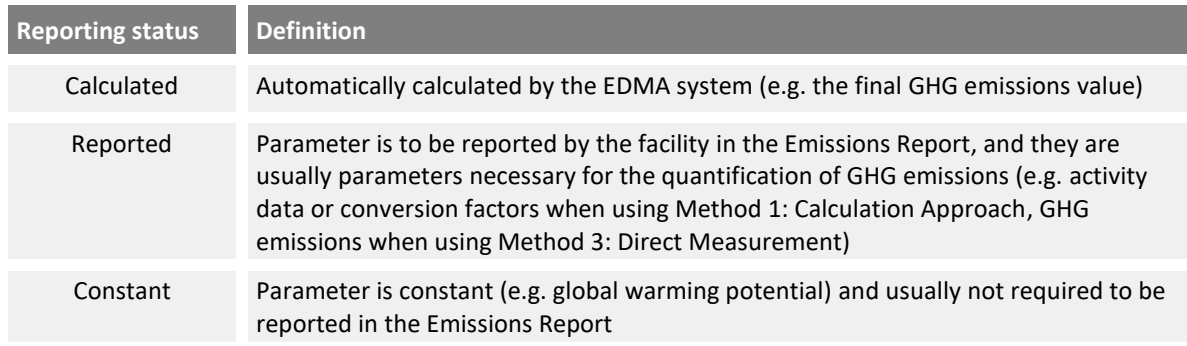

# **Definition of industrial process and fuel combustion emissions**

According to international reporting guidelines, it is necessary to separate and allocate emissions from fuel combustion and IPPU accordingly. In both the MP Template and the Emissions Report, each emission stream is assigned an emission stream identifier (e.g. F1, F2 for fuel combustion or P1, P2 for IPPU in Tab **C. Site Details** of the MP Template).

Based on the 2006 IPCC Guidelines<sup>2</sup>, the definition below aims to separate the combustion of fuels for producing energy, from the use of hydrocarbons in chemical reactions defining an IPPU process.

Fuel combustion is defined as:

*"the intentional oxidation of materials within an apparatus that is designed to provide heat or mechanical work to a process, or for use away from the apparatus."*

Examples below may help to illustrate the definition:

If surplus methane or hydrogen from the steam cracking of naphtha is combusted within the petrochemical site for another process, then the emissions are reported as emissions from IPPU. On the other hand, if the gases are passed to a nearby refinery for fuel use, the associated emissions would be reported under fuel combustion.

If waste gases, including  $CO<sub>2</sub>$  components, from industrial processes are channelled to heat recovery systems and combusted as fuel, the combustible and non-combustible components are to be segregated and reported separately as emissions from fuel combustion and IPPU respectively.

For IPPU emissions, as far as possible, the reporting of emissions should be allocated to the specific and appropriate IPPU processes defined in the MP Template (i.e. Ethylene production, Ethylene oxide production, Coal gasification etc.). However, any specific IPPU process which has not been pre-defined in the MP Template are to be accounted under the emission source 'Any other process or activity resulting in greenhouse gas emissions'.

<sup>&</sup>lt;sup>2</sup> Refer to the 2006 IPCC Guidelines, Volume 3, Chapter 1, sub-section 1.2.1 on page 1.7 and box 1.1 on page 1.8 for more details.

# <span id="page-8-0"></span>**2.1 Fuel combustion**

**No. 3** Method 1: Calculation Approach

☐ Method 2: Material Balance

☒ Method 3: Direct Measurement

The list of emission stream types for fuel combustion is based on the types of fuel as defined in the 2006 IPCC Guidelines. If the list of fuel types is not relevant, the facility should specify a unique fuel type.

# **Method 1: Calculation Approach**

Based on the 2006 IPCC Guidelines<sup>3</sup>, Method 1: Calculation Approach uses the following formula:

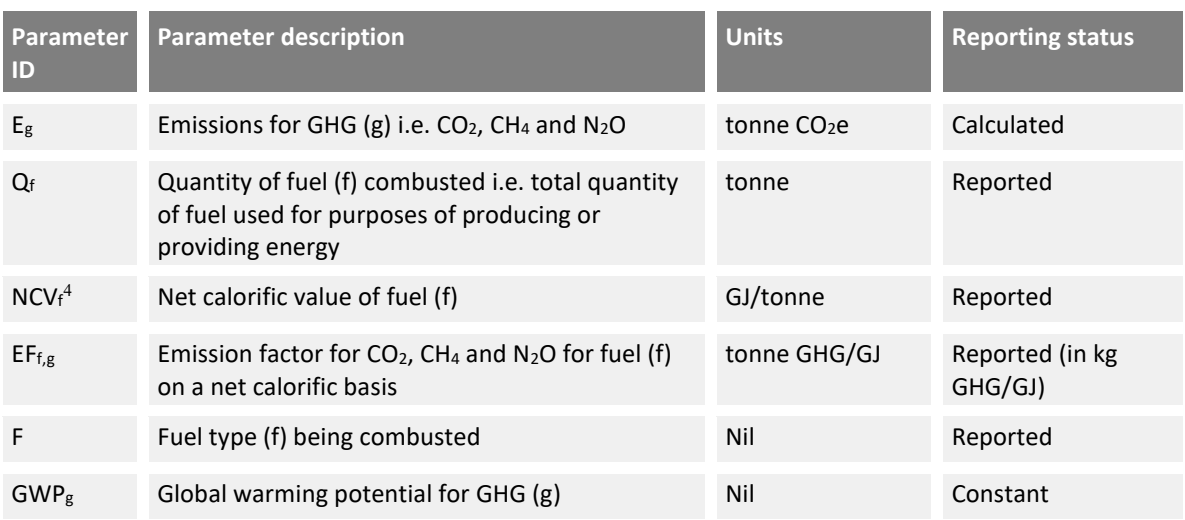

$$
E_g = Q_f \times NCV_f \times \sum (EF_{f,g} \times GWP_g) - (1)
$$

 $Q_f$ , the total quantity of fuel used for purposes of producing or providing energy is also reported in the ECA Energy Use Report (Energy Consumption & Production) for relevant business activities.

If  $Q_f$  is measured and reported in terms of Million BTU in HHV (mmBTU) (e.g. Natural Gas), the formula becomes:

$$
E_g = Q_f \times F_0 \times \sum (EF_{f,g} \times GWP_g) - (2)
$$

<sup>&</sup>lt;sup>3</sup> Refer to the 2006 IPCC Guidelines, Volume 2, Chapter 2 for more details.

 $^4$  To note that even if the NCV may not be used in the calculations (e.g. using the carbon content of the fuel – tCO2/tfuel), the NCV will still need to be reported in the Emissions Report. The NCV number will be auto populated into the ECA Energy Use Report (Energy Consumption & Production).

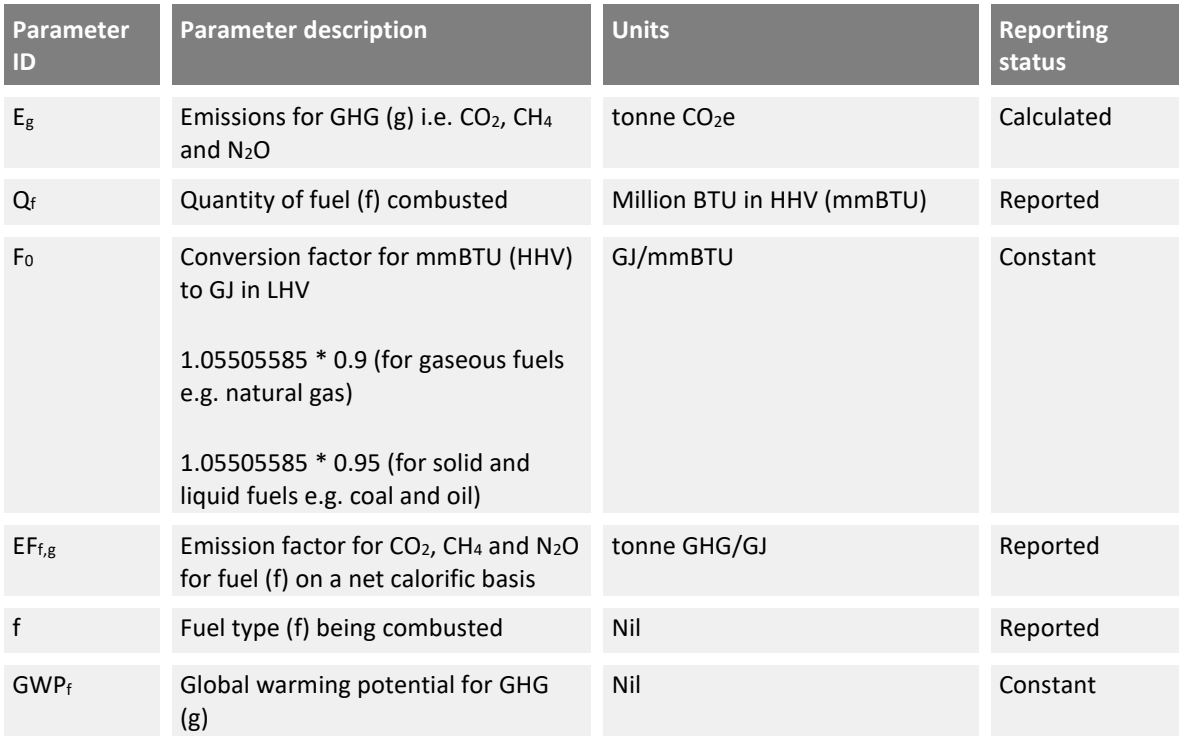

According to the 2006 IPCC Guidelines<sup>5</sup>, the net calorific value (NCV) i.e. lower heating value (LHV) is about 5% less than the gross calorific value (GCV) i.e. higher heating value (HHV) for solid and liquid fuels, while for gaseous fuels, the NCV is about 10% less.

Default conversion factors i.e. NCV and emission factors (on a net calorific basis) are available for a list of default fuels as defined in the 2006 IPCC Guidelines. Alternatively, the facility can use site-specific conversion factors which have to be substantiated and approved by NEA.

The facility may perform analysis on the fuel to determine its NCV and carbon content. The following formula shows how the  $CO<sub>2</sub>$  emission factor can be computed using the fuel carbon content and NCV:

$$
EF_{f,CO2} = \frac{C_f}{NCV_f} \times \frac{44}{12}
$$

Where:  $EF_{f,CO2}$  is the CO<sub>2</sub> emission factor (tonne CO<sub>2</sub>/GJ) for the fuel (f)

 $C_f$  is the ratio of carbon in the fuel (f) on a tonne carbon/tonne fuel basis

 $\dot{N}CV_f$  is the net calorific value (GJ/tonne fuel) for fuel (f)

44  $\frac{47}{12}$  is the molecular weight ratio to convert tonnes of carbon to tonnes of CO<sub>2</sub>

<sup>&</sup>lt;sup>5</sup> Refer to the 2006 IPCC Guidelines, Volume 2, Chapter 1, page 1.16 for more details.

 $C_f$  for a gaseous fuel will be calculated from the formula:

$$
C_f = \sum_{y} \left\{ \frac{mol\%_{y} \times MW_C \times f_{C,y}}{\sum_{y} mol\%_{y} \times MW_y} \right\}
$$

Where:  $C_f$  is the ratio of carbon in the gaseous fuel (f) on a tonne carbon/tonne fuel basis  $mol\%_{v}$  is the percentage ratio of each component gas type (y) in 1 mole of fuel (f)  $MW<sub>v</sub>$  is the molecular weight of the component gas type (y)  $MW<sub>C</sub>$  is the molecular weight of carbon (i.e. 12 g/mol)  $f_C$ , y is the number of carbon atoms in 1 molecule of the component gas type (y)

[Figure 1](#page-10-0) shows a typical configuration for fuel combustion using natural gas in the MP Template for Method 1: Calculation Approach. In the example, default conversion factors and invoice data are used. The amount of natural gas purchased recorded in invoices is usually specified in terms of mmBTU on a gross calorific value (GCV) basis. Hence, the facility should specify the default conversion from mmBTU (GCV) to GJ (NCV) as the data source under the "Energy Content" conversion factor.

<span id="page-10-0"></span>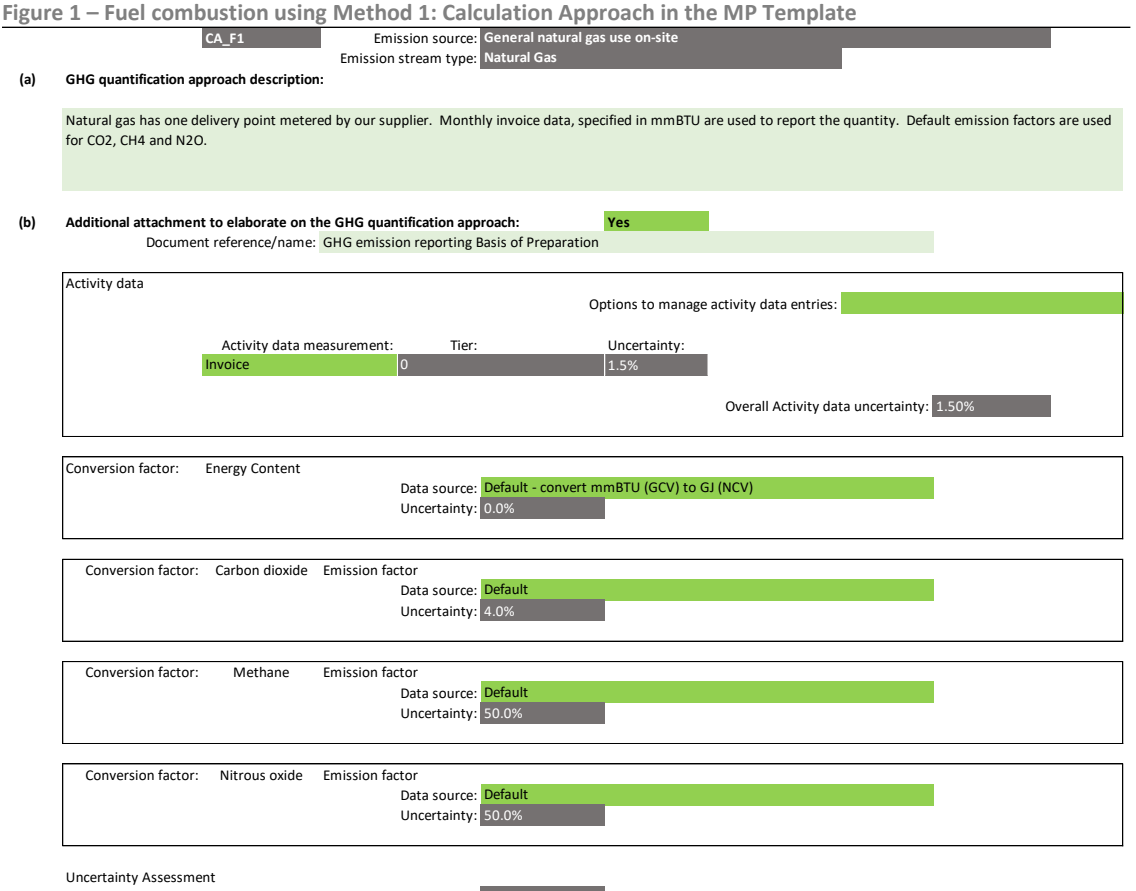

Emission stream uncertainty: **4.3%**

# **Method 1: Calculation Approach for Incineration of Municipal Waste**

Based on the 2006 IPCC Guidelines, municipal waste contains both degradable organic carbon (biogenic) and fossil carbon (non-biogenic). Only  $CO<sub>2</sub>$  emissions resulting from incineration of carbon of fossil origin (e.g., plastics, certain textiles, rubber, liquid solvents, and waste oil) should be counted towards  $CO<sub>2</sub>$  emissions being reported in the Emissions Report.  $CO<sub>2</sub>$  emissions from combustion of biomass materials (e.g., paper, food, and wood waste) contained in municipal waste are biogenic emissions and should be calculated and reported as a separate line item in the Emissions Report.

Instead of the default fuel combustion equation (1) which is based on the 2006 IPCC Guidelines, Volume 2: Energy, equation (3) which is based on Volume 5: Waste will be used to determine GHG emissions from municipal waste incineration.

There is no default  $CO<sub>2</sub>$  emission factor as the  $CO<sub>2</sub>$  emission factor depends on the different waste components and its fossil carbon fraction.

The default CH<sup>4</sup> and N2O emission factors are referenced from the 2006 IPCC Guidelines, Volume 5, pages 5.20 and 5.21, based on continuous incineration and stoker technology as it is adopted by the incineration plants in Singapore.

$$
E_g = Q_f \times \Sigma(EF_g \times GWP_g) - (3)
$$

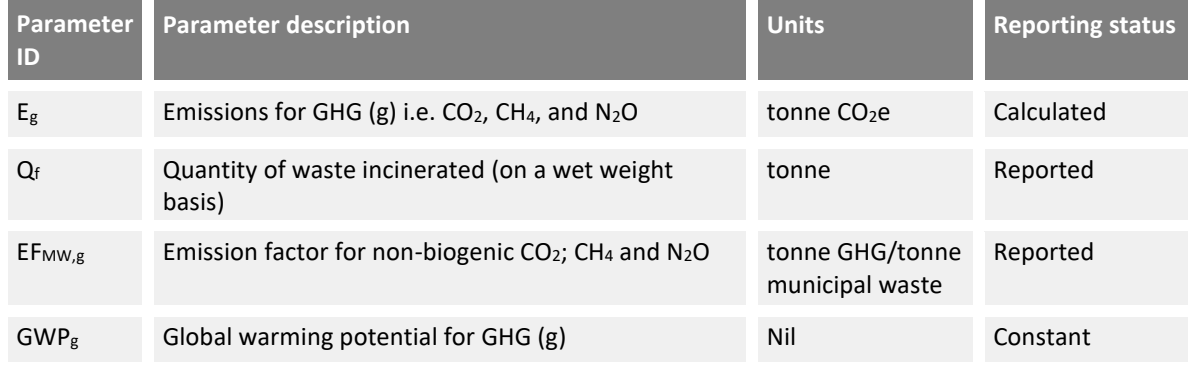

The derivation of the net calorific value is still required in the MP Template and the facility should still detail how the energy content factor is derived on Tab **D. Calc Apch – Metering & Analysis** (refer to example in [Figure 3](#page-14-0) and [Figure 4\)](#page-14-1).

# **Method 3: Direct Measurement**

The facility can directly measure  $CO<sub>2</sub>$  emissions from fuel combustion where the exhaust gas stream from the combustion process is constrained to allow pipeline or exhaust duct measurement. The MP Template assumes that  $CH_4$  and  $N_2O$  emissions from fuel combustion cannot be measured directly and are therefore calculated instead (using Method 1: Calculation Approach) based on information on the quantity of fuel, the fuel's NCV and the respective  $CH_4$  and  $N_2O$  emission factors.

Therefore, upon selecting Method 3: Direct Measurement, the MP Template also automatically configures another emission stream for  $CH_4$  and  $N_2O$  emissions using Method 1: Calculation Approach. Hence, for example, for direct measurement of fuel combustion stream identifier F1, the MP Template will create two emission streams, a Direct Measurement emission stream for CO<sub>2</sub> on Tab **I. Direct -Emission Streams** (DM\_F1) and a Calculation Approach emission stream for CH<sub>4</sub> and N<sub>2</sub>O on Tab **E. Calc Apch – Emission Streams** (CA\_F1).

 $E_g = E_{CO2} + \left[ Q_f \times NCV_f \times \sum (EF_{f,g} \times GWP_g) \right]$ 

For Method 3: Direct Measurement, the formula becomes:

1: Calculation Approach) for the combustion of a particular fuel.

**Parameter ID Parameter description Units Reporting status** E<sup>g</sup> Emissions for GHG (g) i.e. CO2, CH<sup>4</sup> and N2O tonne CO2e Calculated ECO2 Emissions for CO<sup>2</sup> from direct measurement tonne CO2e Reported Q<sup>f</sup> Quantity of fuel (f) combusted i.e. total quantity of fuel used for purposes of producing or providing energy tonne Reported NCV<sup>f</sup> Net calorific value for fuel (f) GJ/tonne Reported EFf,g Emission factor for CH<sup>4</sup> and N2O emissions from fuel (f) on a net calorific basis tonne GHG/GJ Reported f Fuel type (f) being combusted Nil Reported GWP<sup>g</sup> Global warming potential for GHG (g) Nil Constant

CH<sub>4</sub> and N<sub>2</sub>O emissions represent less than 1% of GHG emissions from a fuel combustion emission stream i.e. they are insignificant compared to 
$$
CO_2
$$
 emissions. For the purpose of providing the forecast emissions of each emission stream in Tab **J. Summary**, the facility may use the proportion of 9999:1<sup>6</sup> for the relative emissions of  $CO_2$  (using Method 3: Direct Measurement) to  $CH_4$  and N<sub>2</sub>O (using Method

If more than one type of fuel is being used for fuel combustion and the facility is using Method 3: Direct Measurement to quantify GHG emissions from combustion of multiple fuels, there will still be only one emission stream form on Tab **I. Direct – Emission Streams** created for fuel combustion. The emission stream form allows for up to four measurement points to be entered.

Nevertheless, individual fuels that are combusted and measured via Method 3: Direct Measurement should still be manually created on Tab **C. Site Details** in order to create the emission stream forms on Tab **E. Calc Apch – Emission Streams** for CH<sup>4</sup> and N2O emissions based on Method 1: Calculation Approach.

On Tab **E. Calc Apch – Emission Streams**, the facility can specify measurement of the quantity of each fuel combusted and the source of the conversion factor for  $CH_4$  and  $N_2O$  emissions for the fuel type. Given that CH<sub>4</sub> and N<sub>2</sub>O emissions are insignificant compared to the CO<sub>2</sub> emissions, the accuracy of

<sup>&</sup>lt;sup>6</sup> For every 1 tonne of natural gas combusted, the proportion of CO<sub>2</sub> emissions to CH<sub>4</sub> and N<sub>2</sub>O emissions in CO<sub>2</sub>e terms is 9999:1.

the measurement instrument for the fuel quantity will have minimal impact on the overall uncertainty of the fuel combustion emission stream for a given fuel type.

[Figure 2](#page-13-0) shows an example of the configuration for fuel combustion in the MP Template for Method 3: Direct Measurement. In the example, two fuel types, municipal waste and natural gas are combusted with the resulting emissions measured through one monitoring stack point.

[Figure 3](#page-14-0) shows the corresponding Method 1: Calculation Approach emission stream form for  $CH_4$  and N<sub>2</sub>O emissions from the combustion of municipal waste. A similar entry would be configured for the natural gas (see [Figure 1](#page-10-0) for an example). In [Figure 3,](#page-14-0) the energy content of municipal waste is calculated from samples taken from every delivery. Hence, Tier 4 – representative analysis is chosen. However, the sampling of municipal waste still has a high uncertainty due to the difficulty to extract a sample that is fully representative of the entire waste stream. Therefore, the facility has entered a higher site-specific uncertainty value for the energy content analysis on Tab **D. Calc Apch – Metering & Analysis** as shown in [Figure 4.](#page-14-1)

<span id="page-13-0"></span>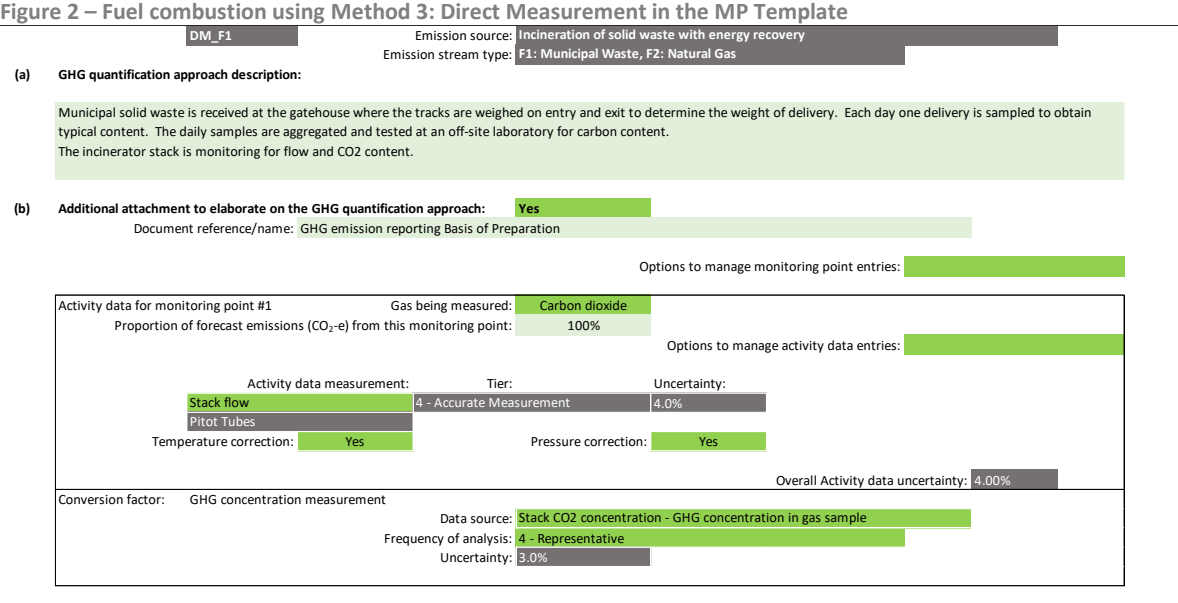

Emission stream uncertainty: **5.0%**

<span id="page-14-0"></span>**Figure 3 – Fuel combustion using Method 3: Direct Measurement, where Method 1: Calculation Approach is used for** 

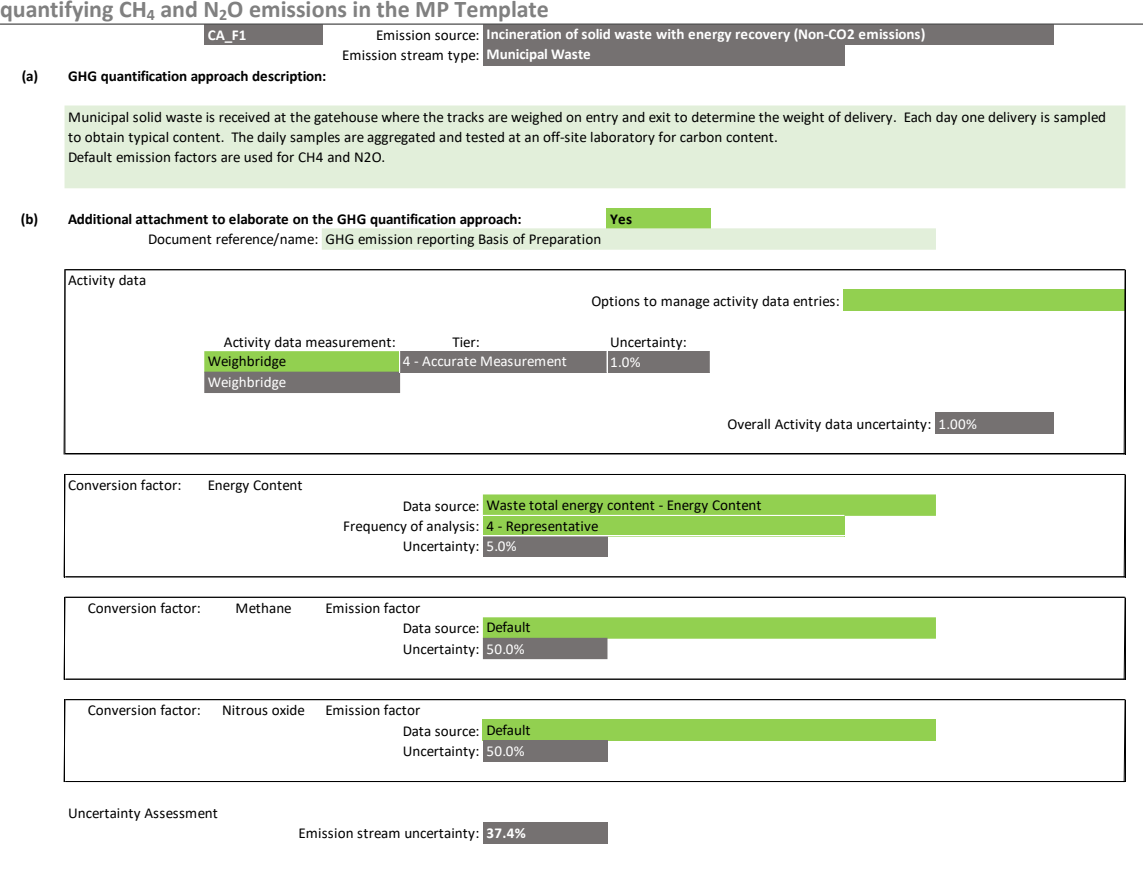

<span id="page-14-1"></span>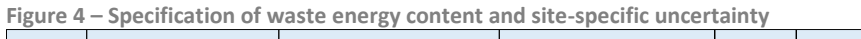

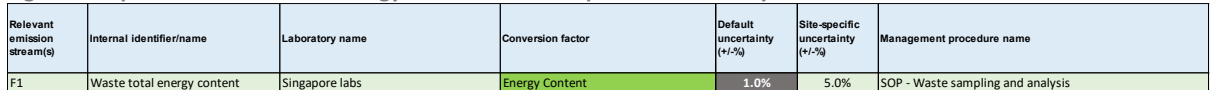

# **Default conversion factors and uncertainty**

The Tier 1 default NCV and CO<sub>2</sub>, CH<sub>4</sub> and N<sub>2</sub>O emission factors for fuel combustion are shown in Table [3](#page-16-0) at the end of this section. The NCV and emission factors have been obtained from the 2006 IPCC Guidelines, Volume 2, Chapter 1 Table 1.2 and Chapter 2 Table 2.2 respectively. The default emission factors provided by the 2006 IPCC Guidelines are in the unit of kg GHG/GJ and on a net calorific basis, and hence there is a need to convert the activity data, if measured in other units, to GJ on a net calorific basis using the conversion factors mentioned earlier in sub-section Method 1: Calculation Approach. The uncertainty values for NCV and  $CO<sub>2</sub>$  emission factors in [Table 2](#page-15-0) are adapted from the National Greenhouse and Energy Reporting (NGER) (Measurement) Determination 2008 under the Australian NGER Act. According to the 2006 IPCC Guidelines, emission factors for CH<sub>4</sub> and N<sub>2</sub>O are highly uncertain and the 2006 IPCC Guidelines<sup>7</sup> provides a range of uncertainty values. For simplicity, the uncertainty values of all  $CH_4$  and  $N_2O$  emission factors are assumed to be 50%.

The 2006 IPCC Guidelines also provides a range – with the upper and lower limits of the IPCC default factors. Tier 1 site-specific conversion factors should still fall within the range of the values for IPCC default factors. Tier 1 site-specific NCV and emission factors are assumed to be more accurate and representative of the facility's processes than the Tier 1 default conversion factors, hence the default

<sup>7</sup> Refer to the 2006 IPCC Guidelines, Volume 2, Chapter 2, page 2.38 for more details.

uncertainty values for Tier 1 site-specific conversion factors are set at half (for NCV and  $CO<sub>2</sub>$  emission factor) or a fraction (CH<sub>4</sub> and N<sub>2</sub>O emission factors), of that of the default conversion factors.

Given that the MP Template allows the facility to input a specified fuel, the M&R Guidelines have developed default emission factors for  $CH_4$  and  $N_2O$  as given in [Table 1](#page-15-1) below based on the physical states of the user-specified fuel. These factors are an average of the default  $CH_4$  and  $N_2O$  emission factors for the various fuels specified in the 2006 IPCC Guidelines. The default uncertainty values for the Tier 1 default CH<sub>4</sub> and N<sub>2</sub>O emission factors for user-specified fuels are assumed to be 50%, and for the Tier 1 site-specific CH<sub>4</sub> and N<sub>2</sub>O emission factors, the default uncertainty values are assumed to be 30%. However, the default uncertainty values for Tier 1 site-specific NCV and  $CO<sub>2</sub>$  emission factors are not provided, the facility is required to enter site-specific uncertainty values (refer t[o Table](#page-15-0)  [2\)](#page-15-0).

| <b>Fuel type</b>               | CH <sub>4</sub> emission factor (kg CH <sub>4</sub> /GJ)                            | N <sub>2</sub> O emission factor (kg N <sub>2</sub> O/GJ)                      |
|--------------------------------|-------------------------------------------------------------------------------------|--------------------------------------------------------------------------------|
| Solid fuel                     | 0.001                                                                               | 0.0015                                                                         |
| Liquid fuel                    | 0.001                                                                               | 0.0006                                                                         |
| Gaseous fuel                   | 0.001                                                                               | 0.0001                                                                         |
| <b>Emission</b><br>stream type | <b>CH<sub>4</sub></b> emission factor<br>(g CH <sub>4</sub> /tonne municipal waste) | N <sub>2</sub> O emission factor<br>(g N <sub>2</sub> O/tonne municipal waste) |
| Municipal<br>Waste             | 0.2                                                                                 | 47                                                                             |

<span id="page-15-1"></span>**Table 1 – Tier 1 default fuel combustion CH<sup>4</sup> and N2O emission factors for user-specified fuels and municipal waste**

<span id="page-15-0"></span>**Table 2 – Tier 1 default and site-specific uncertainty values for fuel combustion conversion factors for both default and user-specified fuels**

| <b>Conversion factor</b>                                   | <b>Tier 1 default uncertainty</b>     | Tier 1 site-specific<br>uncertainty                          |  |  |  |  |  |
|------------------------------------------------------------|---------------------------------------|--------------------------------------------------------------|--|--|--|--|--|
| Default list of fuels (refer to Table 3)                   |                                       |                                                              |  |  |  |  |  |
| $CH4$ and N <sub>2</sub> O emission factors                | 50%                                   | 30%                                                          |  |  |  |  |  |
| $CO2$ emission factors                                     | $2 - 26%$<br>(Refer to Table 3 below) | 1-13%<br>(set at half of the Tier 1)<br>default uncertainty) |  |  |  |  |  |
| Energy content – NCV per<br>tonne                          | 2-50%<br>(Refer to Table 3 below)     | 1-25%<br>(set at half of the Tier 1<br>default uncertainty)  |  |  |  |  |  |
| <b>User-specified fuels</b>                                |                                       |                                                              |  |  |  |  |  |
| $CH4$ and N <sub>2</sub> O emission factors                | 50%                                   | 30%                                                          |  |  |  |  |  |
| $CO2$ emission factors & Energy<br>content – NCV per tonne | Not applicable                        | Not provided,<br>facility to provide                         |  |  |  |  |  |

| <b>Emission stream</b><br>type         |                   | <b>Net calorific value</b><br>(GJ/tonne) | CO <sub>2</sub> emission factor<br>(kg CO <sub>2</sub> /GI) |                    | CH <sub>4</sub> emission<br>factor<br>(kg CH <sub>4</sub> /GJ) | N <sub>2</sub> O emission<br>factor<br>(kg $N_2O/GJ$ ) |
|----------------------------------------|-------------------|------------------------------------------|-------------------------------------------------------------|--------------------|----------------------------------------------------------------|--------------------------------------------------------|
|                                        | <b>Factor</b>     | <b>Uncertainty</b>                       | <b>Factor</b>                                               | <b>Uncertainty</b> | <b>Factor</b>                                                  | <b>Factor</b>                                          |
| Anthracite                             | 26.7              | 28.0%                                    | 98.3                                                        | 5.0%               | 0.001                                                          | 0.0015                                                 |
| <b>Aviation Gasoline</b>               | 44.3              | 3.0%                                     | 70                                                          | 4.0%               | 0.003                                                          | 0.0006                                                 |
| Biodiesel                              | 27.0              | 50.0%                                    | 70.8                                                        | N/A                | 0.003                                                          | 0.0006                                                 |
| Biogasoline                            | 27.0              | 50.0%                                    | 70.8                                                        | N/A                | 0.003                                                          | 0.0006                                                 |
| <b>Bitumen</b>                         | 40.2              | 18.0%                                    | 80.7                                                        | 2.0%               | 0.003                                                          | 0.0006                                                 |
| <b>Blast Furnace Gas</b>               | 2.47              | 50.0%                                    | 260                                                         | 17.0%              | 0.001                                                          | 0.0001                                                 |
| <b>Brown Coal</b><br><b>Briquettes</b> | 20.7              | 40.0%                                    | 97.5                                                        | 11.0%              | 0.001                                                          | 0.0015                                                 |
| Charcoal                               | 29.5              | 50.0%                                    | 112                                                         | N/A                | 0.2                                                            | 0.004                                                  |
| Coal Tar                               | 28.0              | 50.0%                                    | 80.7                                                        | 17.0%              | 0.001                                                          | 0.0015                                                 |
| Coke Oven Coke<br>and Lignite Coke     | 28.2              | 9.0%                                     | 107                                                         | 11.0%              | 0.001                                                          | 0.0015                                                 |
| Coke Oven Gas                          | 38.7              | 50.0%                                    | 44.4                                                        | 19.0%              | 0.001                                                          | 0.0001                                                 |
| <b>Coking Coal</b>                     | 28.2              | 12.0%                                    | 94.6                                                        | 7.0%               | 0.001                                                          | 0.0015                                                 |
| Crude Oil                              | 42.3              | 6.0%                                     | 73.3                                                        | 3.0%               | 0.003                                                          | 0.0006                                                 |
| Ethane                                 | 46.4              | 4.0%                                     | 61.6                                                        | 10.0%              | 0.001                                                          | 0.0001                                                 |
| Gas Coke                               | 28.2              | 50.0%                                    | 107                                                         | 15.0%              | 0.001                                                          | 0.0001                                                 |
| Gas/Diesel Oil                         | 43.0              | 2.0%                                     | 74.1                                                        | 2.0%               | 0.003                                                          | 0.0006                                                 |
| <b>Industrial Waste</b>                | 10.0 <sup>9</sup> | 50.0%                                    | 143                                                         | 26.0%              | 0.03                                                           | 0.004                                                  |
| Jet Gasoline                           | 44.3              | 3.0%                                     | 70                                                          | 4.0%               | 0.003                                                          | 0.0006                                                 |
| Jet Kerosene                           | 44.1              | 3.0%                                     | 71.5                                                        | 3.0%               | 0.003                                                          | 0.0006                                                 |
| Landfill Gas                           | 50.4              | 50.0%                                    | 54.6                                                        | N/A                | 0.001                                                          | 0.0001                                                 |

<span id="page-16-0"></span>**Table 3 – Tier 1 default fuel combustion conversion factors and uncertainty values<sup>8</sup>**

<sup>8</sup> CO<sub>2</sub> emissions from combustion of biofuels and biomass are non-reckonable emissions. However, the facility is still required to specify an emission stream for combustion of biofuels and biomass as  $CH_4$  and  $N_2O$  emissions are reckonable. Uncertainty values for the  $CO_2$  emission factors for biofuels and biomass are listed as non-applicable (N/A) as they are not counted towards the facility's emissions and hence should not affect the uncertainty calculations. The CO<sub>2</sub> emission factors are provided to inform the facility that the EDMA system will compute  $CO<sub>2</sub>$  emissions automatically in the Emissions Report using these default  $CO_2$  emission factors, for the purpose of compiling Singapore's national inventory. Do note that these  $CO_2$ emissions are not counted towards and reflected in the facility's overall reckonable emissions on the Emissions Report. <sup>9</sup> Based on the NCV of municipal waste (non-biomass fraction). No data is provided in the 2006 IPCC Guidelines.

| <b>Emission stream</b><br>type        |               | <b>Net calorific value</b><br>CO <sub>2</sub> emission factor<br>(kg CO <sub>2</sub> /GI)<br>(GJ/tonne) |               |                    | CH <sub>4</sub> emission<br>factor<br>(kg CH <sub>4</sub> /GJ) | N <sub>2</sub> O emission<br>factor<br>(kg $N_2O/GJ$ ) |
|---------------------------------------|---------------|----------------------------------------------------------------------------------------------------|---------------|--------------------|----------------------------------------------------------------|--------------------------------------------------------|
|                                       | <b>Factor</b> | <b>Uncertainty</b>                                                                                      | <b>Factor</b> | <b>Uncertainty</b> | <b>Factor</b>                                                  | <b>Factor</b>                                          |
| Lignite                               | 11.9          | 50.0%                                                                                                   | 101           | 12.0%              | 0.001                                                          | 0.0015                                                 |
| Liquefied<br>Petroleum Gas            | 47.3          | 8.0%                                                                                                    | 63.1          | 3.0%               | 0.001                                                          | 0.0001                                                 |
| Lubricants                            | 40.2          | 11.0%                                                                                                   | 73.3          | 2.0%               | 0.003                                                          | 0.0006                                                 |
| <b>Motor Gasoline</b>                 | 44.3          | 3.0%                                                                                                    | 69.3          | 4.0%               | 0.003                                                          | 0.0006                                                 |
| <b>Municipal Waste</b><br>10          | N/A           | N/A                                                                                                    | N/A           | N/A                | N/A                                                            | N/A                                                    |
| Naphtha                               | 44.5          | 5.0%                                                                                                    | 73.3          | 5.0%               | 0.003                                                          | 0.0006                                                 |
| <b>Natural Gas</b>                    | 48.0          | 4.0%                                                                                                    | 56.1          | 4.0%               | 0.001                                                          | 0.0001                                                 |
| <b>Natural Gas</b><br>Liquids         | 44.2          | 7.0%                                                                                                    | 64.2          | 4.0%               | 0.003                                                          | 0.0006                                                 |
| Oil Shale and Tar<br>Sands            | 8.9           | 50.0%                                                                                                   | 107           | 15.0%              | 0.001                                                          | 0.0015                                                 |
| Orimulsion                            | 27.5          | 18.0%                                                                                                   | 77            | 2.0%               | 0.003                                                          | 0.0006                                                 |
| <b>Other Biogas</b>                   | 50.4          | 50.0%                                                                                                   | 54.6          | N/A                | 0.001                                                          | 0.0001                                                 |
| Other<br><b>Bituminous Coal</b>       | 25.8          | 28.0%                                                                                                   | 94.6          | 5.0%               | 0.001                                                          | 0.0015                                                 |
| Other Kerosene                        | 43.8          | 3.0%                                                                                                    | 71.9          | 2.0%               | 0.003                                                          | 0.0006                                                 |
| Other Liquid<br>Biofuel               | 27.4          | 50.0%                                                                                                   | 79.6          | N/A                | 0.003                                                          | 0.0006                                                 |
| Other Petroleum<br>Products           | 40.2          | 18.0%                                                                                                   | 73.3          | 2.0%               | 0.003                                                          | 0.0006                                                 |
| <b>Other Primary</b><br>Solid Biomass | 11.6          | 50.0%                                                                                                   | 100           | N/A                | 0.03                                                           | 0.004                                                  |
| Oxygen Steel<br><b>Furnace Gas</b>    | 7.06          | 50.0%                                                                                                   | 182           | 10.0%              | 0.001                                                          | 0.0001                                                 |
| Paraffin Waxes                        | 40.2          | 18.0%                                                                                                   | 73.3          | 2.0%               | 0.003                                                          | 0.0006                                                 |
| Patent Fuel                           | 20.7          | 50.0%                                                                                                   | 97.5          | 15.0%              | 0.001                                                          | 0.0015                                                 |
| Peat                                  | 9.76          | 50.0%                                                                                                   | 106           | N/A                | 0.001                                                          | 0.0015                                                 |

<sup>&</sup>lt;sup>10</sup> The 2006 IPCC Guidelines specify NCV and CO2 emission factors for the biomass and non-biomass fractions of municipal waste separately.

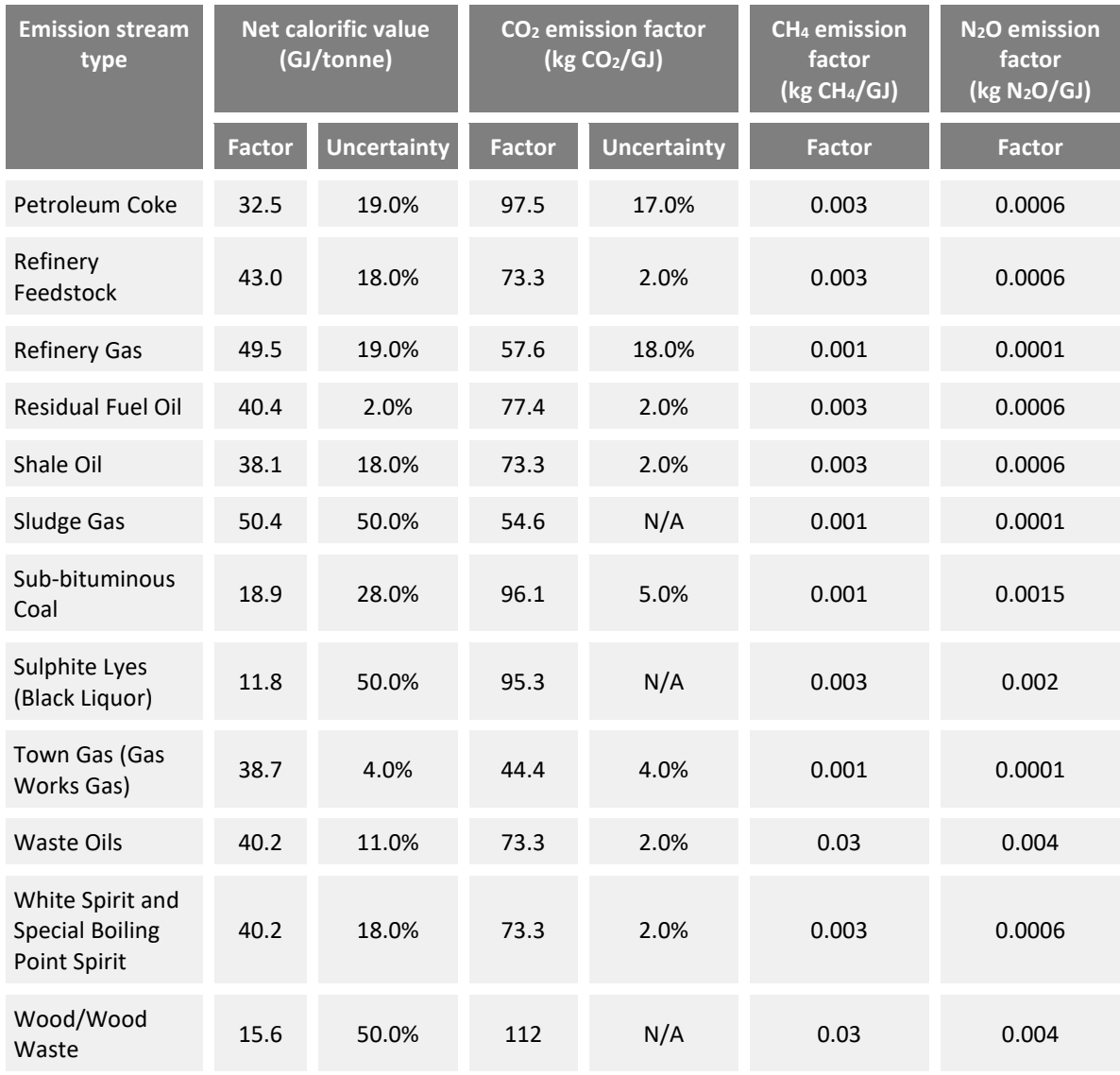

# <span id="page-19-0"></span>**2.2 Ethylene oxide production**

**No. 3** Method 1: Calculation Approach

**Nethod 2: Material Balance** 

☐ Method 3: Direct Measurement

There are nine emission stream types based on the 2006 IPCC Guidelines. Three types of abatement options i.e. thermal, other, or no abatement, are included for each of the three processes, i.e. air process, oxygen process and other. According to the 2006 IPCC Guidelines, the selection of process type determines the default CO<sub>2</sub> emission factor, while the abatement options determine the default CH<sup>4</sup> emission factor.

- i) Air Process Thermal abatement
- ii) Air Process Other abatement
- iii) Air Process No abatement
- iv) Oxygen Process Thermal abatement
- v) Oxygen Process Other abatement
- vi) Oxygen Process No abatement
- vii) Other Thermal abatement
- viii) Other Other abatement
- ix) Other No abatement

# **Method 1: Calculation Approach**

The 2006 IPCC Guidelines refer to the following formula:

$$
E_g = Q_p \times [EF_{p,CO2} + (EF_{a,CH4} \times GWP_{CH4})]
$$

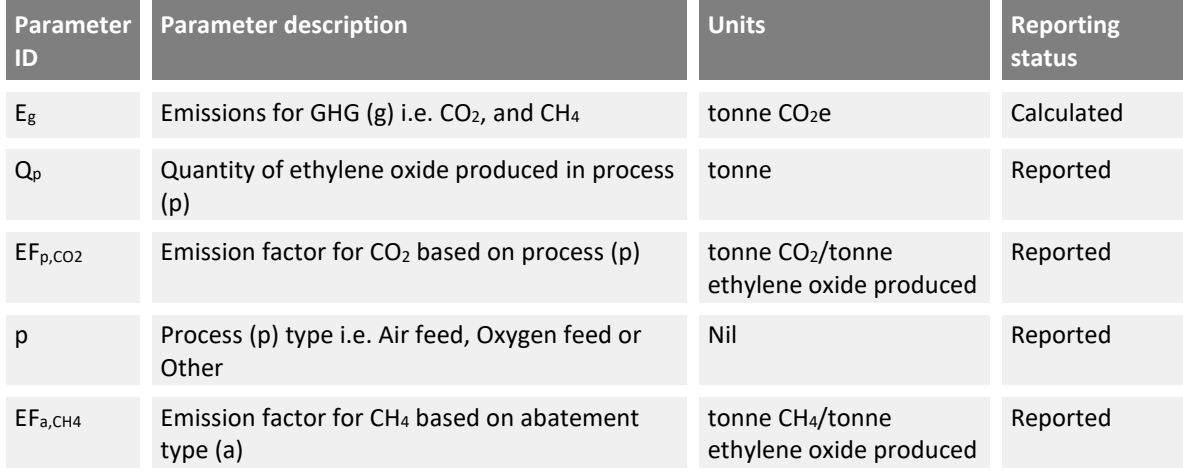

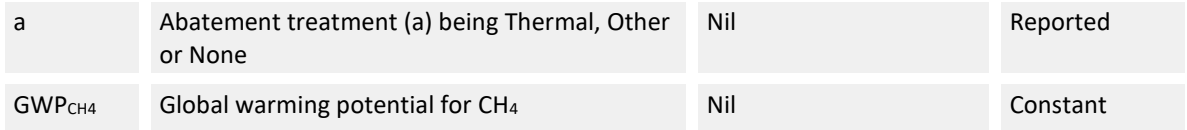

According to the 2006 IPCC Guidelines, when using Method 1: Calculation Approach, there is no default  $CO<sub>2</sub>$  emission factor for the 'Other' process type and no default CH<sub>4</sub> emission factor for the 'Other abatement' type selections. The default CH<sub>4</sub> emission factor has taken into account CH<sub>4</sub> emissions from the ethylene oxide process vent, ethylene oxide purification process exhaust gas steam and fugitive sources.<sup>11</sup>

[Figure 5](#page-20-0) shows an example of a configuration for ethylene oxide production in the MP Template for Method 1: Calculation Approach. In the example a Tier 1 site-specific  $CO<sub>2</sub>$  emission factor and the default CH<sub>4</sub> emission factor are used. The Tier 1 site-specific CO<sub>2</sub> emission factor has been sourced from the 2006 IPCC Guidelines as an alternative to the default specified by NEA, which assumes a lower Catalyst Selectivity than is used at the facility (refer to next sub-section on conversion factors and uncertainty). The quantity of ethylene oxide produced is measured using a Coriolis flowmeter.

<span id="page-20-0"></span>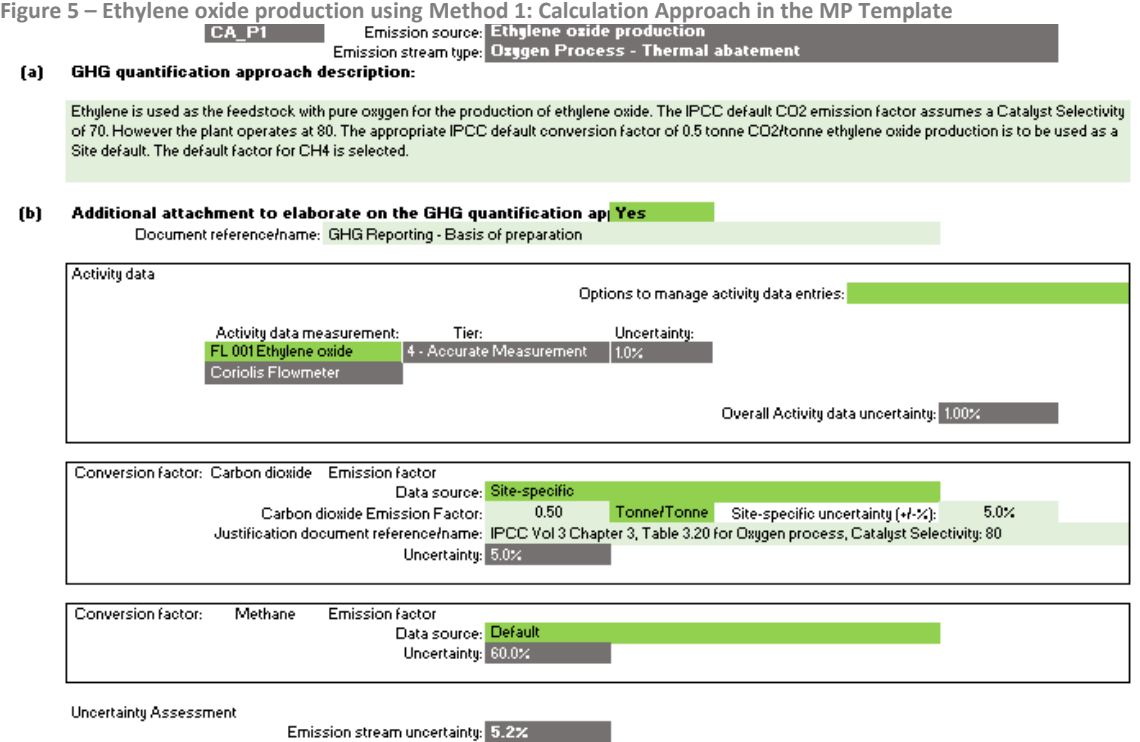

# **Method 2: Material Balance**

The facility can use Method 2: Material Balance to determine the quantity of carbon converted to  $CO<sub>2</sub>$ based on the difference in the quantity of carbon contained in the feedstock, products and waste streams. The formula to be used is shown in Section 3.1.2 of the M&R Guidelines Part II, for example, with ethylene oxide as the primary product, and propylene and butadiene as possible secondary products.

<sup>&</sup>lt;sup>11</sup> Refer to the 2006 IPCC Guidelines, Volume 3, Chapter 3, page 3.78 for more details.

As the CH<sub>4</sub> emission factor is based on the quantity of ethylene oxide produced, details of the production activity data are required. This is likely to have been reported as part of the primary production material stream. However, it could be an alternative measure of production such as that used for official production reporting.

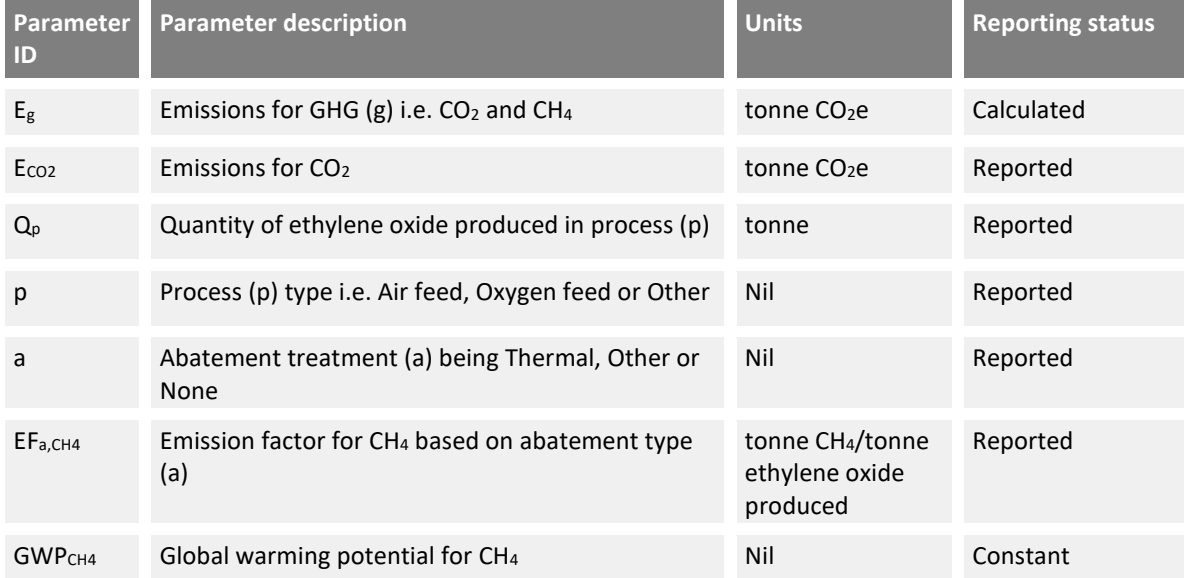

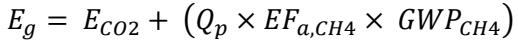

In Tab **G. Mat Bal – Emission Streams** of the MP Template when using Method 2: Material Balance, there is no default CH<sup>4</sup> emission factor for the 'Other abatement' type selections. The emission stream form allows for up to eight material streams to be detailed.

[Figure 6](#page-22-0) shows an example of a configuration of the 'Air Process – No Abatement' emission stream type. The ethylene feedstock and ethylene oxide primary product are monitored using meters. Ethylene oxide is produced as an aqueous solution and sold for the manufacture of glycol. The majority of the ethylene oxide product is fractionated to form an ethylene oxide gaseous stream for further processing. Refer to Section 5.6.4 of the M&R Guidelines Part II for details on the management of material streams and the data to be provided. Section 5.6.4 also details the estimation of the percentage of carbon contained in each material stream.

For ethylene oxide production, ethylene should be 100% of the feedstock carbon. In the example, 80% of the carbon in the feed is estimated to be contained in the two product streams on a 30%:50% basis. An additional 10% of the carbon is captured as pure  $CO<sub>2</sub>$  for sale to third parties. The proportion figures are used to estimate the overall uncertainty of the emission stream.

<span id="page-22-0"></span>**Figure 6** – **Ethylene** oxide production using Method 2: Material Balance in the MP Templ

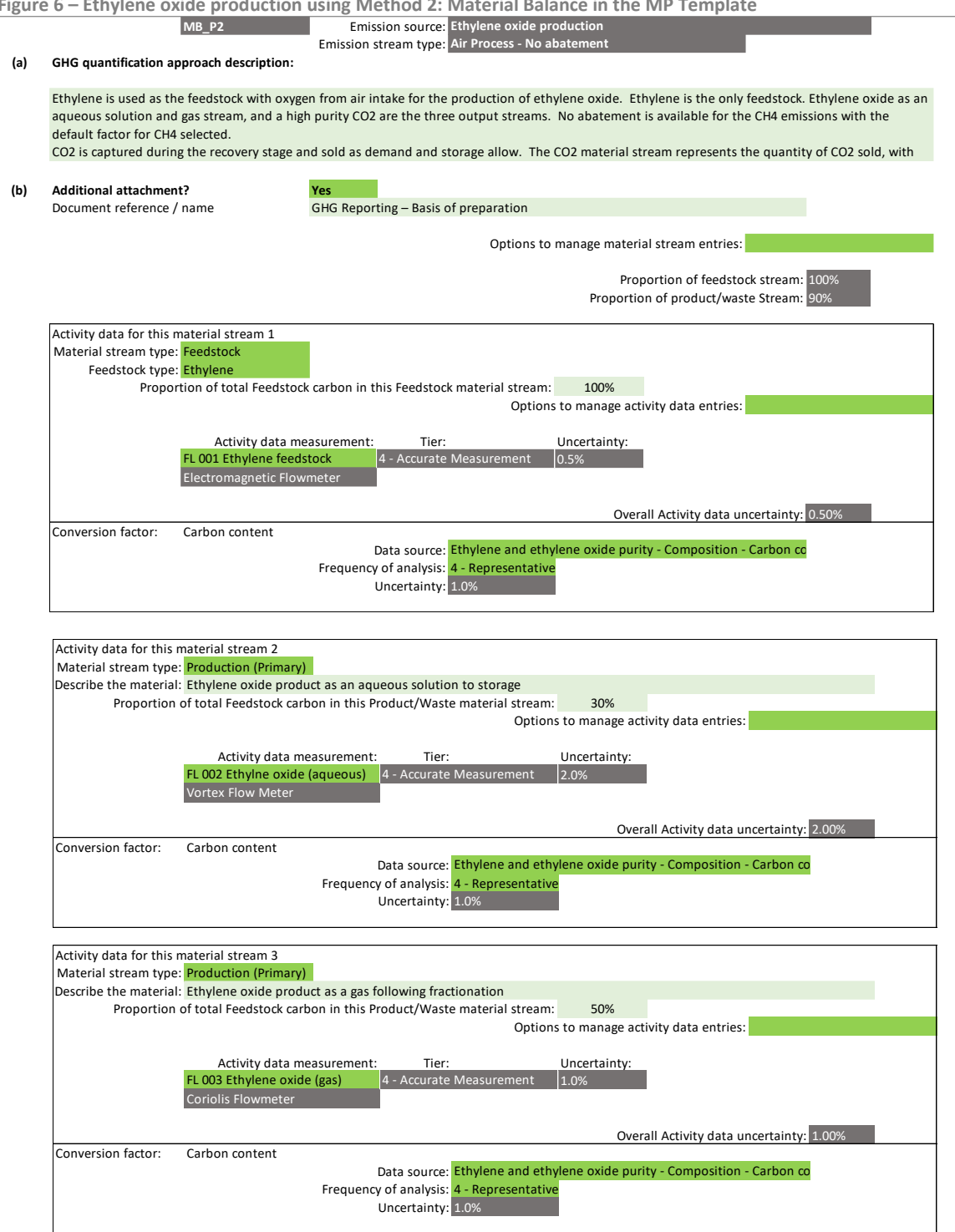

**Figure 6 – Ethylene oxide production using [Method 2: Material Balance in the MP Template](#page-22-0) (continued)**

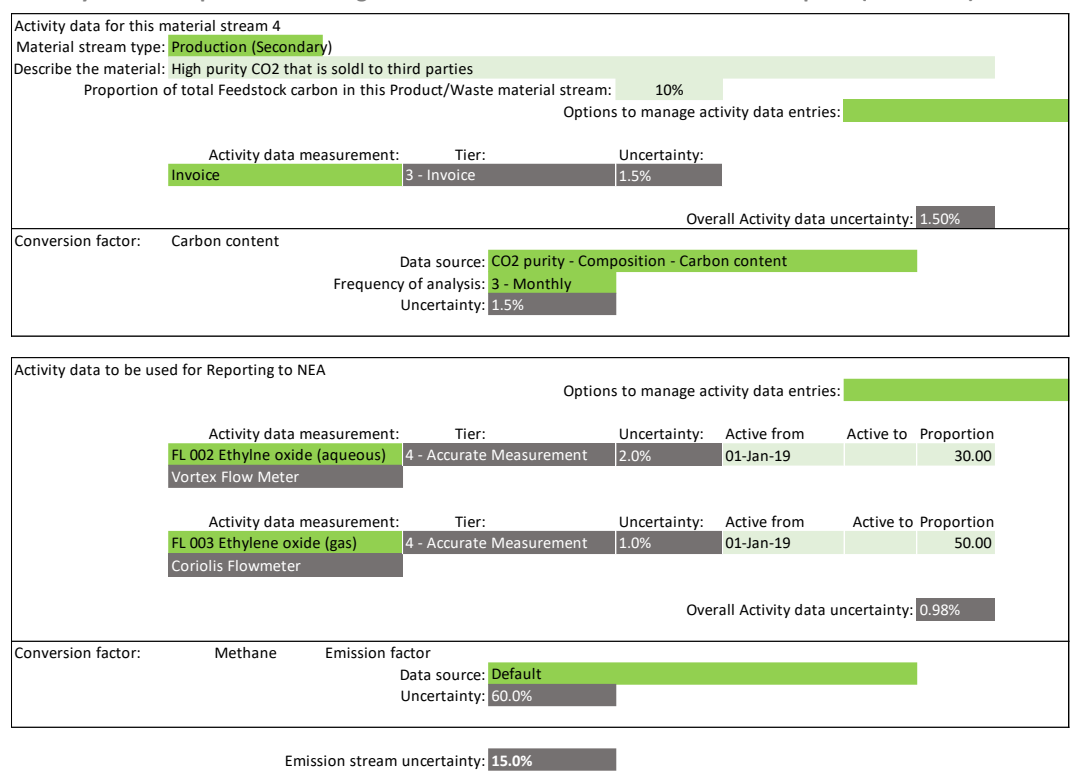

#### **Default conversion factors and uncertainty**

The Tier 1 default emission factors for ethylene oxide production are shown in [Table 4.](#page-24-0) The  $CO<sub>2</sub>$  and CH<sup>4</sup> emission factors have been obtained from the 2006 IPCC Guidelines, Volume 3, Chapter 3, Table 3.20 and Table 3.21 respectively, while the default uncertainty values have been obtained from the 2006 IPCC Guidelines, Volume 3, Chapter 3 Table 3.27.

Based on the 2006 IPCC Guidelines, there is no Tier 1 default  $CO<sub>2</sub>$  emission factor for the 'Other' process type and no Tier 1 default CH<sup>4</sup> emission factor for the 'Other abatement' type selections, i.e. listed as not available i.e. N/A i[n Table 4.](#page-24-0)

The default  $CO<sub>2</sub>$  emission factor for the Air Process assumes a catalyst selectivity of 70%, and the default CO<sub>2</sub> emission factor for the Oxygen Process assumes a catalyst selectivity of 75%.<sup>12</sup> However, a facility may have a catalyst selectivity data different from these respective default catalyst selectivity. Hence, the facility may specify Tier 1 site-specific  $CO<sub>2</sub>$  and  $CH<sub>4</sub>$  emission factors, citing the 2006 IPCC Guidelines as the reference.

By default, the uncertainty values of Tier 1 site-specific  $CO<sub>2</sub>$  and CH<sub>4</sub> emission factors are assumed to be half of Tier 1 default uncertainty values, with 7.5% set as the minimum uncertainty for Tier 1 sitespecific  $CO<sub>2</sub>$  emission factors.

<sup>&</sup>lt;sup>12</sup> Refer to the 2006 IPCC Guidelines, Volume 3, Chapter 3, page 3.78 for more details.

<span id="page-24-0"></span>**Table 4 – Tier 1 default ethylene oxide production conversion factors and uncertainty values**

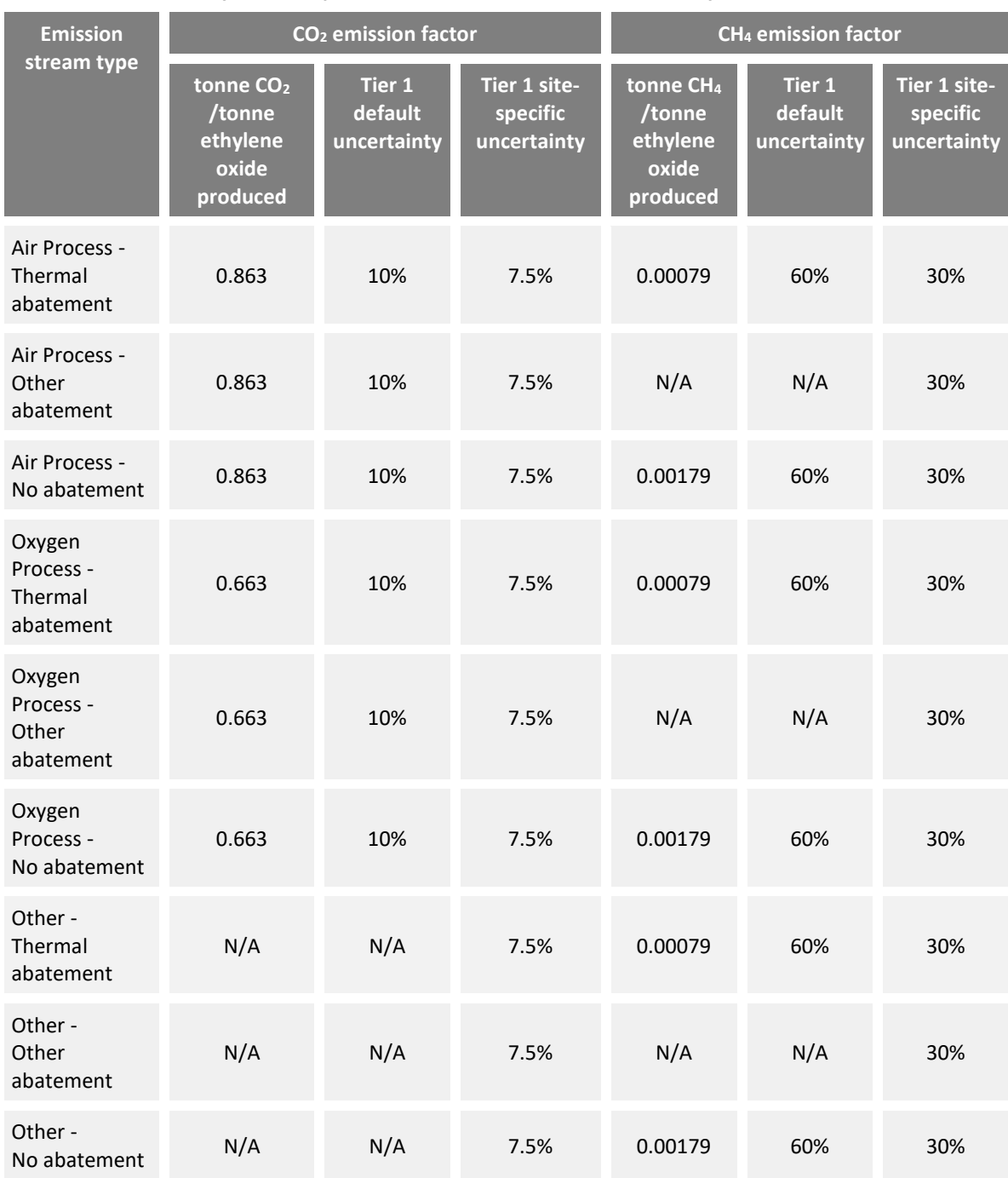

# <span id="page-25-0"></span>**2.3 Ethylene production**

- **No. 3** Method 1: Calculation Approach
- **Nethod 2: Material Balance**
- ☒ Method 3: Direct Measurement

According to the 2006 IPCC Guidelines, there are six emission stream types for ethylene production which are based on the feedstock-specific emission factors for  $CO<sub>2</sub>$  and CH<sub>4</sub>.

- i) Naphtha
- ii) Gas Oil
- iii) Ethane
- iv) Propane
- v) Butane
- vi) Other feedstock

#### **Method 1: Calculation Approach**

The 2006 IPCC Guidelines<sup>13</sup> refer to the following formula:

$$
E_g = Q_f \times \sum \bigl( EF_{f,g} \times GWP_g \bigr)
$$

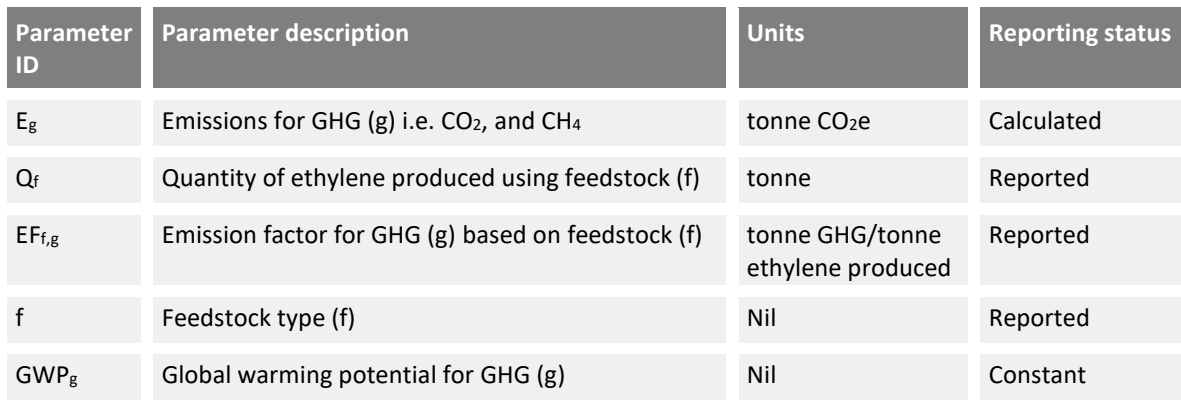

[Figure 7](#page-26-0) shows a typical configuration for ethylene production using the feedstock 'Ethane' in the MP Template using Method 1: Calculation Approach. In the example, a Tier 1 site-specific CO<sub>2</sub> emission factor and the default CH<sup>4</sup> emission factor are used. The quantity of ethylene produced is measured using a flowmeter.

<sup>&</sup>lt;sup>13</sup> Refer to the 2006 IPCC Guidelines, Volume 3, Chapter 3, pages 3.74 to 3.75 for more details.

The example assumes that ethane is the only feedstock. If multiple feedstock types are used, a separate emission stream form must be used by creating multiple emission stream types on Tab **C. Site Details**.

<span id="page-26-0"></span>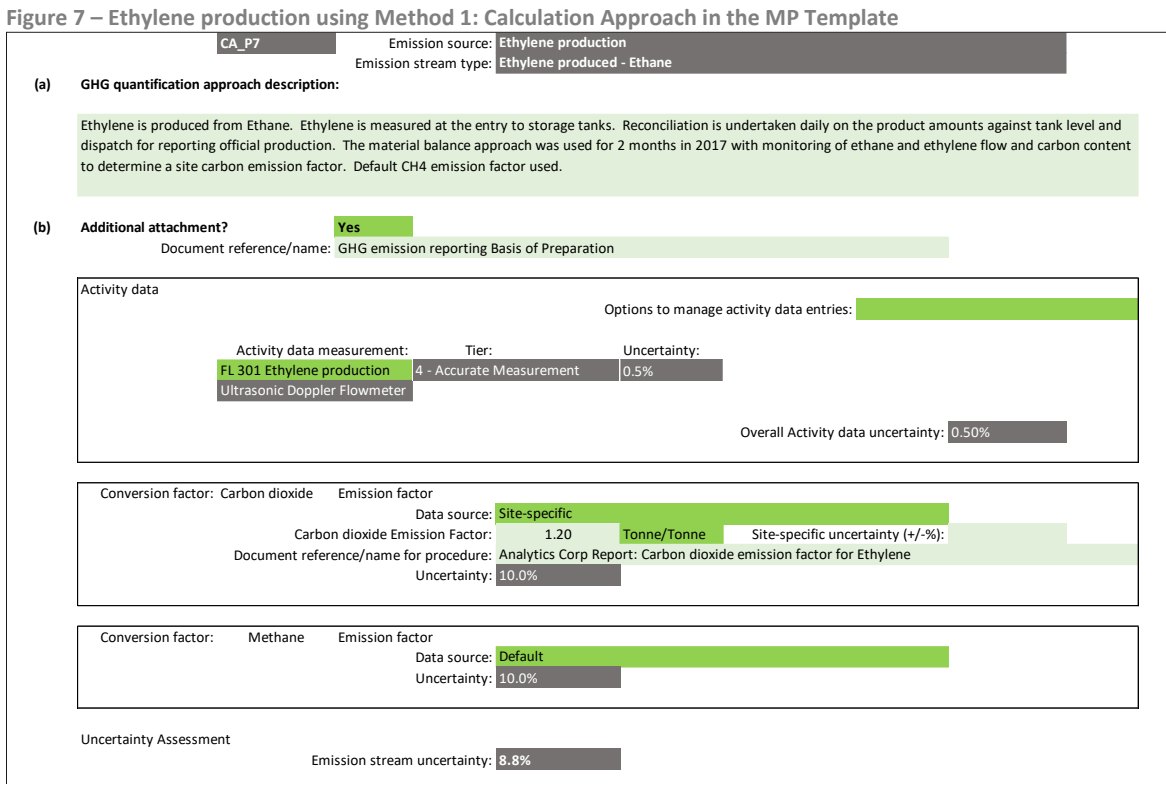

# **Method 2: Material Balance**

The facility can use Method 2: Material Balance to determine the quantity of carbon converted to  $CO<sub>2</sub>$ based on the difference in the quantity of carbon contained in the feedstock, products and waste streams. The formula to be used is shown in Section 3.1.2 of the M&R Guidelines Part II, with ethylene as the primary product, and propylene and butadiene as possible secondary products.

As the CH<sub>4</sub> emission factor is based on the quantity of ethylene produced, details of the production activity data are required. This is likely to have been reported as part of the primary production material stream. However, it could be an alternative measure of production such as that used for official production reporting.

$$
E_g = E_{CO2} + (Q_f \times EF_{f,CH4} \times GWP_{CH4})
$$

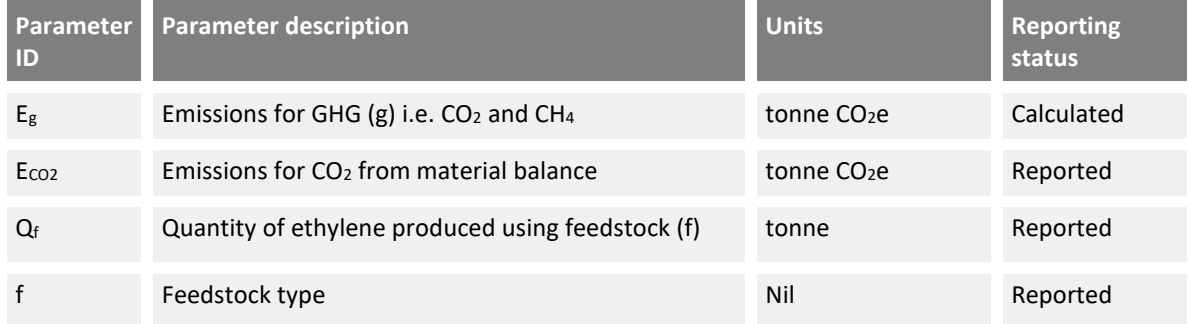

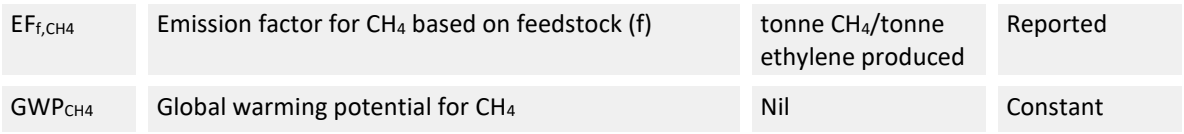

In Tab **G. Mat Bal – Emission Streams** of the MP Template using Method 2: Material Balance, there are no default CO<sub>2</sub> and CH<sub>4</sub> emission factors for the 'Other' feedstock' selection (also refer to [Table 5\)](#page-31-0). The emission stream form allows for up to eight material streams to be detailed.

[Figure 8](#page-28-0) shows an example of a configuration for the 'Naphtha' feedstock emission stream type. The Naphtha feedstock, ethylene primary product and propylene as the secondary product are monitored using meters. Refer to Section 5.6.4 of the M&R Guidelines Part II for details on the management of material streams and the data to be provided. Section 5.6.4 also details the estimation of the percentage of carbon contained in each material stream.

For ethylene production, naphtha should be 100% of the feedstock carbon. In the example, 60% of the carbon in the feed is estimated to be contained in the two product streams on a 50%:10% basis. The proportion figures are used to estimate the overall uncertainty of the emission stream.

<span id="page-28-0"></span>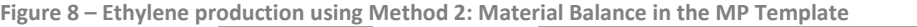

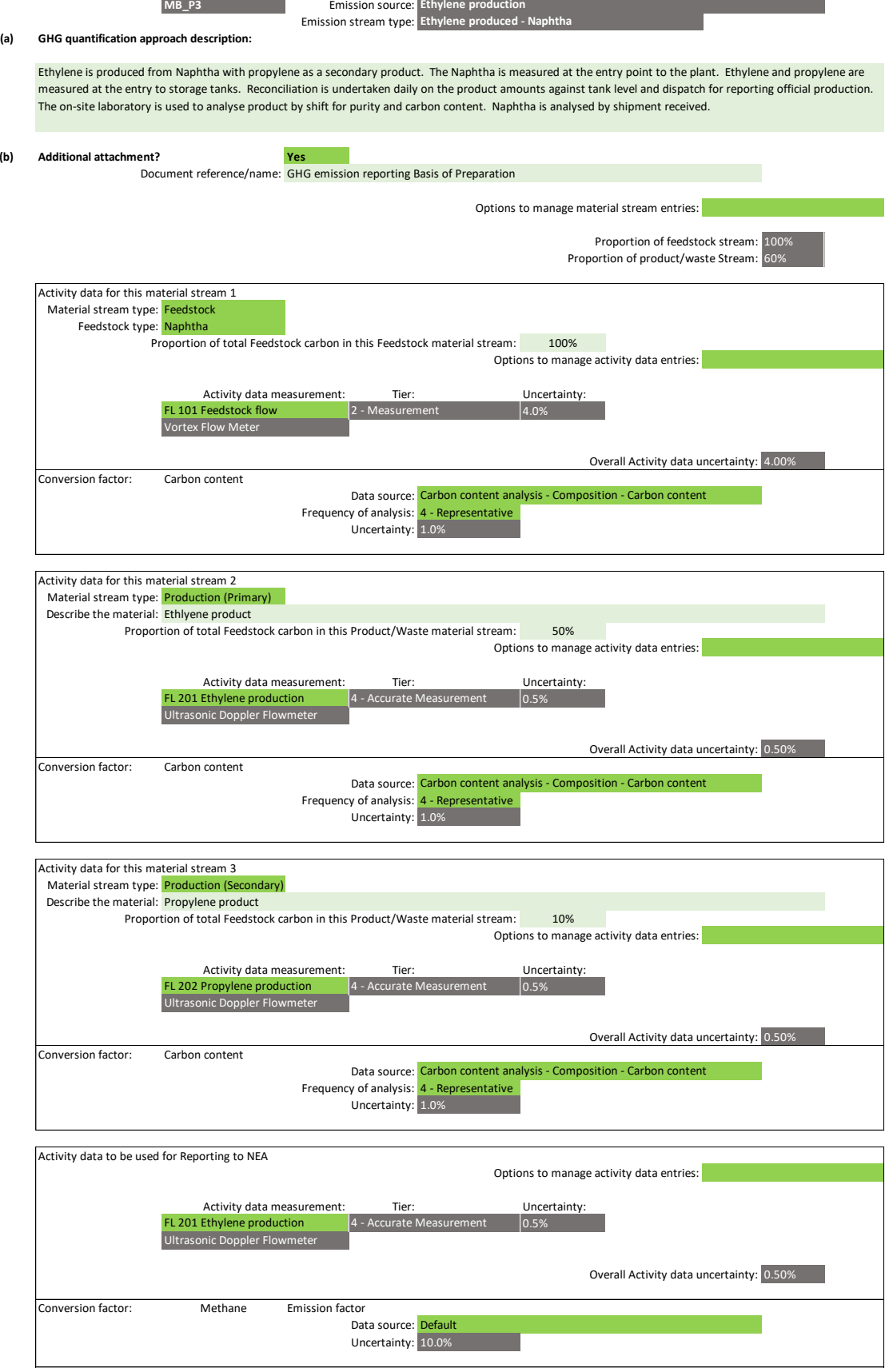

Emission stream uncertainty: **10.4%**

#### **Method 3: Direct Measurement**

The facility can directly measure  $CO<sub>2</sub>$  emissions based on stack monitoring. The MP Template assumes that unlike CO2, CH<sup>4</sup> are not directly measured, and therefore the MP Template automatically configures an entry for CH<sup>4</sup> emissions based on Method 1: Calculation Approach in the Direct Measurement emission stream form. Information on the quantity of ethylene produced and the  $CH_4$ emission factor are required. The formula becomes:

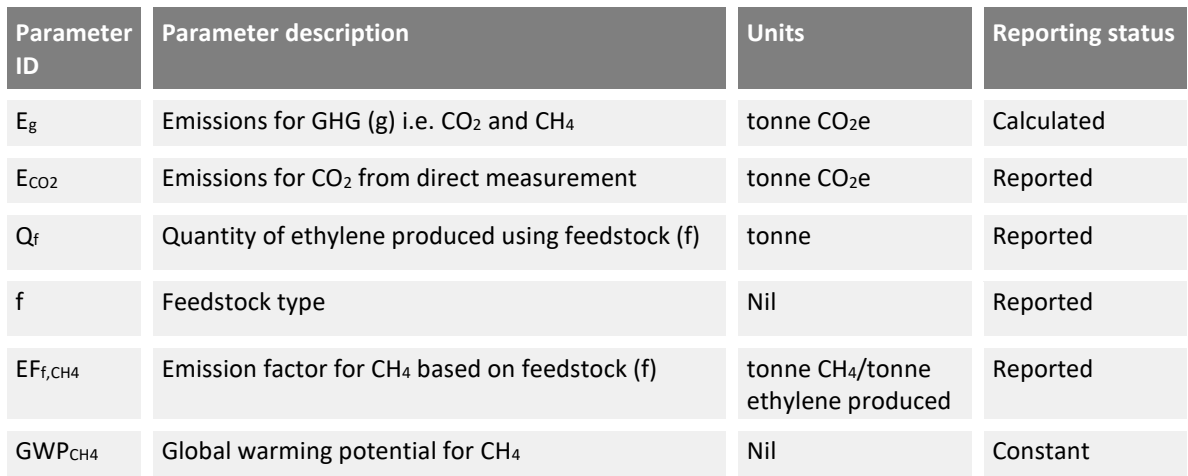

$$
E_g = E_{CO2} + (Q_f \times EF_{f,CH4} \times GWP_{CH4})
$$

[Figure 9](#page-30-0) shows a typical configuration for ethylene production in the MP Template. In the example a site-specific CO<sub>2</sub> conversion factor and the default CH<sub>4</sub> emission factor are used. As the CH<sub>4</sub> emission factor is based on the production quantity of ethylene, details of the production activity data are required. In the example, the quantity of ethylene produced is measured using a flowmeter.

If multiple feedstock types are used, only one emission stream form should be used on Tab **C. Site Details**. The quantification approach description should list the feedstock types.

<span id="page-30-0"></span>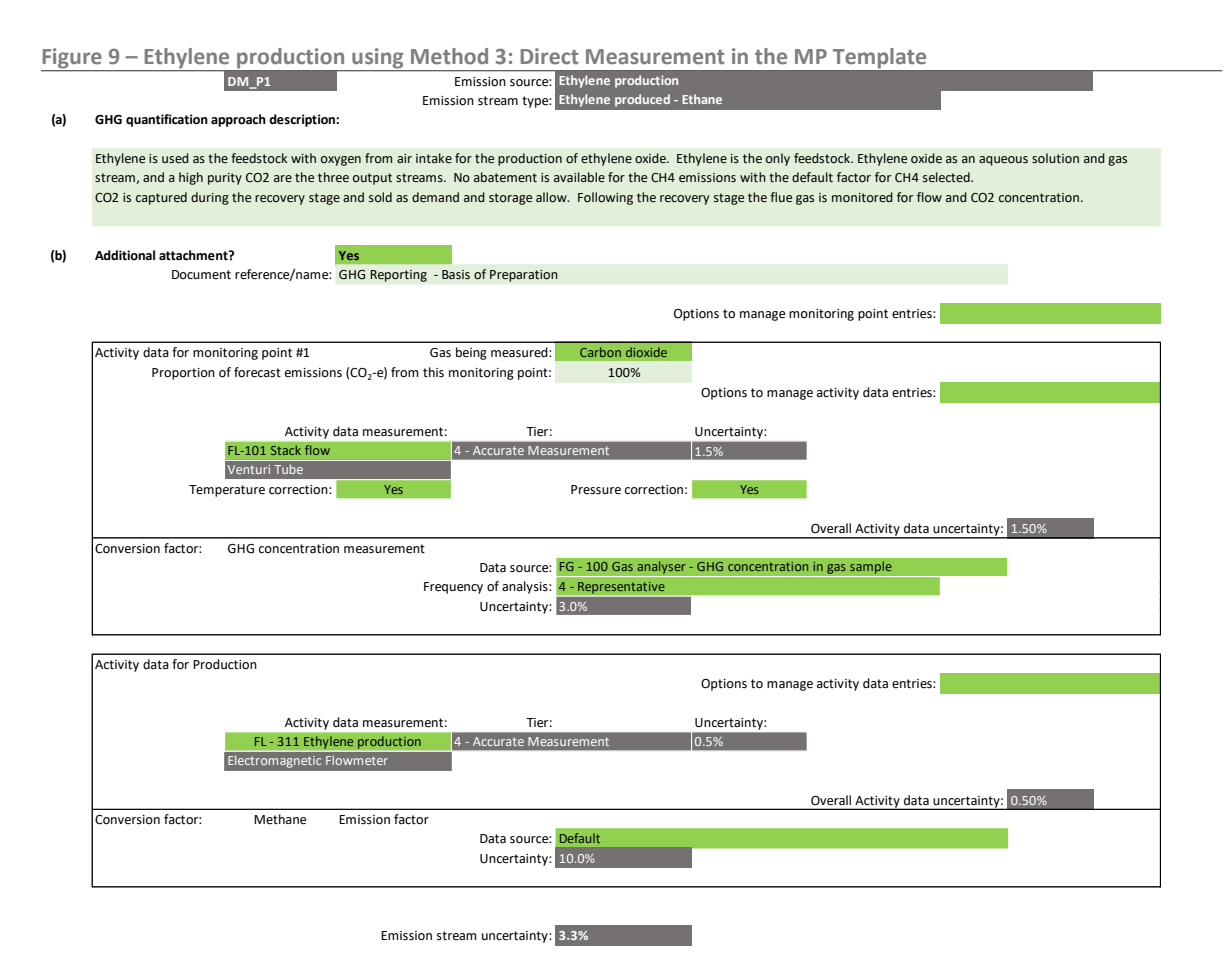

# **Default conversion factors and uncertainty**

The Tier 1 default CO<sub>2</sub> and CH<sub>4</sub> emission factors for ethylene production are shown i[n Table 5.](#page-31-0) The CO<sub>2</sub> and CH<sub>4</sub> emission factors and uncertainty values have been obtained from the 2006 IPCC Guidelines<sup>14</sup>. These default emission factors do not include  $CO<sub>2</sub>$  emissions from flaring.

According to the 2006 IPCC Guidelines<sup>15</sup>, the emission factors may be used in the event that activity data are available only for the amount of ethylene produced by the steam cracking process. The 2006 IPCC Guidelines states that steam cracking is a multi-product process that leads to ethylene, propylene, butadiene, aromatics, and several other high-value chemicals. In order for IPCC to develop the emission factors for steam cracking, the total  $CO<sub>2</sub>$  process emissions of a steam cracker have been divided by the output of ethylene only i.e. ethylene has been chosen as the reference for estimating the total  $CO<sub>2</sub>$  emissions from the steam cracking process. Multiplication of the  $CO<sub>2</sub>$  emission factors by the ethylene production therefore leads to the total  $CO<sub>2</sub>$  emissions resulting not only from the production of ethylene but also from the production of propylene, butadiene, aromatics, and all other chemicals produced by the steam cracking process. The default emission factors provide the total  $CO<sub>2</sub>$ emissions from the steam cracking process, not only the  $CO<sub>2</sub>$  emissions associated with the production of the ethylene from the steam cracking process as a whole.

<sup>&</sup>lt;sup>14</sup> Refer to 2006 IPCC Guidelines, Volume 3, Chapter 3, Tables 3.14, 3.16 and 3.27 for more details. The default CO<sub>2</sub> emission factors for Asia are used, regional adjustments to account for differences in the energy efficiency of steam cracking units for Asia (Table 3.15) have been made.

<sup>15</sup> Refer to 2006 IPCC Guidelines, Volume 3, Chapter 3, page 3.75 for more details.

The 2006 IPCC Guidelines also provides default CH<sub>4</sub> emission factors for CH<sub>4</sub> fugitive emissions. Therefore, the default CH<sub>4</sub> emission factors should not be used to estimate CH<sub>4</sub> emissions from steam cracker ethylene plants for which site-specific data for CH<sub>4</sub> fugitive emissions are available.

Assuming that the facility has a reasonably good understanding of the facility's yield from the feedstock, Tier 1 site-specific uncertainty values for  $CO<sub>2</sub>$  emission factors are assumed to be about one-third of the IPCC default uncertainty values. 7.5% is set as the minimum uncertainty for Tier 1 default site-specific CH<sub>4</sub> emission factors.

| <b>Emission</b> |                                                         | CO <sub>2</sub> emission factor  |                                                | <b>CH<sub>4</sub></b> emission factor                   |                                         |                                         |
|-----------------|---------------------------------------------------------|----------------------------------|------------------------------------------------|---------------------------------------------------------|-----------------------------------------|-----------------------------------------|
| stream type     | tonne CO <sub>2</sub><br>/tonne<br>ethylene<br>produced | Tier 1<br>default<br>uncertainty | Tier 1 site-<br><b>specific</b><br>uncertainty | tonne CH <sub>4</sub><br>/tonne<br>ethylene<br>produced | <b>Tier 1</b><br>default<br>uncertainty | Tier 1 site-<br>specific<br>uncertainty |
| Naphtha         | 2.25                                                    | 32%                              | 10%                                            | 0.003                                                   | 10%                                     | 7.5%                                    |
| Gas Oil         | 2.98                                                    | 32%                              | 10%                                            | 0.003                                                   | 10%                                     | 7.5%                                    |
| <b>Fthane</b>   | 1.24                                                    | 32%                              | 10%                                            | 0.006                                                   | 10%                                     | 7.5%                                    |
| Propane         | 1.35                                                    | 32%                              | 10%                                            | 0.003                                                   | 10%                                     | 7.5%                                    |
| <b>Butane</b>   | 1.35                                                    | 32%                              | 10%                                            | 0.003                                                   | 10%                                     | 7.5%                                    |
| Other feedstock | 2.25                                                    | 32%                              | 10%                                            | 0.003                                                   | 10%                                     | 7.5%                                    |

<span id="page-31-0"></span>**Table 5 – Tier 1 default ethylene production conversion factors and uncertainty values**

# <span id="page-32-0"></span>**2.4 Flares No. 3** Method 1: Calculation Approach ☐ Method 2: Material Balance

☐ Method 3: Direct Measurement

There are eight emission stream types for flares, taking reference from the API Compendium.<sup>16</sup> This is a change from the list of activities in the Energy Use Report (GHG from non-fuel combustion processes or activities) that catered to a broader set of industry sectors. The emission stream types represent a series of activities that commonly use a flare:

- i) Gas Production
- ii) Sweet Gas Production
- iii) Sour Gas Production
- iv) Conventional Oil Production
- v) Heavy Oil / Cold Bitumen Production
- vi) Thermal Oil Production
- vii) Refining
- viii) Other (e.g. incineration or combustion of material that does not involve the recovery of energy commodities e.g. heat, steam)

# **Method 1: Calculation Approach**

The calculation approach uses the following formula:

$$
E_g = Q_p \times \sum (EF_{p,g,fe} \times GWP_g)
$$

| <b>Parameter</b><br>ID | <b>Parameter description</b>                                                 | <b>Units</b>                              | <b>Reporting</b><br>status |
|------------------------|------------------------------------------------------------------------------|-------------------------------------------|----------------------------|
| $E_{g}$                | Emissions for GHG (g) i.e. $CO2$ , CH <sub>4</sub> and N <sub>2</sub> O      | tonne CO <sub>2</sub> e                   | Calculated                 |
| $Q_p$                  | Quantity of flare gas produced by process (p)                                | tonne                                     | Reported                   |
| $EF_{p,CO2,fe}$        | Emission factor for $CO2$ based on process (p)<br>and flare efficiency (fe)  | tonne CO <sub>2</sub> /tonne flare<br>gas | Reported                   |
| $EF_{p,CH4,fe}$        | Emission factor for $CH_4$ based on process (p)<br>and flare efficiency (fe) | tonne CH <sub>4</sub> /tonne flare<br>gas | Reported                   |

<sup>16</sup> *Compendium of Greenhouse Gas Emissions Methodologies for the Oil and Natural Gas Industry* (August 2009), published by the American Petroleum Industry.

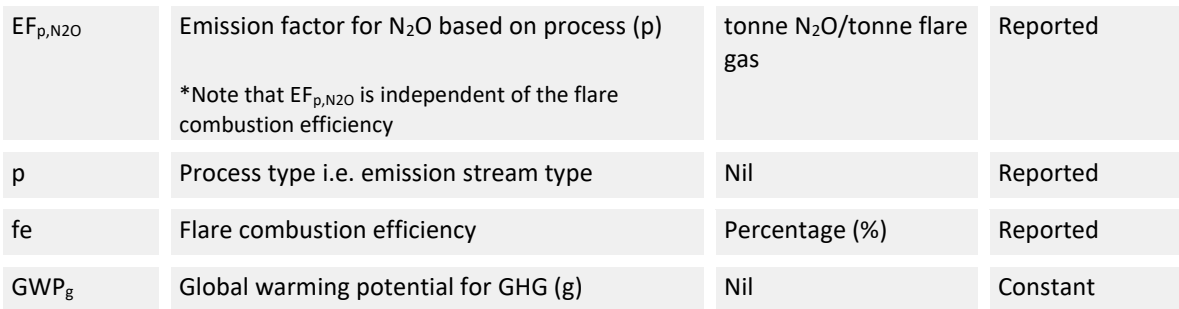

The calculation of emissions from flaring is similar to the calculation of emissions from fuel combustion, but with the following differences:

- i) There is an additional parameter i.e. flare combustion efficiency which affects the computation of flare emissions, with default values of 99.5% for flares at refineries and similar petrochemical facilities and 98% for upstream facilities. In the MP Template, a default flare combustion efficiency is defined for each emission stream type.
- ii) According to the API Compendium<sup>17</sup> and 2006 IPCC Guidelines, the flare combustion efficiency is used to calculate  $CH_4$  emissions from non-combusted  $CH_4$  composition of the flare gas. Should there be a site-specific flare efficiency such that the default  $CH_4$  emission factor is no longer appropriate, the site-specific flare efficiency and  $CH<sub>4</sub>$  emission factor are to be reported in the Emissions Report.
- iii) If the facility's gas stream has a high  $CO<sub>2</sub>$  content, the site-specific  $CO<sub>2</sub>$  and CH<sub>4</sub> emission factors can be derived from the carbon content of the gas stream including the impact of oxidation, using the following formulae:

$$
EF_{f,CO2} = \left[\sum_{y}^{+CO2} (mol\%_{y} \times f_{C,y} \times FE) + mol\%_{CO2}\right] \times \frac{MW_{CO2}}{\Sigma_{y}(mol\%_{y} \times MW_{y})}
$$

Where:  $E_{f_1,CO2}$  is the emission factor for CO<sub>2</sub> for the fuel (f) in tonne CO<sub>2</sub>/tonne fuel mol%<sup>y</sup> is the molar percentage of each component gas type (y) within the fuel mol $\%$ <sub>co2</sub> is the molar percentage of CO<sub>2</sub> within the fuel MW<sub>y</sub> is the molecular weight of the component gas type (y) measured in g/mol  $MW_{CO2}$  is the molecular weight of  $CO<sub>2</sub>$  (i.e. 44 g/mol)  $f_{c,y}$  is the number of carbon atoms in 1 molecule of the component gas type (y) (e.g.

for CH<sub>4</sub>,  $f_{c,CH4} = 1$ , C<sub>2</sub>H<sub>6</sub>,  $f_{c,C2H6} = 2$ )

FE is the combustion efficiency of the flare

$$
EF_{f,CH4} = \frac{mol\%_{CH4} \times MW_{CH4}}{\sum_{y} (mol\%_{y} \times MW_{y})} \times (1 - FE)
$$

Where: EF<sub>f,CH4</sub> is the emission factor for CH<sub>4</sub> for the fuel (f) in tonne CH<sub>4</sub>/tonne fuel mol%<sup>y</sup> is the molar percentage of each component gas type (y) within the fuel mol $\%$ <sub>CH4</sub> is the molar percentage of CH<sub>4</sub> within the fuel

<sup>&</sup>lt;sup>17</sup> Refer to API Compendium, Section 4, Chapter 6, page 4-40 for more details.

 $MW<sub>CH4</sub>$  is the molecular weight of CH<sub>4</sub> (i.e. 14 g/mol) MW<sub>y</sub> is the molecular weight of the component gas type (y) measured in g/mol FE is the combustion efficiency of the flare

[Figure 10](#page-34-0) shows a typical configuration for refinery flares in the MP Template using Method 1: Calculation Approach. In the example an online analyser is used to derive the carbon content of the feed to the flare, and the default conversion factors for  $CH_4$  and  $N_2O$  emissions are used. The quantity of feed gas flared is measured using a flow meter.

<span id="page-34-0"></span>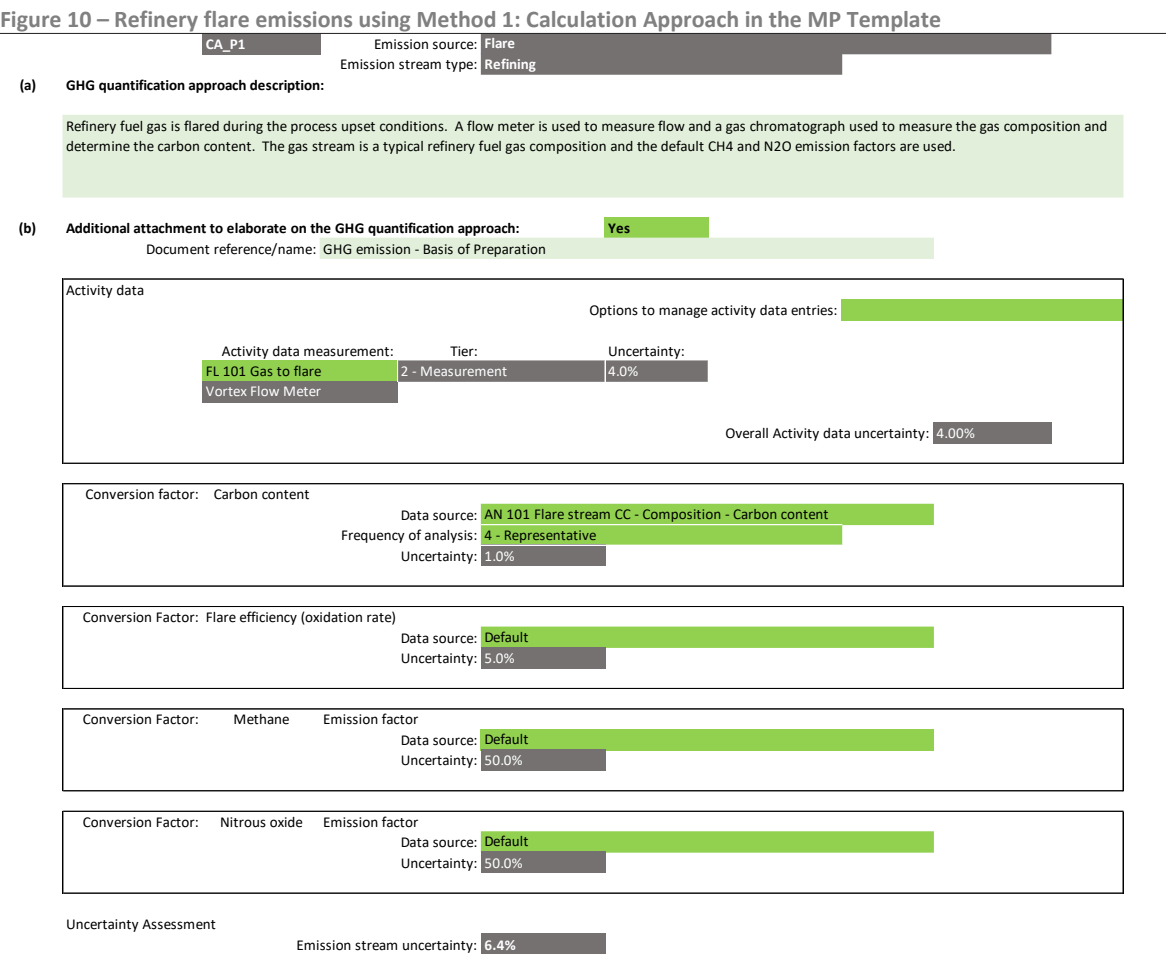

# **Default conversion factors and uncertainty**

The Tier 1 default flare efficiency (FE) and CO<sub>2</sub>, CH<sub>4</sub> and N<sub>2</sub>O emission factors are shown in [Table 7.](#page-35-0)

The default CO<sub>2</sub>, CH<sub>4</sub> and N<sub>2</sub>O emission factors based on the IPCC recommended values<sup>18</sup> for direct estimation of CO<sub>2</sub>, CH<sub>4</sub> and N<sub>2</sub>O emissions from reported flared volumes are 2.0, 0.012 and 0.000023 Gg, respectively, per  $10^6$  m<sup>3</sup> of gas flared for a flaring efficiency (i.e. oxidation factor) of 98% and a generic upstream gas composition as shown in [Table 6.](#page-35-1) A density of 0.745 kg/m<sup>3</sup> has been used to convert the CH<sub>4</sub>, CO<sub>2</sub> and N<sub>2</sub>O emission factors from a volumetric to mass basis.

<sup>18</sup> Refer to the 2006 IPCC Guidelines, Volume 2, Section 4.2.2.3, Tables 4.2.4 & 4.2.5 footnote 'e'.

<span id="page-35-1"></span>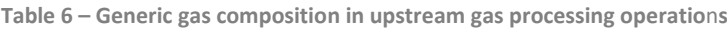

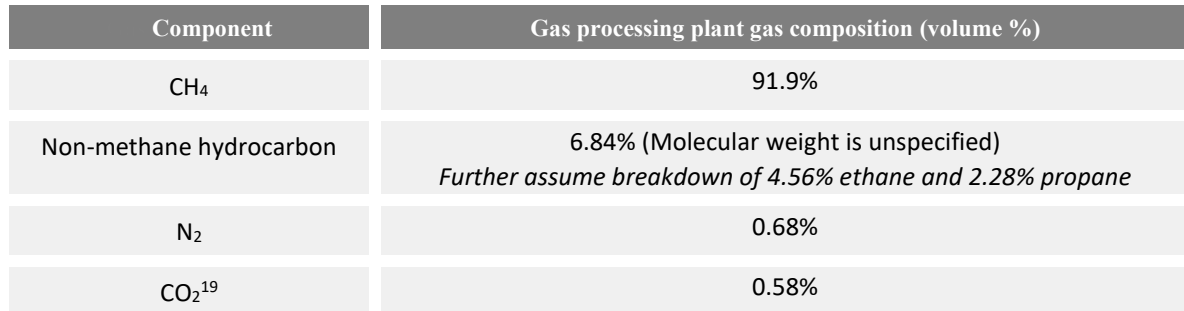

#### <span id="page-35-0"></span>**Table 7 – Tier 1 default flare conversion factors**

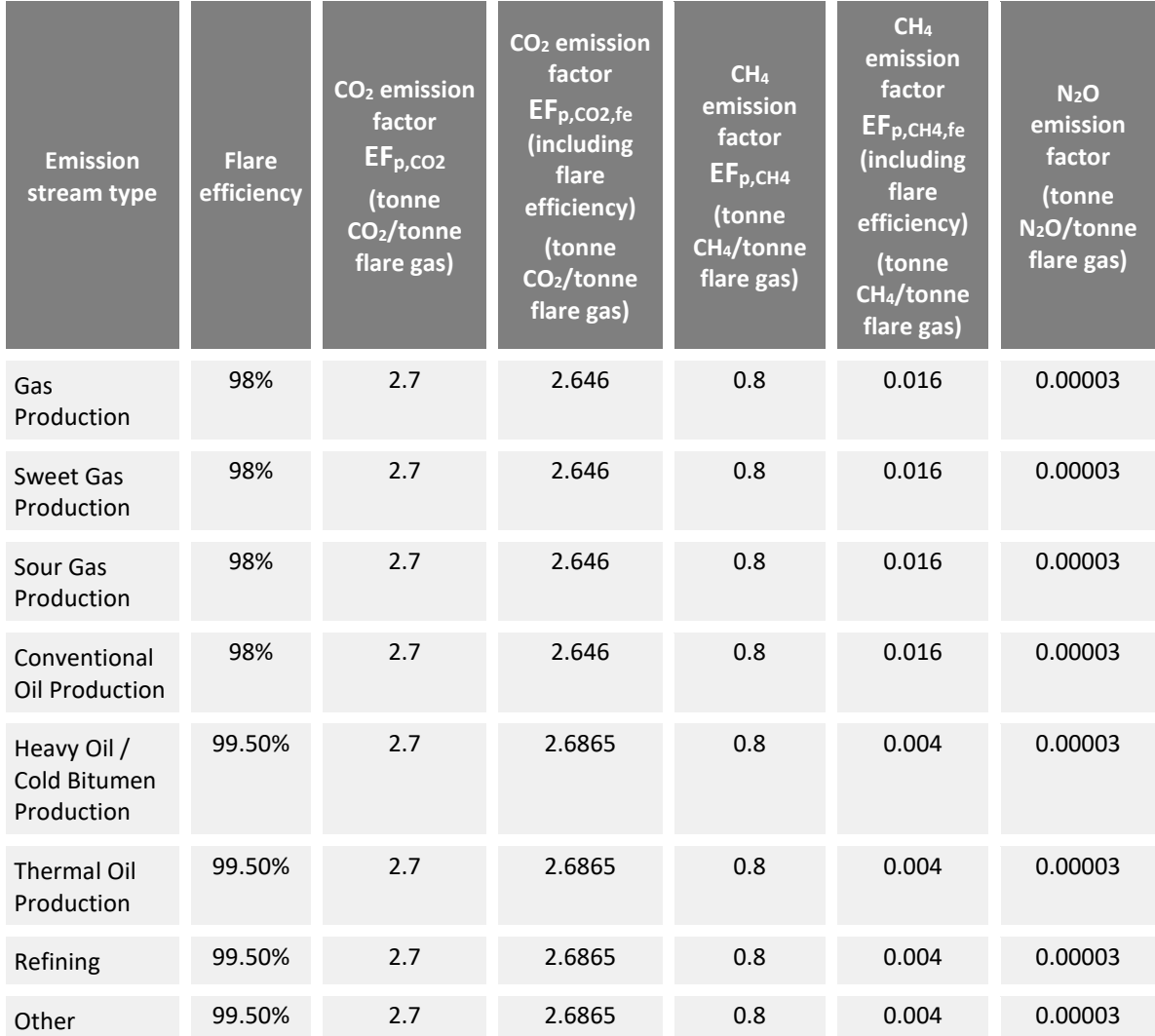

 $19$  According to the API Compendium, CO<sub>2</sub> present in the stream to the flare is emitted directly as CO<sub>2</sub>. Neither the flare combustion efficiency nor the conversion of flare gas carbon to CO<sub>2</sub> apply to the CO<sub>2</sub> already contained in the flared stream.
The Tier 1 default uncertainty values for each parameter are shown in [Table 8.](#page-36-0) The uncertainty value of individual flares is not specified by the 2006 IPCC Guidelines or API Compendium. The carbon content of typical oil and gas sector fuel gas streams may vary by more than 10% between different facilities, while the flare efficiency across the sector may also vary by up to 5%. Therefore, an assumed uncertainty value of 10% for carbon content and 5% for flare efficiency are set to reflect the potential range for these values. The minimum uncertainty for Tier 1 site-specific carbon content is set as 7.5%, while the uncertainty value for Tier 1 site-specific flare efficiency is half of the Tier 1 default uncertainty, i.e. 2.5%.

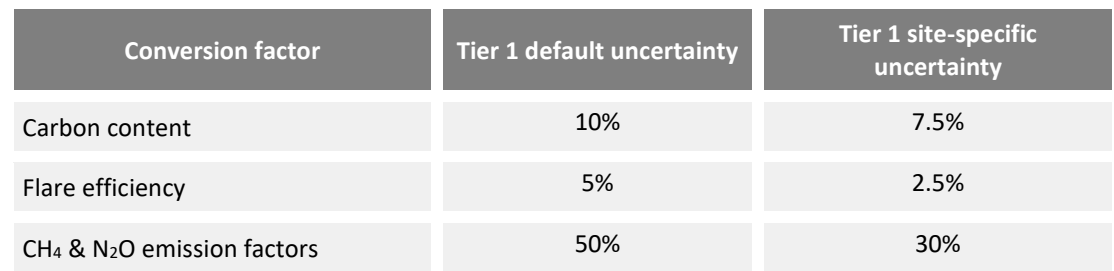

<span id="page-36-0"></span>**Table 8 – Tier 1 default and site-specific uncertainty values**

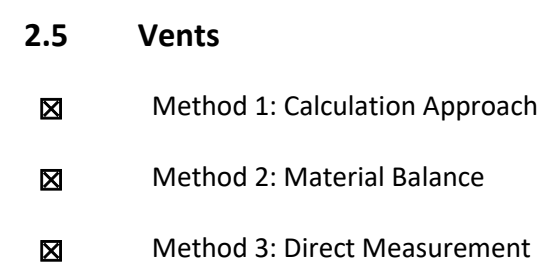

There are 19 emission stream types for vents, taking reference from the API Compendium<sup>20</sup>. This is a change from the list of activities in the Energy Use Report (GHG from non-fuel combustion processes or activities) that catered to a broader set of industry sectors. The emission stream types represent a series of activities within the oil and gas sector that result in the release of GHG emissions from vents i.e. process vents. The emission stream types are aligned to the Section 5 of the API Compendium.

As far as possible, the reporting of vented emissions should be allocated to the specific IPPU emission source defined in the MP Template i.e. Ethylene production, Ethylene oxide production, Coal gasification etc. Otherwise, the emissions can be reported under Vents.

The emissions quantification methods available for selection in the MP Template are dependent on the emission stream types. Method 1: Calculation Approach is available for all emission stream types, while Method 2: Material Balance and Method 3: Direct Measurement are applicable for certain emission stream types.

[Table 9](#page-38-0) tabulates the respective sections and chapters of the API Compendium according to each emission stream type i.e. process vent. Most methods are based on Method 1: Calculation Approach, unless otherwise specified. The general formula for vents is as follow:

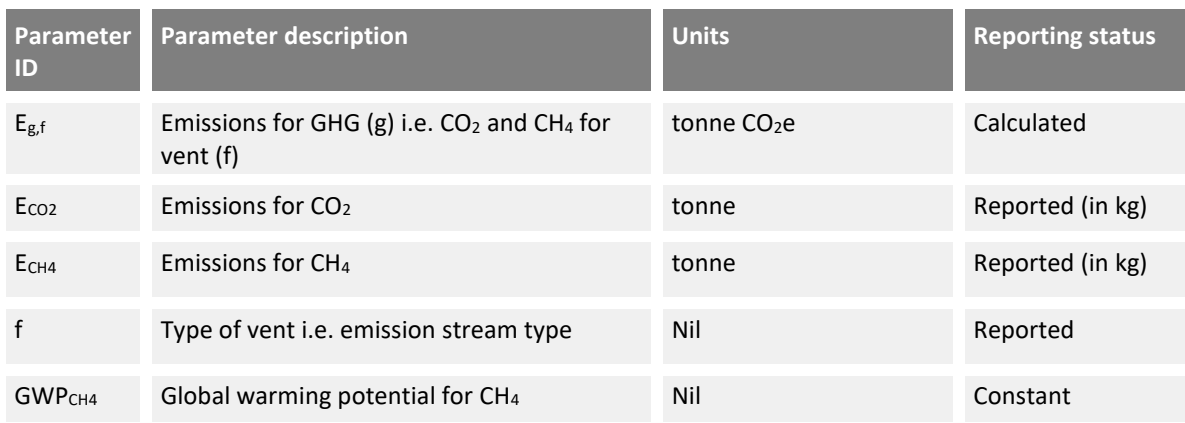

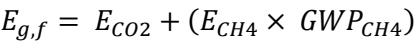

<sup>20</sup> *Compendium of Greenhouse Gas Emissions Methodologies for the Oil and Natural Gas Industry* (August 2009), published by the American Petroleum Industry.

# <span id="page-38-0"></span>**Table 9 – Emission stream types for vents**

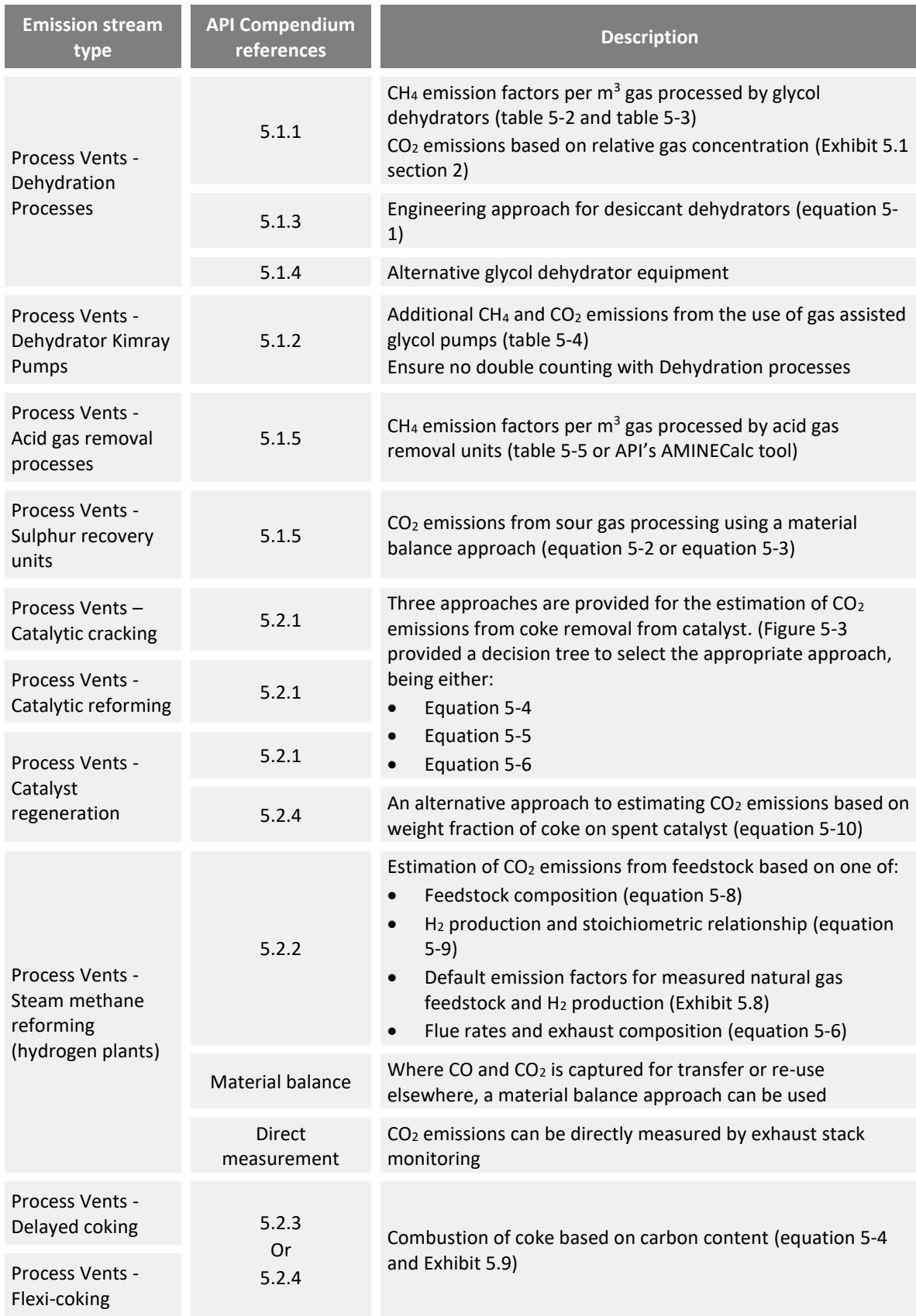

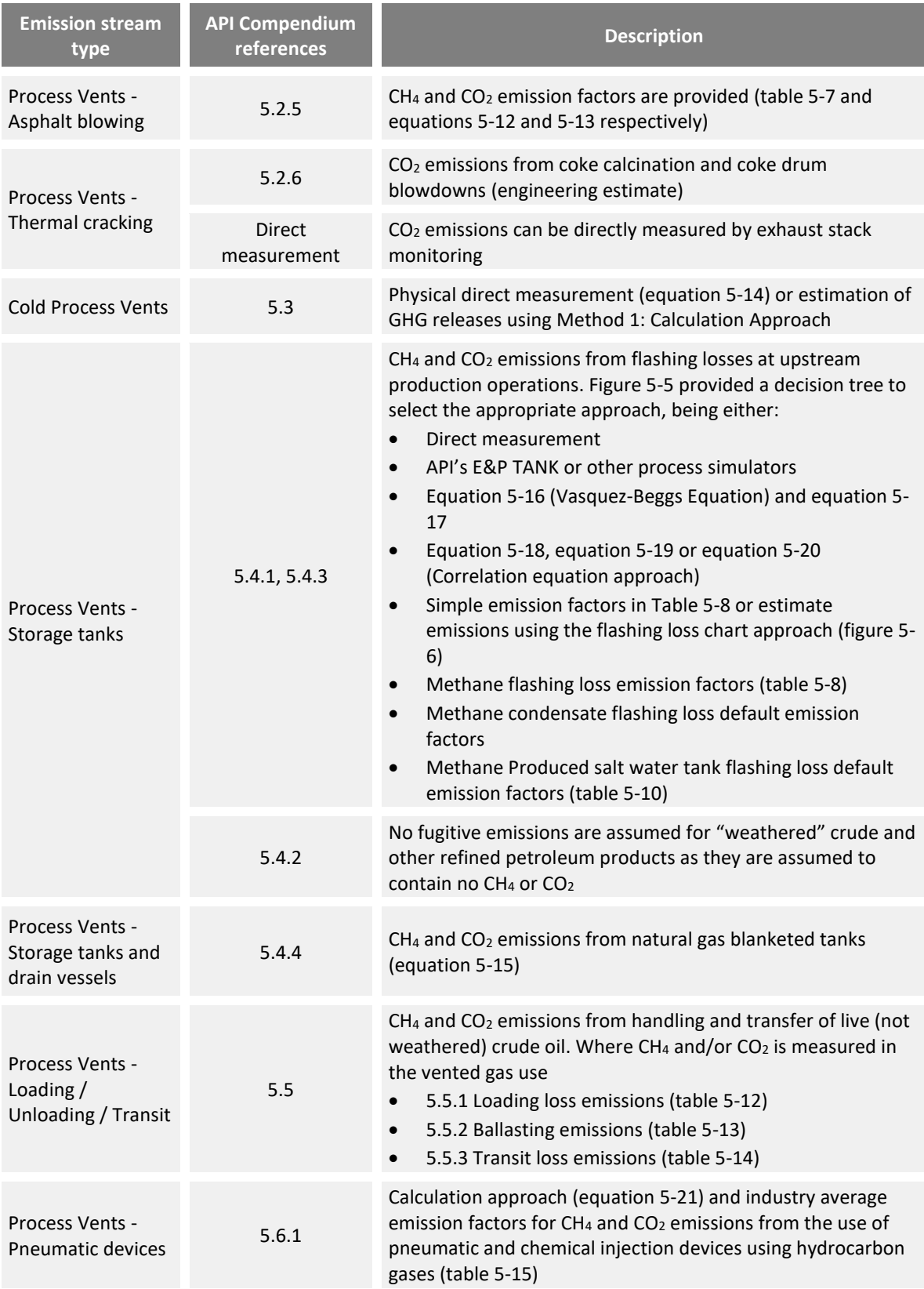

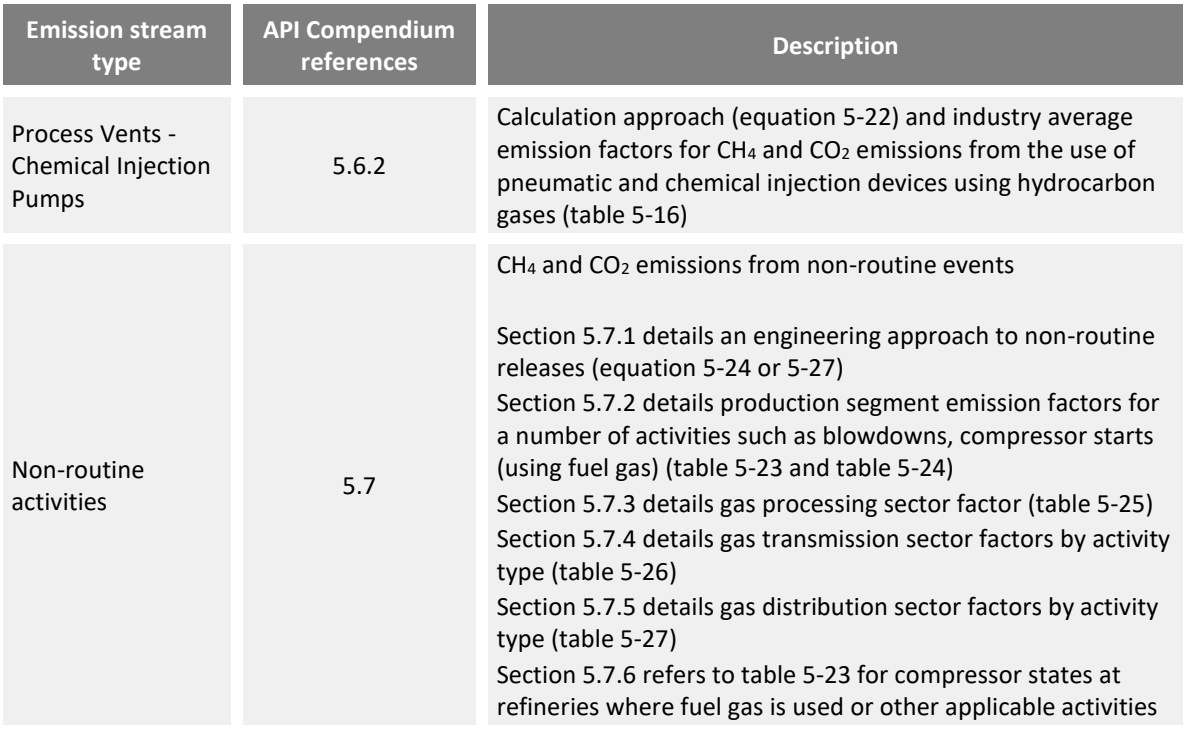

# **Method 1: Calculation Approach**

The API Compendium provides a number of approaches using Method 1: Calculation Approach to compute emissions for the various emission stream types referenced in [Table 9.](#page-38-0) The facility should select the most appropriate approach and indicate in the MP Template, sufficient and appropriate references to the API Compendium e.g. applicable sections, tables, formulae, conversion factors or exhibits.

To provide flexibility for facilities, a generic emission stream form is developed for most emission stream types. Only 'steam methane reforming (hydrogen plants)' emission stream type uses a preconfigured form.

The Appendix does not provide examples of the MP Template configuration for every emission stream type based on the API Compendium estimation approaches. For most types of process vents, the API Compendium provides emission factors to be applied to typical industry production or process flow measurements.

[Figure 11](#page-42-0) shows a typical configuration for a process vent – catalytic cracking regenerator with the following activity data and conversion factors based on the following equations from the API Compendium. <sup>21</sup> Details of how each activity data value and conversion factor is recorded on Tab **D. Calc Apch – Metering & Analysis** is shown i[n Figure 12](#page-42-1) and [Figure 13.](#page-42-2)

The measuring and reporting process for other process vents can be detailed in a similar way by stating the relevant applicable sections, tables, formulae, conversion factors or exhibits under the GHG emissions quantification approach section and describing each activity data value and conversion factor in Tab **E. Calc Apch – Emission Streams**.

<sup>&</sup>lt;sup>21</sup> Refer to API Compendium, Section 5, Chapter 2, page 5-20 for more details.

$$
E_{\text{co}_2} = \left[K_1 \times Q_r \times (P_{\text{co}_2} + P_{\text{co}})\right] \times \frac{44 \text{ mass units CO}_2/\text{mole}}{12 \text{ mass units C/mole}} \times H
$$
 (Equation 5-5)

where

 $E_{\text{co}_2}$  = emissions of CO<sub>2</sub> (lb/year or kg/year);

- $K_1$  = carbon conversion factor burn term (0.0186 lb-min/hr-dscf-% or 0.2982 kg-min/hr-dscm-, given in Table B-2%);
- $Q_{r}$  = volumetric flow rate of exhaust gas before entering the emission control system, calculated using Equation B-2 (dscf/min or dscm/min);
- $P_{\text{CO}_2}$  and  $P_{\text{CO}}$  = percent CO<sub>2</sub> and CO concentrations, respectively, in regenerator exhaust, percent by volume (dry basis); and
	- $H =$  annual operating time (hrs/yr); 8760 hrs/yr if operating continuously throughout the year.

The term  $\mathrm{Q}_\mathrm{r}$  is derived from API Compendium equation B-2 as:

$$
Q_{r} = \frac{79 \times Q_{a} + (100 - P_{O_{xy}}) \times Q_{oxy}}{100 - P_{CO_{2}} - P_{CO} - P_{O_{2}}}
$$
(Equation B-2)

- $Q_a$  = volumetric flow rate of air to regenerator as determined from control room instrumentation (dscf/min or dscm/min);
- $Q_{Oxy}$  = volumetric flow rate of O<sub>2</sub>-enriched air to regenerator as determined from control room instrumentation (dscf/min or dscm/min);

 $P_{Oxy} = O_2$  concentration in O<sub>2</sub>-enriched air stream inlet to regenerator, percent by volume (dry basis).

The two equations include:

- i) Three activity data entries:
	- a. Annual operating hours (H)
	- b. Volumetric flow rate of air to regenerator  $(Q_a)$
	- c. Volumetric flow rate of O<sub>2</sub>-enriched air to regenerator ( $PQ<sub>OXY</sub>$ )
- ii) Four conversion factors:
	- a. Percent CO<sub>2</sub> concentration in regenerator exhaust ( $P_{CO2}$ )
	- b. Percent CO concentration in regenerator exhaust  $(P_{CO})$
	- c. Percent O<sub>2</sub> concentration in O<sub>2</sub>-enriched air stream to regenerator ( $P_{Oxy}$ )
	- d. Carbon burn rate  $(K_1)$

<span id="page-42-0"></span>**Figure 11 – Vented emissions from catalytic cracking using Method 1: Calculation Approach in the MP Template**

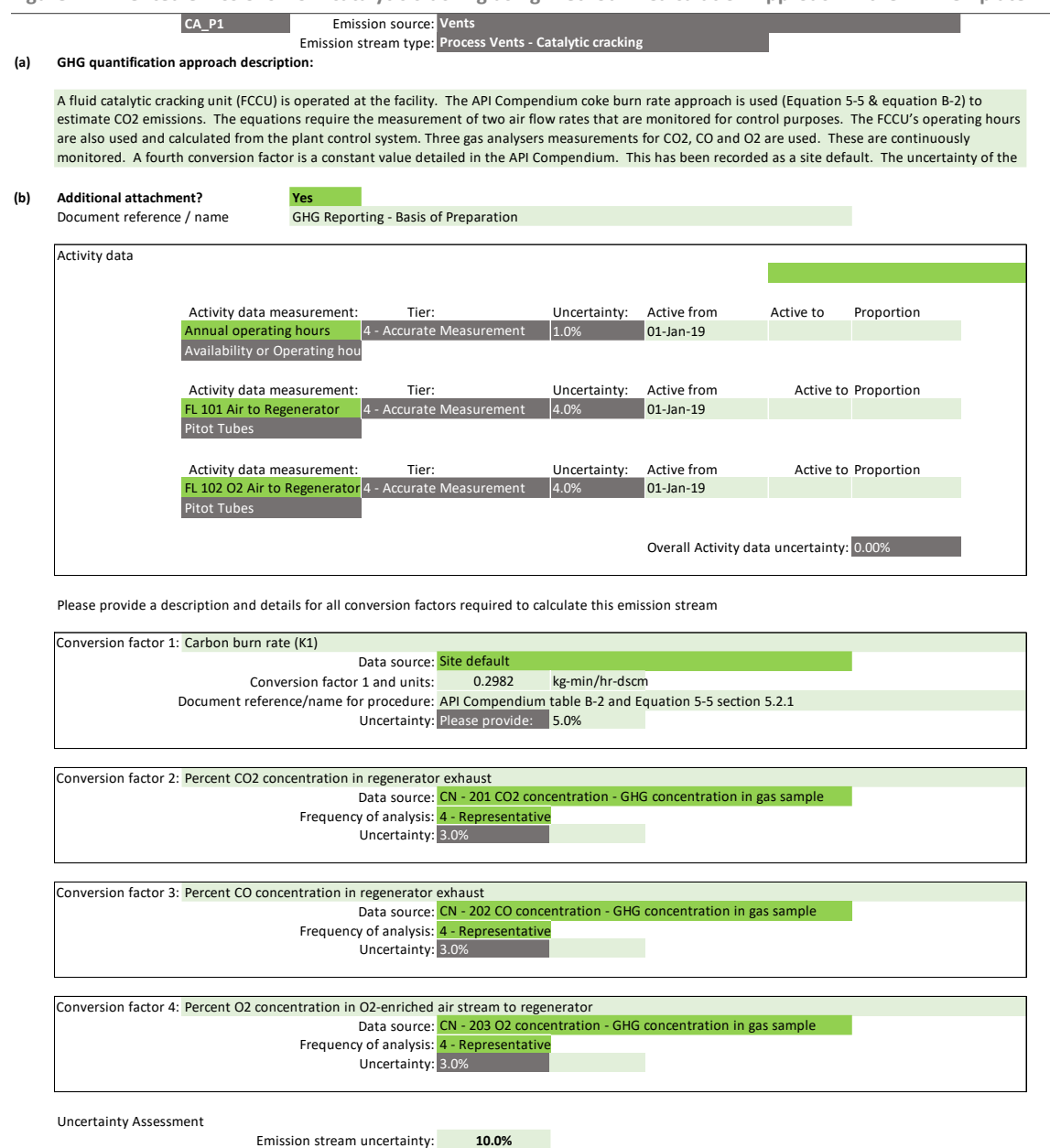

<span id="page-42-1"></span>**Figure 12 – Specifying the activity data for an FCCU in the MP Template for Vented emissions**

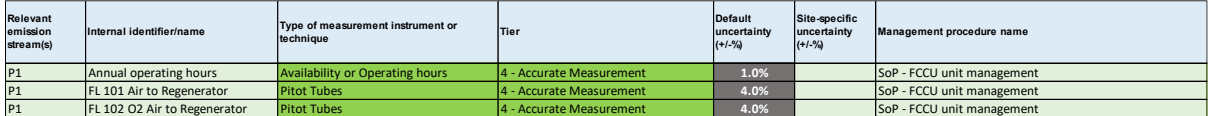

<span id="page-42-2"></span>**Figure 13 – Specifying the conversion factors for an FCCU in the MP Template for Vented emissions**

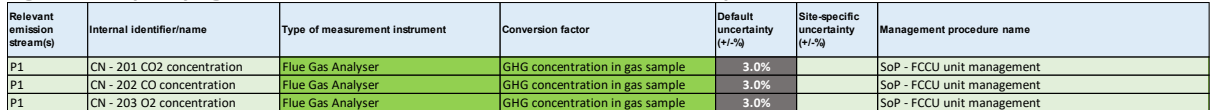

*\* The site-specific uncertainty detailed i[n Figure 11](#page-42-0) would need to be assessed from site data.*

Emissions from the 'process vent – steam methane reforming (hydrogen plants)' emission stream type can be estimated using all three emissions quantification methods. There are 2 options under Method 1: Calculation Approach according to the API Compendium<sup>22</sup> and these 2 options have been built into the MP Template:

- i) **Feedstock use** i.e. quantity of feedstock used, assuming all carbon in the feedstock is combusted to CO2. This is equivalent to equation 5-8 in the API Compendium.
- ii) **Hydrogen production** i.e. the quantity of hydrogen produced, based on the stoichiometric relationship between CH<sub>4</sub> (in feedstock) and H<sub>2</sub> (produced). This is equivalent to equation 5-9 in the API Compendium.

As detailed i[n Figure 14](#page-44-0) and [Figure 15](#page-44-1) below, the selection of the more appropriate option is based on the available data.

Where the quantity of feedstock used is known and it can be assumed that all feedstock carbon is combusted, then the feedstock option is appropriate and has lower uncertainty. [Figure 14](#page-44-0) shows a typical configuration for a process vent – steam methane reforming (hydrogen plants) using Method 1: Calculation Approach. The emission stream form in Tab **E. Calc Apch – Emission Streams** contains an 'Activity data to be use' dropdown, and in the example the 'feedstock use' approach is selected. In the example, the facility specifies the measurement of the quantity of the feedstock and the source of the conversion factor, i.e. carbon content emission factor. In the example, the facility uses a Tier 1 site-specific conversion factor for the carbon content emission factor of natural gas, referenced from the 2006 IPCC Guidelines 2006 IPCC Guidelines, Volume 2; Chapters 1 Table 1.2 (for the NCV in GJ/tonne) and Table 1.3 (for the carbon content in kg/GJ).

Where the quantity of feedstock is not directly measured, however the total facility's use of feedstock including additional heating/combustion within the hydrogen plant is measured/invoiced, the theoretical quantity of feedstock needed can be assessed and reported as hydrogen production. This quantity can then be deducted from the facility's total use of the feedstock with the remainder reported as fuel combustion. In this case, two activity data entries will be recorded, one for the total quantity of feedstock used/purchased and one for the quantity of feedstock used for heating/combustion[.](#page-44-2)

[Figure](#page-44-2) 15 shows the hydrogen production approach.

<sup>&</sup>lt;sup>22</sup> Refer to API Compendium, Section 5, Chapter 2, pages 5-17 to 5-30 for more details.

<span id="page-44-0"></span>**Figure 14 – Vented emissions from steam methane reforming (hydrogen plants) using Method 1: Calculation Approach in the MP Template based on the amount of feedstock used**

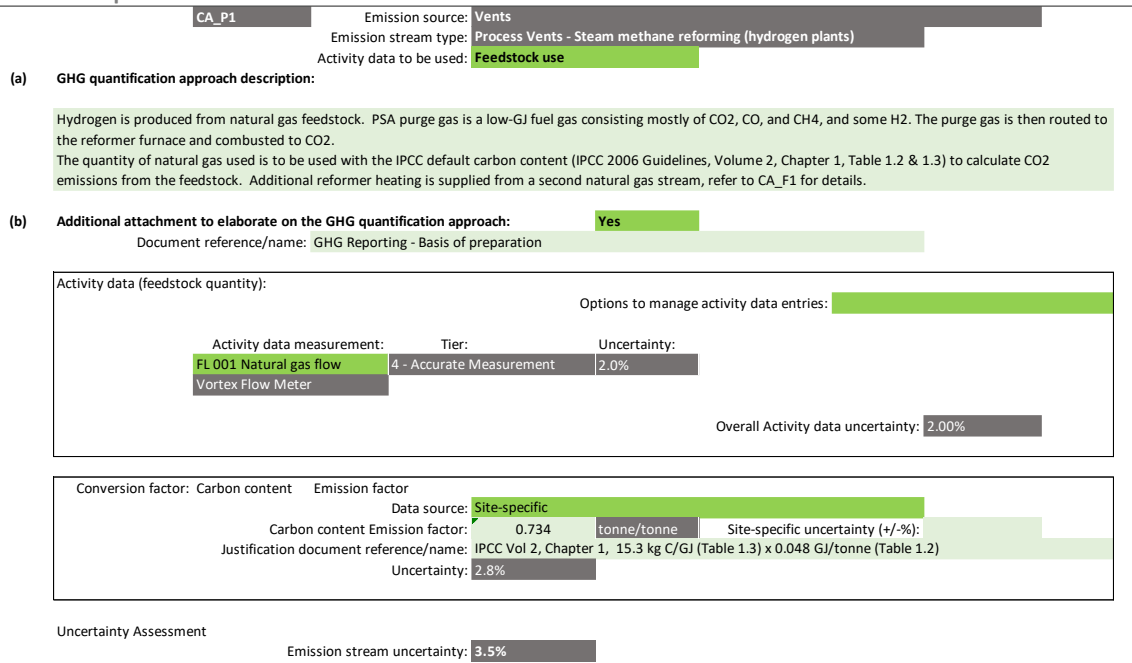

<span id="page-44-2"></span><span id="page-44-1"></span>**Figure 15 – Vented emissions from steam methane reforming (hydrogen plants) using Method 1: Calculation Approach in the MP Template based on amount of hydrogen produced**

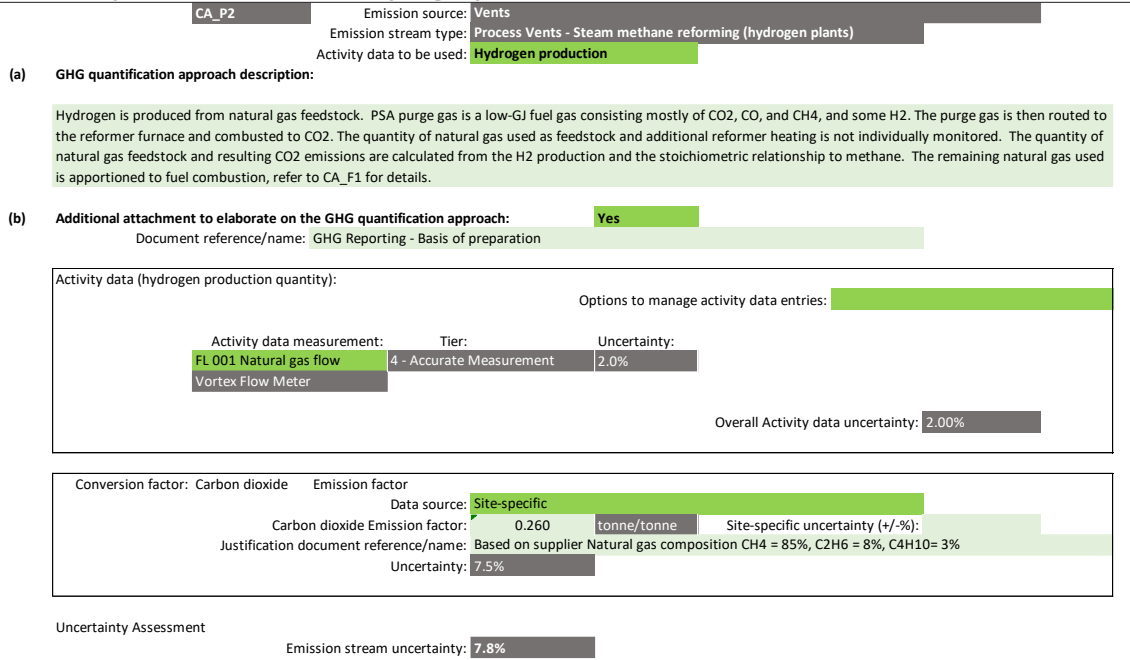

### **Method 2: Material Balance**

The facility can use Method 2: Material Balance to determine the quantity of carbon converted to CO<sub>2</sub> based on the difference in the quantity of carbon contained in the feedstock, products and waste streams. For vents, the applicable emission stream type is 'process vent – steam methane reforming (hydrogen plants)', where  $CO<sub>2</sub>$  or other by-products are captured and stored or sold.

Method 2: Material Balance copies the Feedstock option under Method 1: Calculation Approach, but with the total carbon input estimated from the quantity of feedstock. If the quantity of feedstock is not physically measured, the quantity of Hydrogen produced could be used to generate an engineering estimate of the quantity of feedstock required.

[Figure 16](#page-46-0) shows a typical configuration for a process vent – steam methane reforming (hydrogen plants) using Method 2: Material Balance. The natural gas feedstock and secondary products CO and CO<sup>2</sup> are monitored using flowmeters. Refer to Section 5.6.4 of the M&R Guidelines Part II for details on the management of material streams and the data to be provided. Section 5.6.4 also details the estimation of the percentage of carbon contained in each material stream.

In the example, natural gas should be 100% of the feedstock carbon, where 70% of the feedstock carbon in the feed is estimated to be contained in the two secondary product streams on a 40%:30% basis. The proportion figures are used to estimate the overall uncertainty of the emission stream.

<span id="page-46-0"></span>**Figure 16 – Vented emissions from steam methane reforming (hydrogen plants) using Method 2: Material Balance in the M** 

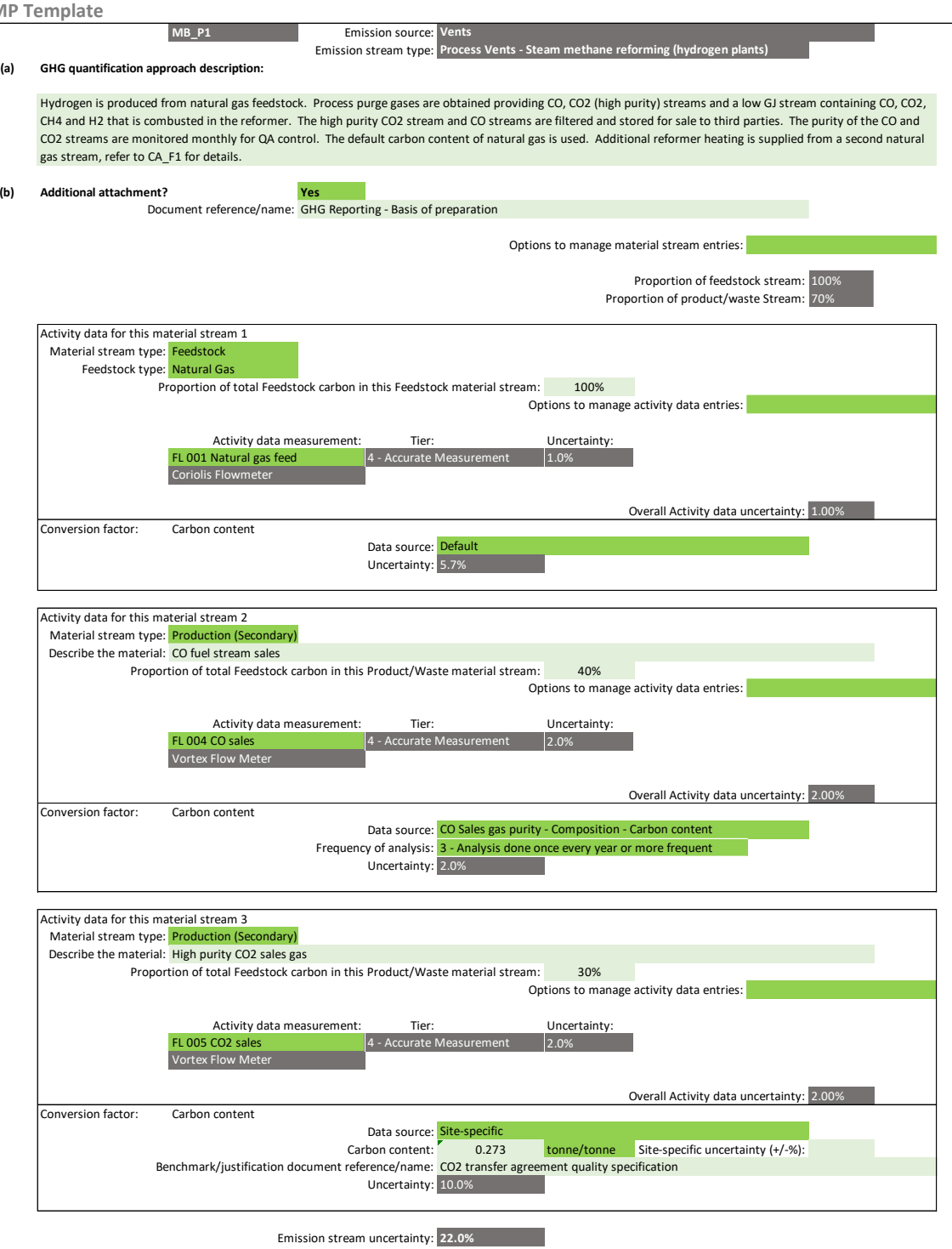

#### **Method 3: Direct Measurement**

Method 3: Direct Measurement may be applicable if an exhaust stack or ducting that allows measurement of the exhaust gas flow rate and GHG concentration has been installed.

[Figure 17](#page-47-0) shows a typical configuration for the process vent - steam methane reforming (hydrogen plants) using Method 3: Direct Measurement.

<span id="page-47-0"></span>**Figure 17 – Vented emissions from steam methane reforming (hydrogen plants) using Method 3: Direct Measurement in the MP Template**

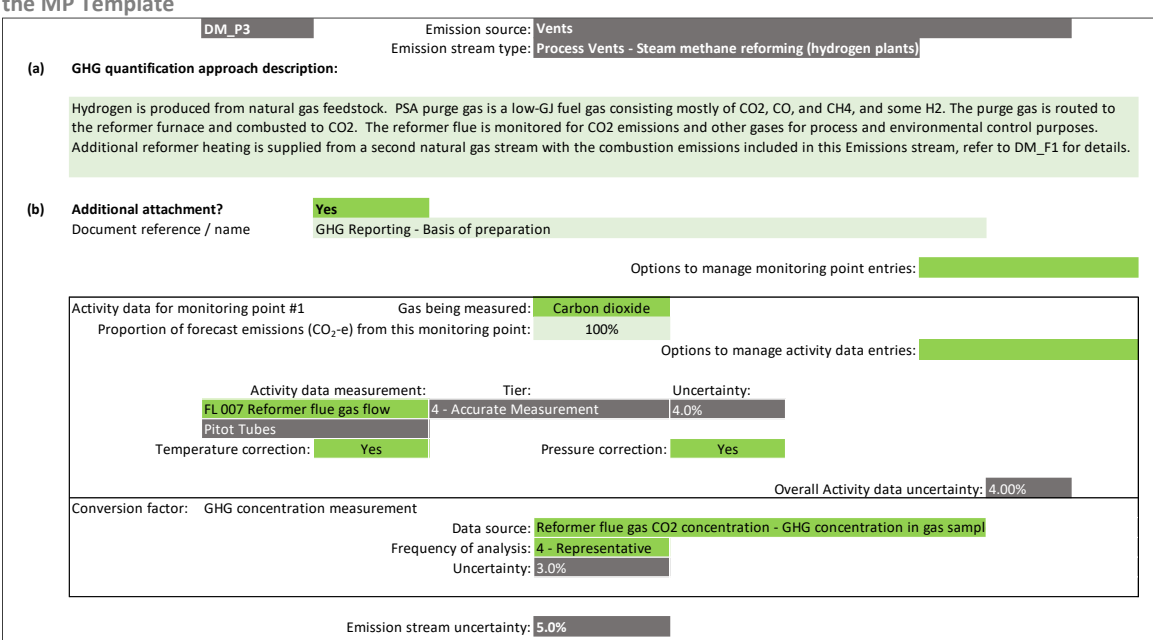

## **Default conversion factors and uncertainty**

There are no Tier 1 default conversion factors, and Tier 1 default and site-specific uncertainty values for most emission stream types using Method 1: Calculation Approach. Refer to [Table 10](#page-48-0) at the end of this section for more information.

The facility is not required to report the conversion factors used to estimate emissions in the Emissions Report. However, they must be specified in the MP Template as a Tier 1 site-specific conversion factor or an analysis process used during the reporting period. The generic emission stream form used in the MP Template does not cater for the selection of the API Compendium emission factors, however, any reference made to the API Compendium emission factors should be stated in the MP submission.

With regard to Method 1: Calculation Approach, Tier 1 site-specific conversion factors to be used for vented emissions could be derived from the API Compendium. [Table 9](#page-38-0) details the applicable sections within the API Compendium for each emission stream. These sections detail the formula and options for Tier 1 default site-specific conversion factors. As for Tier 1 site-specific conversion factors, Section 5 of the API Compendium has uncertainty values for emission factors, where available. The API and IPIECA<sup>23</sup> have developed an uncertainty guideline<sup>24</sup>. The uncertainty guideline details methods to calculate uncertainty of various emission sources in the oil and gas sector.

With regard to Method 2: Material Balance, the facility can refer to the default carbon content values in the 2006 IPCC Guidelines<sup>25</sup> for determining the carbon content of the feedstock, or provide Tier 1 site-specific carbon content values. The site-specific default uncertainty is assumed to be half of the default value, but the facility can provide a site-specific uncertainty value. For user-specified fuels i.e.

<sup>&</sup>lt;sup>23</sup> IPIECA is the global oil and gas industry association for environmental and social issues.

<sup>24</sup> *Addressing Uncertainty in Oil & Natural Gas Industry Greenhouse Gas Inventories: Technical Considerations and Calculation Methods* (February 2015), published by the API and the IPIECA, available at [http://www.api.org/~/media/Files/EHS/climate](http://www.api.org/~/media/Files/EHS/climate-change/Addressing_Uncertainty.pdf)[change/Addressing\\_Uncertainty.pdf](http://www.api.org/~/media/Files/EHS/climate-change/Addressing_Uncertainty.pdf)

<sup>&</sup>lt;sup>25</sup> Refer to 2006 IPCC Guidelines, Volume 1, Chapter 1, Tables 1.2 and 1.3 for more details.

feedstock, there is no Tier 1 default carbon content and no site-specific uncertainty value. No default carbon content factors are available for product or waste streams.

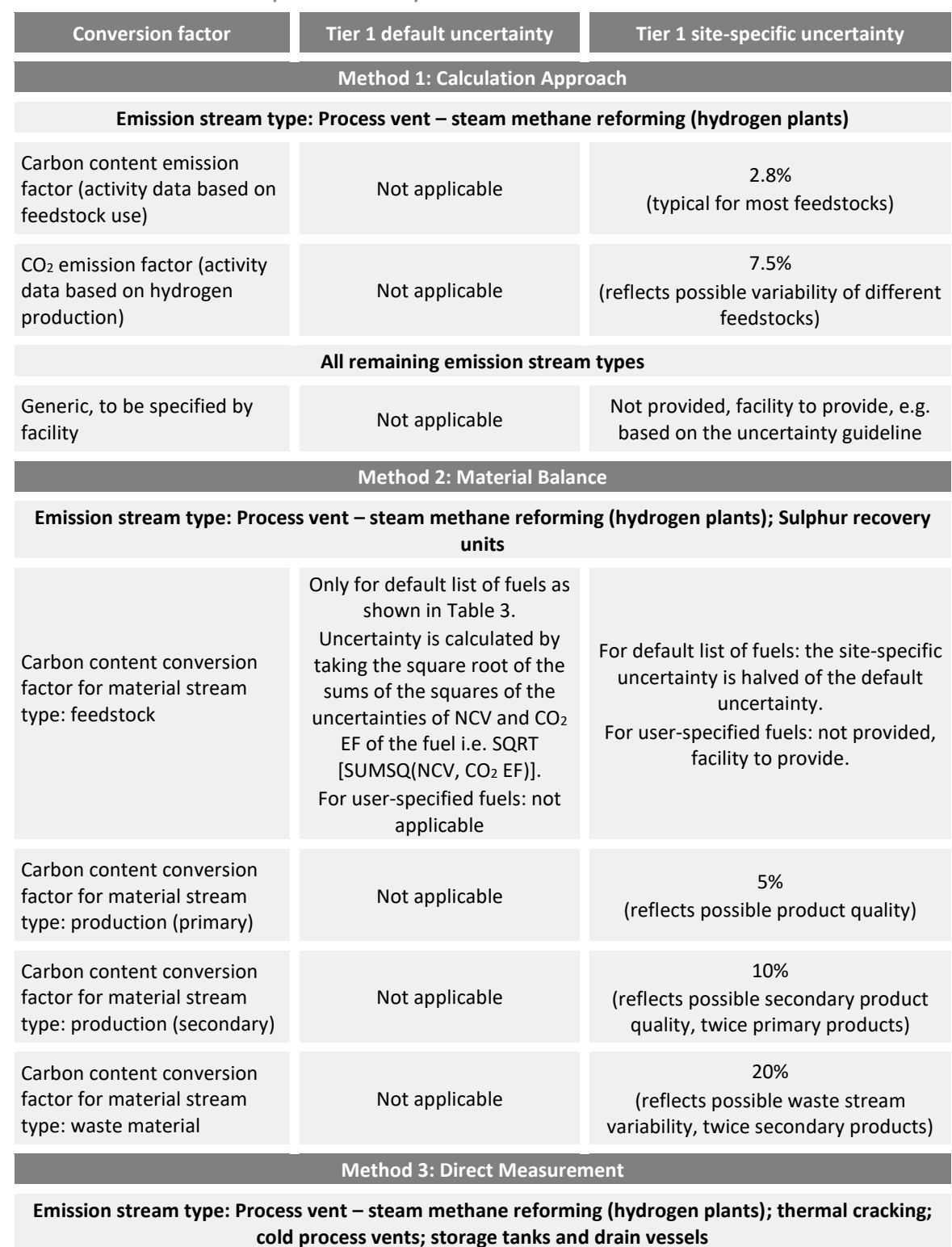

<span id="page-48-0"></span>**Table 10 – Tier 1 default and site-specific uncertainty values for vents conversion factors**

GHG concentration

measurement

Not applicable

10% (reflects uncertainty of measurement and variability of process performance)

# **2.6 Fugitive emissions**

**No. 3** Method 1: Calculation Approach

☐ Method 2: Material Balance

☐ Method 3: Direct Measurement

There are three emission stream types for fugitive emissions, taking reference from Section 6 of the API Compendium i.e. (i) equipment leaks and (ii) wastewater management – which are related to the oil and natural gas industry operations as well as a last emission stream type i.e. (iii) other – for any other type of fugitive emissions<sup>26</sup>. This is a change from the list of activities in the Energy Use Report (GHG from non-fuel combustion processes or activities) that catered to a broader set of industry sectors.

The only available emissions quantification method in the MP Template is Method 1: Calculation Approach, which are based on industry methods in the API Compendium.

| <b>Emission stream</b><br>type | <b>API Compendium</b><br>references | <b>Description</b>                                                                                                    |
|--------------------------------|-------------------------------------|----------------------------------------------------------------------------------------------------|
| Equipment leaks                | 6.1                                 | Three options are available for general equipment leaks:<br>Facility-level<br>$\bullet$<br>Equipment-level<br>$\bullet$<br>Component-level<br>$\bullet$<br>Types of GHG emissions: CO <sub>2</sub> , CH <sub>4</sub>                                                                                                    |
| Wastewater<br>management       | 6.2.1                               | Wastewater treatment<br>Aerobic wastewater treatment<br>$\bullet$<br>Anaerobic wastewater treatment<br>$\bullet$<br>Types of GHG emissions:<br>Aerobic treatment for oil and natural gas-based organic<br>$\bullet$<br>material in wastewater: $CO2$ and N <sub>2</sub> O, CH <sub>4</sub> (only for poorly<br>maintained aerobic treatment plants)<br>Anaerobic treatment: $CH4$ and N <sub>2</sub> O |
| Other                          | N/A                                 | N/A                                                                                                    |

**Table 11 – Emission stream types for fugitive emissions**

The API Compendium includes methods for the estimation of fluorinated fugitive emissions from airconditioning and refrigeration equipment and  $SF<sub>6</sub>$  emissions from electrical equipment. These emission streams are not classified under fugitive emissions, and the facility should refer to the applicable IPPU emission source (refer to sections [2.12](#page-88-0) and [2.15](#page-100-0) respectively).

<sup>&</sup>lt;sup>26</sup> One example of the 'Emission Stream Type – Other' is the fugitive emissions from composting or aerobic digestion of food waste from food digesters, which will emit both CH<sup>4</sup> and N2O emissions (as per IPCC Chap 5 Vol 4).

### **Method 1: Calculation Approach**

The API Compendium provide a number of approaches to estimating fugitive emissions. The facility should select the most appropriate approach and provide in the MP Template the references to the applicable sections, tables, formulae, conversion factors or exhibits from the API Compendium.

To provide flexibility, a generic emission stream form is developed for all fugitive emission stream types. The generic emission stream form requires the facility to specify the GHG types to be reported. This is usually CH<sub>4</sub>, potentially CO<sub>2</sub> and/or  $N_2O$  for wastewater treatment plants.

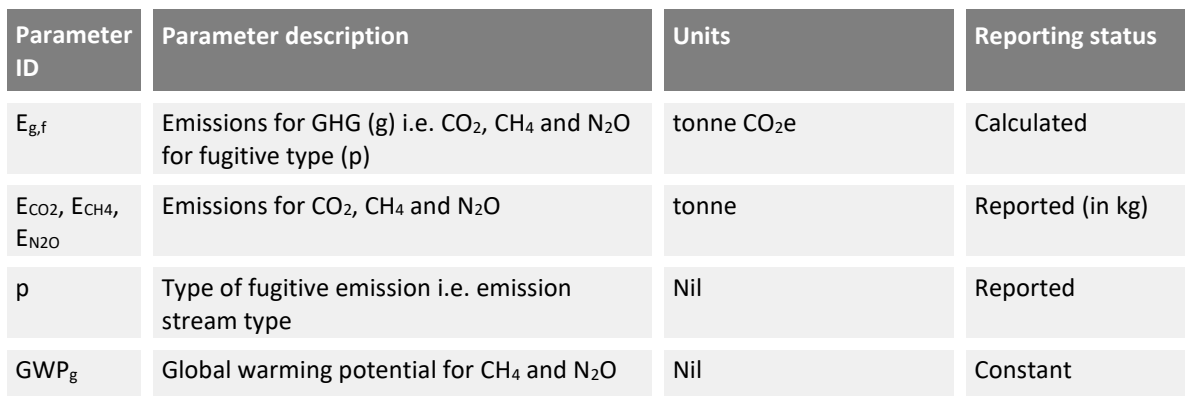

$$
E_{g,p} = E_{CO2} + (E_{CH4} \times GWP_{CH4}) + (E_{N2O} \times GWP_{N2O})
$$

The generic emission stream form provides two conversion factors for the facility to specify how the site-specific conversion factors will be calculated, including an option to use a Tier 1 site-specific conversion factor e.g. emission factors based on the API Compendium.

The API Compendium provides estimates of uncertainty for some emission factors. Generally, they are high due to the expected variability between facilities and equipment types. Therefore, the generic emission stream form in the MP Template does not automatically calculate the emission stream uncertainty, but the facility is required to provide an estimate of the overall emission stream uncertainty. As fugitive emissions are generally minor compared to major combustion or other process emissions, a conservatively high estimate is unlikely to have a material impact on the facility's overall uncertainty as calculated on Tab **J. Summary**.

[Figure 18](#page-51-0) shows a typical configuration for fugitive  $CH_4$  and  $CO_2$  emissions from equipment leaks arising from the distribution of natural gas based on the API Compendium's facility-level average emission factor approach.

The API Compendium<sup>27</sup> provides three fugitive emission factors for gas distribution namely CH<sub>4</sub> and  $CO<sub>2</sub>$  emission factors for pipeline leaks, and  $CO<sub>2</sub>$  emission factor from oxidation of CH<sub>4</sub> (as the CH<sub>4</sub>) emitted from underground pipeline leaks is oxidised to form  $CO<sub>2</sub>$ ). As the API Compendium assumes a fixed gas composition of  $CH_4$  and  $CO<sub>2</sub>$ , in the example, the facility derives the on-site gas composition through gas chromatography, and adjust the  $CH_4$  and  $CO_2$  emissions accordingly.

<sup>&</sup>lt;sup>27</sup> Refer to API Compendium, Section 6, Chapter 1, page 6-8 for more details.

Given that the emission factors are based on pipeline length and in order to estimate the activity data i.e. pipeline length, the facility uses an engineering estimate that is based on historical design records for early installations and their GIS for recent installations.

The API Compendium provides uncertainty estimates for gas distribution of between 62.7% for  $CH<sub>4</sub>$ leaks and 76.6% for  $CO<sub>2</sub>$  from oxidation. These uncertainty values are significantly higher than the uncertainty from pipeline length (5%) and the use of gas chromatography for correcting the API Compendium  $CH_4$  and  $CO_2$  emission factor (1%). With the application of the global warming potential for CH<sub>4</sub> to the CH<sub>4</sub> emission factor, it is over 21 times as high as the CO<sub>2</sub> emission factors making it the dominant emission factor. The application of equations A and B as detailed in section 4.3.4 of the main Guideline. Equation A is applied to the uncertainty of the pipeline length (5%), concentration change (1%) and emission factor for each of the three emission calculations. Equation B is then applied to the result of each emission calculation with the relative emission factor to calculate the overall uncertainty of the emission stream. As shown in [Figure 18,](#page-51-0) this was calculated as 62%<sup>28</sup>, slightly less than the uncertainty of the dominant CH<sub>4</sub> emission factor.

<span id="page-51-0"></span>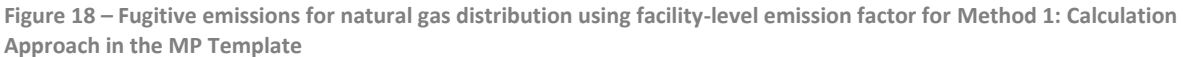

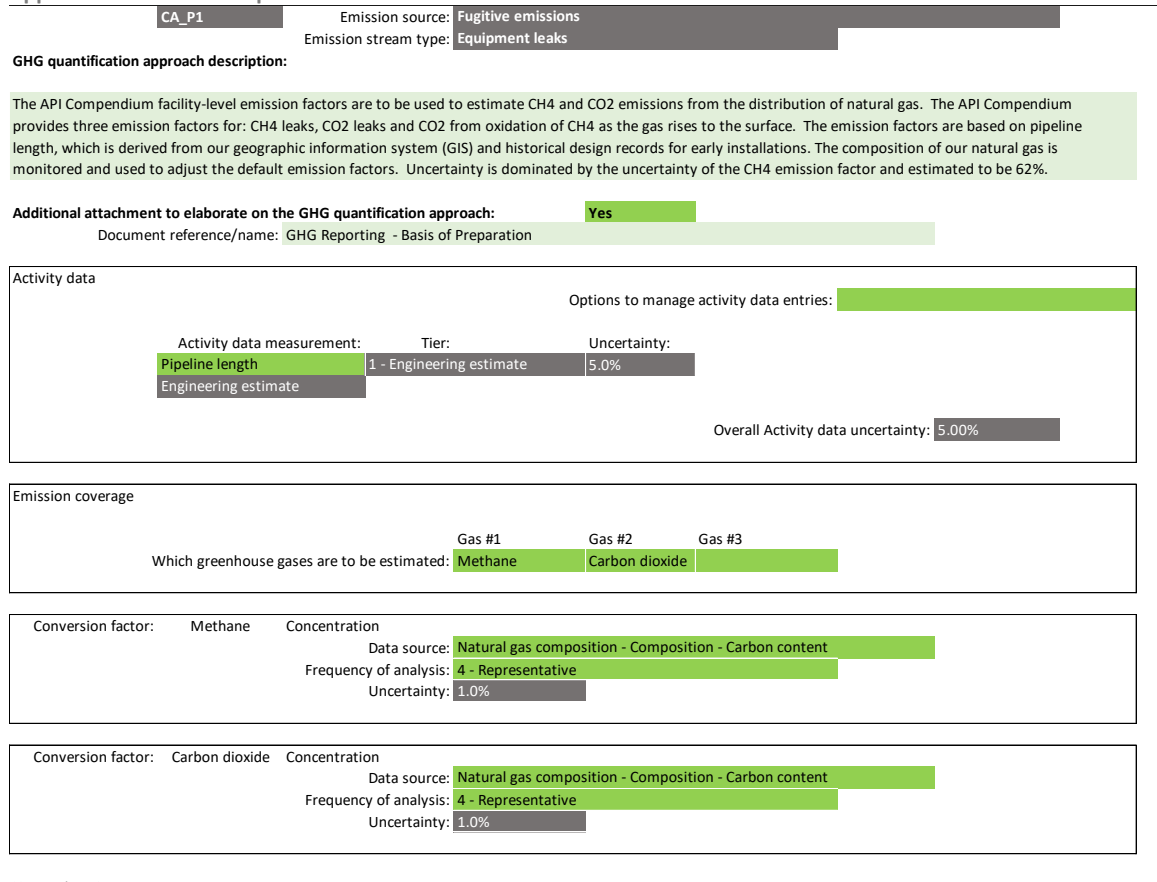

Uncertainty Assessment

Please provide an estimate of the emissions stream uncertainty: **62%**

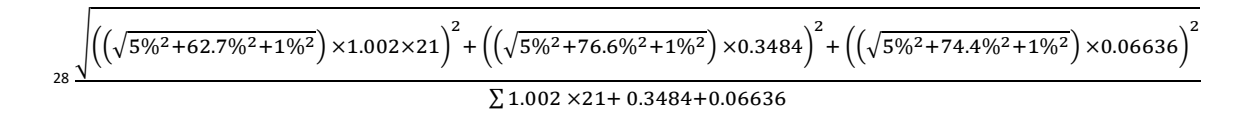

### **Default conversion factors and uncertainty**

The facility is not required to specify the conversion factors used to estimate emissions or composition details of the fugitive gases in the Emissions Report. Any Tier 1 site-specific conversion factors to be used for fugitive emissions should be derived from the API Compendium or any other international or industry guideline.

For equipment leaks using the facility-level average emission factors approach in the API Compendium, when the  $CO<sub>2</sub>$  or CH<sub>4</sub> composition of the gas for fugitive sources is different from the API Compendium default (see Table 6-2), the site-specific  $CO<sub>2</sub>$  or CH<sub>4</sub> concentration must be specified in the MP Template as a Tier 1 site-specific conversion factor or an analysis process used during the reporting period. The generic emission stream form used in the MP Template does not cater for the selection of the API Compendium emission factors, however, the reference API Compendium emission factors should be stated in the MP submission.<sup>29</sup> For equipment leaks, the API Compendium provides the following types of emission factors for different industry sectors:

- i) Facility-Level Average Fugitive Emission Factors, Table 6-2;
- ii) Equipment-Level Average Fugitive Emission Factors, Tables 6-3 to 6-11; and
- iii) Component-Level Average Fugitive Emission Factors, Tables 6-12 to 6-22.

The 2006 IPCC Guidelines, Volume 2, Chapter 4, Table 4.2.4 provides some alternative facility-level emission factors. Note that emission factors marked as being flaring and venting as the 'Emission source' are not applicable within this emission stream.

For wastewater management, the relevant equations in the API Compendium are equations 6-11, 6- 12, 6-13 and 6-14.

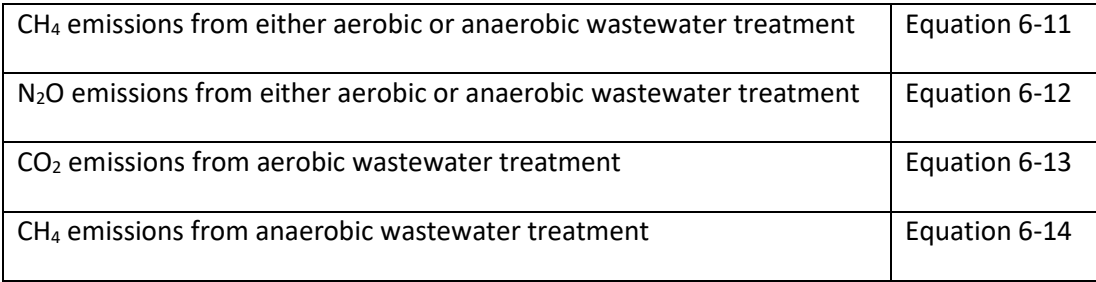

The API Compendium equation 6-11 is based on the 2006 IPCC Guidelines on wastewater treatment and discharge.<sup>30</sup> The relevant Methane Conversion Factors (MCF) are found in Tables 6-23 and 6-24 and these factors are referenced from the 2006 IPCC Guidelines<sup>31</sup>. The API Compendium also makes reference to the 2006 IPCC Guidelines, which provide default Chemical Oxygen Demand (COD) factors and the default wastewater generation rates, as tabulated in [Table 12.](#page-53-0)

<sup>&</sup>lt;sup>29</sup> Refer to API Compendium, Section 6, Chapter 1, pages 6-11 to 6-13 for more details.

<sup>30</sup> Refer to the 2006 IPCC Guidelines, Volume 5, Chapter 6: Wastewater Treatment and Discharge, Section 6.2.3 on industrial wastewater for more details.

<sup>31</sup> Refer to the 2006 IPCC Guidelines, Volume 5, Chapter 6: Wastewater Treatment and Discharge, Table 6.8 in page 6-21 for more details.

<span id="page-53-0"></span>**Table 12 - Default Chemical Oxygen Demand (COD) factors and wastewater generation rates**

| <b>Industry type</b>           | <b>Waste water</b><br>generation rate, W<br>(m <sup>3</sup> /ton) | <b>Range for W</b><br>(m <sup>3</sup> /ton) | <b>Chemical Oxygen</b><br><b>Demand (COD)</b><br>(kg/m <sup>3</sup> ) | <b>Range for COD</b><br>(kg/m <sup>3</sup> ) |
|--------------------------------|-------------------------------------------------------------------|---------------------------------------------|-----------------------------------------------------------------------|----------------------------------------------|
| Petroleum<br><b>Refineries</b> | 0.6                                                               | $0.3 - 1.2$                                 |                                                                       | $0.4 - 1.6$                                  |
| <b>Organic Chemicals</b>       | 67                                                                | $0 - 400$                                   |                                                                       | $0.7 - 5$                                    |

The API Compendium equation 6-12 can be simplified to the following:

$$
E_{N2O}\left(\frac{tonne}{year}\right) = Q\left(\frac{m^3}{year}\right) \times N\left(\frac{kgN}{m^3}\right) \times EF_{N2O}\frac{kgN_2O - N}{kgN} \times \frac{44}{28} \times 0.001\; \frac{tonne}{kg}
$$

Where: Q = volume of wastewater treated

N = average concentration of N in effluent,  $[N]_{out}$ . Instead,  $([N]_{in} - [N]_{out}]$  is more accurate. However, if  $[N]_{out}$  is not measured,  $[N]_{in}$  can be used but this will lead to an overestimation of N<sub>2</sub>O emissions.

 $EF_{N2O}$  = emission factor from discharged wastewater, 0.005 kg N<sub>2</sub>O-N / kg N

 $44/28$  = nitrogen to N<sub>2</sub>O conversion factor

The API Compendium equation 6-13 can be simplified to following

$$
E_{CO2} = Q \left(\frac{m^3}{year}\right) \times \frac{[BOD_5]}{0.7} \left(\frac{mg}{L}\right) \times \frac{44}{32} \times 1000 \frac{L}{m^3} \times 10^{-9} \left(\frac{tonne}{mg}\right)
$$

Where:  $Q =$  wastewater flow rate

 $BOD<sub>5</sub>/0.7$  = approximation of the ultimate BOD i.e. total BOD initially present at the inlet before treatment. Alternatively, you could (i) replace BOD<sub>5</sub>/0.7 with (BOD<sub>inlet</sub> – BOD<sub>outlet</sub>), or (ii) replace  $BOD<sub>5</sub>/0.7$  with just  $BOD<sub>inlet</sub>$  if you assume  $BOD<sub>outlet</sub>$  is 0.

 $44/32$  = oxygen to  $CO<sub>2</sub>$  conversion factor

[Figure 19](#page-54-0) shows an example of wastewater treatment for a well-maintained aerobic treatment plant using BOD measurement. In the example, the wastewater results from fossil fuel hydrocarbon sources. Wastewater treatment CO<sub>2</sub> emissions from fossil fuel hydrocarbon sources and from non-fossil fuel sources<sup>32</sup> are both to be included in the facility's MP Template. A separate emission stream should be created within the MP Template to separate the two.

As this is a well-maintained aerobic treatment plant, the default Methane Conversion Factor (MCF) is zero and no  $CH_4$  emissions are generated. However, as suggested in table 6-23 of the API

<sup>32</sup> CO<sub>2</sub> emissions from non-fossil fuel sources will not be counted towards the facility's threshold. Refer to Table 2 in the GHG M&R Guidelines Part I.

Compendium, an overloaded aerobic plant may generate  $CH_4$  emissions, and in this situation, 'Methane' should also be selected for reporting and a MCF conversion factor should be recorded.

N<sub>2</sub>O emissions are also generated from wastewater treatment. The nitrogen content of the wastewater flow needs to be determined. The API Compendium equation 6-12 is used.

In the example the overall uncertainty of the wastewater treatment was assessed as 29.4%<sup>33</sup>. This is highly variable and dependent on the  $N_2$  concentration. In the example  $N_2O$  emissions are lower than the  $CO<sub>2</sub>$  emissions reducing the impact of the high uncertainty of the default value used in the example for the emission factor for N<sub>2</sub>O from discharged wastewater. The API Compendium quotes a value of 0.005 kg N<sub>2</sub>O-N/kg N, based on the IPCC default<sup>34</sup>. The IPCC does not quote an uncertainty for this default value, however a range of 0.005 to 0.25 kg N<sub>2</sub>O-N/kg N is used. In the example an uncertainty of 100% was assumed.

<span id="page-54-0"></span>**Figure 19 – Wastewater treatment (Fugitive emissions) using Method 1: Calculation Approach in the MP Template CA\_P1 Emission** source: Emission stream type: **(a) GHG quantification approach description: (b) Additional attachment to elaborate on the GHG quantification approach: Yes** Document reference/name: GHG reporting - Basis of PreparationActivity data Options to manage activity data entries: Activity data measurement: Tier: Tier: Uncertainty: 6.0% 01-Jan-19 100.000 01-Jan-19 100.000 01-Jan-19 100.000 01-Jan-19 100.000 01-Jan-19 100.000 01-Jan-19 100.0 Overall Activity data uncertainty: 6.00% Emission coverage Gas #1 Gas #2 Gas #3 Which greenhouse gases are to be estimated: Carbon discussed Conversion factor: COD or BOD5 Data source: BOD5 of wasterwater plant - Biochemical oxidation (BOD5) Frequency of analysis: 3 - Analysis done once every year or more frequent Uncertainty: 30.0% Conversion factor: Not Appliable Data source: Uncertainty: Conversion factor: Nitrogen concentration of wastewater flow Data source: Site-specific Nitrogen concentration of wastewater flow 5 mg/L Site-specific uncertainty (+/-%): 10.0% Justification document reference/name: Wasterwater study report (2014) Uncertainty: 10.0% Uncertainty Assessment Please provide an estimate of the emissions stream uncertainty: **28.8%** astewater to treatment Rotary Meter **Emission source:** Fugitive **Wastewater management** Wastewater is treated on-site using a well managed Aerobic treatment plant. No sludge is removed. The wastewater treated is primarily from hydrocarbon sources. The API Compendium equation 6-13 is used to estimate CO2 emissions. The actual wastewater flow is measured using a rotary flow meter. The BOD5 is measured annually to track performance of the plant. N2O emissions are estimated using equation 6-12. Ammonia-Nitrogen levels of the biogenic wastewater were assessed as 50 mg/L from study undertaken in 2014.

 $\sqrt{\left(\left(\sqrt{6\%^{2}+30\%^{2}}\right)\times100/0.7\times\frac{44}{32}\right)^{2}+\left(\left(\sqrt{6\%^{2}+10\%^{2}+100\%^{2}}\right)\times5\times0.005\times\frac{44}{28}\times310\right)^{2}}\right)}$ 2

33

 $\Sigma$ 100/0.7×44/32+50 ×0.005  $\times^{44}_{28}$  ×310 , assuming BOD5 is 100 mg/L and  $N_2$  concentration is

<sup>5</sup> mg/L and the uncertainty of the default emission factor for N2O from discharged wastewater (Equation 6-12) is 100%. 34 Refer to the 2006 IPCC Guidelines, Volume 5, Chapter 6: Wastewater Treatment and Discharge, section 6.3.1.2 for more details.

The emission stream form for anaerobic wastewater treatment would be very similar, and equation 6-14 in the API Compendium could be used. The API Compendium assumes that negligible  $CO<sub>2</sub>$  would be released, hence CH<sub>4</sub> should be selected instead of CO<sub>2</sub>. The MCF conversion factor will be displayed in the emission stream form. MCF is equivalent to  $F_{AD}$  for equation 6-14.

Section 6 of the API Compendium has uncertainty values for emission factors, where available. The API and IPIECA<sup>35</sup> have developed an uncertainty guideline<sup>36</sup>. The uncertainty guideline details methods to calculate uncertainty of various emission sources in the oil and gas sector.

<sup>&</sup>lt;sup>35</sup> IPIECA is the global oil and gas industry association for environmental and social issues.

<sup>36</sup> *Addressing Uncertainty in Oil & Natural Gas Industry Greenhouse Gas Inventories: Technical Considerations and Calculation Methods* (February 2015), published by the API and the IPIECA, available at [http://www.api.org/~/media/Files/EHS/climate](http://www.api.org/~/media/Files/EHS/climate-change/Addressing_Uncertainty.pdf)[change/Addressing\\_Uncertainty.pdf](http://www.api.org/~/media/Files/EHS/climate-change/Addressing_Uncertainty.pdf)

## **2.7 Coal gasification**

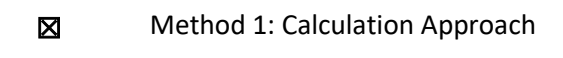

**Nethod 2: Material Balance** 

☐ Method 3: Direct Measurement

There are no emission stream types specified for coal gasification. The facility is to provide brief description of the emission stream type (e.g. process, type of feedstock).

Coal gasification is not a standard IPCC activity or process, and is described by the IPCC as an uncommon processing method for production of some chemicals including methanol. Facilities using coal gasification for the production of chemicals covered by existing IPCC activities or processes should continue to categorise the emission source/stream based those IPCC emission sources. This emission source is intended to cover  $CO<sub>2</sub>$  emissions arising from the production of H<sub>2</sub>, CO and syngas.

#### **Method 1: Calculation Approach**

The calculation approach uses the following formula:

$$
E_{CO2} = Q_f \times EF_{f,CO2}
$$

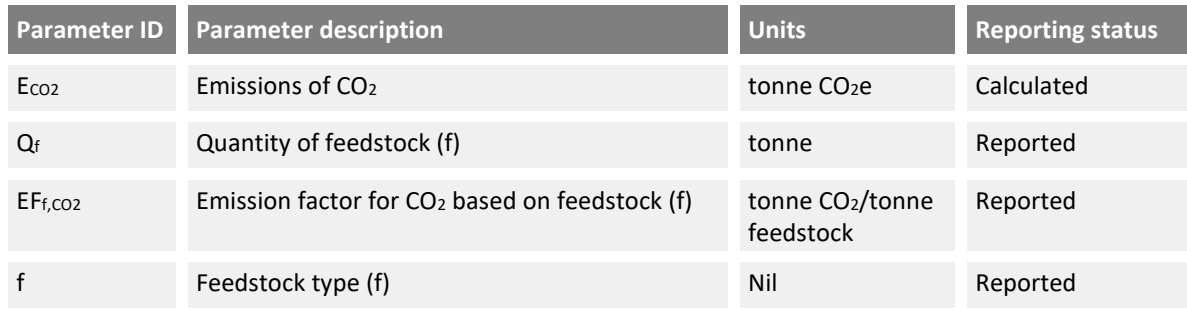

In the absence of an IPCC method and accompanying default emission factors, the facility may wish to provide a Tier 1 site-specific conversion factor or describe an appropriate analysis technique for the calculation of  $CO<sub>2</sub>$  emissions based on the carbon content of the feedstock. For second and subsequent feedstocks, another emission stream would have to be created in Tab **C. Site details**.

However, given that carbon will be contained in the product streams that are sold or used as a feedstock to other processes, Method 2: Material Balance is likely to be more applicable.

#### **Method 2: Material Balance**

The facility can use Method 2: Material Balance to determine the quantity of carbon converted to  $CO<sub>2</sub>$ based on the difference in the quantity of carbon contained in the feedstock, products and waste streams.

The material balance approach uses the following formula to calculate the  $CO<sub>2</sub>$  emissions and  $CO<sub>2</sub>$ emission factor:

$$
E_{CO2} = \left[\sum_{f} (QF_f \times CCF_f) - \left\{\sum_{j} (QP_j \times CCP_j) + \sum_{k} (QS_k \times CCS_k) + \sum_{l} (QW_l \times CCW_l) \right\}\right] \times \frac{44}{12}
$$

$$
EF_{f,CO2} = \frac{E_{f,CO2}}{QF_f}
$$

Feedstocks may include primary and secondary feedstocks and products may include high purity CO and syngas stream containing  $CO$ ,  $CO<sub>2</sub>$ , H<sub>2</sub> and other gases.

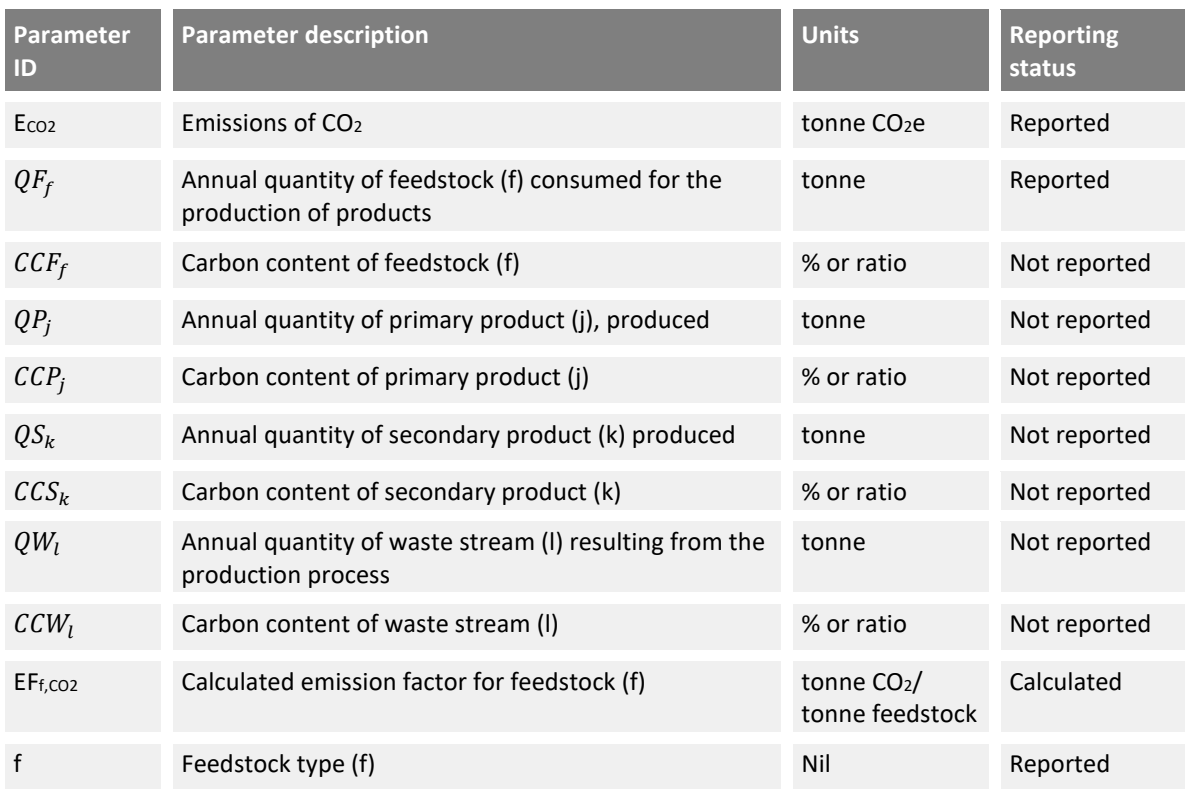

Where multiple feedstocks are used under a Method 2: Material Balance emission stream, the facility will be required to report the measured  $CO<sub>2</sub>$  emissions allocated to each feedstock in the Emissions Report. If feedstocks are used at alternative time periods, the  $CO<sub>2</sub>$  emissions can be tracked by each time period and its associated feedstock. If multiple feedstocks are used simultaneously, the percentage of carbon lost can be assumed to apply equally to each feedstock.

[Figure 20](#page-58-0) shows a typical configuration for coal gasification in the MP Template. In the example, two types of feedstock are recorded, with coal predicted to provide 80% of the carbon contained in the feedstock and biomass providing the remaining 20%. The carbon content of each feedstock is obtained from product quality documentation provided with each shipment (i.e. Tier 4 representative analysis). The quantity of each carbon-containing product (i.e. CO and syngas streams) are detailed, including the measurement of flow and carbon content.  $H_2$  flow is not recorded as it does not contain carbon. The predicted percentage of carbon from the feedstocks contained in each product stream is recorded.

For Method 2: Material Balance, given that CO<sub>2</sub> emissions are calculated based on the unaccounted carbon, and since 20% of the feedstock is biogenic in the example in [Figure 20,](#page-58-0) the calculated  $CO<sub>2</sub>$ emissions should be reduced by 20% accordingly in proportion for subsequent emissions reporting.

As the majority of carbon is captured in the products streams (95% in the example), the estimated quantity of CO<sup>2</sup> emissions will be small leading to a high uncertainty due to the relatively high absolute uncertainty of carbon in the feedstock and product streams.

<span id="page-58-0"></span>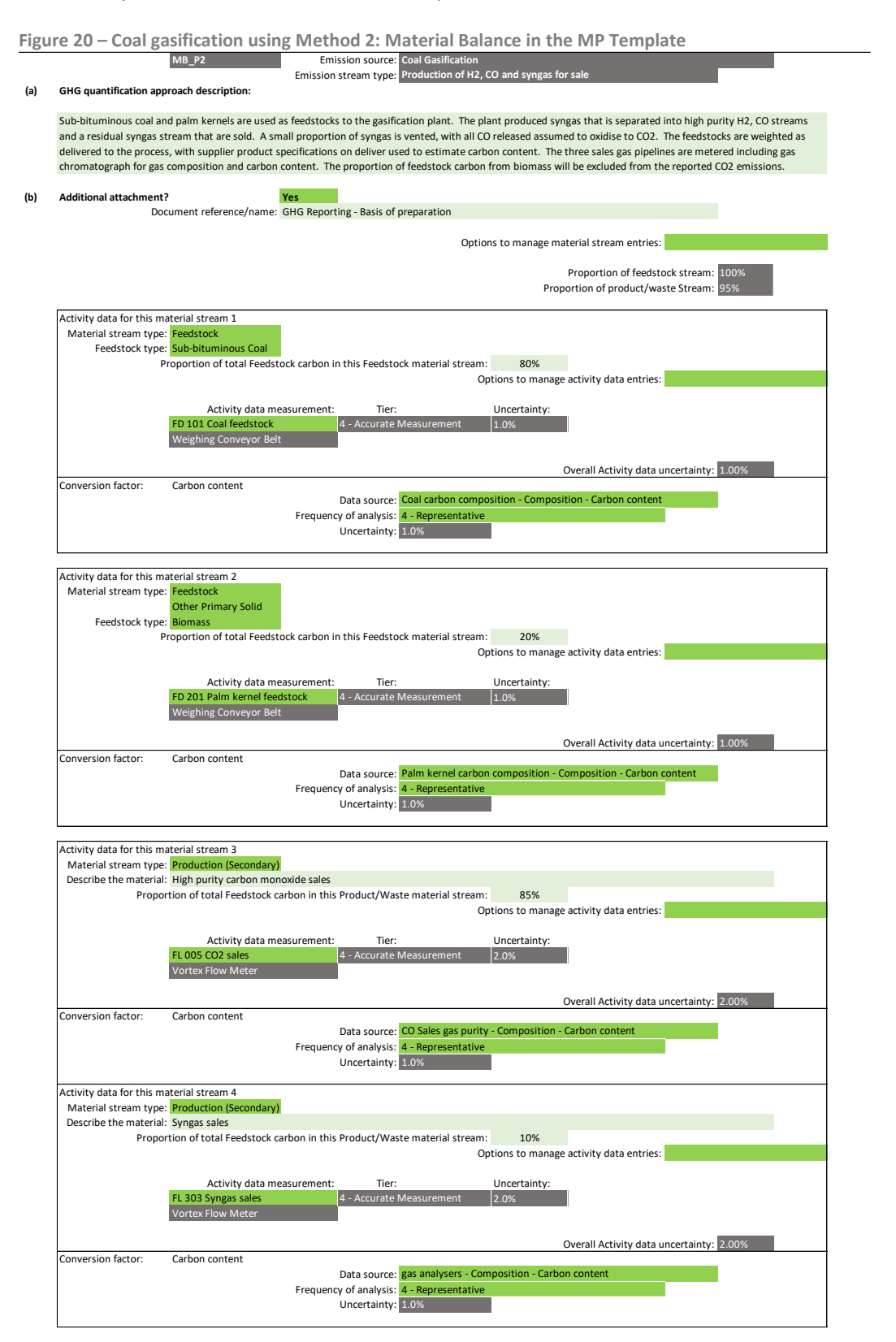

Emission stream uncertainty: **44.8%**

#### **Default conversion factors and uncertainty**

For Method 1: Calculation Approach, there is no Tier 1 default CO<sub>2</sub> emission factor for coal gasification in the 2006 IPCC Guidelines. The default uncertainty value for any Tier 1 site-specific  $CO<sub>2</sub>$  emission factor is also assumed to be 10%, but the facility can provide a site-specific uncertainty value.

With regard to Method 2: Material Balance, the facility can refer to the default carbon content values in the 2006 IPCC Guidelines<sup>37</sup> for determining the carbon content of the feedstock, or provide Tier 1 site-specific carbon content values. The Tier 1 site-specific uncertainty is assumed to be half of the Tier 1 default uncertainty value, but the facility can provide a site-specific uncertainty value. For userspecified fuels i.e. feedstock, there is no Tier 1 default carbon content and no Tier 1 site-specific uncertainty value. No default carbon content factors are available for product or waste streams. Also se[e Table 13.](#page-59-0)

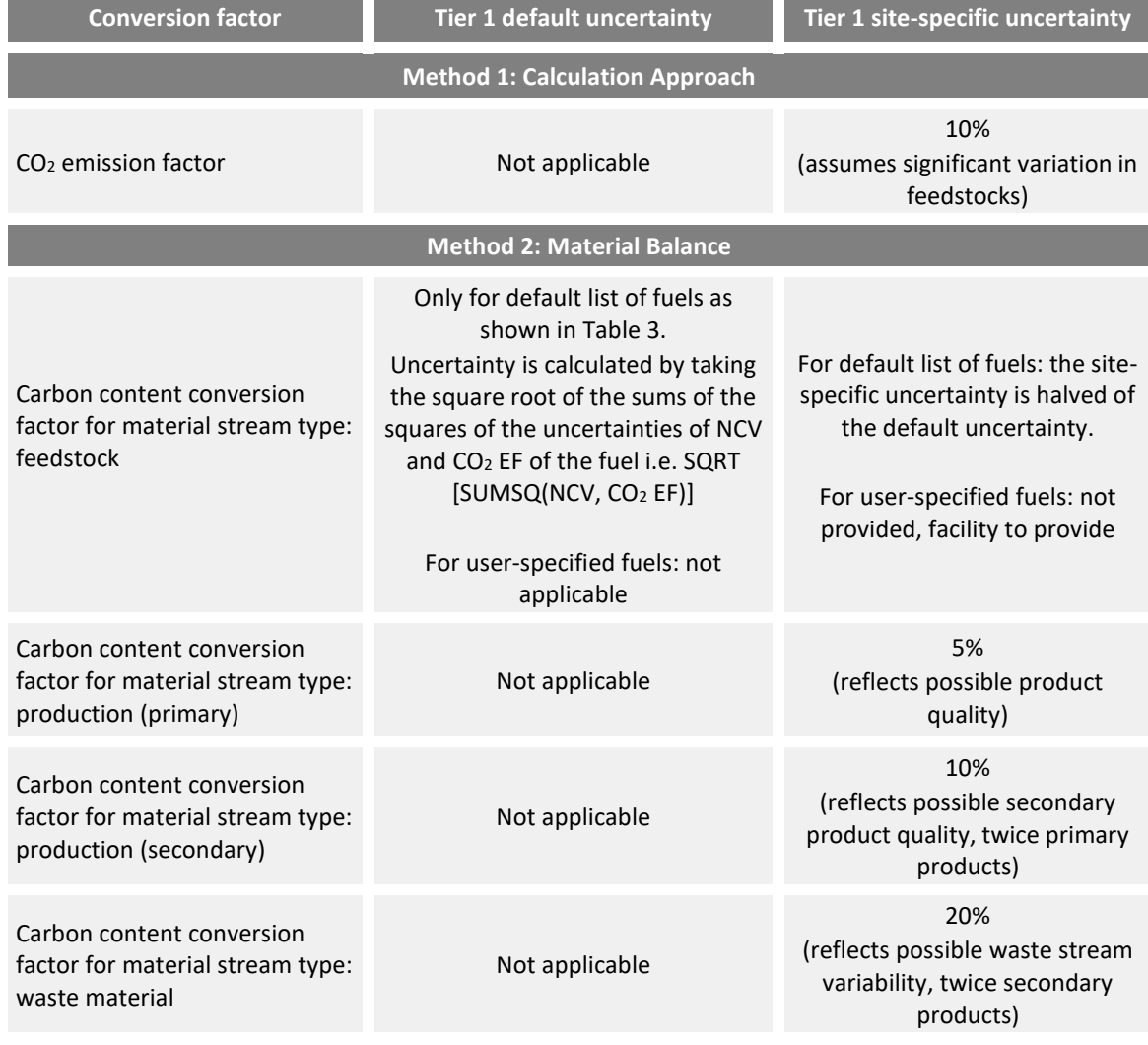

<span id="page-59-0"></span>**Table 13 – Tier 1 default and site-specific uncertainty values for coal gasification conversion factors**

<sup>&</sup>lt;sup>37</sup> Refer to 2006 IPCC Guidelines, Volume 1, Chapter 1, Tables 1.2 and 1.3 for more details.

## **2.8 Integrated circuit or semiconductor production**

- **No. 3** Method 1: Calculation Approach
- ☐ Method 2: Material Balance
- ☒ Method 3: Direct Measurement

From 1 Jan 2024 onwards, facilities can report the GHG emissions using the default emission factors in 2006 IPCC Guidelines or 2019 Refinement to 2006 IPCC Guidelines. There is no change to the emissions quantification methodology and formula.

There are six emission stream types based on the 2006 IPCC Guidelines and six emission streams types based on the 2019 Refinement to 2006 IPCC Guidelines. They are listed as below in the MP Template.

- i) Plasma etching thin film
- ii) Cleaning chemical vapour deposition (CVD) tool chambers
- iii) Furnace (diffusion)
- iv) Nitride removal (etching)
- v) Cleaning of low k CVD reactors
- vi) Other
- vii) Etching and Wafer Cleaning (EWC) (2019 Refinement)
- viii) Remote Plasma Cleaning (RPC) (2019 Refinement)
- ix) In-situ Plasma Cleaning (IPC) (2019 Refinement)
- x) In-situ Thermal Cleaning (ITC) (2019 Refinement)
- xi) Thin Film Deposition (TFD) (2019 Refinement)
- xii) Other (2019 Refinement)

#### **Method 1: Calculation Approach**

The GHG M&R requirements refer to the following IPCC Tier 2a formula in the 2006 IPCC Guidelines<sup>38</sup>:

$$
E_g = FC_{g,used} \times \{ (1 - C_g) \times [1 - (A_g \times D_g)] \times GWP_g + B_{b,g} \times [1 - (A_{b,g} \times D_{b,g})] \times GWP_{b,g} \}
$$
  
\n1.e. 
$$
E_g = FC_{g,used} \times \{ (1 - C_g) \times [1 - (A_g \times D_g)] \times GWP_g + (B_{b,g} \times GWP_{b,g}) \}
$$

where 
$$
A_{b,g} \times D_{b,g} = 0
$$
 by default

<sup>38</sup> Refer to the 2006 IPCC Guidelines, Volume 3, Chapter 6 for more details.

The above formula applies to metered consumption (using quantity of gas fed into the process and measured by a meter). For non-metered consumption (using quantity of gas purchased for use in the process),  $FC_{a, used}$  is determined using the following formula:

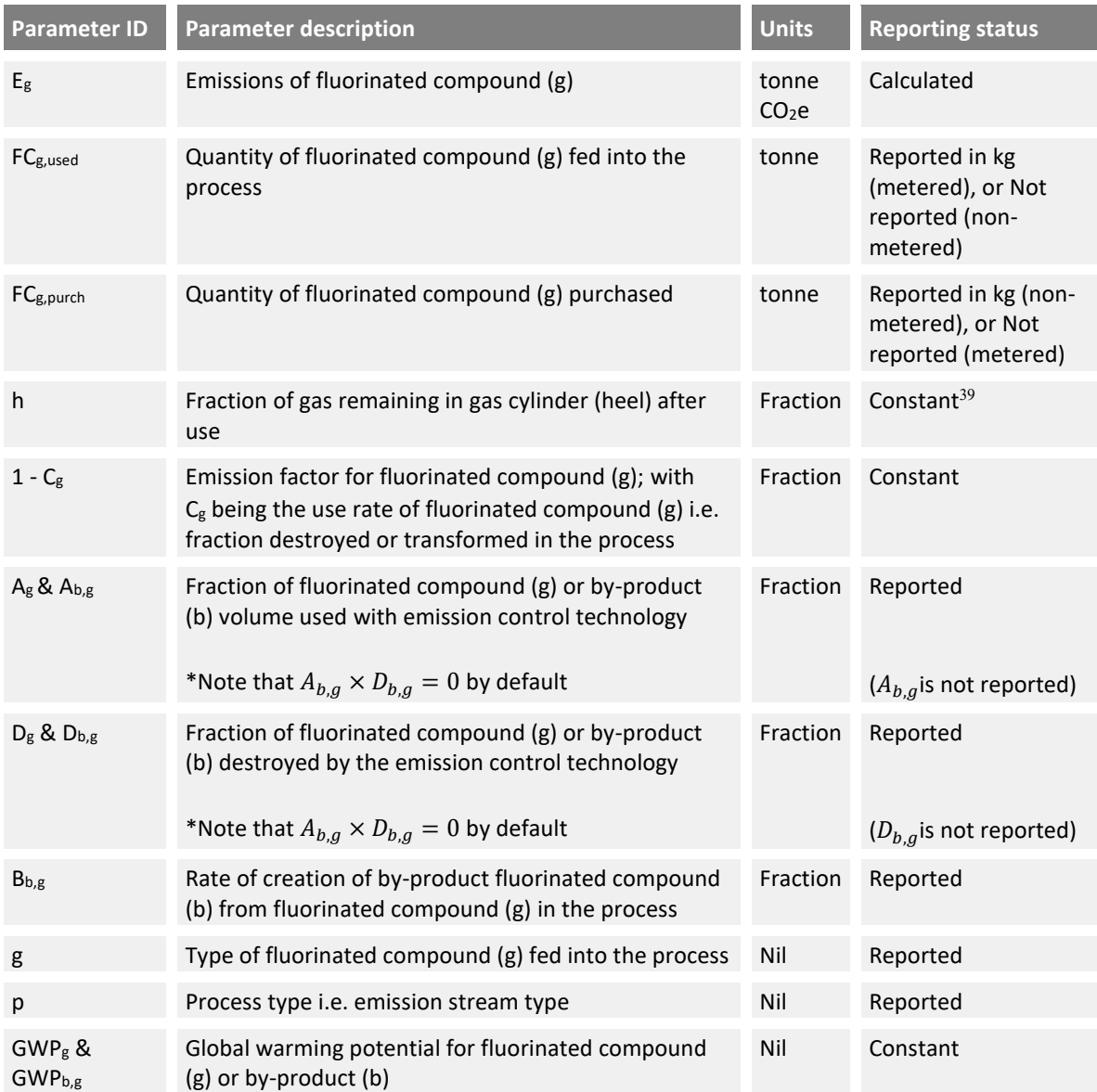

where 
$$
FC_{g,used} = FC_{g, purchased} \times (1 - h)
$$

According to the 2006 IPCC Guidelines, the Tier 2a method is based on type of process gas and does not distinguish between processes or process types (*etching* versus *cleaning*), individual processes or tools. The Tier 2a method uses facility-specific data on the proportion of gas used in processes with and without emission control technology, and uses default values for the other parameters. The Tier 2b method, on the other hand, uses facility-specific data on the proportion of gas used in *etching*  versus *cleaning* and the proportion of gas used in processes with emission control technology, but

<sup>&</sup>lt;sup>39</sup> Although the heel fraction in the Emissions Report is assumed to be 10%, if the facility is aware of the actual heel fraction, the facility is able to use it in the emissions quantification methodology too. Refer to the M&R Guidelines Part III Section 3.8 for more information.

relies on default values for some or all of the other parameters. According to the 2019 Refinement to 2006 IPCC Guidelines, the Tier 2a method is based on type of process gases (similar with Tier 2a in IPCC guidelines), the Tier 2b method is based on the type of process gases and wafer size, while the Tier 2c method is based on type of process-gas, wafer size as well as the processes/tools.

Emissions from integrated circuit or semiconductor production will be derived based on the following rules:

- i) The emission stream types in the MP Template are configured based on the process types, rather than the type of gas used and the use of abatement. An emission stream must be created for each fluorinated compound (or other non-fluorinated GHG used) for each applicable process.
	- a. After defining the emission stream in Tab **C. Site Details**, the type of gas used should be selected in Tab **E. Calc Apch – Emission Streams**. Taking into account local industry practices, non-fluorinated GHGs such as  $CO<sub>2</sub>$ , CH<sub>4</sub> and N<sub>2</sub>O are built into the MP Template. The formula still applies but there are no default conversion factors for the use of these non-fluorinated GHGs. Site-default conversion factors would have to be used.
	- b. In the MP Template, there is no default conversion factor for the 'fraction of gas used with abatement'. The facility should provide a site-specific conversion factor.
- ii) The M&R requirements adopt Tier 2 default emission factors (under IPCC) as the Tier 1 default emission factors (under M&R).
	- a. The facility has the discretion to apply 2006 IPCC Guidelines or 2019 Refinement to IPCC Guidelines, then apply Tiers 2a, 2b, 2c emission factors by selecting the "default" option, or apply emission factors from other sources such as US EPA or site-specific emission factors by selecting 'site-default' option under the 'data source' field for the relevant conversion factors. The facility shall not pick and choose the Guidelines or tier for different emission streams.
- iii) For both Tiers 2a and 2b methods, the 2006 IPCC Guidelines does not provide the default values for  $D_{b,q}$ , fraction of by-product that is destroyed by the emission control technology.<sup>40</sup> The GHG M&R requirements assume that the default conversion factor for  $D_{b,q}$  is zero. Hence, the GHG M&R requirements refer to the formula for by-product emissions:

$$
E_{b,g} = FC_{g,used} \times B_{b,g} \times GWP_{b,g}
$$

a. Should there be a non-zero site-specific value for  $D_{b,q}$ , the facility should not select the 'default' option under 'data source' for the conversion factor 'rate of by-product gas production' (which represents  $B_{b,q}$ ) in the MP Template, and select the appropriate 'data source', whether is it a Tier 1 site-specific factor or a factor that is derived from metering and analysis.

<sup>40</sup> Refer to the 2006 IPCC Guidelines, Volume 3, Chapter 6, page 6.7 for more details.

- iv) For Tiers 2a, 2b, 2c methods in 2019 Refinement to 2006 IPCC Guidelines, the default Dg in Table 6.19 can be used, provided that the facility can provide supporting evidence showing that the default Dg are achievable by the installed abatement equipment.
- v) For non-metered consumption, the default value for the fraction of gas remaining in the shipping container (heel) is 0.10 based on the 2006 IPCC Guidelines i.e.  $(1 - h) = 0.9$ . This is a default option i.e. 'invoice with default heel' that is built into the MP Template under 'activity data measurement' in Tab **E. Calc Apch – Emission Streams**.
	- a. When the actual heels are monitored by a facility, the facility shall create an activity data in Tab D "invoice with actual heel" and then select the activity data in Tab E for the applicable emissions streams. The facility shall also key in the actual heel in the emissions report to report its emissions more accurately.

[Figure 21](#page-63-0) shows a typical configuration for the plasma etching thin film process with PFC-318 specified as the type of GHG used. According to the 2006 IPCC Guidelines, this GHG may generate fluorinated by-product emissions and a note will be shown below the GHG selection cell, and conversion factors for by-product production will be required for emissions computation.

In the example, the quantity of GHG used is assessed by measuring the quantity of fluorinated compound in the cylinder prior to and after use. Alternatively, the facility may determine the quantity contained in the cylinder based on invoices or other records by following v) above

The default conversion factors for 'fraction of gas destroyed or transformed in the process', 'fraction of gas destroyed by emission control technology' and 'rate of by-product gas production' are selected in the example. The 'fraction of gas used with emission control technology' is directly calculated by recording the use of the PFC gas on equipment with and without emission control technology available.

<span id="page-63-0"></span>**Figure 21 – Integrated circuit or semiconductor production using Method 1: Calculation Approach in the MP Template**

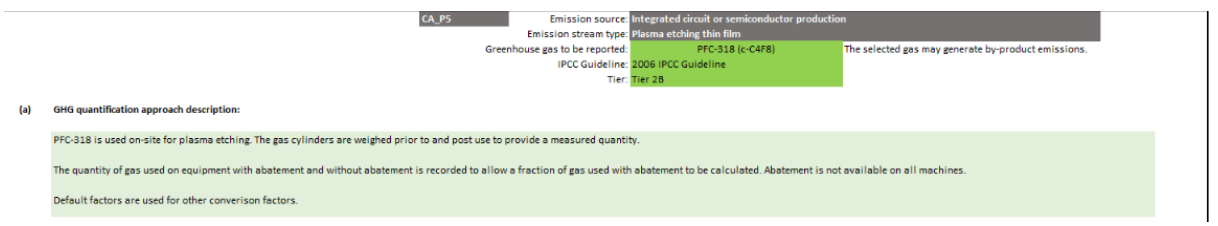

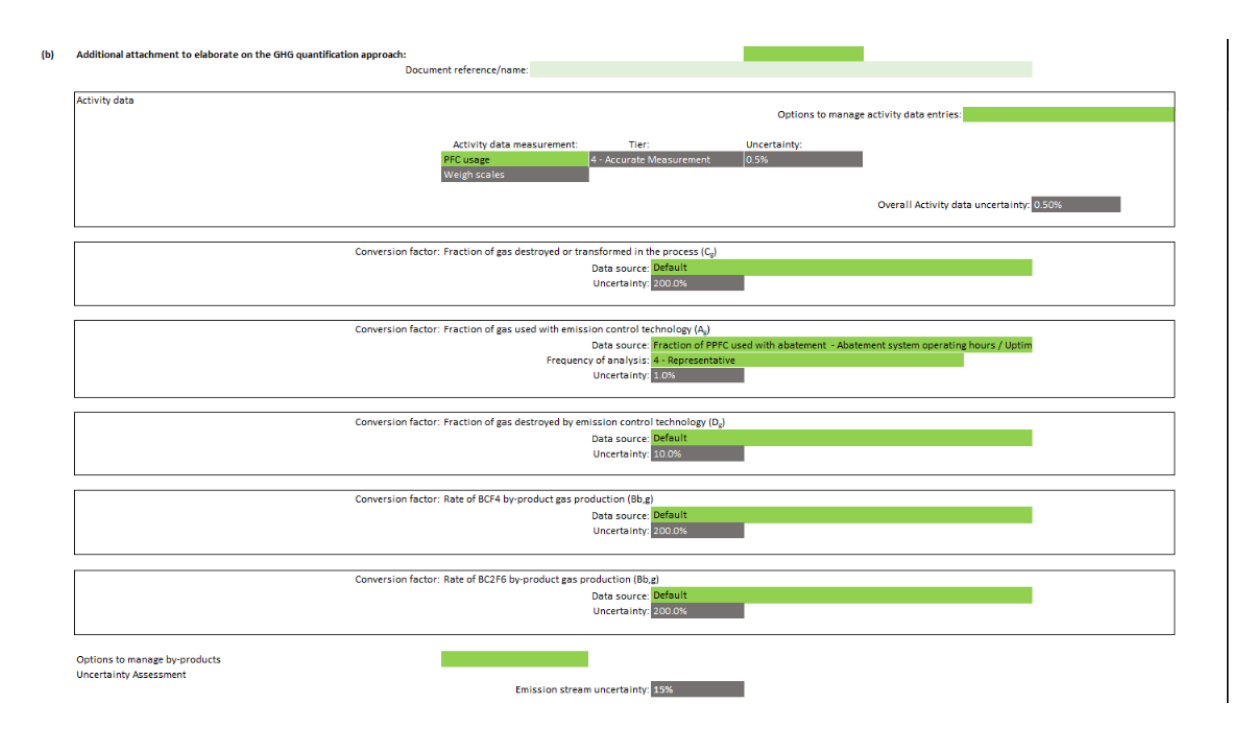

The overall uncertainty of the emission stream under integrated circuit or semiconductor production can vary significantly. This results from the structure of the emissions calculation and relatively high uncertainty of each step. In particular, the high uncertainty of the 'fraction of gas destroyed or transformed in the process', given the broad range of IPCC default emission factors (from 10% to 98%) and high uncertainty of the abatement effectiveness, can result in a high uncertainty for the gas released even though the actual emissions can be low due to abatement. Therefore, even though abatement helps reduce overall emissions, there is an uncertainty value tied to the default abatement conversion factor which can increase the overall uncertainty of the emission stream.

[Figure 22](#page-64-0) shows an example of how the quantity of fluorinated gas use can be reported on Tab **D. Calc Apch – Metering & Analysis**. In the example, weigh scales are used to weigh each gas cylinder before use and either after each use or prior to disposal or recycle.

<span id="page-64-0"></span>**Figure 22 – Specifying the measurement of fluorinated gas use in the MP Template for Integrated circuit or semiconductor production**

| <b>Relevant emission</b><br>stream(s) | Internal identifier/name | Type of measurement instrument or<br>technique |                          | Default<br>$(+/-%)$ | Site-specific<br>$ (+/-)\%$ | uncertainty uncertainty Management procedure name | <b>Remove row</b><br>options |  |
|---------------------------------------|--------------------------|------------------------------------------------|--------------------------|---------------------|-----------------------------|---------------------------------------------------|------------------------------|--|
| <b>P5</b>                             | <b>PFC</b> usage         | <b>Weigh scales</b>                            | 4 - Accurate Measurement | 0.5%                |                             | SoP-Management and use of PFC gases               |                              |  |

The analysis of the fraction of the fluorinated gas used with abatement can be reported on Tab **D. Calc Apch – Metering & Analysis** as shown in [Figure 23.](#page-65-0) In the example, the activity data i.e. fluorinated gas use is tracked with respect to the availability of abatement for the equipment used. The quantity of the fluorinated gas used with abatement is compared to the total quantity of the fluorinated gas used to derive the fraction conversion factor. The uncertainty of the calculation is assumed to be zero. The statistical uncertainty of the measurement of the fluorinated gas use is already captured in the overall uncertainty equation as shown in [Figure 21.](#page-63-0)

<span id="page-65-0"></span>**Figure 23 – Specifying the calculation of abatement fraction in the MP Template for Integrated circuit or semiconductor production**

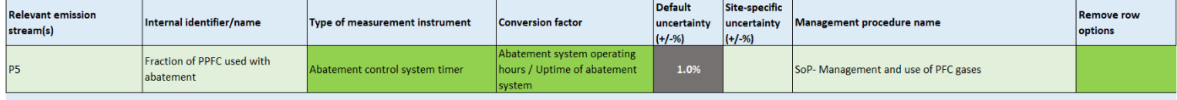

#### **Method 3: Direct Measurement**

The MP Template and Emissions Report allow the facility to directly measure and report the release of GHGs from the electronics industry should such techniques be devised. At present this is not practiced in Singapore. Refer to the direct measurement sections in other emission sources for more information.

#### **Default conversion factors and uncertainty**

Facilities have the flexibility in deciding whether to adopt 2006 IPCC Guidelines or 2019 Refinement to 2006 IPCC Guidelines. However, facilities are encouraged to use the most accurate tier possible to quantify its emissions, e.g. if gas usage are tracked at process-level, 2006 IPCC Guidelines tier 2b or 2019 Refinement tier 2c should be used.

The IPCC default conversion factors for (i)  $1 - C_a$  i.e. emission factor for fluorinated compound fed into the process; (ii)  $B_{CF4}$ ,  $B_{C2F6}$  and  $B_{C3F8}$  i.e. rate of creation of by-product fluorinated compounds from fluorinated compound in the process; and (iii)  $D<sub>a</sub>$ , fraction of fluorinated compound that is destroyed by the emission control technology, are tabulated in [Table 14](#page-66-0) as follow<sup>41</sup>.

In [Table 14,](#page-66-0) the treatment of the gases are as follow:

- i) Greenhouse Gases with GWP: The fluorinated compound fed into the process, and the byproduct emissions will be needed to be accounted for in the MP and ER.
- ii) Greenhouse Gases without GWP: As these fluorinated compounds fed into the process do not have a GWP in the IPCC assessment reports, the fluorinated compound fed into the process will not be needed to be accounted for in the MP and ER. Only the by-product emissions will be needed to be accounted for in the MP and ER.
- iii) Non-GHG producing FC by-products: The fluorinated compound fed into the process is not a GHG, but it produces fluorinated by-products. Only the by-product emissions will be needed to be accounted for in the MP and ER.

For other types of GHGs, there are no default conversion factors for (i)  $1 - C<sub>g</sub>$  i.e. emission factor for fluorinated compound fed into the process; and (ii)  $D_g$ , fraction of fluorinated compound that is destroyed by the emission control technology. In addition,  $B_{CF4}$ ,  $B_{C2F6}$  and  $B_{C3F8}$  i.e. rate of creation of by-product fluorinated compounds from fluorinated compound in the process, is assumed to be zero.

For non-metered consumption, the default uncertainty value for the fraction of gas remaining in the shipping container (heel) i.e. 'invoice with default heel' is 1.8%.

<sup>41</sup> Refer to the 2006 IPCC Guidelines, Volume 3, Chapter 6, Tables 6.3 and 6.6 and 2019 Refinement to IPCC Guidelines, Volume 3, Chapter 5, Tables 6.7, 6.9 to 6.11 and 6.17 for more details.

Based on the 2006 IPCC Guidelines and 2019 Refinement to 2006 IPCC guidelines, the default uncertainty values for the default conversion factors are tabulated in Table 15.

<span id="page-66-0"></span>**Table 14 (A) – 2006 IPCC Guidelines Default Integrated Circuit or Semiconductor Production Conversion Factors Tier 2A and 2B <sup>42</sup>**

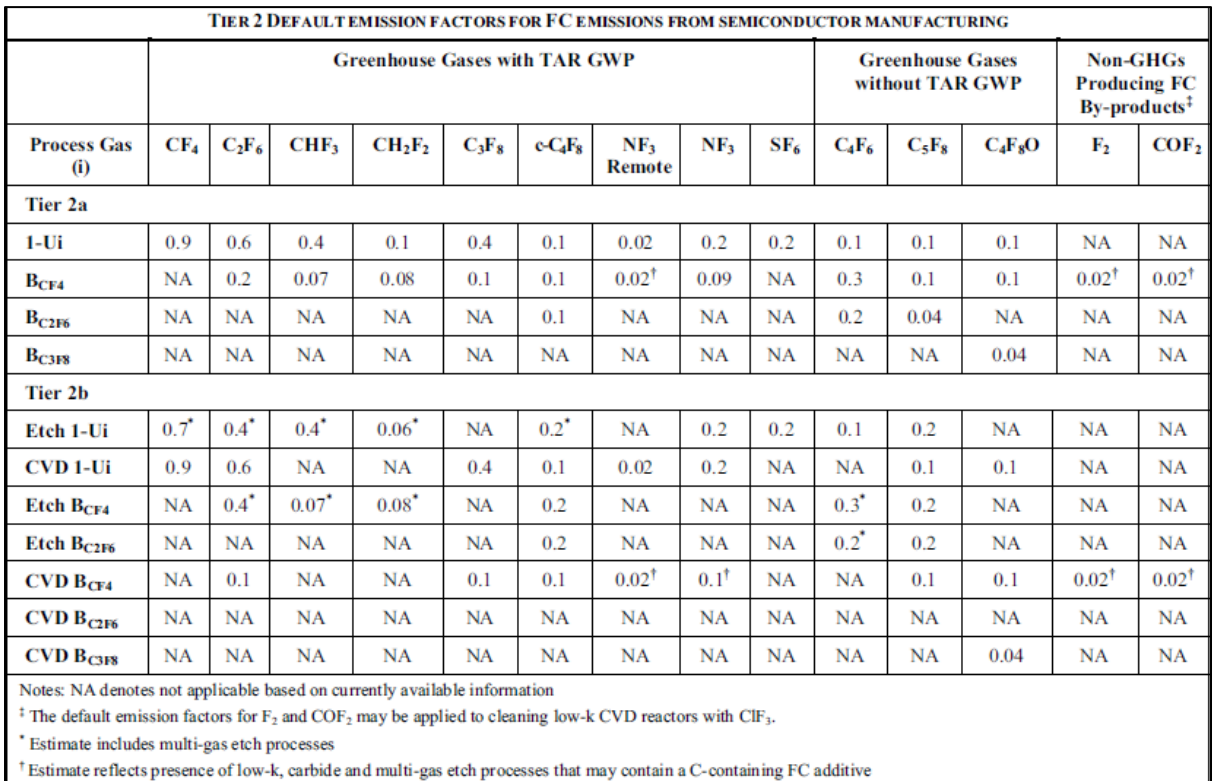

<sup>42</sup> Refer to 2006 IPCC Guidelines, Volume 3, Chapter 6, Table 6.3 for more details.

| <b>Tier 2A Default Conversion Factors43</b> |                 |           |           |                    |           |            |           |             |                  |                                |                   |                                |                               |                 |                 |                                |                           |                  |                |
|---------------------------------------------|-----------------|-----------|-----------|--------------------|-----------|------------|-----------|-------------|------------------|--------------------------------|-------------------|--------------------------------|-------------------------------|-----------------|-----------------|--------------------------------|---------------------------|------------------|----------------|
| <b>Process</b><br>Gas                       | CF <sub>4</sub> | $C_2F_6$  | $C_3F_8$  | $C_3F_8$<br>Remote | $C_4F_6$  | $c-C_4F_8$ | $C_4F_8O$ | $C_5F_8$    | CHF <sub>3</sub> | CH <sub>2</sub> F <sub>2</sub> | CH <sub>3</sub> F | C <sub>2</sub> HF <sub>5</sub> | NF <sub>3</sub><br>Remo<br>te | NF <sub>3</sub> | SF <sub>6</sub> | N <sub>2</sub> O<br><b>TFD</b> | N <sub>2</sub> O<br>other | COF <sub>2</sub> | F <sub>2</sub> |
| $(1-Ui)$                                    | 0.73            | 0.55      | 0.4       | 0.063              | 0.15      | 0.13       | 0.14      | 0.085       | 0.47             | 0.2                            | 0.35              | 0.064                          | 0.02                          | 0.18            | 0.55            | 0.78                           | 1.0                       | <b>NM</b>        | <b>NM</b>      |
| B <sub>CF4</sub>                            | <b>NA</b>       | 0.19      | 0.2       | <b>NA</b>          | 0.06      | 0.099      | 0.13      | 0.053       | 0.082            | 0.061                          | 0.028             | 0.077                          | 0.034                         | 0.067           | 0.12            | <b>NA</b>                      | <b>NA</b>                 | <b>NM</b>        | <b>NM</b>      |
| B <sub>C2F6</sub>                           | 0.043           | <b>NA</b> | 0.000018  | <b>NA</b>          | 0.063     | 0.02       | 0.045     | 0.047       | 0.045            | 0.044                          | 0.01              | 0.024                          | <b>NA</b>                     | 0.014           | 0.095           | <b>NA</b>                      | <b>NA</b>                 | <b>NM</b>        | <b>NM</b>      |
| Всзгв                                       | <b>NA</b>       | <b>NA</b> | <b>NA</b> | <b>NA</b>          | <b>NA</b> | <b>NA</b>  | <b>NA</b> | 0.000055 NA |                  | <b>NA</b>                      | <b>NA</b>         | <b>NA</b>                      | <b>NA</b>                     | <b>NA</b>       | <b>NA</b>       | <b>NA</b>                      | <b>NA</b>                 | <b>NA</b>        | <b>NA</b>      |
| B <sub>C4F6</sub>                           | 0.00060         | <b>NA</b> | <b>NA</b> | <b>NA</b>          | <b>NA</b> | 0.0015     | <b>NA</b> | <b>NA</b>   | 0.000032         | <b>NA</b>                      | 0.0011            | <b>NA</b>                      | <b>NA</b>                     | <b>NA</b>       | <b>NA</b>       | <b>NA</b>                      | <b>NA</b>                 | <b>NA</b>        | <b>NA</b>      |
| B <sub>C4F8</sub>                           | 0.0014          | <b>NA</b> | <b>NA</b> | <b>NA</b>          | 0.0051    | <b>NA</b>  | <b>NA</b> | <b>NA</b>   | 0.00021          | 0.071                          | 0.0065            | <b>NA</b>                      | <b>NA</b>                     | <b>NA</b>       | <b>NA</b>       | <b>NA</b>                      | <b>NA</b>                 | <b>NA</b>        | <b>NA</b>      |
| B <sub>C5F8</sub>                           | 0.00045         | <b>NA</b> | <b>NA</b> | <b>NA</b>          | <b>NA</b> | 0.0035     | <b>NA</b> | <b>NA</b>   | 0.00079          | <b>NA</b>                      | <b>NA</b>         | <b>NA</b>                      | <b>NA</b>                     | <b>NA</b>       | <b>NA</b>       | <b>NA</b>                      | <b>NA</b>                 | <b>NA</b>        | <b>NA</b>      |
| Вснзг                                       | 0.0021          | <b>NA</b> | $0*$      | <b>NA</b>          | 0.00064   | 0.0004     | <b>NA</b> | <b>NA</b>   | 0.0043           | 0.0043                         | <b>NA</b>         | <b>NA</b>                      | <b>NA</b>                     | 0.0022          | 0.0009          | <b>NA</b>                      | <b>NA</b>                 | <b>NA</b>        | <b>NA</b>      |
| B <sub>CH2F2</sub>                          | 0.0057          | <b>NA</b> | <b>NA</b> | <b>NA</b>          | 0.00003   | 0.00026    | <b>NA</b> | <b>NA</b>   | 0.00082          | <b>NA</b>                      | 0.0021            | <b>NA</b>                      | <b>NA</b>                     | 0.00023         | 0.0000021       | <b>NA</b>                      | <b>NA</b>                 | <b>NA</b>        | <b>NA</b>      |
| <b>В</b> снғз                               | 0.040           | 0.002     | 0.0000012 | <b>NA</b>          | 0.018     | 0.022      | <b>NA</b> | 0.0053      | <b>NA</b>        | 0.057                          | 0.015             | <b>NA</b>                      | <b>NA</b>                     | 0.0068          | 0.0014          | <b>NA</b>                      | <b>NA</b>                 | <b>NA</b>        | <b>NA</b>      |

**Table 14 (B) – 2019 Refinement to IPCC Guidelines Default Integrated Circuit or Semiconductor Production Tier 2A Conversion Factors**

 $^{43}$  Refer to the 2019 Refinement to 2006 IPCC Guidelines, Volume 3, Chapter 6, Table 6.7 for more details.

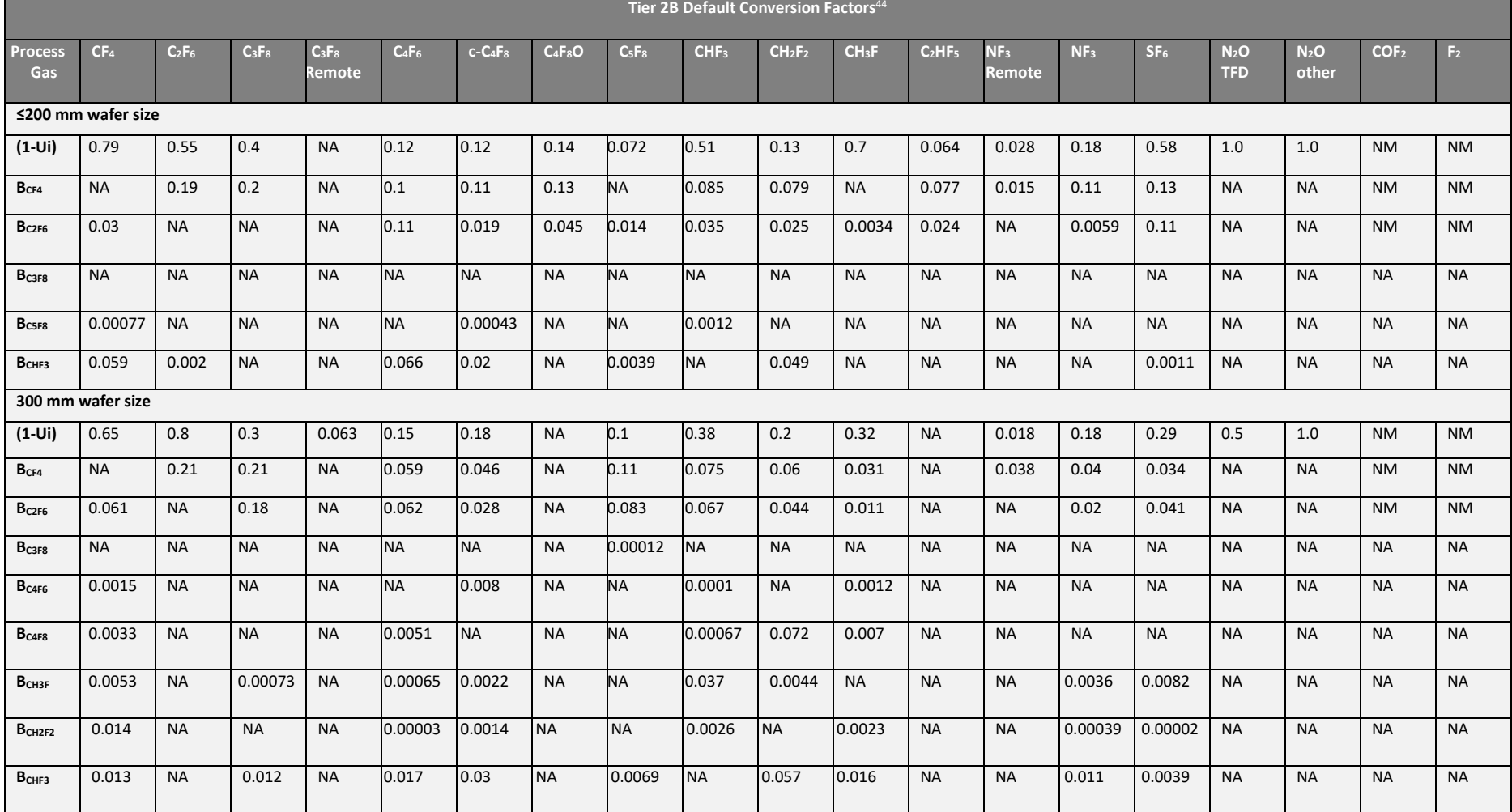

#### **Table 14 (C) – 2019 Refinement to IPCC Guidelines Default Integrated Circuit or Semiconductor Production Tier 2B Conversion Factors**

<sup>44</sup> Refer to the 2019 Refinement to 2006 IPCC Guidelines, Volume 3, Chapter 6, Table 6.9 for more details.

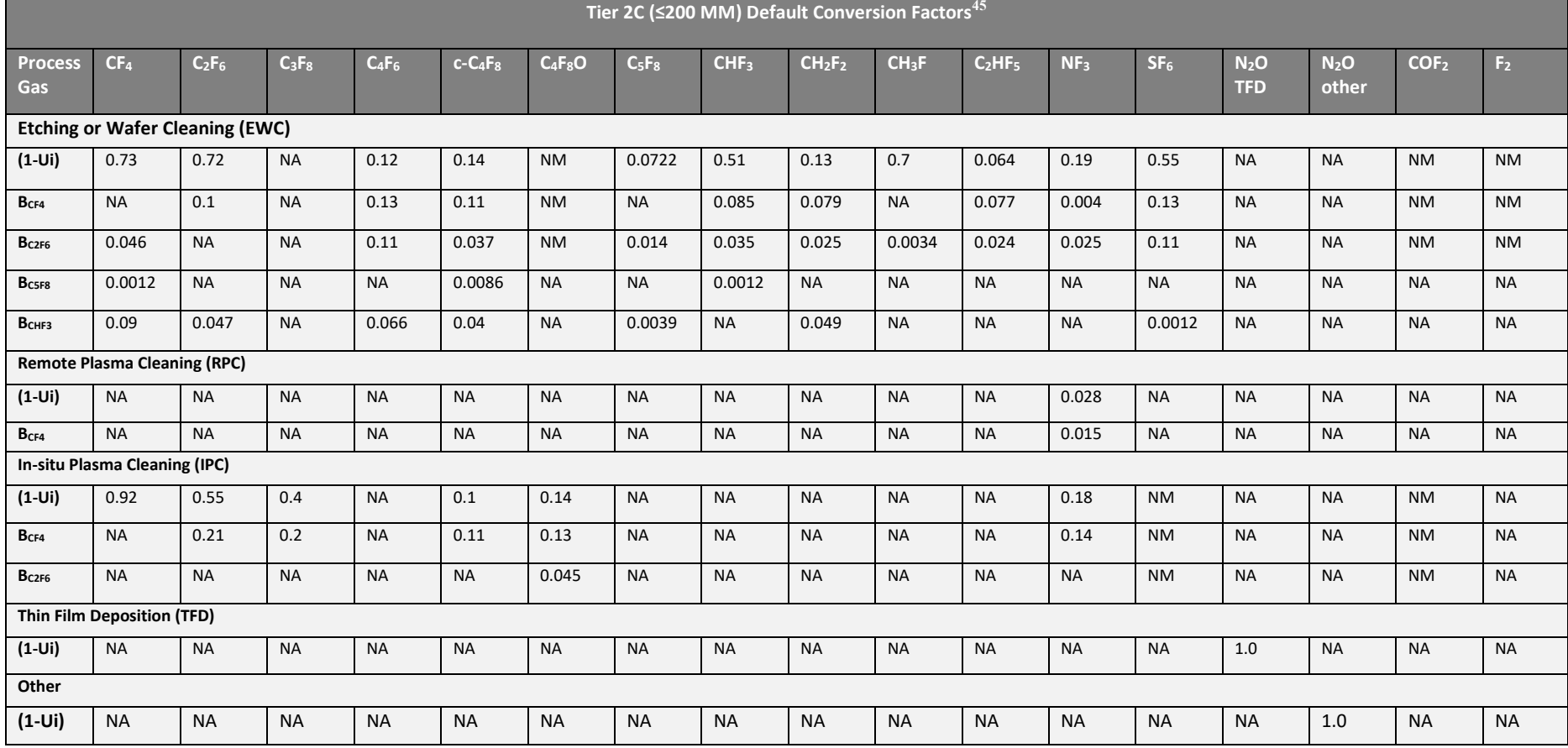

#### **Table 14 (D) – 2019 Refinement to IPCC Guidelines Default Integrated Circuit or Semiconductor Production Tier 2C Conversion Factors (≤200 MM)**

 $^{45}$  Refer to the 2019 Refinement to 2006 IPCC Guidelines, Volume 3, Chapter 6, Table 6.10 for more details.

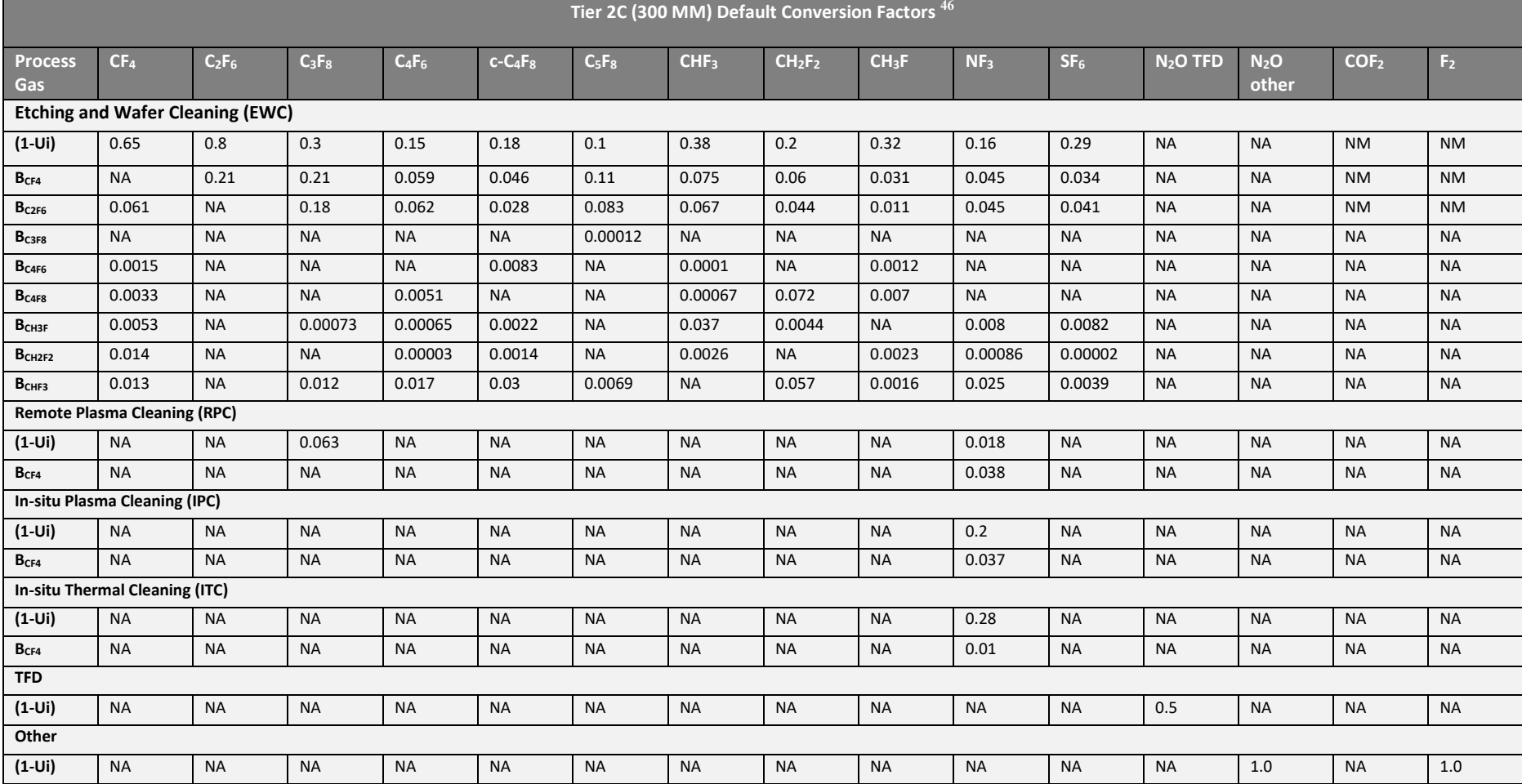

#### **Table 14 (E) – 2019 Refinement to IPCC Guidelines Default Integrated Circuit or Semiconductor Production Tier 2C Conversion Factors (≤300 MM)**

 $^{46}$  Refer to the 2019 Refinement to 2006 IPCC Guidelines, Volume 3, Chapter 6, Table 6.11 for more details.

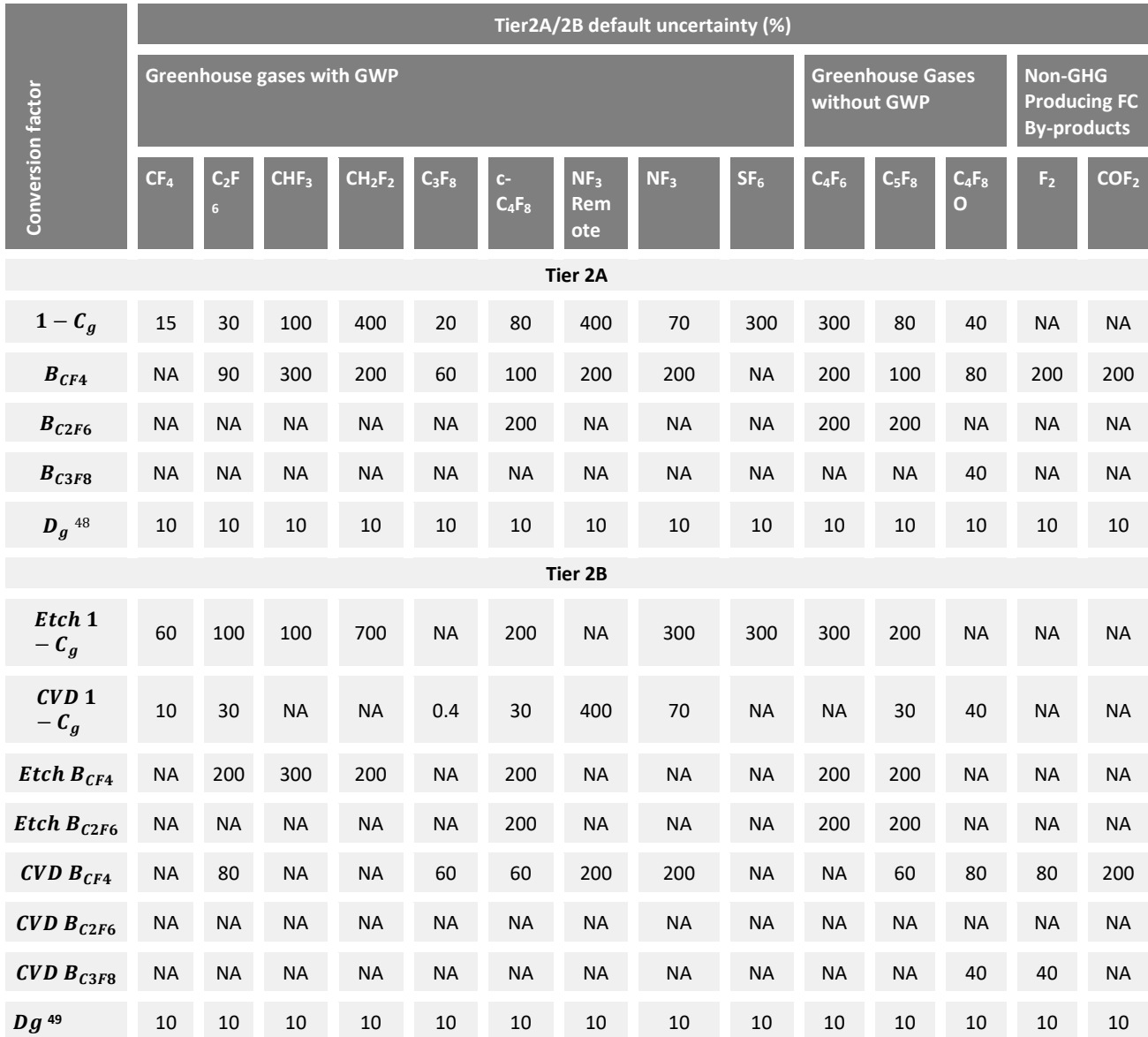

**Table 15 (A)– 2006 IPCC Guidelines Default Uncertainty Values for Integrated Circuit or Semiconductor Production Conversion Factors 47**

<sup>47</sup> Refer to 2006 IPCC Guidelines, Volume 3, Chapter 6, Table 6.9 for more details.

<sup>48</sup> Refer to the 2006 IPCC Guidelines, Volume 3, Chapter 6, pages 6.21 and 6.22 for more details.

<sup>49</sup> Refer to the 2006 IPCC Guidelines, Volume 3, Chapter 6, pages 6.21 and 6.22 for more details.
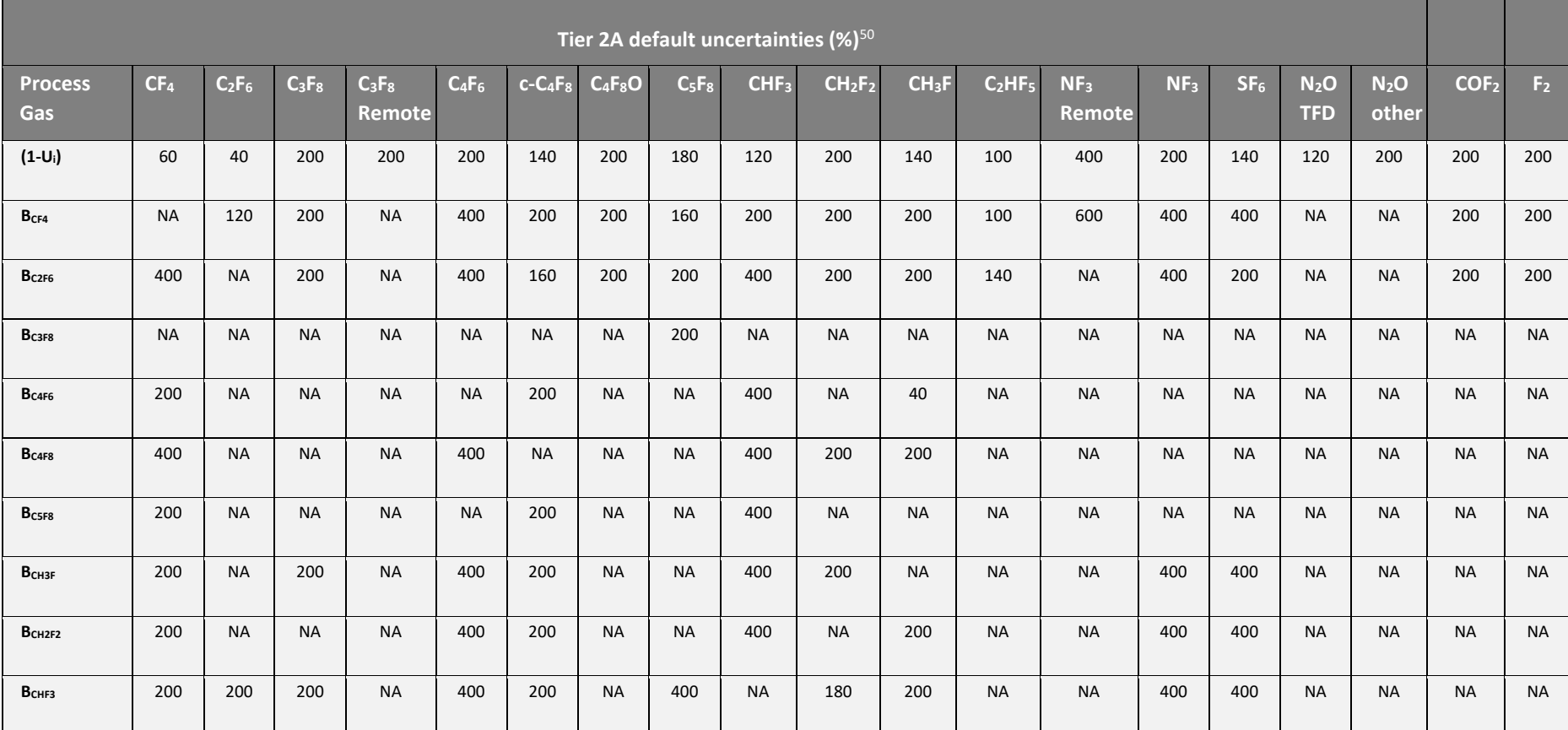

**Table 15 (B)– 2019 Refinement to 2006 IPCC Guidelines Default Uncertainty Values for Integrated Circuit or Semiconductor Production Conversion Factors (Tier 2A)**

<sup>&</sup>lt;sup>50</sup> The uncertainties are obtained from the 2019 Refinement to 2006 IPCC Guidelines, Volume 3, Chapter 6, Table 6.19. When IPCC default uncertainty values are not available, the uncertainty values are provided as follows 1) use the highest default uncertainty value in each column when available; 2) use the upper limit 200% based on 2006 GLs, paragraph 6.3.1 when the entire column is empty.

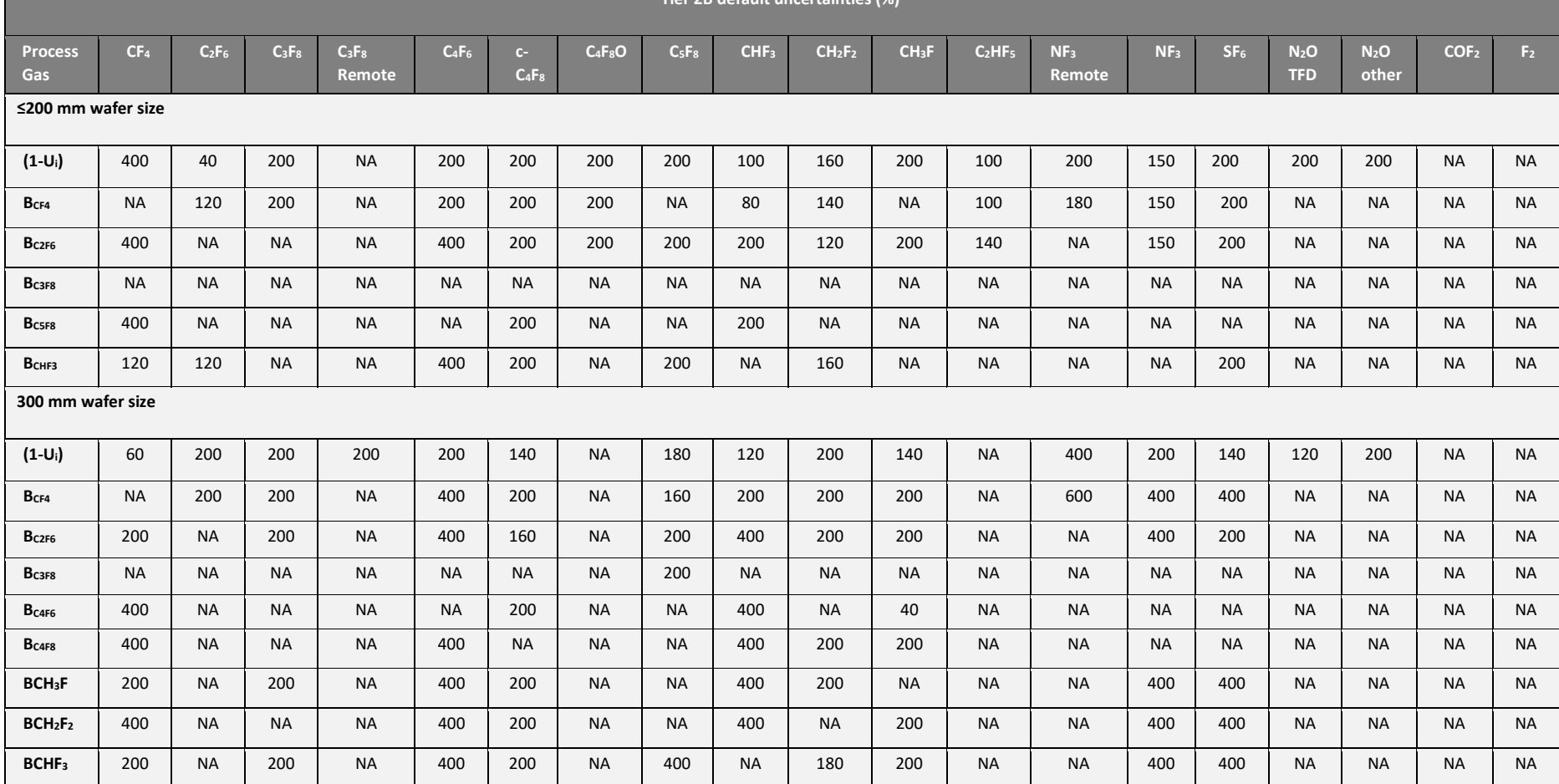

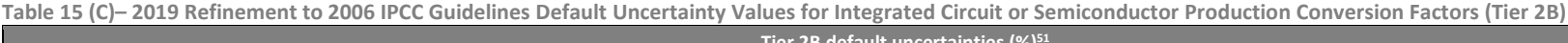

 $51$  Refer to the 2019 Refinement to 2006 IPCC Guidelines, Volume 3, Chapter 6, Table 6.19. For missing uncertainties, a conservative approach is adopted to obtain the uncertainty values (i.e. to adopt the highest uncertainty of any emissions factor for a particular gas, or 200% when uncertainty is not available for any emission factor of a gas)

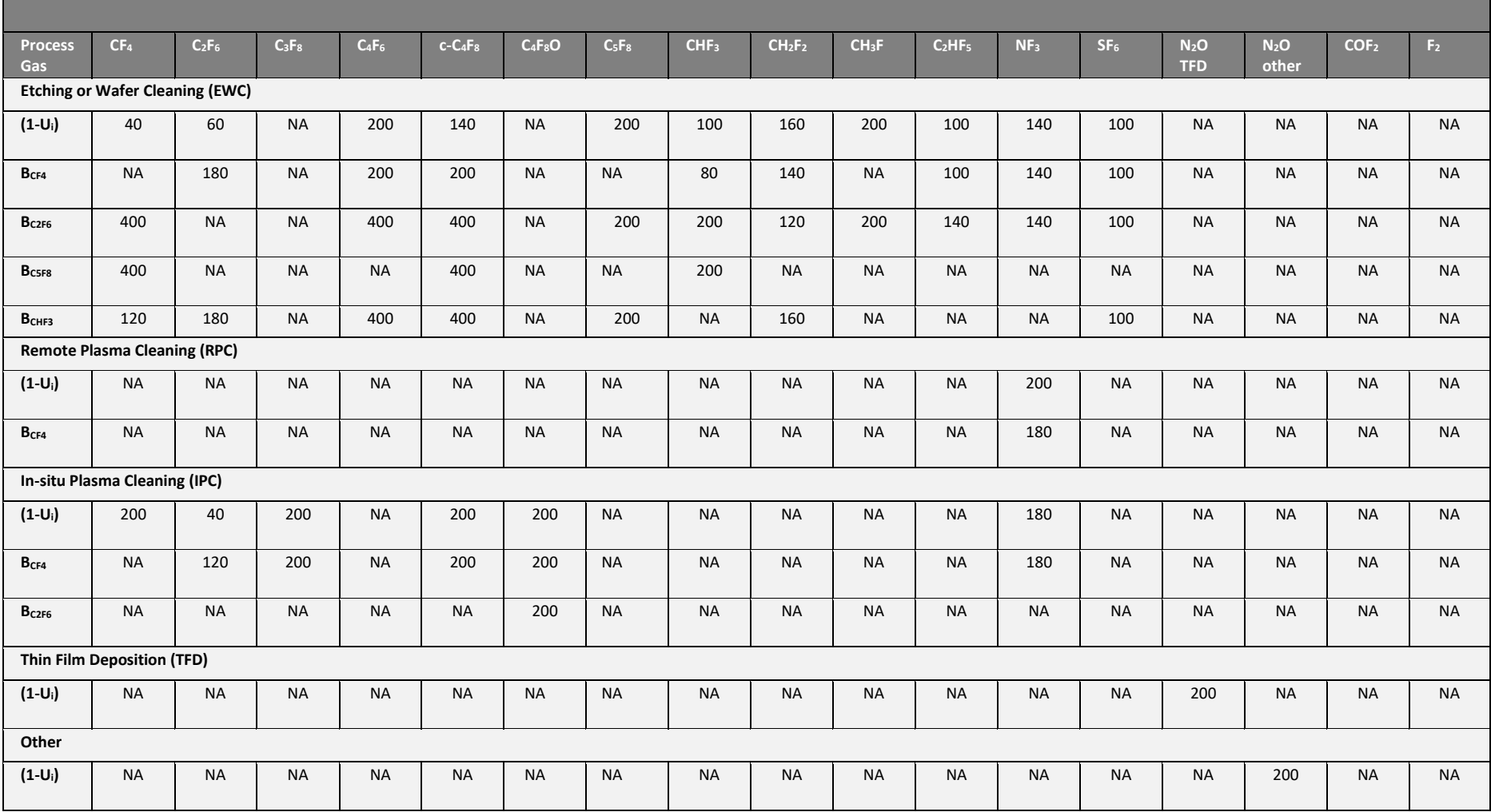

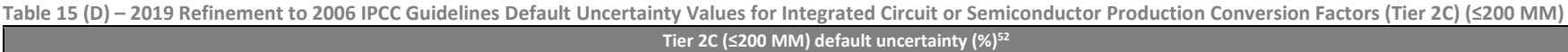

 $52$  Refer to the 2019 Refinement to 2006 IPCC Guidelines, Volume 3, Chapter 6, Table 6.20.

 $\mathbf{I}$ 

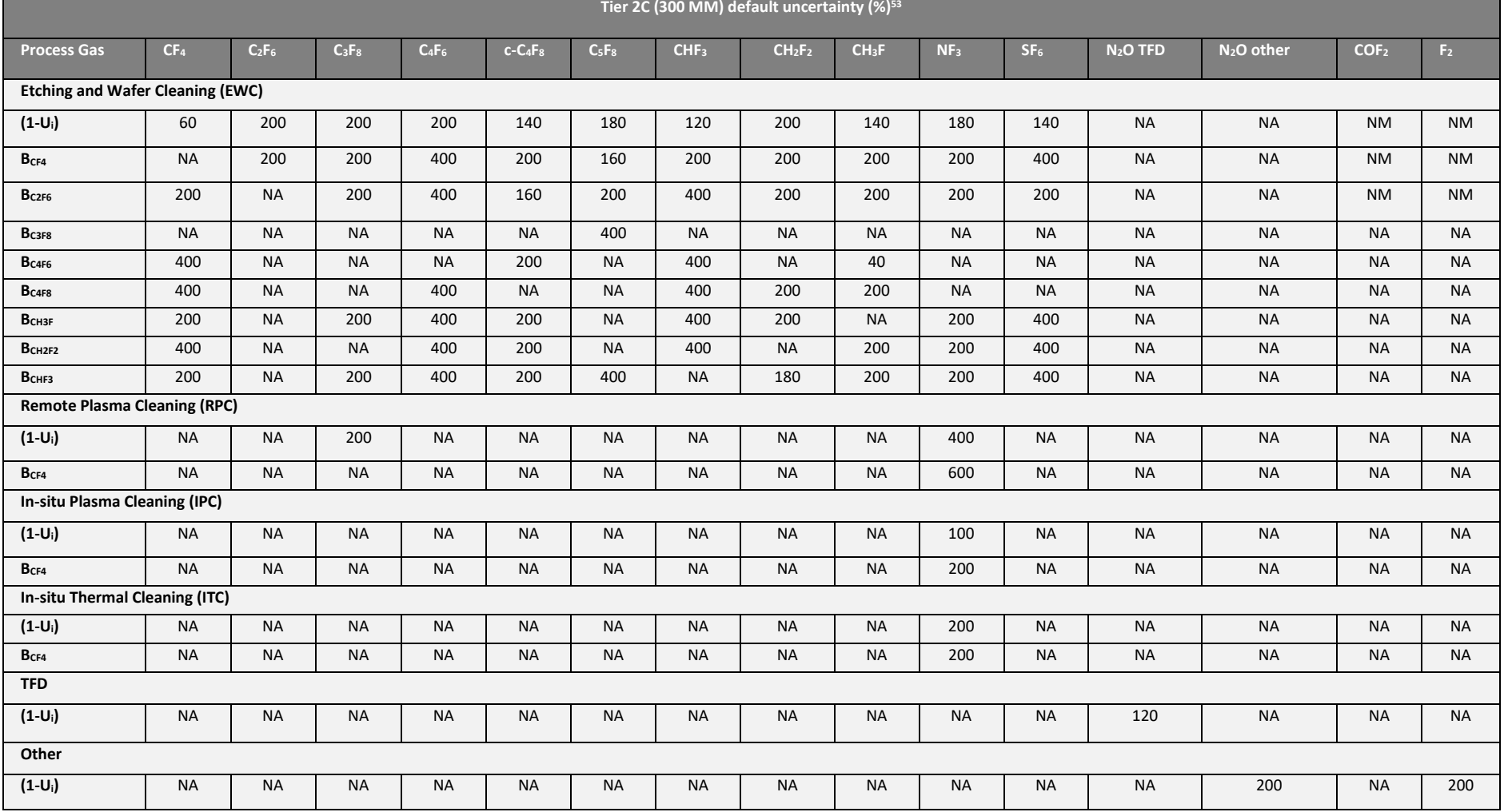

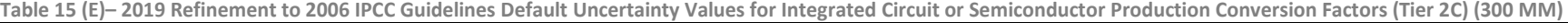

 $53$  Refer to the 2019 Refinement to 2006 IPCC Guidelines, Volume 3, Chapter 6, Table 6.21.

The default uncertainty value for site-specific conversion factor: fraction of gas used with emission control technology, is assumed to be 7.5%. For other conversion factors i.e. (i)  $C_q$  i.e. emission factor for fluorinated compound fed into the process; (ii)  $D_q$ , fraction of fluorinated compound that is destroyed by the emission control technology; and (iii)  $B_{CF4}$ ,  $B_{C2F6}$  and  $B_{C3F8}$  i.e. rate of creation of by-product fluorinated compounds from fluorinated compound in the process, the site-specific uncertainty values are assumed to be half of that of the default uncertainty values specified in the table above.

For other types of GHG fed into the process where no default value is specified for  $1 - C_g$  i.e. fraction destroyed or transformed in the process, the site-specific uncertainty value for  $C_q$  is 25% and  $D_g$  is 5%. The uncertainty of a site-specific value for  $C_g$  could vary significantly from the assumed value, depending on the actual value of  $C_q$ . The uncertainty value selected therefore provides a moderate level of uncertainty. However, the facility is encouraged to provide a more accurate site-specific uncertainty value where possible. For such other types of GHGs that are fed into the process, the MP Template assumes that there are no by-product GHG emissions generated.

# **2.9 Thin-film-transistor (TFT) flat panel display (TFT-FPD) or liquid crystal display (LCD) production**

- **図** Method 1: Calculation Approach
- ☐ Method 2: Material Balance
- **図** Method 3: Direct Measurement

There are four emission stream types based on the 2006 IPCC Guidelines for thin-film-transistor flat panel display (TFT-FPD) or liquid crystal display (LCD) production. This is based on the gas-specific emission factors namely PFC-14 (i.e.  $CF<sub>4</sub>$ ), NF<sub>3</sub> and SF<sub>6</sub>. The last emission stream type is catered to other GHGs where default emission factors are not available.

- i) PFC-14
- ii)  $NF<sub>3</sub>$
- iii)  $SF<sub>6</sub>$
- iv) Other GHGs i.e. HFCs and other PFCs:
	- 1. HFC-23 (CHF3)
	- 2. HFC-32  $(CH_2F_2)$
	- 3. HFC-41  $(CH_3F)$
	- 4. HFC-125 (CHF<sub>2</sub>CF<sub>3</sub>)
	- 5. HFC-134 (CHF<sub>2</sub>CHF<sub>2</sub>)
	- 6. HFC-134a ( $CH<sub>2</sub>FCF<sub>3</sub>$ )
	- 7. HFC-143 (CH2FCHF2)
	- 8. HFC-143a ( $CH<sub>3</sub>CF<sub>3</sub>$ )
	- 9. HFC-152 ( $CH_2FCH_2F$ )
	- 10. HFC-152a (CH<sub>3</sub>CHF<sub>2</sub>)
	- 11. HFC-161 ( $CH_3CH_2F$ )
	- 12. HFC-227ea ( $CF<sub>3</sub>CHFC<sub>3</sub>$ )
	- 13. HFC-236cb  $(CH_2FCF_2CF_3)$
	- 14. HFC-236ea (CHF<sub>2</sub>CHFCF<sub>3</sub>)
	- 15. HFC-236fa ( $CF<sub>3</sub>CH<sub>2</sub>CF<sub>3</sub>$ )
	- 16. HFC-245ca ( $CH<sub>2</sub>FCF<sub>2</sub>CHF<sub>2</sub>$ )
	- 17. HFC-245fa ( $CHF<sub>2</sub>CH<sub>2</sub>CF<sub>3</sub>$ )
	- 18. HFC-365 $mfc$  (CH<sub>3</sub>CF<sub>2</sub>CH<sub>2</sub>CF<sub>3</sub>)
	- 19. HFC-43-10mee  $(CF<sub>3</sub>CHFCHFCF<sub>2</sub>CF<sub>3</sub>)$
	- 20. HFC-227ca ( $CF<sub>3</sub>CF<sub>2</sub>CHF<sub>2</sub>$ )
	- 21. HFC-245cb ( $CF<sub>3</sub>CF<sub>2</sub>CH<sub>3</sub>$ )
	- 22. HFC-245ea (CHF2CHFCHF2)
	- 23. HFC-245eb (CH<sub>2</sub>FCHFCF<sub>3</sub>)
	- 24. HFC-263fb ( $CH<sub>3</sub>CH<sub>2</sub>CF<sub>3</sub>$ )
	- 25. HFC-272ca ( $CH<sub>3</sub>CF<sub>2</sub>CH<sub>3</sub>$ )
	- 26. HFC-329p ( $CHF<sub>2</sub>CF<sub>2</sub>CF<sub>2</sub>CF$ )
	- 27. HFC-1132a (CH<sub>2</sub>=CF<sub>2</sub>)
- 28. HFC-1141 (CH<sub>2</sub>=CHF)
- 29. (Z)-HFC-1225ye (CF3CF=CHF(Z))
- 30. (E)-HFC-1225ye (CF<sub>3</sub>CF=CHF(E))
- 31. (Z)-HFC-1234ze (CF<sub>3</sub>CH=CHF(Z))
- 32. HFC-1234yf (CF<sub>3</sub>CF=CH<sub>2</sub>)
- 33. (E)-HFC-1234ze (trans-CF3CH=CHF)
- 34.  $(Z)$ -HFC-1336 (CF<sub>3</sub>CH=CHCF<sub>3</sub>(Z))
- 35. HFC-1243zf ( $CF_3CH=CH_2$ )
- 36. HFC-1345zfc ( $C_2F_5CH=CH_2$ )
- 37. 3,3,4,4,5,5,6,6,6- Nonafluorohex-1-ene  $(C_4F_9CH=CH_2)$
- 38. 3,3,4,4,5,5,6,6,7,7,8,8,8- Tridecafluorooct-1-ene  $(C_6F_{13}CH=CH_2)$
- 39. 3,3,4,4,5,5,6,6,7,7,8,8,9,9,10,10 ,10-Heptadecafluorodec-1-ene  $(C_8F_{17}CH=CH_2)$
- 40. PFC-116  $(C_2F_6)$
- 41. PFC-218  $(C_3F_8)$
- 42. PFC-318 (c- $C_4F_8$ )
- 43. PFC-3-1-10 (C<sub>4</sub>F<sub>10</sub>)
- 44. PFC-4-1-12 (C<sub>5</sub>F<sub>12</sub>)
- 45. PFC-5-1-14  $(C_6F_{14})$
- 46. PFC-c216 (c-C<sub>3</sub>F<sub>6</sub>)
- 47. Perfluorocyclopentene (c- $C_5F_8$ )
- 48. PFC-61-16 (n-C<sub>7</sub>F<sub>16</sub>)

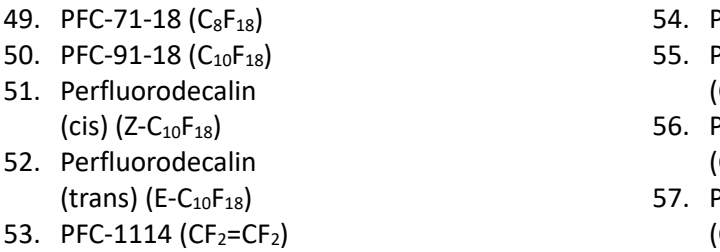

- $PFC-1216$  ( $CF_3CF=CF_2$ )
- Perfluorobuta-1,3-diene  $CF<sub>2</sub>=CFCF=CF<sub>2</sub>$ )
- Perfluorobut-1-ene  $CF<sub>3</sub>CF<sub>2</sub>CF=CF<sub>2</sub>$ )
- Perfluorobut-2-ene  $CF<sub>3</sub>CF=CFCF<sub>3</sub>$

### **Method 1: Calculation Approach**

The GHG M&R requirements refer to the following IPCC Tier 1 formula in the 2006 IPCC Guidelines<sup>54</sup>:

$$
E_g = C_u \times C_d \times EF_g \times GWP_g
$$

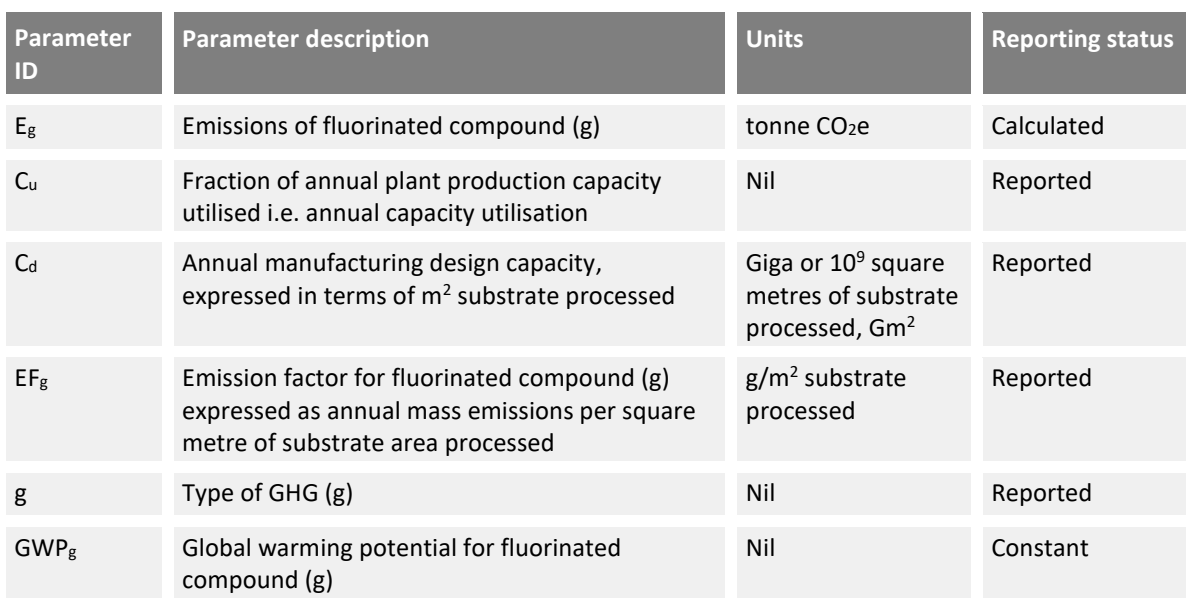

The calculation of emissions relies on a fixed set of factors:

- i) a gas-specific emission factor  $EF_a$ , expressed as an average emission per unit of substrate area (e.g. TFT-FPD panel) consumed during manufacture;
- ii) annual capacity utilisation ( $C_u$ , a fraction) where in most cases the facility will measure the quantity of TFT-FPD or LCD material manufactured to determine the percentage of plant production utilised; and
- iii) annual manufacturing design capacity  $C_d$ , in units of giga square meters (Gm<sup>2</sup>)) of substrate processes. The product  $C_u \times C_d$  is an estimate of the quantity of substrate consumed during TFT-FPD or LCD manufacture.

<sup>54</sup> Refer to the 2006 IPCC Guidelines, Volume 3, Chapter 6 for more details. Note that depending on the units of the various parameters, the actual computation formula may involve unit conversion. Refer to the M&R Guidelines Part III Section 3.9 for more information.

[Figure 24](#page-79-0) shows a typical configuration for TFT-FPD or LCD production in the MP Template for Method 1: Calculation Approach. In the example, the default NF<sub>3</sub> emission factor is used while  $C_u$ , 'fraction of annual plant production capacity utilised' and the activity data  $C_d$ , annual manufacturing design capacity, is determined via the facility's internal monitoring system.

<span id="page-79-0"></span>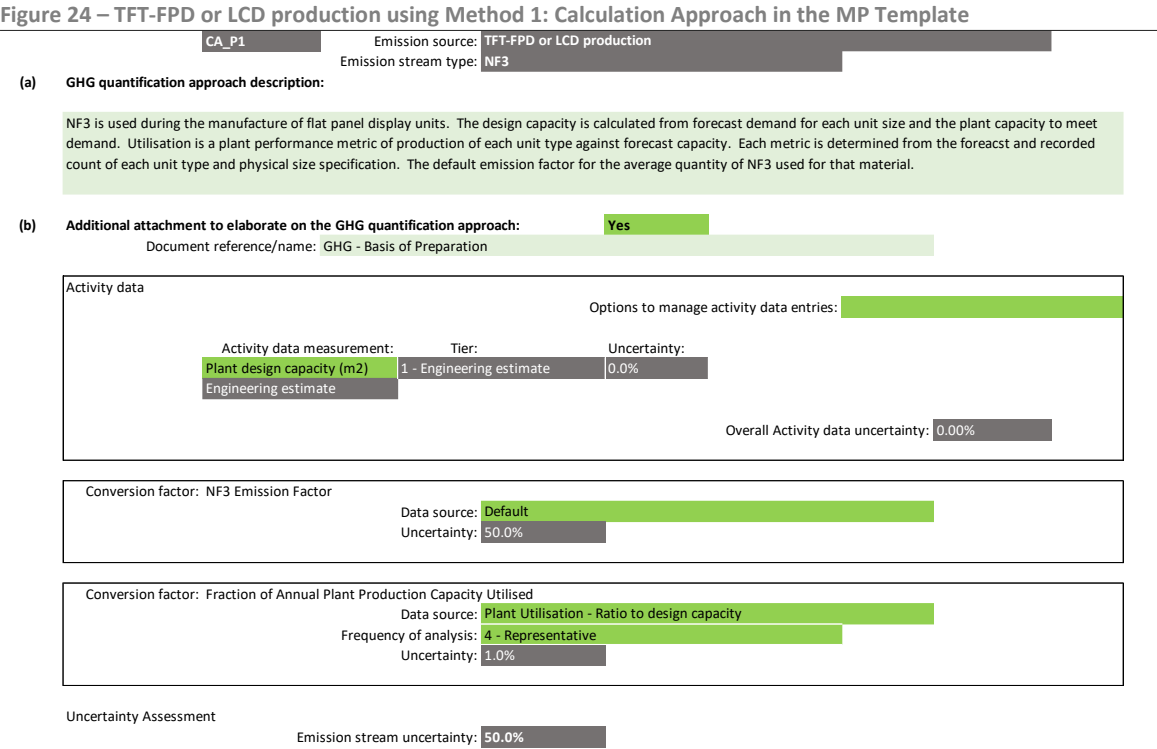

The method uses design capacity and utilisation to calculate actual production of substrate material, as tracked by an internal monitoring system. The uncertainty of the actual production value will be calculated by the MP Template as the aggregation of the uncertainty of these two values. For ease of populating the site-specific uncertainty, the facility can set the uncertainty of the design capacity as 0% and the uncertainty of the utilisation to that of the internal monitoring system. For commercially purchased materials this may be around 1.5% based on the default assumption for invoice data uncertainty. In the example 1.0% was used due to the high cost of the product.

The measurement approach for the design capacity and actual utilisation as estimated from the internal monitoring system must be specified on Tab **D. Calc Apch – Metering & Analysis** as shown in [Figure 25](#page-79-1) and [Figure 26.](#page-79-2)

| 1591522<br>JUCULULUS ON CHENICCHIIE CJUNIOLC IN LIIC IVIL TCHIMOLC |                            |                                                |                          |                                     |                                           |                                       |  |
|--------------------------------------------------------------------|----------------------------|------------------------------------------------|--------------------------|-------------------------------------|-------------------------------------------|---------------------------------------|--|
| Relevant<br>emission<br>stream(s)                                  | Internal identifier/name   | Type of measurement instrument or<br>technique |                          | Default<br>luncertainty<br>$(+/-%)$ | Site-specific<br>luncertainty<br>$(+/-%)$ | Management procedure name             |  |
| P <sub>1</sub>                                                     | Plant design capacity (m2) | <b>Engineering estimate</b>                    | 1 - Engineering estimate | 10.0%                               | 0.0%                                      | <b>SoP</b> - Manufacturing Operations |  |

<span id="page-79-1"></span>**Figure 25 – Specifying an engineering estimate in the MP Template**

<span id="page-79-2"></span>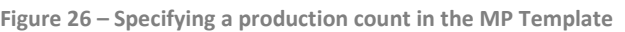

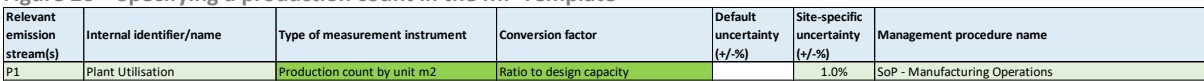

### **Method 3: Direct Measurement**

The MP Template and Emissions Report allow the facility to directly measure and report the release of GHGs from the electronics industry should such techniques be devised. Refer to the direct measurement sections in other emission sources for more information.

### **Default conversion factors and uncertainty**

The default emission factors for TFT-FPD or LCD production are shown in [Table 15,](#page-80-0) based on the 2006 IPCC Guidelines, Volume 3, Chapter 6 Table 6.2. The 2006 IPCC Guidelines state that the uncertainty values of these emission factors is not known but probably large due to the variability of technology across the global sector, hence the Tier 1 default uncertainty values are assumed to be at 50%. The Tier 1 site-specific uncertainty values are assumed to be one-fifth of the default uncertainty values. The significant reduction in uncertainty for site-specific emission factors assumes that the facility has a stable level of technology.

| <b>Emission stream type</b> | <b>Fluorinated compound/square</b><br>metres of substrate processed<br>(g/m <sup>2</sup> ) | <b>Tier 1 default</b><br>uncertainty | Tier 1 site-specific<br><b>Uncertainty</b> |  |
|-----------------------------|--------------------------------------------------------------------------------------------|--------------------------------------|--------------------------------------------|--|
| PFC-14 (CF <sub>4</sub> )   | 0.5                                                                                        | 50%                                  | 10%                                        |  |
| NF <sub>3</sub>             | 0.9                                                                                        | 50%                                  | 10%                                        |  |
| SF <sub>6</sub>             | 4                                                                                          | 50%                                  | 10%                                        |  |
| Other GHGs                  | N/A                                                                                        | N/A                                  | 10%                                        |  |

<span id="page-80-0"></span>**Table 15 – Tier 1 default TFT-FPD or LCD production conversion factors and uncertainty values**

The default uncertainty value for Tier 1 default site-specific conversion factor for  $C_u$ , fraction of annual plant production capacity utilised, is assumed to be 7.5%.

## **2.10 Iron and steel production**

- **No. 3** Method 1: Calculation Approach
- **Nethod 2: Material Balance**
- ☐ Method 3: Direct Measurement

There are ten emission stream types for iron and steel production based on the 2006 IPCC Guidelines. This is based on the numerous stages or process options in iron and steel making.

- i) Sinter Production
- ii) Coke Oven
- iii) Iron Production
- iv) Direct Reduced Iron Production
- v) Pellet Production
- vi) Basic Oxygen Furnace (BOF)
- vii) Electric Arc Furnace (EAF)
- viii) Open Hearth Furnace (OHF)
- ix) Global Average Factor (default)
- x) Other

## **Method 1: Calculation Approach**

The GHG M&R requirements refer to the following IPCC Tier 1 formula in the 2006 IPCC Guidelines<sup>55</sup>:

$$
E_g = Q_p \times \sum \left( EF_{p,g} \times GWP_g \right)
$$

| <b>Parameter ID</b> | <b>Parameter description</b>                                                                                                | <b>Units</b>                           | <b>Reporting status</b> |
|---------------------|----------------------------------------------------------------------------------------------------|----------------------------------------|-------------------------|
| $E_g$               | Emissions for GHG (g) i.e. $CO2$ , and CH <sub>4</sub>                                                                      | tonne CO <sub>2</sub> e                | Calculated              |
| $Q_{p}$             | Quantity of Tonne coke, crude steel, pig<br>iron, DRI, sinter or pellet produced using<br>process or steelmaking method (p) | tonne                                  | Reported                |
| $EF_{p,g}$          | Emission factor for GHG (g) and process or<br>steelmaking method (p)                                                        | tonne or kg<br>GHG/tonne<br>production | Reported                |
| р                   | Process or steelmaking method                                                                                               | Nil                                    | Reported                |

<sup>55</sup> Refer to the 2006 IPCC Guidelines, Volume 3, Chapter 4, pages 4.9 to 4.31 for more details.

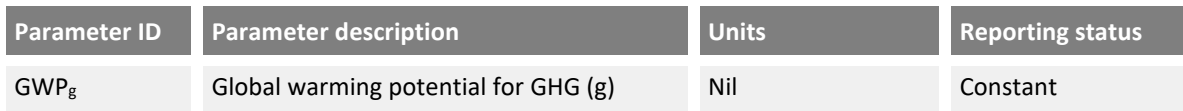

[Figure 27](#page-82-0) shows a typical configuration for iron and steel production using an electric arc furnace (EAF). In the example a Tier 1 site-specific  $CO<sub>2</sub>$  emission factor (and site-specific uncertainty value) is used for the CO<sub>2</sub> emissions. As no default CH<sub>4</sub> conversion factor is available for EAFs and CH<sub>4</sub> emissions are assumed to be negligible, a Tier 1 site-specific CH<sub>4</sub> emission factor of zero has been recorded. The quantity of steel production is measured using weigh scales.

<span id="page-82-0"></span>**Figure 27 – Iron and steel production using Method 1: Calculation Approach in the MP Template CA\_P1 Emission** source: Emission stream type: **Electric Arc Furnace (EAF) (a) GHG quantification approach description: (b) Additional attachment? Yes** Document reference/name: GHG reporting - Basis of PreparationActivity data Activity data measurement: Tier: The Muncertainty 1.0% 01-Jan-19 100.00 Overall Activity data uncertainty: 1.00% Conversion factor: Carbon dioxide Emission factor Data source: Site-specific Carbon dioxide Emission Factor: 0.0943 Tonne/Tonne Site-specific uncertainty (+/-%): 2.0% Benchmark/justification document reference/name: GHG Emissions from EAF operation - 2013 study Uncertainty: 2.0% Conversion factor: Methane Emission factor Data source: Site-specific Methane Emission Factor: 0.000 Tonne/Tonne Site-specific uncertainty (+/-%): 0.0% Benchmark/justification document reference/name: GHG Emissions from EAF operation - 2013 study Uncertainty: 0.0% Uncertainty Assessment Emission stream uncertainty: **2.2%**  $\frac{1}{2}$  - Measurement in the step  $\frac{1}{2}$  - Me Weigh scales **Emission source:** Iron and steel pro An electric arc furnace is used to re-process scrap steel. Steel production is measured as the weight of steel ingots for sale. A site-default CO2 emission factor is used based on a historical material balance analysis. CH4 emissions are assumed to be zero.

### **Method 2: Material Balance**

Corporations can use Method 2: Material Balance to determine the quantity of carbon converted to  $CO<sub>2</sub>$  based on the difference in the quantity of carbon contained in the feedstock, products and waste streams. The formula to be used is shown in Section 3.1.2 of the M&R Guidelines Part II, for example, with iron or steel as the primary product.

[Figure 28](#page-83-0) shows a configuration of the 'electric arc furnace (EAF)' emission stream type, where there are three input (feedstock) streams and two output streams. The emission stream form allows for up to eight material streams to be detailed. Refer to Section 5.6.4 of the M&R Guidelines Part II for details on the management of material streams and the data to be provided. Section 5.6.4 also details the estimation of the percentage of carbon contained in each material stream.

Iron and steel production has a comparatively high number of input streams. The percentage of carbon from each input stream must be estimated to correctly determine the overall uncertainty of the emission stream. The aggregated percentage for the input streams should be 100% as shown i[n Figure](#page-83-0)  [28.](#page-83-0) The aggregated percentage for the output streams should not add to 100%, but rather the percentage of carbon contained in these measured output streams. The remaining carbon is assumed to be released as  $CO<sub>2</sub>$ .

As detailed in the section on Method 1: Calculation Approach, only three emission stream types have Tier 1 default CH<sub>4</sub> emission factors according to the 2006 IPCC Guidelines. As the CH<sub>4</sub> emission factor is based on the production quantity of the primary product i.e. steel, details of the production activity data are required. This is likely to be a repeat of the primary production material stream.

As no default CH<sub>4</sub> conversion factor is available for EAFs and CH<sub>4</sub> emissions are assumed to be negligible, a Tier 1 site-specific CH<sup>4</sup> emission factor of zero has been recorded.

<span id="page-83-0"></span>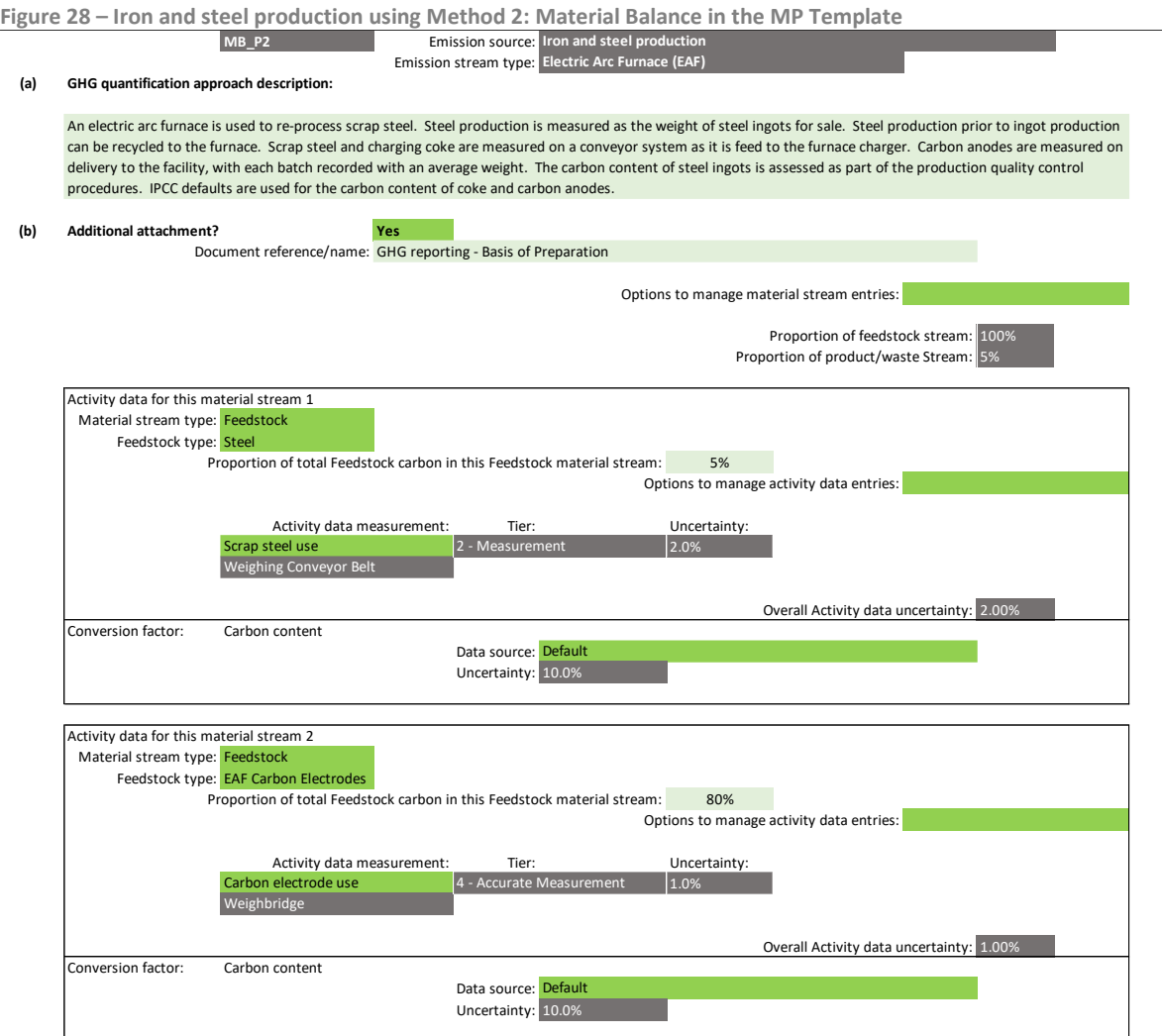

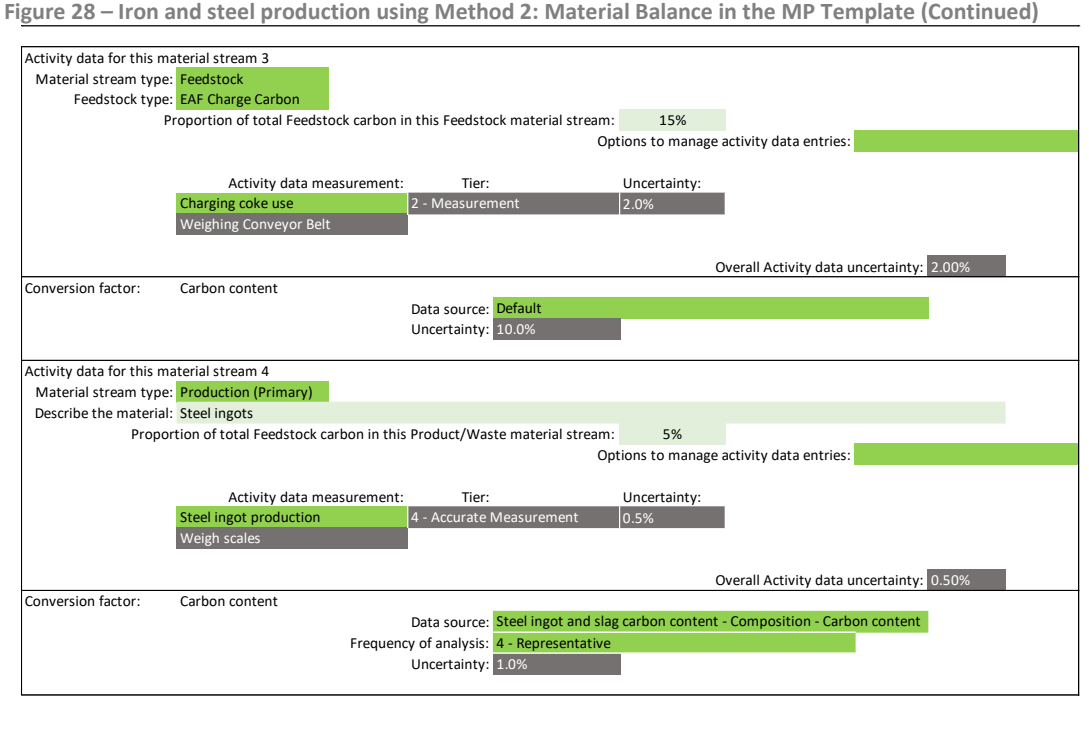

Activity data to be used for Reporting to NEA Options to manage activity data entries: Activity data measurement: Tier: Tier: Uncertainty:  $|0.5\%|$ Overall Activity data uncertainty: 0.50% Conversion factor: Methane Emission factor Data source: Site-specific Emission factor: 0.000 Tonne/Tonne Site-specific uncertainty (+/-%): 0.0% Benchmark/justification document reference/name: GHG Emissions from EAF operation - 2013 study Uncertainty: 0.0% Emission stream uncertainty: **8.6%** Weigh scales 4 - Accurate Mea

## **Default conversion factors and uncertainty**

The Tier 1 default  $CO<sub>2</sub>$  and CH<sub>4</sub> emission factors for iron and steel production are shown in [Table 16.](#page-85-0) The emission factors and uncertainty values have been obtained from the 2006 IPCC Guidelines.<sup>56</sup>

The 2006 IPCC Guidelines provides default CH<sub>4</sub> emission factors only for (i) Sinter Production, (ii) Coke Oven and (iii) Direct Reduced Iron Production.  $CH_4$  emissions are likely from any process involving heating of carbon containing products such as iron making, however the uncertainty is high. The facility should use any available data to estimate if  $CH_4$  emissions can be quantified.<sup>57</sup>

Tier 1 site-specific uncertainty values for  $CO<sub>2</sub>$  and  $CH<sub>4</sub>$  emission factors are assumed to be half of that of the IPCC default uncertainty values, with 7.5% as the minimum uncertainty for Tier 1 site-specific CO<sup>2</sup> and CH<sup>4</sup> emission factors.

<sup>56</sup> Refer to the 2006 IPCC Guidelines, Volume 3, Chapter 4, Tables 4.1 and 4.4 for more details.

<sup>57</sup> Refer to the 2006 IPCC Guidelines, Volume 3, Chapter 4, pages 4.23 to 4.26 for more details.

<span id="page-85-0"></span>**Table 16 – Tier 1 default iron and steel production conversion factors and uncertainty values**

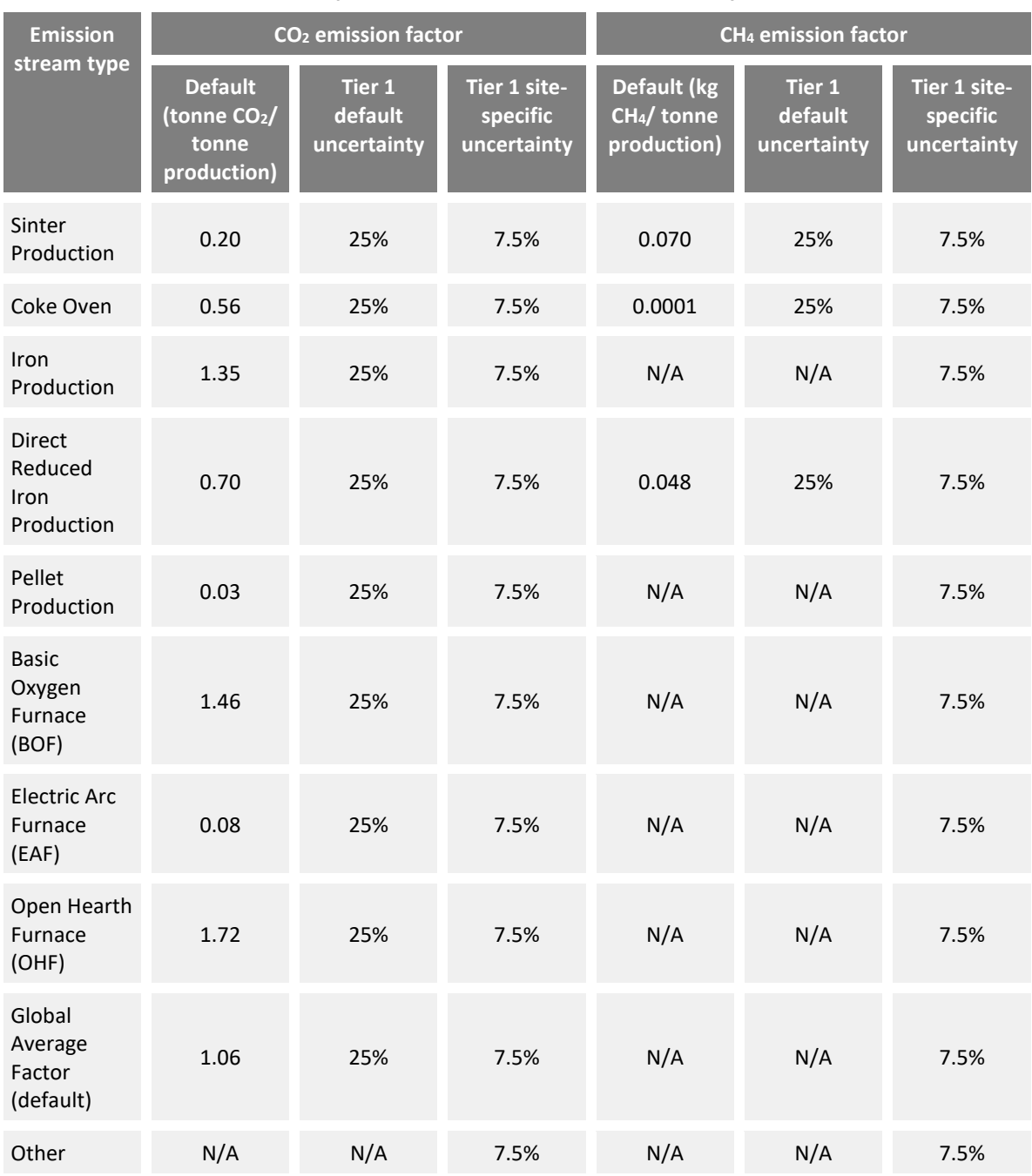

# **2.11 Use of GHGs in fire protection equipment**

- **N** Method 1: Calculation Approach
- ☐ Method 2: Material Balance
- ☐ Method 3: Direct Measurement

The facility is required to specify the GHG used in the fire protection equipment as the emission stream typ.

- 1) Carbon dioxide  $(CO<sub>2</sub>)$
- 2) HFC-23 (CHF<sub>3</sub>)
- 3) HFC-32 ( $CH<sub>2</sub>F<sub>2</sub>$ )
- 4) HFC-41 (CH<sub>3</sub>F)
- 5) HFC-125 (CHF<sub>2</sub>CF<sub>3</sub>)
- 6) HFC-134 (CHF<sub>2</sub>CHF<sub>2</sub>)
- 7) HFC-134a ( $CH<sub>2</sub>FCF<sub>3</sub>$ )
- 8) HFC-143 (CH2FCHF2)
- 9) HFC-143a ( $CH_3CF_3$ )
- 10) HFC-152 (CH<sub>2</sub>FCH<sub>2</sub>F)
- 11) HFC-152a (CH<sub>3</sub>CHF<sub>2</sub>)
- 12) HFC-161 (CH<sub>3</sub>CH<sub>2</sub>F)
- 13) HFC-227ea ( $CF<sub>3</sub>CHFC<sub>3</sub>$ )
- 14) HFC-236cb ( $CH<sub>2</sub>FCF<sub>2</sub>CF<sub>3</sub>$ )
- 15) HFC-236ea (CHF<sub>2</sub>CHFCF<sub>3</sub>)
- 16) HFC-236fa ( $CF<sub>3</sub>CH<sub>2</sub>CF<sub>3</sub>$ )
- 17) HFC-245ca ( $CH<sub>2</sub>FCF<sub>2</sub>CHF<sub>2</sub>$ )
- 18) HFC-245fa (CHF<sub>2</sub>CH<sub>2</sub>CF<sub>3</sub>)
- 19) HFC-365mfc ( $CH<sub>3</sub>CF<sub>2</sub>CH<sub>2</sub>CF<sub>3</sub>$ )
- 20) HFC-43-10mee ( $CF<sub>3</sub>CHFCHFCF<sub>2</sub>CF<sub>3</sub>$ )
- 21) HFC-43-10mee ( $CF<sub>3</sub>CHFCHFCF<sub>2</sub>CF<sub>3</sub>$ )
- 22) HFC-227ca ( $CF<sub>3</sub>CF<sub>2</sub>CHF<sub>2</sub>$ )
- 23) HFC-245cb ( $CF<sub>3</sub>CF<sub>2</sub>CH<sub>3</sub>$ )
- 24) HFC-245ea (CHF<sub>2</sub>CHFCHF<sub>2</sub>)
- 25) HFC-245eb ( $CH<sub>2</sub>FCHFCF<sub>3</sub>$ )
- 26) HFC-263fb ( $CH<sub>3</sub>CH<sub>2</sub>CF<sub>3</sub>$ )
- 27) HFC-272ca ( $CH<sub>3</sub>CF<sub>2</sub>CH<sub>3</sub>$ )
- 28) HFC-329p (CHF<sub>2</sub>CF<sub>2</sub>CF<sub>2</sub>CF<sub>3</sub>)
- 29) HFC-1132a (CH<sub>2</sub>=CF<sub>2</sub>)
- 30) HFC-1141 (CH<sub>2</sub>=CHF)
- 31) (Z)-HFC-1225ye (CF3CF=CHF(Z))
- 32) (E)-HFC-1225ye (CF3CF=CHF(E))
- 33) (Z)-HFC-1234ze (CF<sub>3</sub>CH=CHF(Z))
- 34) HFC-1234yf (CF<sub>3</sub>CF=CH<sub>2</sub>)
- 35) (E)-HFC-1234ze (trans-CF<sub>3</sub>CH=CHF)
- 36) (Z)-HFC-1336 (CF<sub>3</sub>CH=CHCF<sub>3</sub>(Z))
- 37) HFC-1243zf (CF<sub>3</sub>CH=CH<sub>2</sub>)
- 38) HFC-1345zfc ( $C_2F_5CH=CH_2$ )
- 39) 3,3,4,4,5,5,6,6,6-Nonafluorohex-1 ene  $(C_4F_9CH=CH_2)$
- 40) 3,3,4,4,5,5,6,6,7,7,8,8,8- Tridecafluorooct-1-ene  $(C_6F_{13}CH=CH_2)$
- 41) 3,3,4,4,5,5,6,6,7,7,8,8,9,9,10,10,10- Heptadecafluorodec-1-ene  $(C_8F_{17}CH=CH_2)$
- 42) PFC-14 (CF<sub>4</sub>)
- 43) PFC-116 (C<sub>2</sub>F<sub>6</sub>)
- 44) PFC-218  $(C_3F_8)$
- 45) PFC-318 (c-C4F8)
- 46) PFC-3-1-10 (C<sub>4</sub>F<sub>10</sub>)
- 47) PFC-4-1-12 ( $C_5F_{12}$ )
- 48) PFC-5-1-14 ( $C_6F_{14}$ )
- 49) PFC-c216 (c-C<sub>3</sub>F<sub>6</sub>)
- 50) Perfluorocyclopentene (c- $C_5F_8$ )
- 51) PFC-61-16 (n-C<sub>7</sub>F<sub>16</sub>)
- 52) PFC-71-18 (C<sub>8</sub>F<sub>18</sub>)
- 53) PFC-91-18 (C<sub>10</sub>F<sub>18</sub>)
- 54) Perfluorodecalin (cis)  $(Z-C_{10}F_{18})$
- 55) Perfluorodecalin (trans) (E-C<sub>10</sub>F<sub>18</sub>)
- 56) PFC-1114 (CF<sub>2</sub>=CF<sub>2</sub>)
- 57) PFC-1216 (CF<sub>3</sub>CF=CF<sub>2</sub>)
- 58) Perfluorobuta-1,3-diene  $(CF<sub>2</sub>=CFCF=CF<sub>2</sub>)$
- 59) Perfluorobut-1-ene ( $CF_3CF_2CF=CF_2$ )
- 60) Perfluorobut-2-ene (CF<sub>3</sub>CF=CFCF<sub>3</sub>)

### **Method 1: Calculation Approach**

Based on the 2006 IPCC Guidelines<sup>58</sup>, Method 1: Calculation Approach uses the following formula:

**Parameter ID Parameter description Units Reporting status** E<sup>g</sup> Emissions of GHG (g) i.e. HFCs, PFCs or CO<sup>2</sup> tonne CO2e Calculated QU<sup>g</sup> Amount of the GHG (g) in the equipment used tonne Reported (in kg) QD<sup>g</sup> Amount of the GHG (g) in the equipment disposed of tonne Reported (in kg) g Type of GHG Nil Reported GWP<sup>g</sup> Global warming potential for GHG (g) Nil Constant

$$
E_g = (QU_g + QD_g) \times GWP_g
$$

The facility is required to report the amount of GHGs in the fire protection equipment that is used, and the amount of GHGs in the equipment disposed of. If an automatic fire suppression system is used for an entire room or other physical spaces, the quantity of GHGs used could be calculated from the top up of any permanent tanks used.

[Figure 29](#page-87-0) shows a typical configuration for the use of HFCs in fire protection equipment in the MP Template. In the example, the amount of HFCs used is derived by weighing the storage tank of the fire suppression system before and after use. There is no fire protection equipment disposed of.

<span id="page-87-0"></span>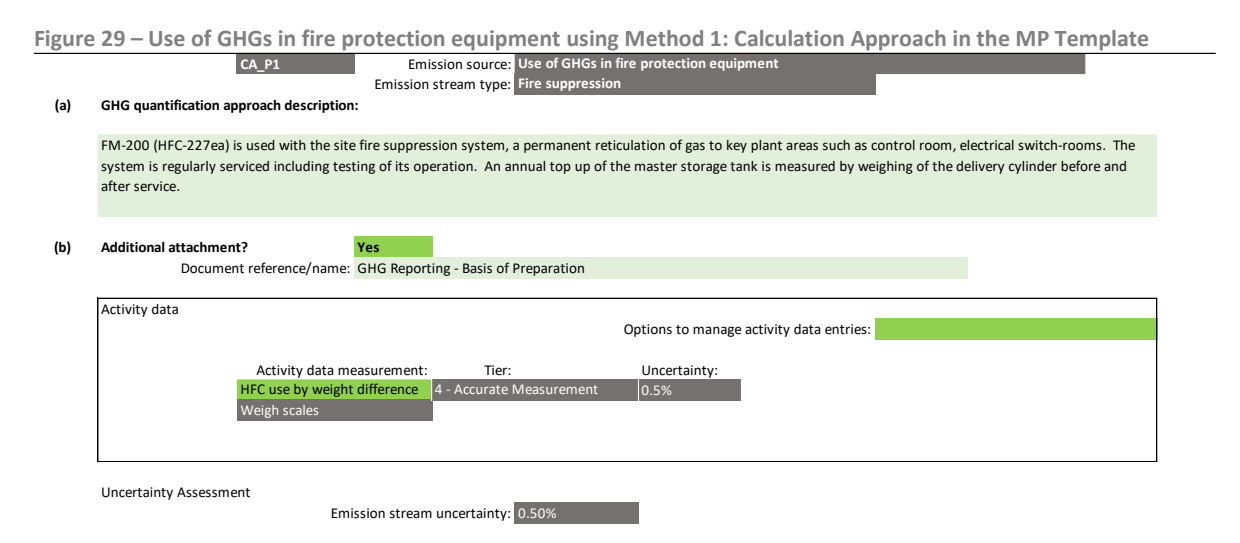

## **Default conversion factors and uncertainty**

No conversion factor is required for this emission source type. The default uncertainty values would depend on the activity data tier selected and the measurement instrument involved.

<sup>58</sup> Refer to the 2006 IPCC Guidelines, Volume 3, Chapter 7, pages 7.61 to 7.65 for more details.

## **2.12 Use of HFCs or PFCs in refrigeration and air-conditioning equipment**

- **No. 3** Method 1: Calculation Approach
- ☐ Method 2: Material Balance
- ☐ Method 3: Direct Measurement

The facility is required to specify the following GHG or refrigerant blend used in the refrigeration and air-conditioning equipment as the emission stream type. If a refrigerant blend contains gases which are not GHGs, these gases need not be reported. Where possible, the facility should create separate emission streams for emissions arising from (i) manufacturing (e.g. cooling of processes/cleanrooms) and (ii) non-manufacturing purposes (e.g. general cooling for office buildings).

1) R-401A (13% HFC-152a) 2) R-401B (11% HFC-152a) 3) R-401C (15% HFC-152a) 4) R-402A (60% HFC-125) 5) R-402B (38% HFC-125) 6) R-403A (20% PFC-218) 7) R-403B (39% PFC-218) 8) R-404A (44% HFC-125; 52% HFC 143a; 4% HFC-134a) 9) R-405A (7% HFC-152a; 42.5% PFC-318) 10) R-407A (20% HFC-32; 40% HFC-125; 40% HFC-134a) 11) R-407B (10% HFC-32; 70% HFC-125; 20% HFC-134a) 12) R-407C (23% HFC-32; 25% HFC-125; 52% HFC-134a) 13) R-407D (15% HFC-32; 15% HFC-125; 70% HFC-134a) 14) R-407E (25% HFC-32; 15% HFC-125; 60% HFC-134a) 15) R-408A (7% HFC-125; 46% HFC-143a) 16) R-410A (50% HFC-32; 50% HFC-125) 17) R-410B (45% HFC-32; 55% HFC-125) 18) R-411A (11% HFC-152a) 19) R-411B (3% HFC-152a) 20) R-411C (1.5% HFC-152a) 21) R-412A (5% PFC-218) 22) R-413A (9% PFC-218; 88% HFC-134a) 23) R-415A (18% HFC-152a) 24) R-415B (75% HFC-152a) 25) R-416A (59% HFC-134a) 26) R-417A (46.6% HFC-125; 50% HFC-134a) 27) R-418A (2.5% HFC-152a) 28) R-419A (77% HFC-125; 19% HFC-134a) 29) R-420A (88% HFC-134a) 30) R-421A (58% HFC-125; 42% HFC-134a) 31) R-421B (85% HFC-125; 15% HFC-134a) 32) R-422A (85.1% HFC-125; 11.5% HFC-134a) 69) HFC-23 (CHF3) 70) HFC-32 (CH<sub>2</sub>F<sub>2</sub>) 71) HFC-41 (CH3F) 72) HFC-125 (CHF2CF3) 73) HFC-134 (CHF2CHF2) 74) HFC-134a (CH2FCF3) 75) HFC-143 (CH2FCHF2) 76) HFC-143a (CH3CF3) 77) HFC-152 (CH2FCH2F) 78) HFC-152a (CH3CHF2) 79) HFC-161 (CH3CH2F) 80) HFC-227ea (CF3CHFCF3) 81) HFC-236cb (CH<sub>2</sub>FCF<sub>2</sub>CF<sub>3</sub>) 82) HFC-236ea (CHF<sub>2</sub>CHFCF<sub>3</sub>) 83) HFC-236fa (CF<sub>3</sub>CH<sub>2</sub>CF<sub>3</sub>) 84) HFC-245ca (CH<sub>2</sub>FCF<sub>2</sub>CHF<sub>2</sub>) 85) HFC-245fa (CHF<sub>2</sub>CH<sub>2</sub>CF<sub>3</sub>) 86) HFC-365mfc (CH3CF2CH2CF3) 87) HFC-43-10mee (CF<sub>3</sub>CHFCHFCF<sub>2</sub>CF<sub>3</sub>) 88) HFC-227ea (CF<sub>3</sub>CHFCF<sub>3</sub>) 89) HFC-236cb (CH<sub>2</sub>FCF<sub>2</sub>CF<sub>3</sub>) 90) HFC-236ea (CHF<sub>2</sub>CHFCF<sub>3</sub>) 91) HFC-236fa (CF<sub>3</sub>CH<sub>2</sub>CF<sub>3</sub>) 92) HFC-245ca (CH<sub>2</sub>FCF<sub>2</sub>CHF<sub>2</sub>) 93) HFC-245fa (CHF<sub>2</sub>CH<sub>2</sub>CF<sub>3</sub>) 94) HFC-365mfc (CH<sub>3</sub>CF<sub>2</sub>CH<sub>2</sub>CF<sub>3</sub>) 95) HFC-43-10mee (CF<sub>3</sub>CHFCHFCF<sub>2</sub>CF<sub>3</sub>) 96) HFC-43-10mee (CF<sub>3</sub>CHFCHFCF<sub>2</sub>CF<sub>3</sub>) 97) HFC-227ca (CF<sub>3</sub>CF<sub>2</sub>CHF<sub>2</sub>) 98) HFC-245cb (CF<sub>3</sub>CF<sub>2</sub>CH<sub>3</sub>) 99) HFC-245ea (CHF2CHFCHF2) 100) HFC-245eb (CH2FCHFCF3) 101) HFC-263fb (CH3CH2CF3) 102) HFC-272ca (CH<sub>3</sub>CF<sub>2</sub>CH<sub>3</sub>) 103) HFC-329p (CHF2CF2CF2CF3) 104) HFC-1132a (CH2=CF2) 105) HFC-1141 (CH<sub>2</sub>=CHF) 106) (Z)-HFC-1225ye (CF3CF=CHF(Z))

33) R-422B (55% HFC-125; 42% HFC-134a) 34) R-422C (82% HFC-125; 15% HFC-134a) 35) R-500 (26.2% HFC-152a) 36) R-503 (40.1% HFC-23) 37) R-504 (48.2% HFC-32) 38) R-507A (50% HFC-125; 50% HFC-143a) 39) R-508A (39% HFC-23; 61% PFC-116) 40) R-508B (46% HFC-23; 54% PFC-116) 41) R-509A (56% PFC-218) 42) R-407F (30% HFC-32/30% HFC-125/40% HFC-134a) 43) R-422D (65.1% HFC-125/31.5% HFC-134a/3.4% HC-600a) 44) R-427A (15% HFC-32/25% HFC-125/10% HFC-143a/50% HFC-134a) 45) R-438A (8.5% HFC-32/45% HFC-125/44.2% HFC-134a/1.7% HC-600/0.6% HC-601a) 46) R-448A (26% HFC-32/26% HFC-125/20% HFC-1234yf /21% HFC-134a/7% (E)-HFC-1234ze) 47) R-449A (24.3% HFC-32/24.7% HFC-125/25.7% HFC-134a/25.3% HFC-1234yf) 48) R-452A (11% HFC-32/59% HFC-125/30% HFC-1234yf) 49) R-442A (31% HFC-32/31% HFC-125/30% HFC-134a/3% HFC-152a/5% HFC-227ea) 50) PFC-14 (CF4) 51) PFC-116 (C<sub>2</sub>F<sub>6</sub>) 52) PFC-218 (C3F8) 53) PFC-318 (c-C4F8) 54) PFC-3-1-10 (C<sub>4</sub>F<sub>10</sub>) 55) PFC-4-1-12 (C<sub>5</sub>F<sub>12</sub>) 56) PFC-5-1-14 (C6F<sub>14</sub>) 57) PFC-c216 (c-C3F6) 58) Perfluorocyclopentene (c-C5F8) 59) PFC-61-16 (n-C<sub>7</sub>F<sub>16</sub>) 60) PFC-71-18 ( $C_8F_{18}$ ) 61) PFC-91-18 (C10F18) 62) Perfluorodecalin (cis) (Z- $C_{10}F_{18}$ ) 63) Perfluorodecalin (trans) (E-C10F18) 64) PFC-1114 (CF<sub>2</sub>=CF<sub>2</sub>) 65) PFC-1216 (CF3CF=CF2) 66) Perfluorobuta-1,3-diene (CF2=CFCF=CF2) 67) Perfluorobut-1-ene (CF<sub>3</sub>CF<sub>2</sub>CF=CF<sub>2</sub>) 68) Perfluorobut-2-ene (CF3CF=CFCF3)

### **Method 1: Calculation Approach**

Based on the 2006 IPCC Guidelines<sup>59</sup>, Method 1: Calculation Approach uses the following formula:

$$
E_g = (QU_g + QD_g) \times GWP_g
$$

- 107) (E)-HFC-1225ye (CF3CF=CHF(E))
- 108) (Z)-HFC-1234ze (CF3CH=CHF(Z))
- 109) HFC-1234yf (CF3CF=CH2)
- 110) (E)-HFC-1234ze (trans-CF3CH=CHF)
- 111) (Z)-HFC-1336 (CF3CH=CHCF3(Z)
- 112) HFC-1243zf (CF3CH=CH2)
- 113) HFC-1345zfc (C2F5CH=CH2)
- 114) 3,3,4,4,5,5,6,6,6-Nonafluorohex-1-ene (C4F9CH=CH2)
- 115) 3,3,4,4,5,5,6,6,7,7,8,8,8 Tridecafluorooct-1-ene  $(C_6F_{13}CH=CH_2)$
- 116) 3,3,4,4,5,5,6,6,7,7,8,8,9,9,10,10,10- Heptadecafluorodec-1-ene (C<sub>8</sub>F<sub>17</sub>CH=CH<sub>2</sub>)

<sup>59</sup> Refer to the 2006 IPCC Guidelines, Volume 3, Chapter 7, pages 7.43 to 7.60 for more details.

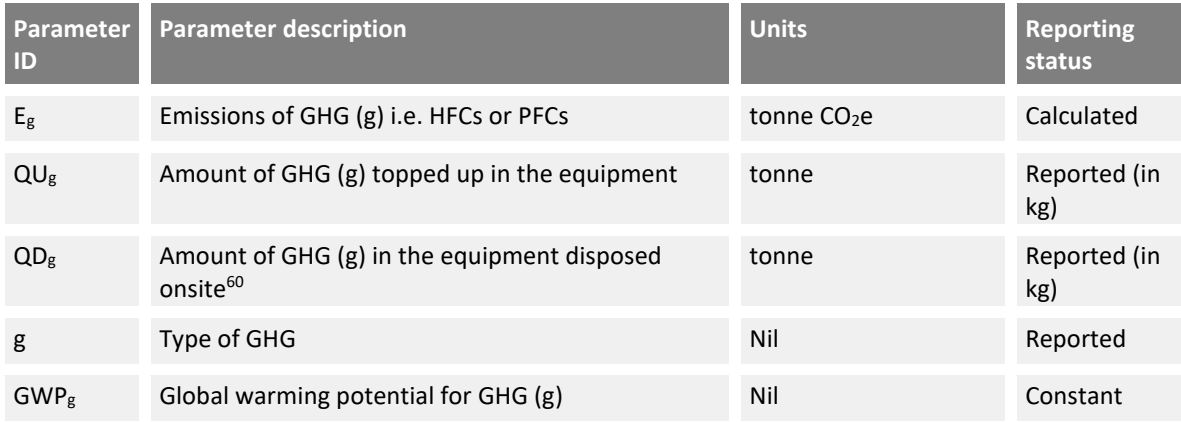

The facility is required to report the amount of HFCs or PFCs used to top up the equipment, and the amount of HFCs or PFCs in the equipment disposed of. If no servicing is conducted to top up HFCs or PFCs, the amount of HFCs or PFCs "topped up" should be equal to the initial charge during manufacturing minus the amount of HFCs or PFCs in equipment disposed of during the reporting period.

[Figure 30](#page-90-0) shows a typical configuration for the use of HFCs in refrigeration and air-conditioning equipment in the MP Template. In the example, the amount of HFCs used to top up the equipment is derived from the amount topped up as recorded in the invoice billed by air-conditioning contractors. An additional activity data entry has been specified for the amount of HFCs contained in equipment disposed of. Refer to section 5.6.2 of the GHG M&R Guidelines Part II for more details on managing multiple activity data entries. The amount of HFCs contained in equipment disposed of is derived from measuring the weight of the HFC gas cylinders disposed of. The proportion of the activity data for top up and disposal is 50:50.

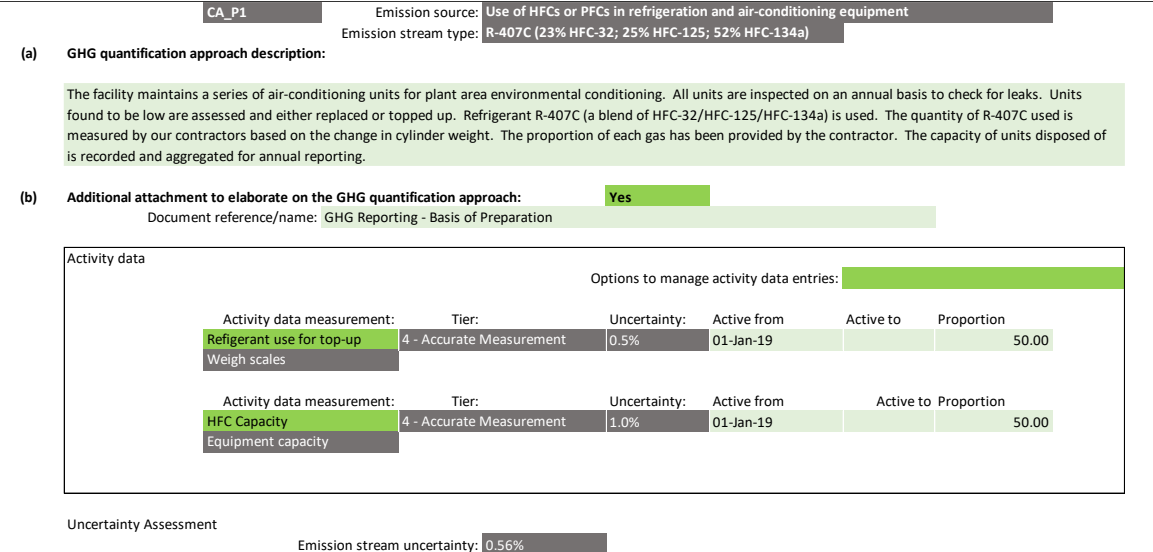

<span id="page-90-0"></span>**Figure 30 – Use of HFCs or PFCs in refrigeration and air-conditioning equipment using Method 1: Calculation Approach in the MP Template**

<sup>&</sup>lt;sup>60</sup> Refrigerants that are not disposed onsite will not need to be reported.

## **Default conversion factors and uncertainty**

No conversion factor is required for this emission source type. The default uncertainty values would depend on the activity data tier selected and the measurement instrument involved.

## **2.13 Use of HFCs and PFCs in solvents**

- ☒ Method 1: Calculation Approach
- ☐ Method 2: Material Balance
- ☐ Method 3: Direct Measurement

According to the 2006 IPCC Guidelines, HFC or PFC solvent applications occur in four main areas i.e. precision cleaning, electronics cleaning, metal cleaning and deposition applications, and 100% of the chemical is typically emitted (i.e. released into the atmosphere) within two years of initial use. <sup>61</sup> The HFC/PFC used in the solvent is specified as the emission stream type in the MP Template.

- 1) HFC-23 (CHF<sub>3</sub>)
- 2) HFC-32 ( $CH<sub>2</sub>F<sub>2</sub>$ )
- 3) HFC-41 (CH<sub>3</sub>F)
- 4) HFC-125 (CHF<sub>2</sub>CF<sub>3</sub>)
- 5) HFC-134 (CHF<sub>2</sub>CHF<sub>2</sub>)
- 6) HFC-134a (CH<sub>2</sub>FCF<sub>3</sub>)
- 7) HFC-143 (CH2FCHF2)
- 8) HFC-143a (CH<sub>3</sub>CF<sub>3</sub>)
- 9) HFC-152 (CH<sub>2</sub>FCH<sub>2</sub>F)
- 10) HFC-152a (CH<sub>3</sub>CHF<sub>2</sub>)
- 11) HFC-161 (CH<sub>3</sub>CH<sub>2</sub>F)
- 12) HFC-227ea ( $CF<sub>3</sub>CHFC<sub>3</sub>$ )
- 13) HFC-236cb ( $CH<sub>2</sub>FCF<sub>2</sub>CF<sub>3</sub>$ )
- 14) HFC-236ea (CHF<sub>2</sub>CHFCF<sub>3</sub>)
- 15) HFC-236fa ( $CF<sub>3</sub>CH<sub>2</sub>CF<sub>3</sub>$ )
- 16) HFC-245ca ( $CH<sub>2</sub>FCF<sub>2</sub>CHF<sub>2</sub>$ )
- 17) HFC-245fa (CHF<sub>2</sub>CH<sub>2</sub>CF<sub>3</sub>)
- 18) HFC-365mfc ( $CH<sub>3</sub>CF<sub>2</sub>CH<sub>2</sub>CF<sub>3</sub>$ )
- 19) HFC-43-10mee ( $CF<sub>3</sub>CHFCHFCF<sub>2</sub>CF<sub>3</sub>$ )
- 20) HFC-227ca ( $CF<sub>3</sub>CF<sub>2</sub>CHF<sub>2</sub>$ )
- 21) HFC-245cb ( $CF<sub>3</sub>CF<sub>2</sub>CH<sub>3</sub>$ )
- 22) HFC-245ea (CHF<sub>2</sub>CHFCHF<sub>2</sub>)
- 23) HFC-245eb (CH<sub>2</sub>FCHFCF<sub>3</sub>)
- 24) HFC-263fb ( $CH<sub>3</sub>CH<sub>2</sub>CF<sub>3</sub>$ )
- 25) HFC-272ca (CH<sub>3</sub>CF<sub>2</sub>CH<sub>3</sub>)
- 26) HFC-329p (CHF<sub>2</sub>CF<sub>2</sub>CF<sub>2</sub>CF<sub>3</sub>
- 27) HFC-1132a (CH<sub>2</sub>=CF<sub>2</sub>)
- 28) HFC-1141 (CH<sub>2</sub>=CHF)
- 29) (Z)-HFC-1225ye (CF3CF=CHF(Z))
- 30) (E)-HFC-1225ye (CF3CF=CHF(E))
- 31) (Z)-HFC-1234ze (CF<sub>3</sub>CH=CHF(Z))
- 32) HFC-1234yf (CF<sub>3</sub>CF=CH<sub>2</sub>)
- 33) (E)-HFC-1234ze (trans-CF<sub>3</sub>CH=CHF)
- 34) (Z)-HFC-1336 (CF<sub>3</sub>CH=CHCF<sub>3</sub>(Z)
- 35) HFC-1243zf (CF<sub>3</sub>CH=CH<sub>2</sub>)
- 36) HFC-1345zfc (C<sub>2</sub>F<sub>5</sub>CH=CH<sub>2</sub>)
- 37) 3,3,4,4,5,5,6,6,6-Nonafluorohex-1 ene  $(C_4F_9CH=CH_2)$
- 38) 3,3,4,4,5,5,6,6,7,7,8,8,8- Tridecafluorooct-1-ene  $(C_6F_{13}CH=CH_2)$
- 39) 3,3,4,4,5,5,6,6,7,7,8,8,9,9,10,10,10- Heptadecafluorodec-1-ene  $(C_8F_{17}CH=CH_2)$
- 40) PFC-14 (CF<sub>4</sub>)
- 41) PFC-116  $(C_2F_6)$
- 42) PFC-218  $(C_3F_8)$
- 43) PFC-318 (c-C<sub>4</sub>F<sub>8</sub>)
- 44) PFC-3-1-10  $(C_4F_{10})$
- 45) PFC-4-1-12 (C<sub>5</sub>F<sub>12</sub>)
- 46) PFC-5-1-14 ( $C_6F_{14}$ )
- 47) PFC-c216 (c-C<sub>3</sub>F<sub>6</sub>)
- 48) Perfluorocyclopentene (c- $C_5F_8$ )
- 49) PFC-61-16 (n-C<sub>7</sub>F<sub>16</sub>)
- 50) PFC-71-18 ( $C_8F_{18}$ )
- 51) PFC-91-18 (C<sub>10</sub>F<sub>18</sub>)
- 52) Perfluorodecalin (cis)  $(Z-C_{10}F_{18})$
- 53) Perfluorodecalin (trans) (E-C<sub>10</sub>F<sub>18</sub>)
- 54) PFC-1114 (CF<sub>2</sub>=CF<sub>2</sub>)
- 55) PFC-1216 (CF<sub>3</sub>CF=CF<sub>2</sub>)
- 56) Perfluorobuta-1,3-diene  $(CF<sub>2</sub>=CFCF=CF<sub>2</sub>)$
- 57) Perfluorobut-1-ene (CF<sub>3</sub>CF<sub>2</sub>CF=CF<sub>2</sub>)
- 58) Perfluorobut-2-ene (CF<sub>3</sub>CF=CFCF<sub>3</sub>)

<sup>&</sup>lt;sup>61</sup> Refer to the 2006 IPCC Guidelines, Volume 3, Chapter 7, pages 7.23 to 7.27 for more details.

### **Method 1: Calculation Approach**

As mentioned, the 2006 IPCC Guidelines assumes all HFCs and PFCs from solvent applications are typically emitted over a two-year period from initial use. However, for ease of reporting, all HFCs and PFCs from solvent applications are assumed to be emitted in the form of a net usage during the reporting period (i.e. within the year of use). This net usage amount would have to be determined by the facility e.g. the total amount that is used in the application less any amount disposed of via a thirdparty vendor and/or any amount destroyed or recovered during the reporting period. Thereafter, the quantity of HFCs and PFCs emitted is derived based on the stated mass content of the applicable solvent used during the reporting period.

$$
E_g = Q_g \times GWP_g
$$

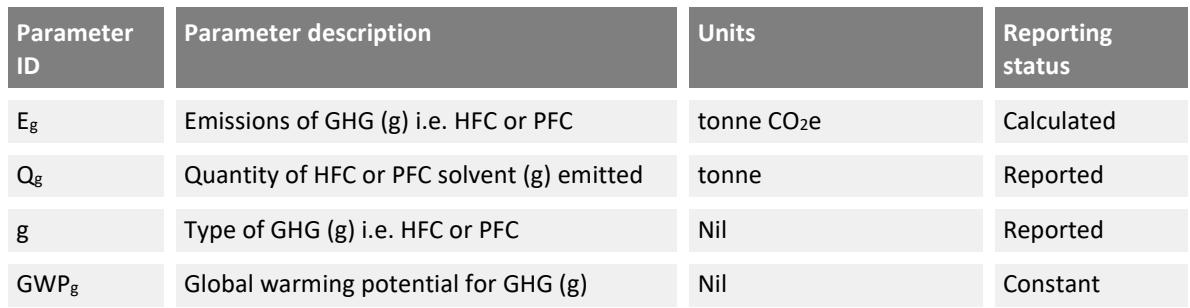

[Figure 31](#page-93-0) shows a typical configuration for the use of HFCs/PFCs in solvents in the MP Template. In the example, the quantity of solvent used has been estimated based on a count of drums used during the reporting period, with the measurement of the quantity remaining in each open drum at the start and end of the period.

<span id="page-93-0"></span>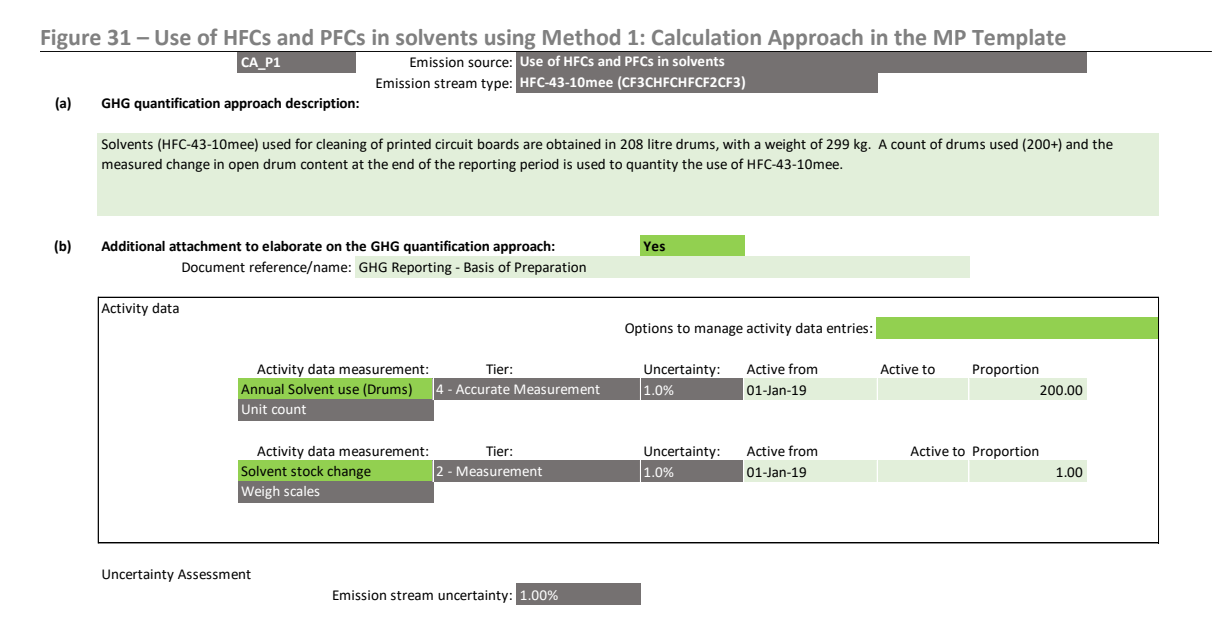

The unit count and change in stock holding must first be specified on Tab **D. Calc Apch – Metering & Analysis,** as shown in [Figure 32,](#page-94-0) before it could be selected from the activity data measurement dropdown selection in Tab **E. Calc Apch – Emission Streams**.

The uncertainty assessment in the MP Template is focused on statistical uncertainty which is associated with the natural variability of materials/rates of flow and measurement repeatability i.e. how accurate is the instrument and how constant are the measurements (refer to Section 3.3.1 of the GHG M&R Guidelines Part II). A unit count is an absolute count of items which would nominally have no statistical uncertainty (i.e. default uncertainty is 0%).

In the example, however, statistical uncertainty exists in the estimate of the quantity of solvents actually contained in each drum due to the variability of the manufacturer's filling process. This has not been factored in the default uncertainty of a unit count measurement instrument. As such, the facility has specified a low site-specific uncertainty of 1.0% due to the high value product. Supporting information on how the site-specific uncertainty value was derived will need to be provided.

<span id="page-94-0"></span>

| Figure 32 – Specifying an item count in the MP Template |                            |                                                 |                          |                                           |                                           |                           |  |
|---------------------------------------------------------|----------------------------|-------------------------------------------------|--------------------------|-------------------------------------------|-------------------------------------------|---------------------------|--|
| Relevant<br>emission<br>stream(s)                       | Internal identifier/name   | Type of measurement instrument or<br>Itechnique | <b>Tier</b>              | <b>Default</b><br>uncertainty<br>$(+/-%)$ | Site-specific<br>luncertainty<br>$(+/-%)$ | Management procedure name |  |
| P1                                                      | Annual Solvent use (Drums) | Unit count                                      | 4 - Accurate Measurement | 0.0%                                      | 1.0%                                      | SoP Stores procedures     |  |
| P <sub>1</sub>                                          | Solvent stock change       | <b>Weigh scales</b>                             | 2 - Measurement          | 1.0%                                      |                                           | SoP Stores procedures     |  |

**Figure 32 – Specifying an item count in the MP Template**

### **Default conversion factors and uncertainty**

No conversion factor is required for this emission source type. The default uncertainty values would depend on the activity data tier selected and the measurement instrument involved.

# **2.14 Use of lubricants or paraffin waxes**

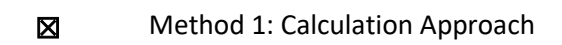

☐ Method 2: Material Balance

☐ Method 3: Direct Measurement

There are five emission stream types for the use of lubricants or paraffin waxes based on the 2006 IPCC Guidelines. This is based on the type of lubricants or paraffin waxes used. Lubricants that were topped up due to losses need to be reported.

The use of lubricants in engines is primarily for their lubricating properties and associated emissions are considered as non-combustion emissions to be reported in the IPPU Sector. However, in the case of 2-stroke engines, where the lubricant is mixed with another fuel and thus co-combusted in the engine for providing energy purpose, the emissions should be estimated and reported as part of the combustion emissions (see Section 2.1 Fuel Combustion).

It is difficult to determine which fraction of the lubricant consumed in machinery and in vehicles is actually combusted and thus directly results in CO2 emissions, and the fraction not fully oxidised that results firstly in NMVOC and CO emissions (except for the use in 2-stroke engines, which is excluded here). For this reason, these NMVOC and CO emissions are very seldom reported by countries in the emission inventories. Therefore, for calculating CO2 emissions, the total amount of lubricants lost during their use is assumed to be fully combusted and these emissions are directly reported as CO2 emissions.

- i) Lubricating oil (motor oil / industrial oil)
- ii) Grease
- iii) Average lubricants (default)
- iv) Other lubricants
- v) Paraffin Wax

For use of lubricants, the facility should select Lubricating oil (motor oil / industrial oil) or Grease (or specify its own type of lubricant) when the different types of lubricants can be quantified independently. Otherwise, the Average lubricants (default) option should be selected and a default weighted average Oxidised During Use (ODU) or oxidation fraction should be applied to the total lubricants quantity.

## **Method 1: Calculation Approach**

Based on the 2006 IPCC Guidelines<sup>62</sup>, Method 1: Calculation Approach uses the following formula:

$$
E_{CO2} = Q_f \times NCV_f \times C_f \times O_f \times \frac{44}{12}
$$

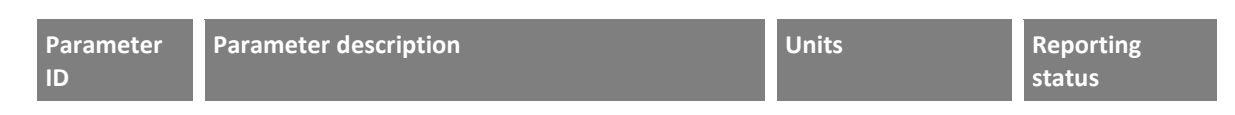

<sup>&</sup>lt;sup>62</sup> Refer to the 2006 IPCC Guidelines, Volume 3, Chapter 5, pages 5.6 to 5.13 for more details.

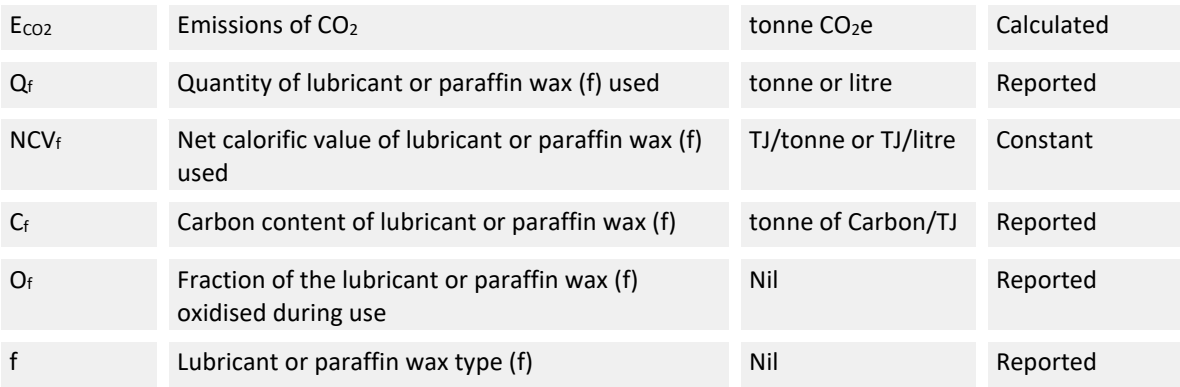

The emissions quantification method for the use of lubricants or paraffin waxes is similar to that for fuel combustion, except that the emission factors used incorporate a low oxidation rate that represents the small proportion of lubricants or paraffin waxes that are used in a manner leading to GHG emissions. Only CO<sub>2</sub> emissions are quantified as CH<sub>4</sub> and N<sub>2</sub>O emissions are assumed to be negligible.

[Figure 33](#page-97-0) shows a typical configuration for the use of lubricants in the MP Template. In the example, an engineering estimate has been used to estimate the annual usage of lubricating oils that were subject to high enough temperatures for oxidation to occur. The estimate is derived from the amount of lubricants dispatched from the store which is recorded during a three-month period. The IPCC default oxidation fraction of 20% for lubricating oils is used.

The engineering estimate must first be specified on Tab **D. Calc Apch – Metering & Analysis,** as shown in [Figure 34,](#page-97-1) before it could be selected from the activity data measurement dropdown selection in Tab **E. Calc Apch – Emission Streams**. For engineering estimates, the facility is required to provide a description of the engineering estimate (i.e. the methodology and assumption used) in the Monitoring Plan submission, as well as a justification that the engineering estimate (i) is appropriate, (ii) enables the GHG emissions to be accurately computed, and (iii) is based on technical or scientific considerations.

The default uncertainty of 10% for engineering estimate is used. The overall uncertainty, as shown in [Figure 33,](#page-97-0) is mainly influenced by the high uncertainty of the oxidation fractions as they are based on limited knowledge of typical lubricant oxidation rates.

<span id="page-97-0"></span>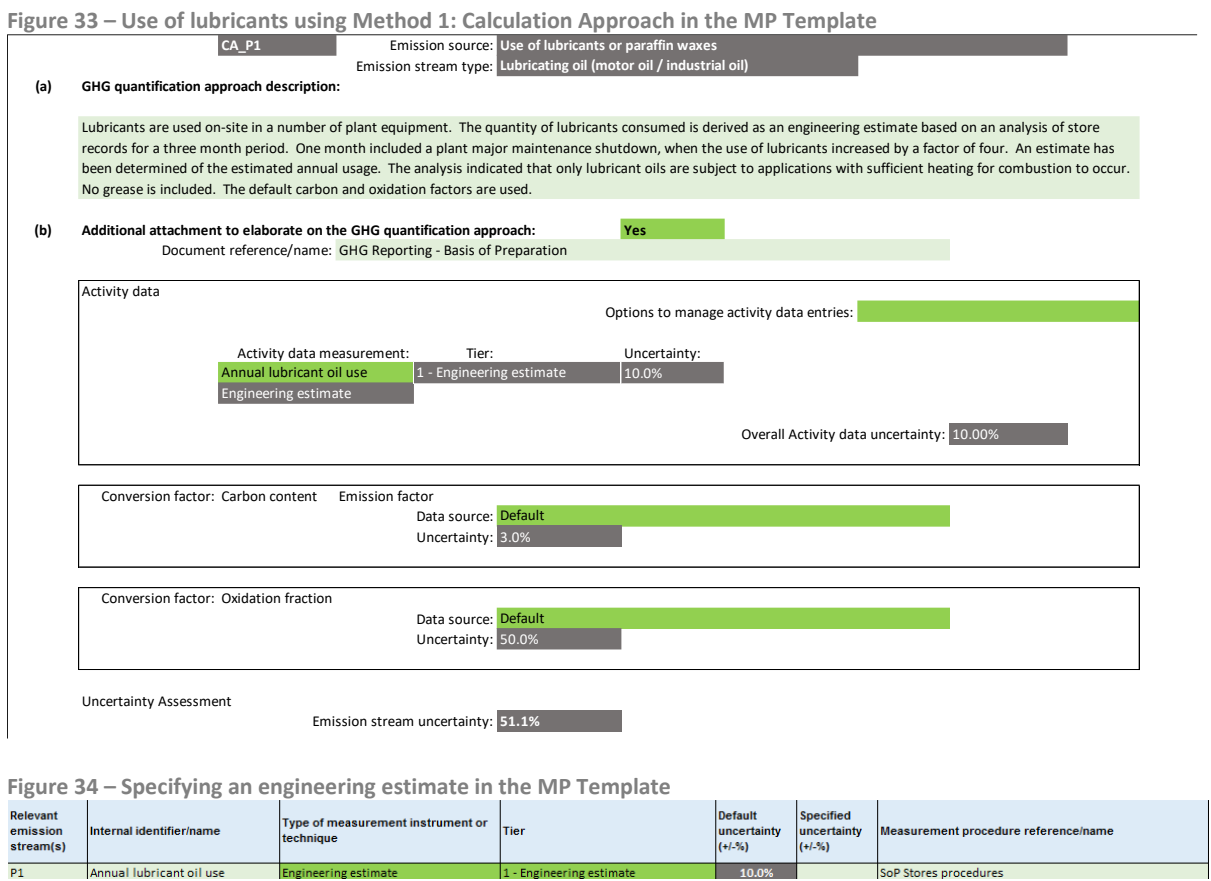

<span id="page-97-1"></span>[Figure 35](#page-98-0) shows a typical configuration for the use of paraffin wax in the MP Template. In the example, the IPCC default for the carbon content of the paraffin wax and the oxidation fraction are used. The amount of paraffin wax consumed will be derived from the invoice data received from suppliers to calculate the emissions.

<span id="page-98-0"></span>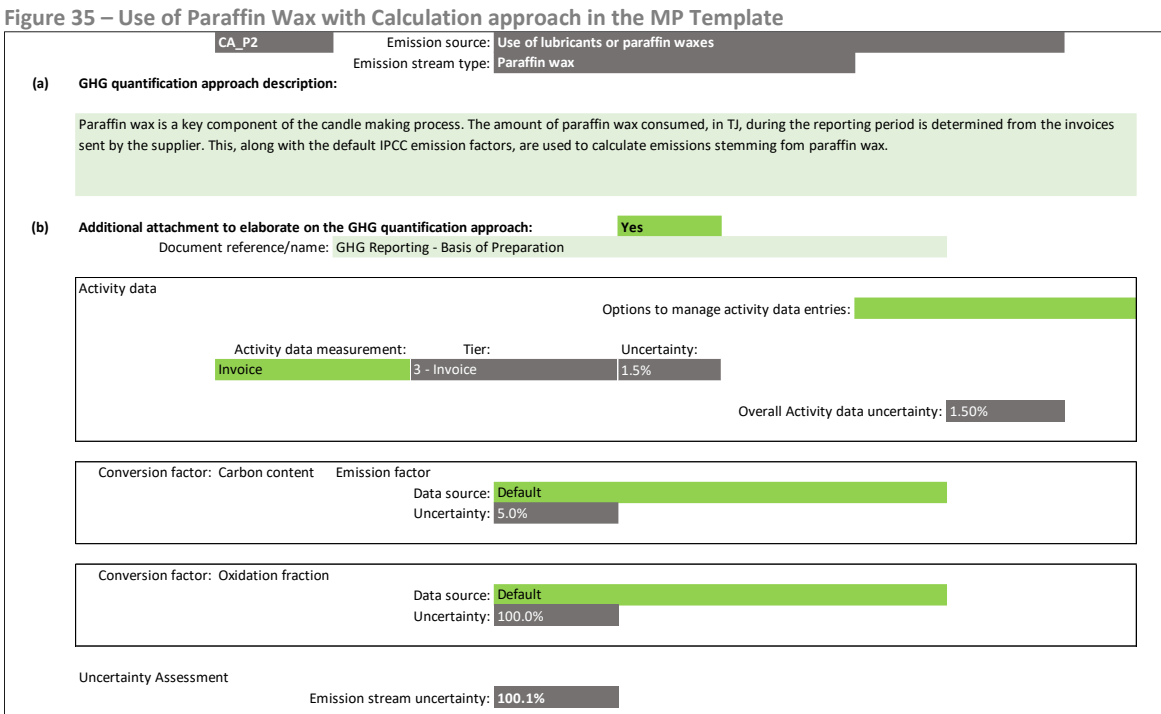

### **Default conversion factors and uncertainty**

The quantity of lubricant or paraffin wax used is usually reported in terms of tonne or litres. The default net calorific values (NCV) to convert the quantity of lubricants and paraffin waxes from tonne or litres to TJ are the same as those used for reporting in the EC[A EUR \(GHG from non-fuel combustion](#page-98-1)  processes or activities) i.e. IPPU Emission Spreadsheet (refer to

<span id="page-98-1"></span>**[Table](#page-98-1) 17**).

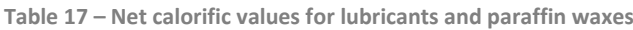

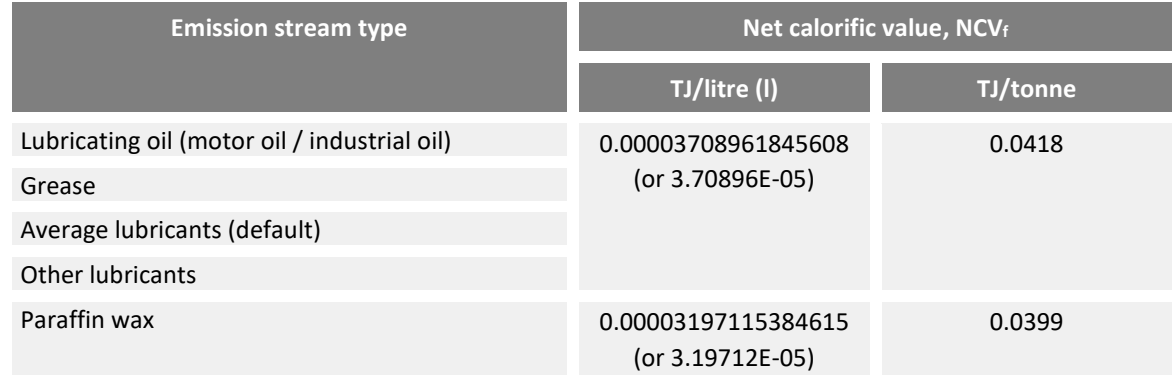

The default carbon content<sup>63</sup> (based on lower heating value), oxidation fraction<sup>64</sup> and uncertainty values<sup>65</sup> for use of lubricant and paraffin wax are shown in [Table 18.](#page-99-0) These conversion factors and uncertainty values are based on the 2006 IPCC Guidelines.

<sup>63</sup> Refer to the 2006 IPCC Guidelines, Volume 2, Chapter 1, Table 1.3 (lubricant) for more details.

<sup>64</sup> Refer to the 2006 IPCC Guidelines, Volume 3, Chapter 5, Table 5.2 (Oxidation During Use (ODU)) for more details.

<sup>65</sup> Refer to the 2006 IPCC Guidelines, Volume 3, Chapter 5, section 5.2.3.1 and section 5.3.3.1 for more details.

The default oxidation fractions developed by IPCC are very broad estimates, as they are based on limited knowledge of the typical lubricant oxidation rates and the limited knowledge of the circumstances of paraffin waxes used. The default oxidation fraction is four times smaller for greases than for lubricating oils or paraffin waxes. For Average (default) lubricant type, the default oxidation fraction is the weighted average oxidation fraction for lubricants as a whole. This assumes 90% of the mass of lubricants is lubricating oil and 10% is grease, and these weights are applied to the oxidation fractions for oils and greases.

Based on the assumption that site-specific carbon content and oxidation fraction are more accurate, the default uncertainty values for Tier 1 site-specific conversion factors assume a higher accuracy reflecting GHG specific and equipment specific data. The default uncertainty is assumed to be 2% for Tier 1 site-specific carbon content factor for lubricants, and 3% for paraffin waxes. These uncertainty values reflect facilities knowing the specific type of oil being used compared to the variability represented by the IPCC default uncertainty values, without actual ongoing analysis by the facility. Where a facility provides a Tier 1 site-specific oxidation fraction, the uncertainty is assumed to be 10%, significantly lower than the uncertainty for the IPCC default oxidation fraction which covers a wide variety of applications/circumstances. The 10% uncertainty has been used to represent the difficulty in measuring the actual combustion rates.

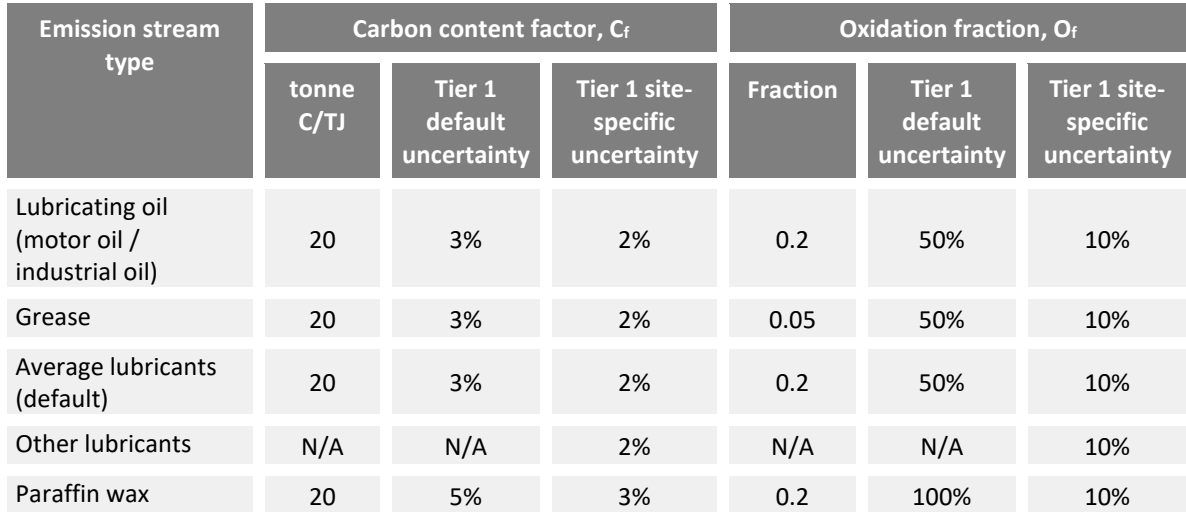

<span id="page-99-0"></span>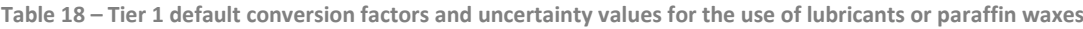

# **2.15 Use of SF<sup>6</sup> in electrical equipment**

- **No. 3** Method 1: Calculation Approach
- ☐ Method 2: Material Balance
- ☐ Method 3: Direct Measurement

SF6 is used in electrical equipment such as insulated switchgear and substations (GIS), gas circuit breakers (GCB), high voltage gas insulated lines (GIL), outdoor gas-insulated instrument transformer and other equipment.

There are 12 emission stream types for the use of  $SF<sub>6</sub>$  in electrical equipment. The emission stream types are grouped into manufacture, use/installation<sup>66</sup> and disposal, and further divided by the type of electrical equipment as listed in the IPPU emission spreadsheet.

- i) Use Sealed Pressure<sup>67</sup> (MV Switchgear)
- ii) Use Closed Pressure<sup>68</sup> (HV Switchgear)
- iii) Use Gas Insulated Transformers
- iv) Use Others
- v) Manufacture Sealed Pressure (MV Switchgear)
- vi) Manufacture Closed Pressure (HV Switchgear)
- vii) Manufacture Gas Insulated Transformers
- viii) Manufacture Others
- ix) Disposal Sealed Pressure (MV Switchgear)
- x) Disposal Closed Pressure (HV Switchgear)
- xi) Disposal Gas Insulated Transformers
- xii) Disposal Others

 $66$  The usage and installation of SF<sub>6</sub> equipment share the same emission stream form. For emissions arising from installation of  $SF_6$  equipment, the facility is required to select "Use – Sealed Pressure (MV Switchgear)", "Use – Closed Pressure (HV Switchgear)", "Use – Gas Insulated Transformers" or "Use – Others" as the emission stream type.

 $67$  Sealed pressure systems are defined as equipment that do not require any refilling with gas during its lifetime and which generally contain less than 5kg of gas per functional unit.

<sup>&</sup>lt;sup>68</sup> Closed pressure systems are defined as equipment that require refilling with gas during its lifetime and which generally contain between 5 and ~100 kg of gas per functional unit.

### **Method 1: Calculation Approach**

The 2006 IPCC Guidelines<sup>69</sup> use the following formula:

*Total Emissions = Manufacturing Emissions + Equipment Installation Emissions + Equipment Use Emissions + Equipment Disposal Emissions*

### **Equipment use and installation emissions**

The facility using electrical equipment containing  $SF_6$  is required to report emissions due to:

- Losses during filling of new equipment (installation); and
- Leakage from installed equipment.

Method 1: Calculation Approach uses the following formula:

$$
E_{SF6} = E_{SF6, install} + E_{SF6, usage}
$$

The emissions from filling of new equipment can be derived from difference between the quantity of  $SF<sub>6</sub>$  used to fill the new equipment and the capacity of the new equipment:

$$
E_{SF6, install} = (Q_{t, SF6} - Cap_{t, New}) \times GWP_{SF6}
$$

The emissions from use of installed equipment is determined based on the following formula:

$$
E_{SF6,Use} = (Cap_{t,Stock} \times EF_{t,Stock}) \times GWP_{SF6}
$$

The usage leakage rate for equipment use includes emissions due to leakage, servicing, and maintenance as well as failures. As the leakage rate for equipment use is difficult to measure, an alternative approach is to report the quantity of  $SF_6$  used to top up the installed equipment. In this case, the leakage rate for equipment use will be 1 (i.e. quantity of  $SF<sub>6</sub>$  topped up equals to leakage quantity). The facility is required to specify the type of activity data to be used for equipment use emissions, either 'Equipment Capacity' or 'Quantity used' (refer to [Figure 36\)](#page-103-0).

| <b>Parameter ID</b>    | <b>Parameter description</b>                        | <b>Units</b>            | <b>Reporting status</b> |
|------------------------|-----------------------------------------------------|-------------------------|-------------------------|
| E <sub>SF6</sub>       | Emissions of SF <sub>6</sub>                        | tonne CO <sub>2</sub> e | Calculated              |
| ESF6, Install          | Emissions of $SF_6$ from filling of new equipment   | tonne $CO2e$            | Calculated              |
| EsF <sub>6</sub> , Use | Emissions of $SF_6$ from use of installed equipment | tonne CO <sub>2</sub> e | Calculated              |
| $Cap_{t.New}$          | Capacity of new equipment (t)                       | tonne SF <sub>6</sub>   | Reported                |
| Q <sub>t. SFG</sub>    | Quantity of $SF_6$ used to fill new equipment (t)   | tonne SF <sub>6</sub>   | Reported                |
| Cap <sub>t,Stock</sub> | Capacity of installed equipment (t)                 | tonne SF <sub>6</sub>   | Reported                |
| $EF_{t, Stock}$        | Usage leakage rate for equipment (t) during use     | Factor                  | Reported                |

<sup>69</sup> Refer to 2006 IPCC Guidelines, Volume 3, Chapter 8, pages 8.6 to- 8.22 for more details.

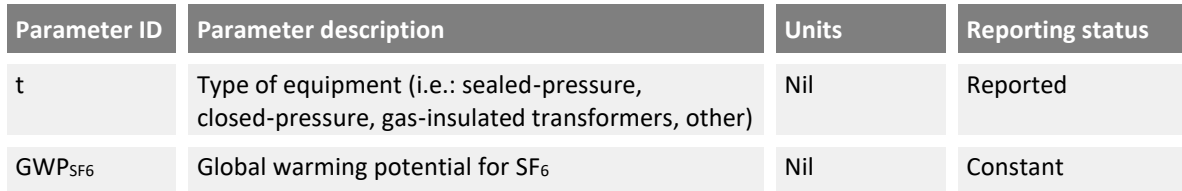

The facility may wish to consider the application of industry protocols for the management and reporting of SF6. Examples of these inventory reporting protocols are detailed in the following documents:

- i) ENA Industry Guideline for SF<sub>6</sub> Management, Energy Networks Association, 2008<sup>70</sup>. Appendix A
- ii) *ENA Industry Guideline for SF6 Management*, Energy Networks Association, 2008. Section 6.3 (Potentially tier 3)

Depending on the approach for quantifying the activity data, the facility is required to specify either or both of the following:

- i)  $SF<sub>6</sub>$  capacity of electrical equipment (new and/or installed)
- ii) Quantity of  $SF_6$  used to top up installed equipment and/or fill new equipment.

[Figure 36](#page-103-0) shows an example where a facility uses the  $SF_6$  capacity of installed equipment and the default leakage rate to quantify emissions from use of installed equipment. For the 'Activity data to be used', the facility selects 'Equipment Capacity'. The SF<sub>6</sub> capacity of each installed equipment is determined based on the nameplate/design capacity and an inventory is maintained on the number of each equipment type.

In the example, the emissions from filling of new equipment is determined based on the difference between the quantity of  $SF_6$  used to fill any new equipment that may be installed and the  $SF_6$  capacity of the new equipment that may be installed. The new equipment is filled using bottles and the bottles are weighed before and after use to quantify the amount used. If there is no new equipment installed, the 'Quantity of  $SF_6$  used to fill new equipment and/or top up equipment' section can be left blank.

<sup>70</sup> Refer t[o http://infostore.saiglobal.com/store/Details.aspx?ProductID=1506769](http://infostore.saiglobal.com/store/Details.aspx?ProductID=1506769) for more details.

<span id="page-103-0"></span>**Figure 36** – Use of SF<sub>6</sub> in electrical equipment using equipment capacity for quantifying equipment use emissions  $CA_1$  Emissions source: SF6 in electrical equipment

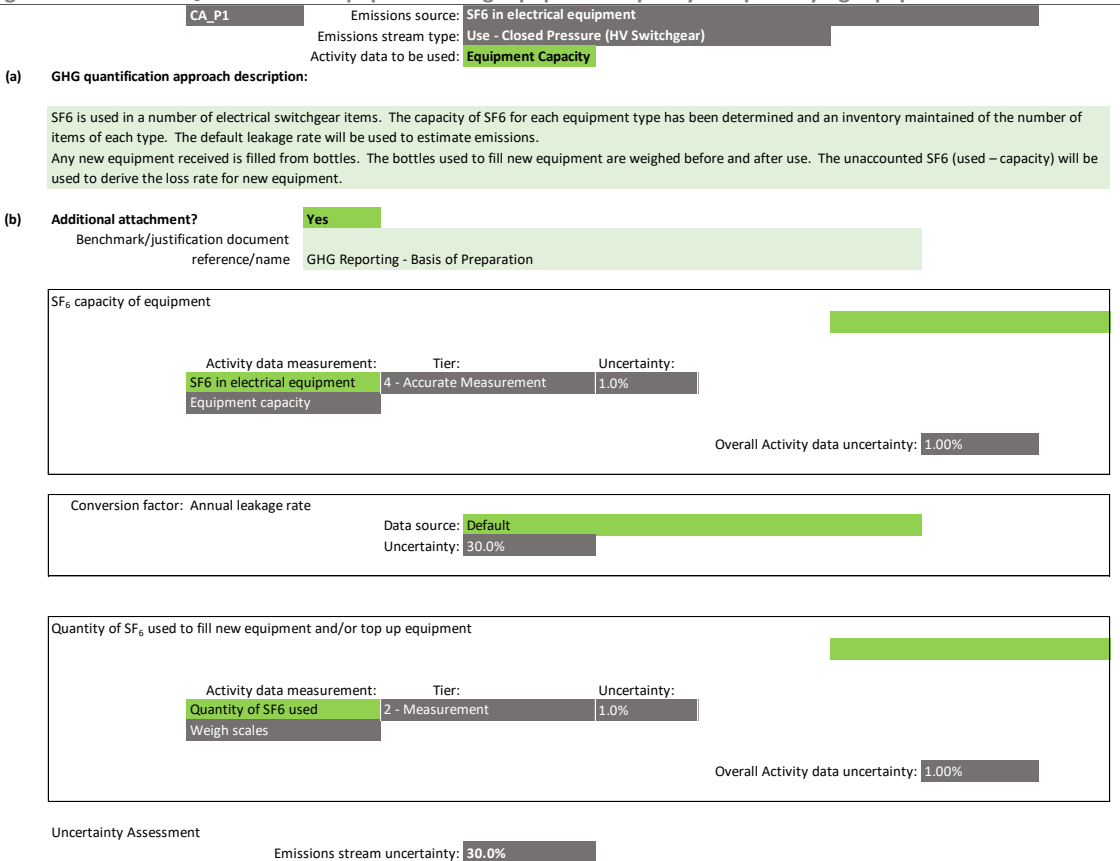

[Figure 37](#page-104-0) shows an example where a facility uses the quantity of  $SF_6$  used to top up the installed equipment to quantify the emissions from use of installed equipment. The facility selects 'Quantity used' for the 'Activity data to be used'. The quantity used to top up is determined by weighing the bottles used before and after use. The section for 'Conversion factor: Annual leakage rate' should be left blank as the quantity of  $SF_6$  topped up is measured.

In this example, the emissions from filling of new equipment is determined based on the difference between the quantity of  $SF_6$  used to fill any new equipment that may be installed and the  $SF_6$  capacity of the new equipment that may be installed. The new equipment is filled using bottles and the bottles are weighed before and after use to quantify the amount used. As the activity data measurement for the quantity topped-up for installed equipment and the quantity used to fill new equipment are the same (i.e. using weighing scale to measure weight before and after use), only one activity data measurement entry is required. Otherwise, an additional activity data measurement entry should be added.

<span id="page-104-0"></span>**Figure 37 – Use of SF<sup>6</sup> in electrical equipment using the quantity of SF6 used to top up for quantifying equipment use emissions**

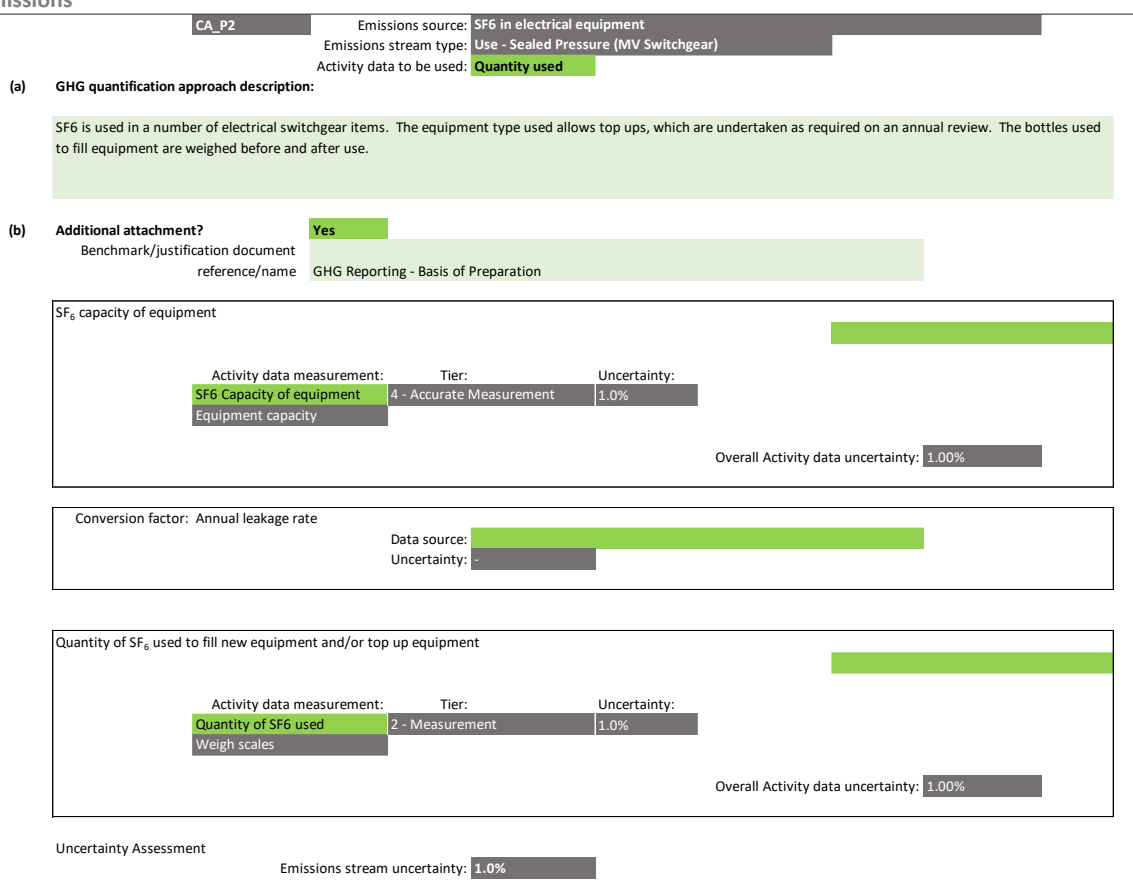

For both examples above, the measurement instrument for activity data must first be specified on Tab **D. Calc Apch – Metering & Analysis,** as shown i[n Figure 38,](#page-104-1) before it could be selected from the activity data measurement dropdown selection in Tab **E. Calc Apch – Emission Streams**.

I[n Figure 38](#page-104-1), the facility specified the 'Equipment capacity' and 'Weigh scales' used for the  $SF_6$  capacity of the installed and/or new equipment, and the quantity of  $SF_6$  used for top up and/or for the filling of new equipment. The default uncertainty $71$  for the measurement instruments are used.

If the facility is unable to develop a complete inventory of the installed equipment and the  $SF_6$  capacity, or accurately measure the quantity of  $SF_6$  used, an engineering estimate could be used. The engineering estimate should also be specified on Tab **D. Calc Apch – Metering & Analysis**.

<span id="page-104-1"></span>**Figure 38 – Specifying the activity data measurement instrument or technique in the MP Template for use of SF<sup>6</sup> in electrical equipment**

| Relevant<br>emission<br>stream(s) | Internal identifier/name    | Type of measurement instrument or<br>technique | <b>Tie</b>               | Default<br>luncertainty<br>$(+1 - % - 1)$ | Specified<br>luncertainty<br>$(+/-%)$ | Measurement procedure reference/name | Remove row<br><b>Options</b> |
|-----------------------------------|-----------------------------|------------------------------------------------|--------------------------|-------------------------------------------|---------------------------------------|--------------------------------------|------------------------------|
| CA P1                             | SF6 in electrical equipment | Equipment capacity                             | 4 - Accurate Measurement | 1.0%                                      |                                       | SOP - SF6 management                 |                              |
| CA P1                             | Quantity of SF6 used        | <b>Weigh scales</b>                            | 2 - Measurement          | 1.0%                                      |                                       | SOP - SF6 management                 |                              |

#### **Manufacturing emissions**

The facility which manufacture electrical equipment containing  $SF_6$  is required to report the emissions due to losses during filling of the equipment.

Based on the 2006 IPCC Guidelines, Method 1: Calculation Approach uses the following formula:

 $71$  For equipment capacity, the uncertainty is associated with the accuracy of the stated nameplate capacity of the equipment.

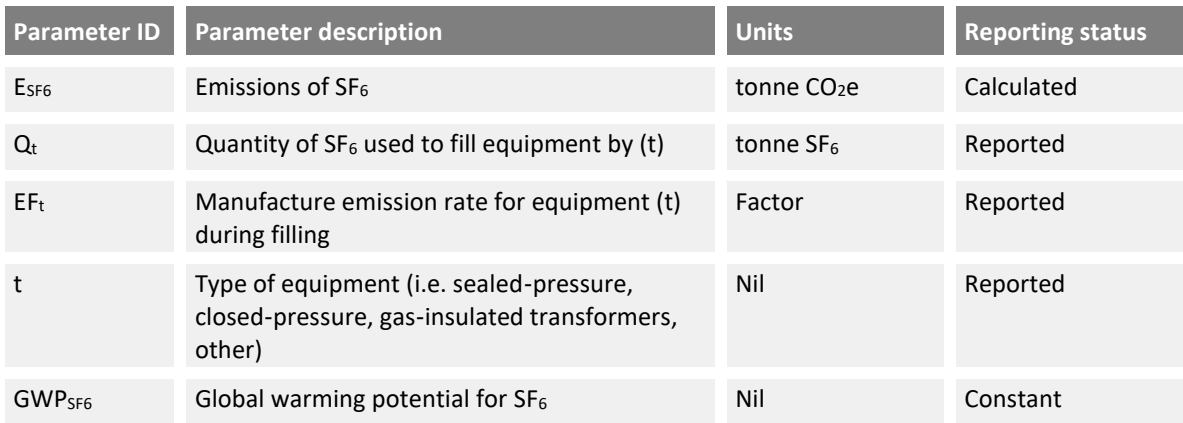

## $E_{SF6} = Q_t \times EF_t \times GWP_{SF6}$

[Figure 39](#page-105-0) shows an example where a facility measures the quantity of  $SF<sub>6</sub>$  used to fill equipment and the default manufacture emission rate. The quantity of  $SF_6$  used can be measured using weighing scales or based on the invoiced quantity of  $SF_6$  received during the reporting period. The quantity shall also include the quantity of  $SF<sub>6</sub>$  leaked during maintenance and servicing.

For this example, the measurement instrument for measuring the quantity of  $SF<sub>6</sub>$  used must first be specified on Tab **D. Calc Apch – Metering & Analysis,** as shown i[n Figure 38,](#page-104-1) before it could be selected from the activity data measurement dropdown selection in Tab **E. Calc Apch – Emission Streams**.

<span id="page-105-0"></span>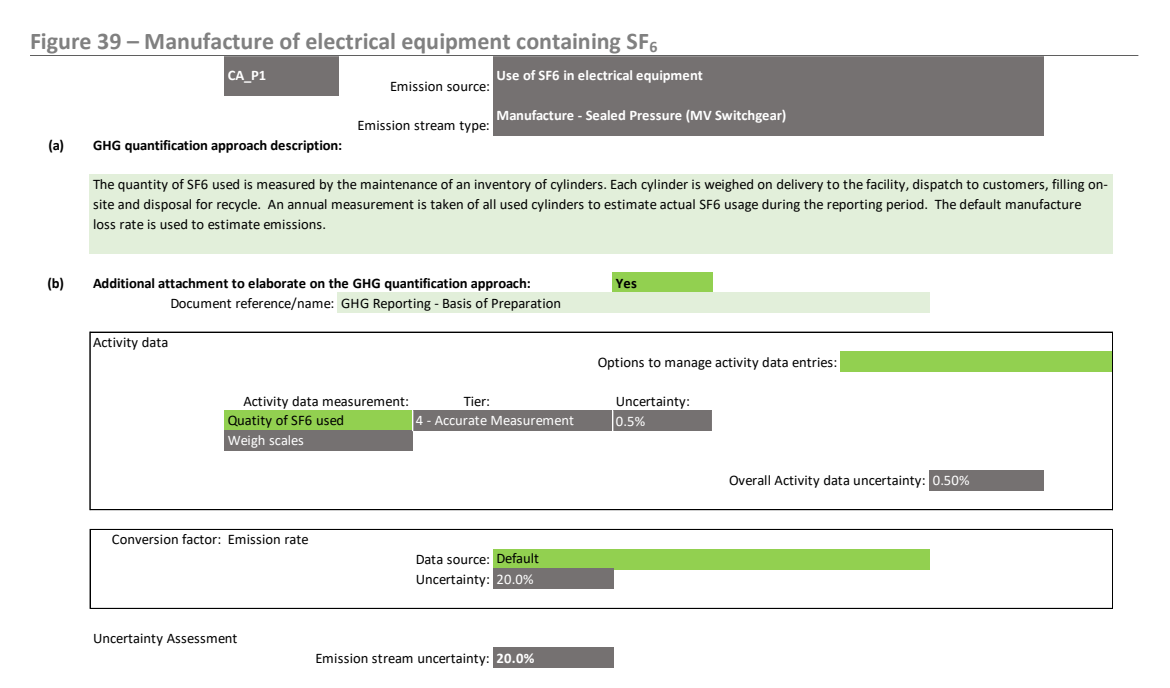

The facility using a site-specific manufacture emission rate can derive it from the quantity of  $SF_6$  used to fill the equipment compared to the capacity of the equipment:

$$
EF_t = \frac{Q_t - Cap_t}{Q_t}
$$

Where Cap<sub>t</sub> is the capacity of the equipment of type (t).

In the example in [Figure 40,](#page-106-0) two activity data values are recorded in Tab **E. Calc Apch – Emission Streams**, one is for the quantity of gas used  $(Q_t)$  and another for the capacity of equipment manufactured (Cap<sub>t</sub>). The difference is essentially the manufacture emissions.

$$
E_{SF6} = Q_t \times \frac{Q_t - Cap_t}{Q_t} \times GWP_{SF6} = (Q_t - Cap_t) \times GWP_{SF6}
$$

<span id="page-106-0"></span>**Figure 40 – Specifying two activity data entries in the MP Template for manufacture of electrical equipment with SF<sup>6</sup>**

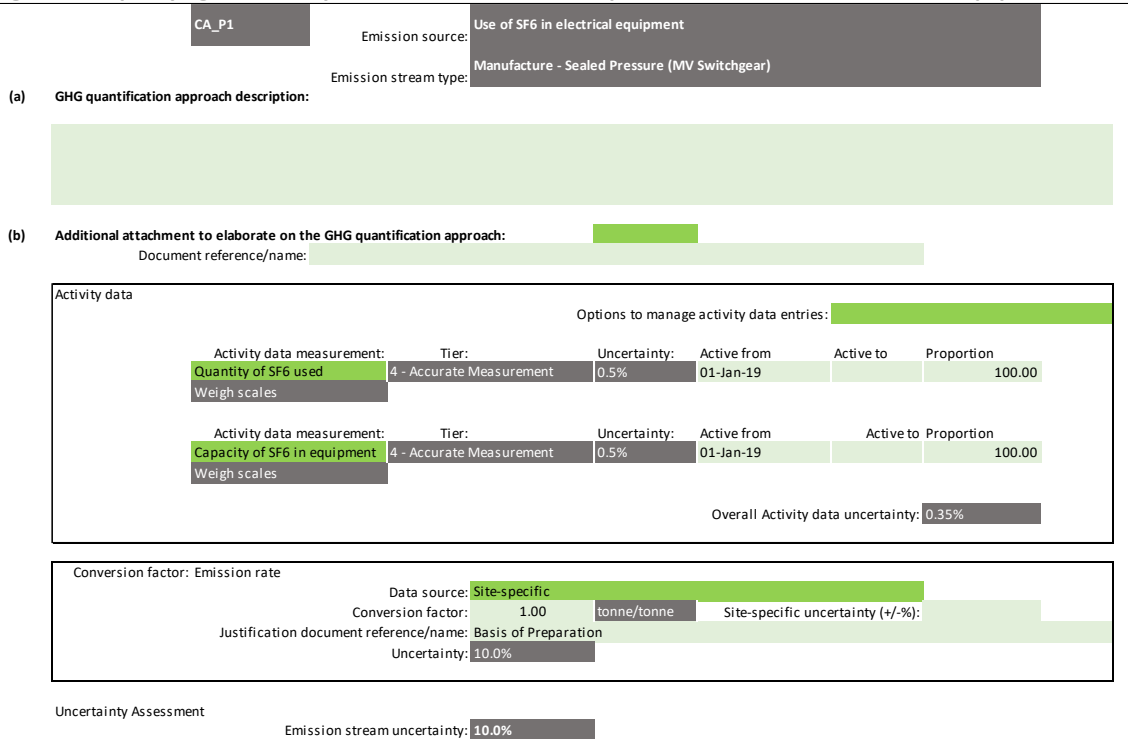

#### **Equipment disposal emissions**

The facility which dispose of electrical equipment that contain  $SF<sub>6</sub>$  must either:

- i) provide evidence to the NEA that the recycling company engaged to dispose of equipment will manage the  $SF_6$  gas contained in the equipment in an approved manner; or
- ii) report emissions due to  $SF_6$  remaining in the disposed equipment and not captured for recycling or destruction.

The IPCC method uses the following formulae:

$$
E_{SF6} = Cap_t \times EF_t \times GWP_{SF6}
$$

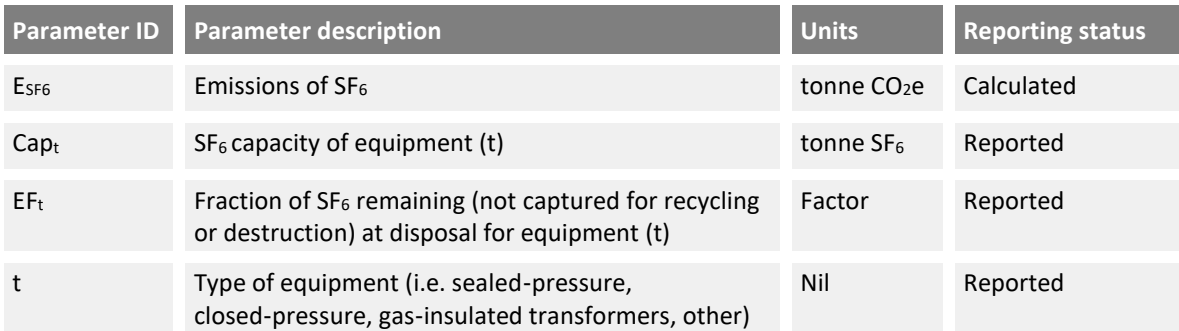

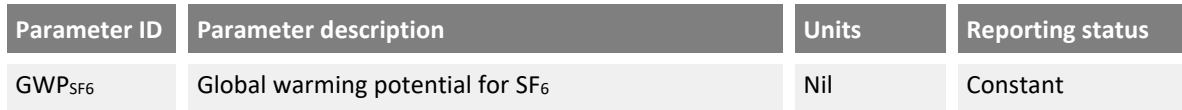

The facility using a site-specific fraction of  $SF_6$  remaining in the disposed equipment can derive it from the quantity of  $SF_6$  released from the equipment and the capacity of the equipment:

$$
EF_t = \frac{Cap_t - Q_t}{Cap_t}
$$

Where  $Q_t$  is the quantity of SF<sub>6</sub> not captured for recycling from equipment of type (t) as measured by the change in weight of the equipment after removal of the gas.

[Figure 41](#page-107-0) shows an example where a facility measures the  $SF_6$  capacity of all equipment disposed and the site-specific fraction of  $SF_6$  remaining in the disposed equipment. The facility captures the majority of the gas received in the equipment and exports to accredited recyclers. All cylinders exported are weighed to measure the quantity of gas captured and exported. The facility calculates the site-specific fraction remaining (EF<sub>t</sub>) based on the rated capacity of the equipment and the quantity of gas exported, including an allowance for the quantity of gas held in stock. This adjustment ensures the emissions calculated are aligned to the reporting period.

For the example below, the approach for measuring the  $SF<sub>6</sub>$  capacity of equipment must first be specified on Tab **D. Calc Apch – Metering & Analysis,** as shown in [Figure 38,](#page-104-1) before it could be selected from the activity data measurement dropdown selection in Tab **E. Calc Apch – Emission Streams**.

<span id="page-107-0"></span>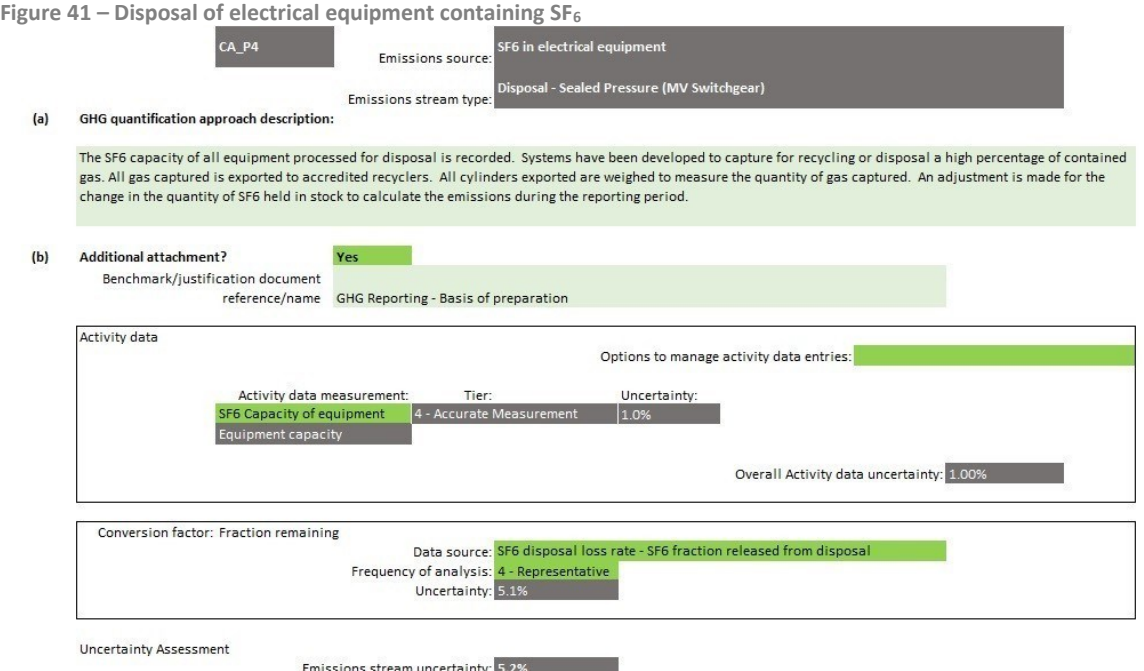

[Figure 42](#page-108-0) shows how the analysis of the fraction remaining could be detailed on Tab **D. Calc Apch – Metering & Analysis**. The fraction remaining is calculated from the measured quantity of SF<sub>6</sub> captured and the rated  $SF_6$  capacity of the equipment processed. This is an analysis technique rather than an instrument type. The facility entered a description of the technique and conversion factor parameter. As an instrument type was not selected from the available dropdown, a site-specific uncertainty must
be specified. In the example, an uncertainty of 5.1%<sup>72</sup> was specified based on the combined uncertainty of the measurement of  $SF_6$  capture and accuracy of gas contained in the equipment as received against the rated capacity.

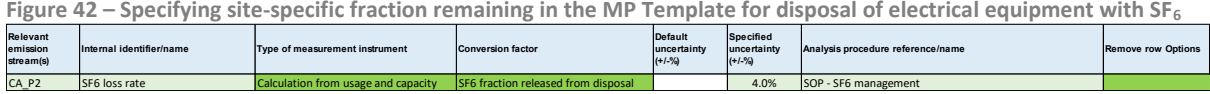

### **Default conversion factors and uncertainty**

The default IPCC conversion factors<sup>73</sup> and uncertainty<sup>74</sup> for SF<sub>6</sub> in electrical equipment are shown in [Table 19.](#page-108-0) The conversion factors were obtained based on the regional values for Japan<sup>75</sup>. The default uncertainty values for the fraction remaining were not provided by IPCC. An uncertainty of 5% has been assumed based on the default factor of 95%.

The default uncertainty for Tier 1 site-specific conversion factors is half or one-third of the default for the manufacturing emission rates due to the ability of the facility to measure actual loss for the facility. The uncertainty will still remain relatively high as it is based on the comparison between losses and gas used. It may be lower than 10%, however facilities would need to justify a lower value. The sitespecific uncertainty for fraction remaining at disposal is equal to the default (5%) as facilities may not have any control over the life span of equipment and leakage over the period.

| <b>Equipment</b><br>type              | <b>Manufacture emission rate</b> |                                      |                                                | Usage leakage rate |                                      |                                                 | <b>Fraction remaining at disposal</b> |                                      |                                                |
|---------------------------------------|----------------------------------|--------------------------------------|------------------------------------------------|--------------------|--------------------------------------|-------------------------------------------------|---------------------------------------|--------------------------------------|------------------------------------------------|
| Equipment<br>type                     | <b>Factor</b>                    | Tier 1<br>default<br>uncertai<br>nty | Tier 1<br>site-<br>specific<br>uncertain<br>ty | <b>Factor</b>      | Tier 1<br>default<br>uncertai<br>nty | Tier 1 site-<br>specif <u>ic</u><br>uncertainty | <b>Factor</b>                         | Tier 1<br>default<br>uncertain<br>ty | Tier 1<br>site-<br>specific<br>uncertain<br>ty |
| Sealed<br>Pressure (MV<br>Switchgear) | 0.29                             | 20%                                  | 10%                                            | 0.007              | 20%                                  | 10%                                             | 0.95                                  | 5%                                   | 5%                                             |
| Closed<br>Pressure (HV<br>Switchgear) | 0.29                             | 30%                                  | 10%                                            | 0.007              | 30%                                  | 10%                                             | 0.95                                  | 5%                                   | 5%                                             |
| Gas Insulated<br><b>Transformers</b>  | 0.29                             | 30%                                  | 10%                                            | 0.007              | 30%                                  | 10%                                             | 0.95                                  | 5%                                   | 5%                                             |
| <b>Others</b>                         | Not available                    |                                      | 10%                                            | Not available      |                                      | 10%                                             | Not available                         |                                      | 5%                                             |

<span id="page-108-0"></span>**Table 19 – Tier 1 default conversion factors and uncertainty values for use of SF<sup>6</sup> in electrical equipment** 

<sup>&</sup>lt;sup>72</sup> Assumptions: Uncertainty for measurement of SF<sub>6</sub> captured is 1% and uncertainty for gas in equipment compared to rated capacity is 5%. Combined uncertainty is  $\ddot{O}(1\%^2 + 5\%) = 5.1\%$ . The 5% uncertainty for capacity represents the potential loss of gas over the life of the equipment from leakage (refe[r Table 19,](#page-108-0) Faction remaining at disposal).

<sup>73</sup> Refer to the 2006 IPCC Guidelines, Volume 3, Chapter 8, Tables 8.2 to 8.4.

<sup>&</sup>lt;sup>74</sup> Refer to the 2006 IPCC Guidelines, Volume 3, Chapter 8, Table 8.5.

<sup>75</sup> Based on data reported by the Federation of Electric Power Companies (FEPC) and the Japan Electrical Manufacturers' Association (JEMA) (FEPC and JEMA, 2004). These organisations did not distinguish among equipment types in reporting average emission factors. The factors are therefore intended to be applied to all equipment types, including sealed pressure systems, closed pressure systems, and gas-insulated transformers.

# **2.16 Any other process or activity resulting in greenhouse gas emissions**

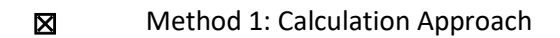

**N** Method 2: Material Balance

☒ Method 3: Direct Measurement

The facility should use the appropriate and specific IPPU emission source as defined in the MP Template when available. The MP Template allows a facility to report any emission source that is not covered. The facility would have to select "Any other process or activity resulting in greenhouse gas emissions" as the emission source and enter a relevant description for the emission stream type. Any of the three emissions quantification methods can be selected.

## **Method 1: Calculation Approach**

The facility may identify a calculation formula that can be used to estimate emissions. The formula will include activity data and conversion factors. The source of the activity data and conversion factors should be recorded in the MP Template.

The emission stream form is a generic form for calculation method which allows the entry of up to eight activity data measurements and four conversion factors. If more activity data measurements or conversion factors are required, the facility can add a second emission stream.

The emission stream form used for this emission source is also used for most sub-processes under 'Vents'. [Figure 11](#page-42-0) shows an example of the form where the facility can specify its own conversion factors.

The facility is required to calculate the uncertainty of the conversion factor specified. Generally, Equation A in Section 3.3.4 of the M&R Guidelines Part II is used to calculate the uncertainty of each GHG, and Equation B is used to aggregate the uncertainty of each GHG to calculate the overall uncertainty for the emission stream. However, if the formula for an individual gas includes the aggregation of multiple activity data values, Equation B may also be required.

#### **Method 2: Material Balance**

Method 2: Material Balance can be used if  $CO<sub>2</sub>$  emissions are released and carbon is contained in a process feedstock as well as in a product or waste stream.

The emission stream form is a generic form for material balance which allows the entry of up to eight material streams (feedstock, product or waste streams). If more material streams are required, the facility can add a second emission stream.

If the emission source also includes GHG emissions other than  $CO<sub>2</sub>$ , a separate emission stream would be required to record the monitoring and reporting approach for the other GHGs. Method 1: Calculation Approach or Method 3: Direct Measurement could be used for the non-CO<sub>2</sub> emissions.

The emission stream form for this emission source is also used for:

- i) The steam methane reforming (hydrogen plants) sub-process under the vents emission source[. Figure 16](#page-46-0) shows an example of how the form is used.
- ii) The coal gasification emission source. [Figure 20](#page-58-0) shows an example of how the form is used.

The form will automatically calculate the overall uncertainty of the emission stream.

## **Method 3: Direct Measurement**

Method 3: Direct Measurement can be used if the GHG emissions are measured directly within a constrained exhaust system.

The emission stream form is a generic form for direct measurement which allows the entry of up to four direct monitoring points (each monitoring point measures a flow rate and GHG concentration. If more monitoring points are required, the facility can add a second emission stream form.

If the emission source also includes GHG emissions which are not being measured directly, a second emission stream would be required to record the monitoring and reporting approach for the other GHGs. Method 1: Calculation Approach or Method 3: Direct Measurement could be used.

The emission stream form for this emission source is also used for:

- i) The steam methane reforming (hydrogen plants) sub-process for the vents emission source. [Figure 17](#page-47-0) shows an example of how the form is used.
- ii) Fuel combustion emission source. [Figure 2](#page-13-0) shows an example of how a similar form is used.
- iii) Ethylene production emission source. [Figure 9](#page-30-0) shows an example of how a similar form is used.

The form will automatically calculate the overall uncertainty of the emission stream.

# **3. Default uncertainty values for measurement instruments**

Default uncertainty values for the following list of measurement instruments used to derive (i) Tier 2 or 4 activity data and (ii) Tier 2, 3 or 4 conversion factors have been sourced from international, industry or third-party sources.

If any of the default uncertainty value is deemed to be not representative of the facility's measurement instrument and/or analysis, the facility can overwrite the default uncertainty value and provide the site-specific uncertainty in the Metering & Analysis tabs of the MP Template. Supporting documents will need to be provided to justify any site-specific uncertainty value.

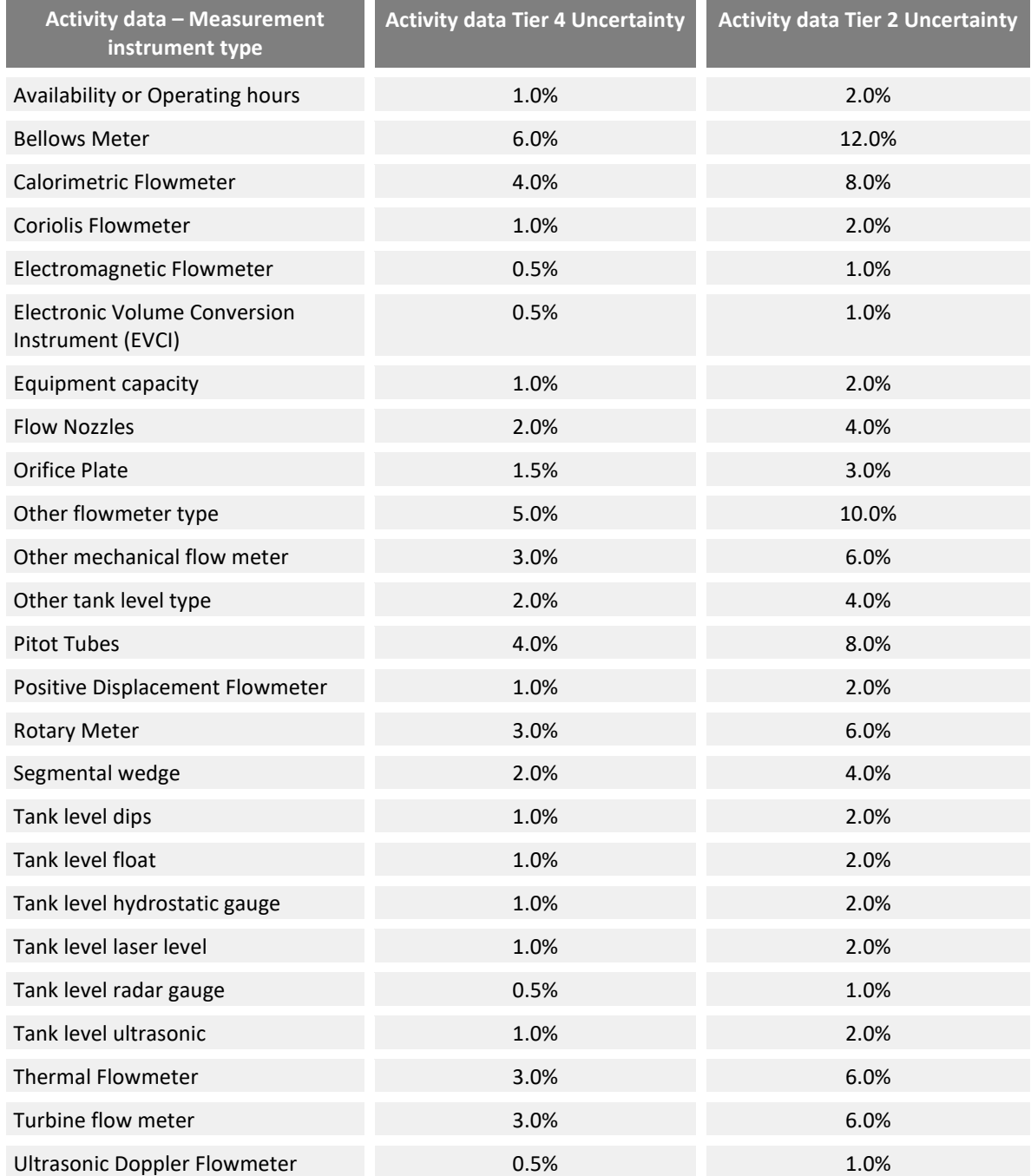

**Table 20 - Default uncertainty values for measurement instruments used to derive activity data and conversion factors**

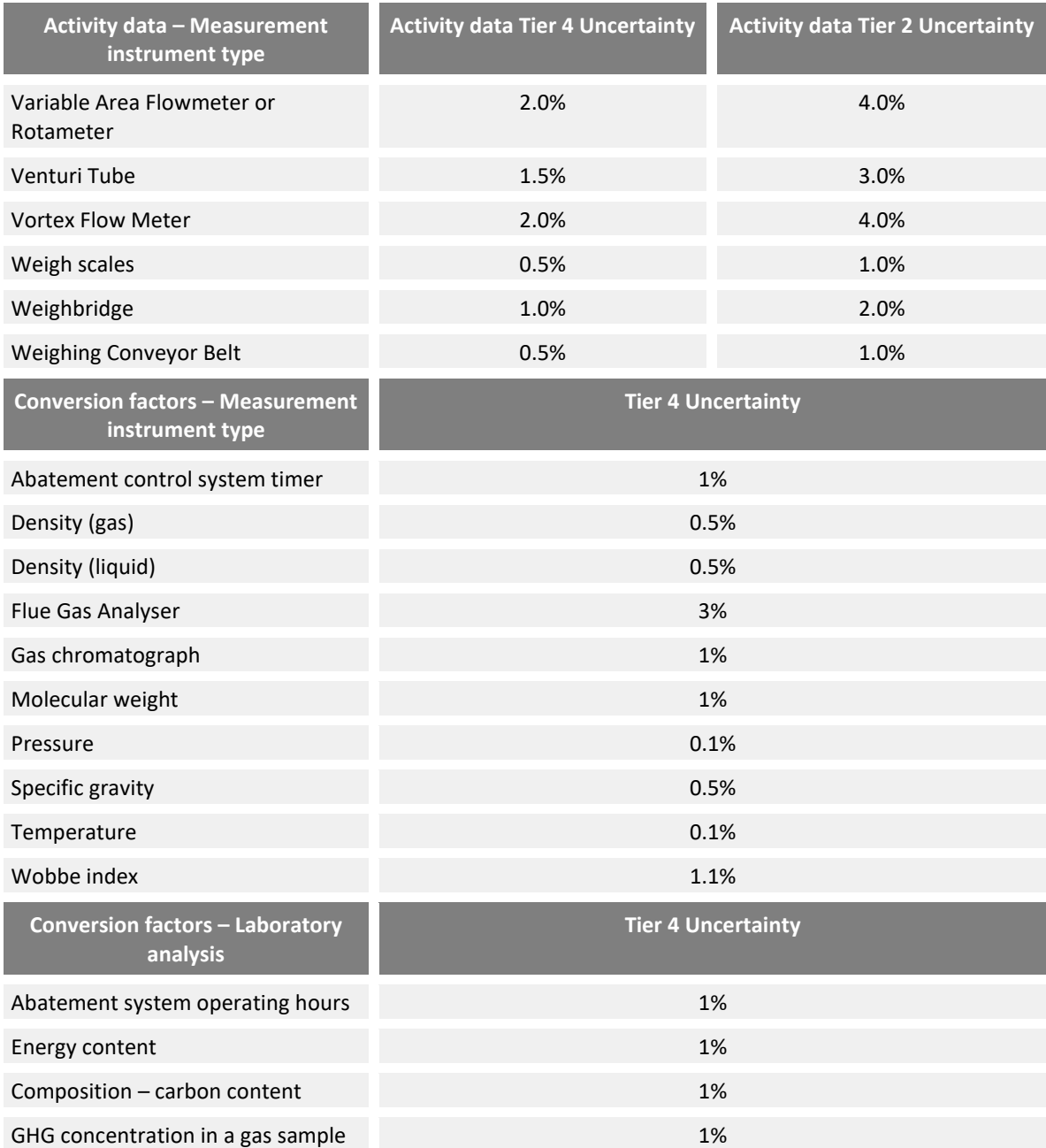

# **4. Other IPPU emission sources**

Other than the IPPU emission sources described in Chapter [2,](#page-5-0) the remaining IPPU emission sources and their emission stream types that are provided in the MP Template are tabulated as follow. Similar to the IPPU Emission Spreadsheet (EUR under ECA), these IPPU emission sources and emission stream types are referenced from the 2006 IPCC Guidelines.

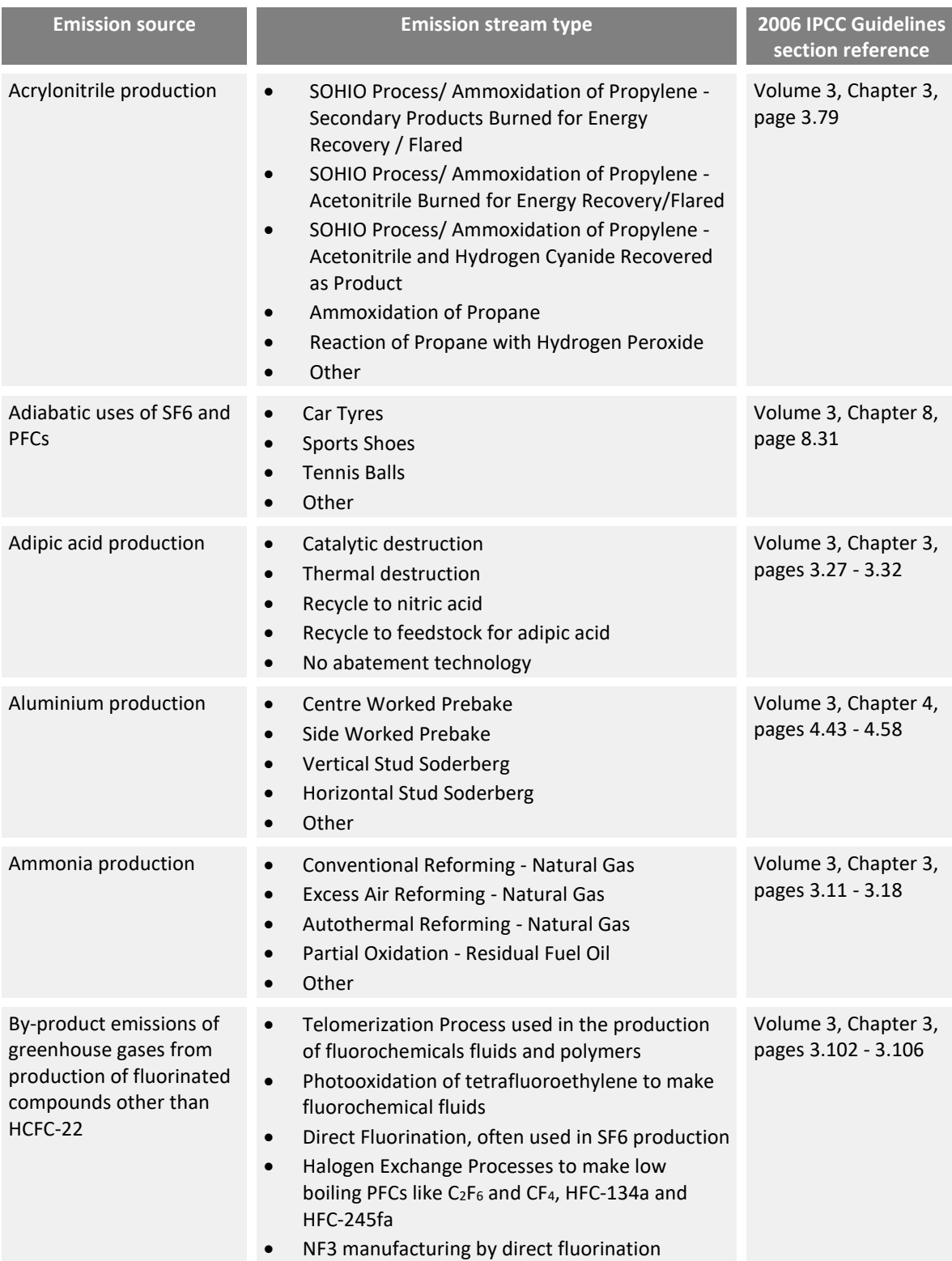

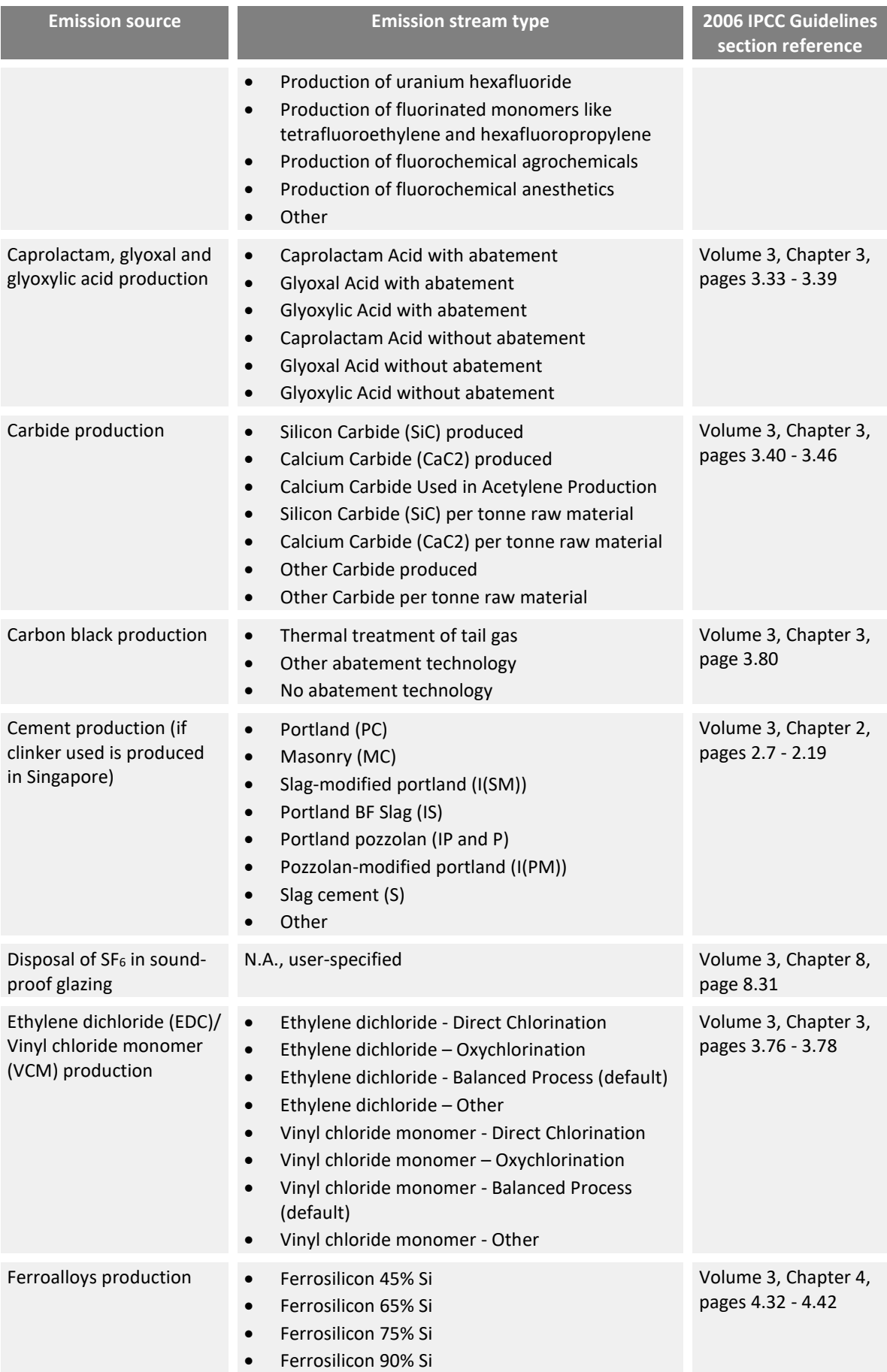

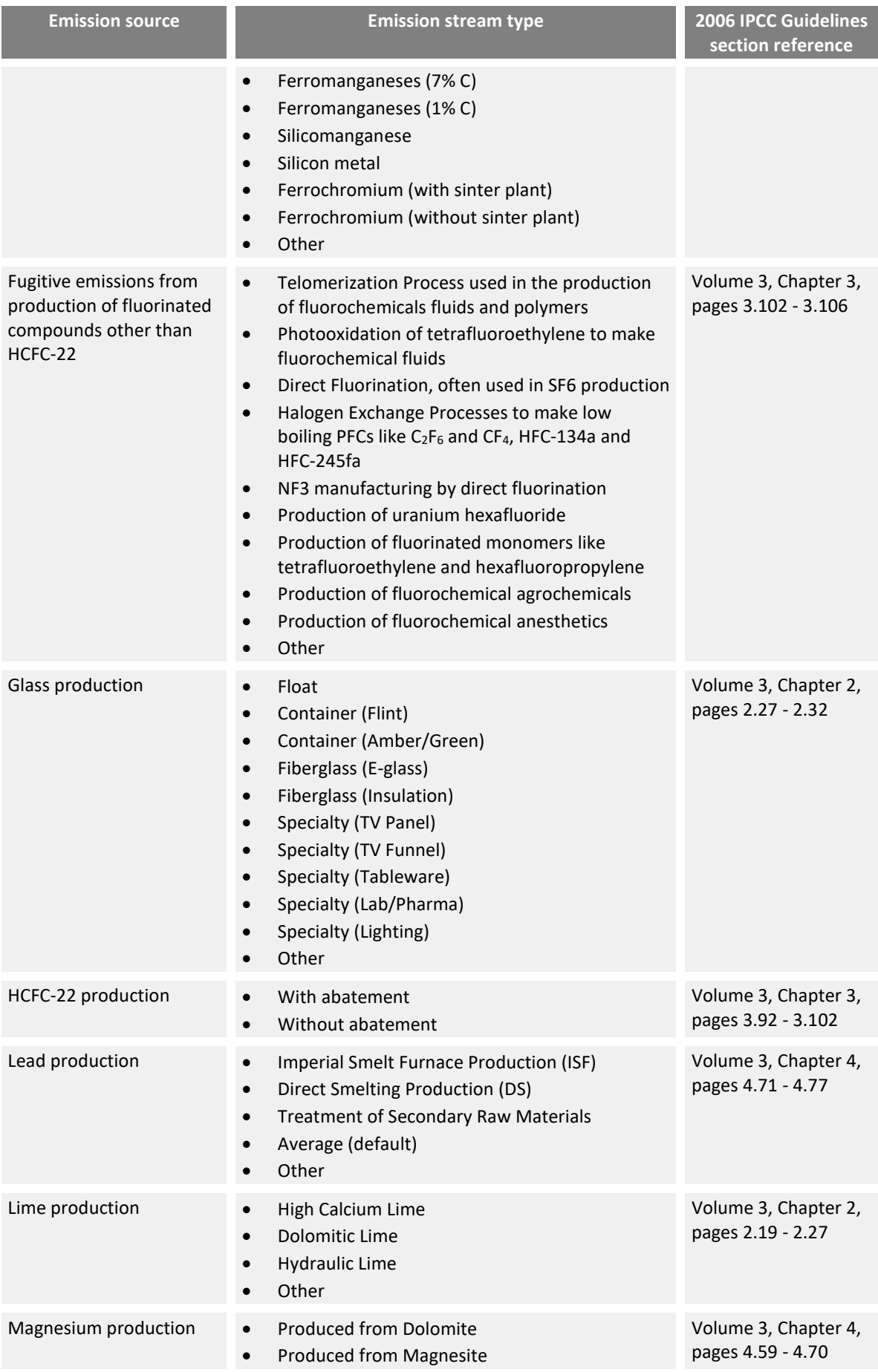

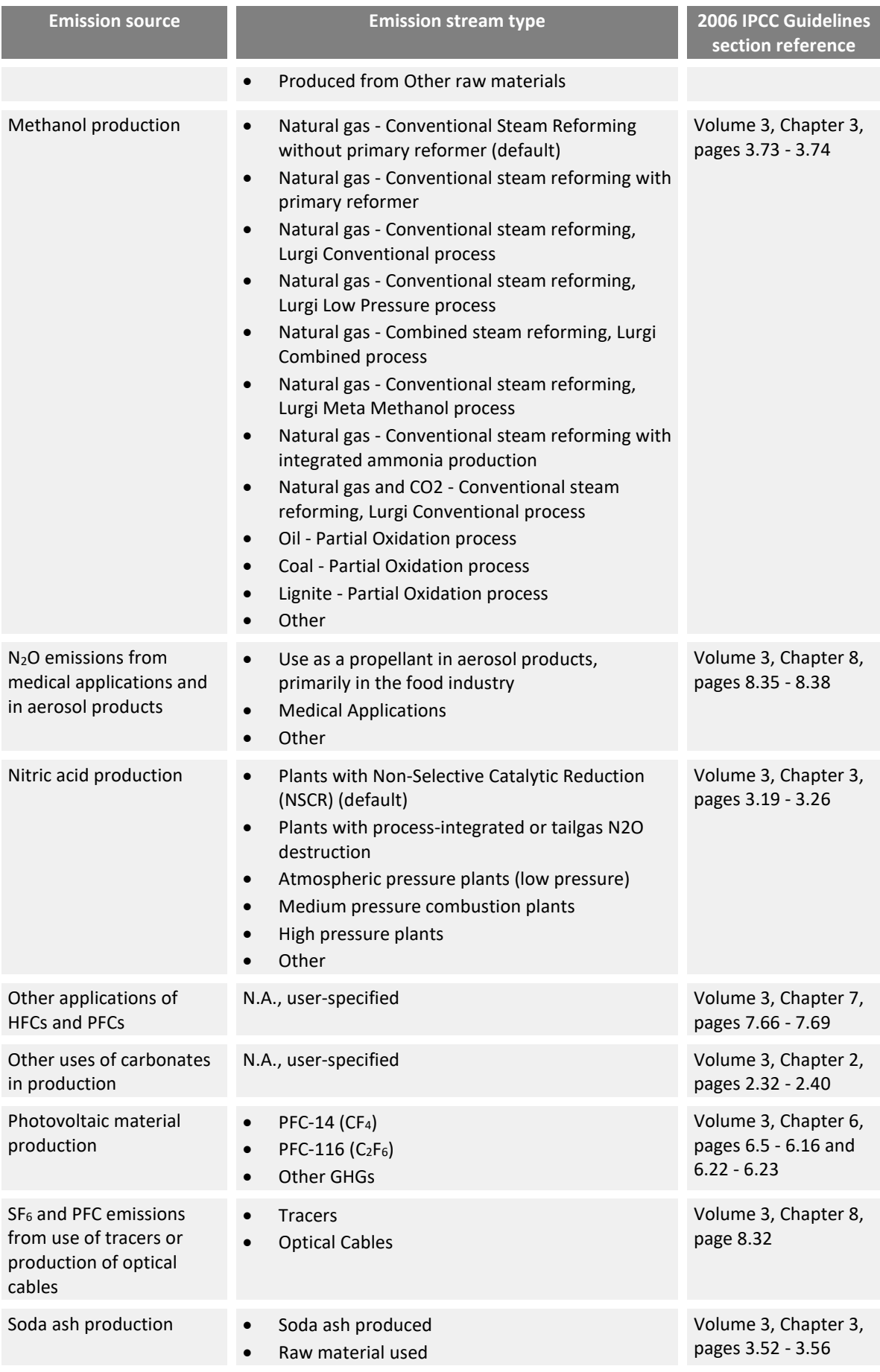

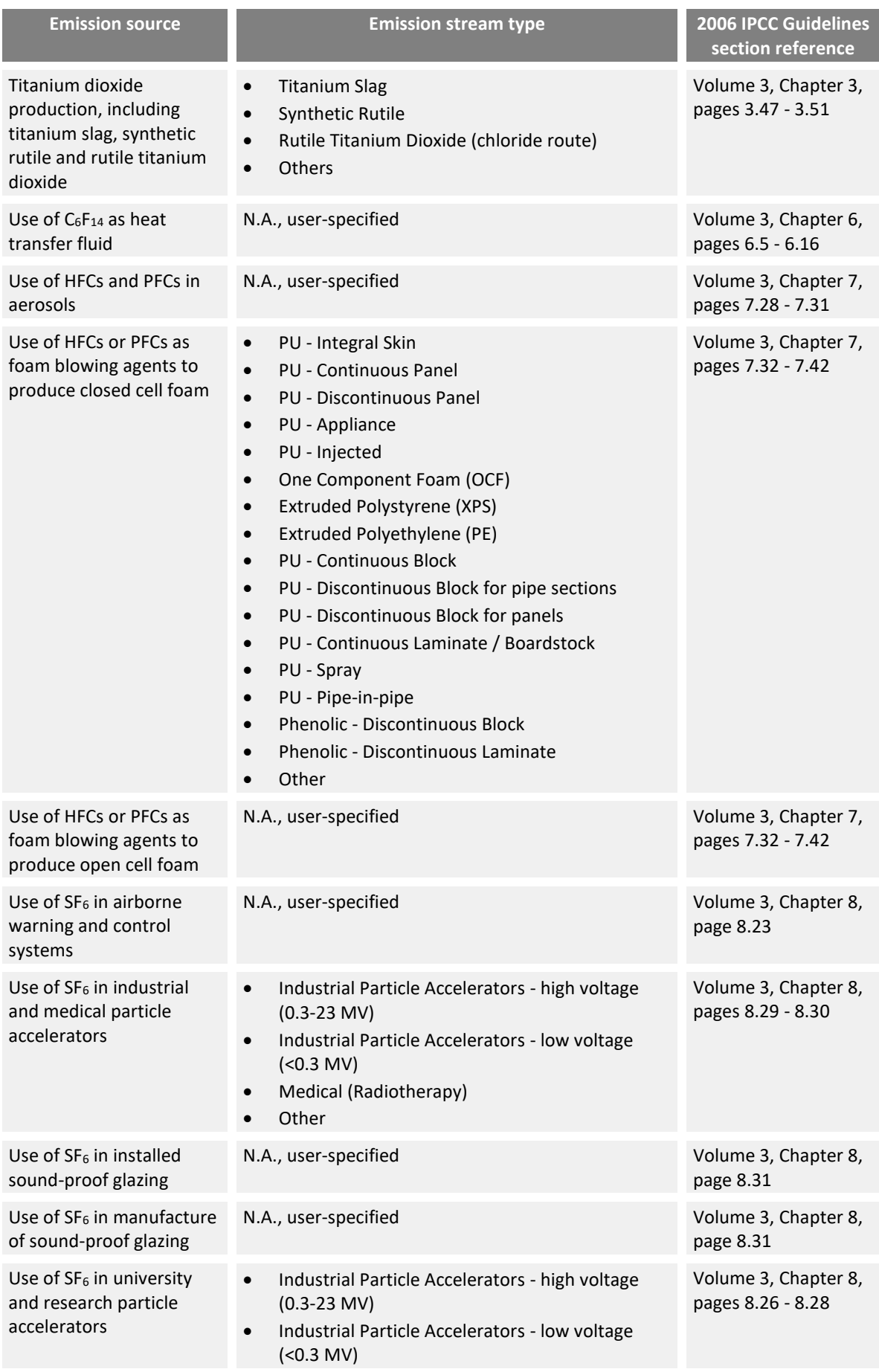

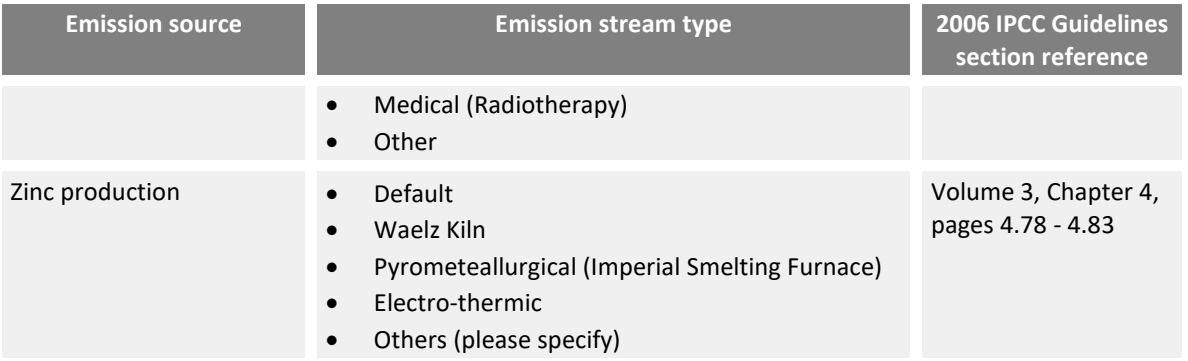